**République Algérienne Démocratique et Populaire Ministère de l'Enseignement Supérieur et de la Recherche Scientifique UNIVERSITE AHMED DRAIA- ADRAR FACULTE DES SCIENCES ET DE LA TECHNOLOGIE DEPARTEMENT DES SCIENCES DE LA TECHNOLOGIE**

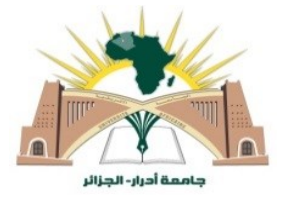

# **MEMOIRE DE FIN D'ETUDE EN VUE DE L'OBTENTION DU DIPLOME MASTER EN GÉNIE CIVIL**

# **OPTION : STRUCTURE**

# **Thème**

# **Etude d'un bâtiment (R+9 étages) + S-Sol en BA à usage d'habitation et commercial contreventé par un système Voiles-Portiques**

**Présenté par :** 

**LAROUI Elyazid**

**Soutenu le :21 /10/2020 devant le jury composé de :**

**Dr. Djafari Driss** Univ. d'ADRAR Examinateur **Dr. Bennacer Elyassine** Univ. d'ADRAR Examinateur **Mr. HAMOUDA Abdelaziz** Univ. d'ADRAR Encadreur

**Année Universitaire : 2019 / 2020**

# **Remerciements**

*À la fin de ce modeste travail, je remercie d'abord Dieu le tout puissant de m'avoir accordé le courage, la volonté et la patience pour l'accomplir.je tiens d'abord à remercier très chaleureusement mon encadreur ; Mr HAMOUDA ABDELAZIZ pour le privilège qu'il m'a fait en acceptant de diriger ce travail, sa gentillesse, sa modestie et sa riche expérience et ses conseils directives tout au long de la réalisation de ce travail. Mes sincères remerciements s'adresse également à tous les membres du jury qui nous*  font le grand honneur d'évaluer ce travail et donner leur temps pour le lire, et pour *leurs remarques et critiques.*

*Mes remerciements s'étendent également à tous les enseignants de la spécialité de Génie Civil pour tous les efforts fournis tout au long de mon cursus universitaire. Enfin, je tiens à remercier toutes les personnes qui ont contribué de près ou de loin à la réalisation de ce travail.*

*A Tous mes amis avec lesquels j'ai partagé nos moments de joie et de bonheur.*

# DEDICACE

*Je dédie ce modeste travail, à mes parents, à ma source de générosité et de patience tout au long de ma carrière scolaire. Que Dieu vous protège, vous prêtes bonne santé et longue vie.*

*A ma famille, qui m'ont toujours indiqué la bonne voie et qui ont su m'aider.* 

*A ma sœur, pour toute son aide.* 

*A monsieur LAZREG ABDEL MADJID, pour son soutien et son encouragement. Aux personnes qui m'ont accompagné durant mon cursus universitaire, à mes amis pour leurs encouragements permanents, et le soutien moral.* 

*Elyazid*

امللخــــص*:*

يقدم هذا المشروع دراسة تفصيلية لمبن<sub>ى م</sub>سكت<sub>جي</sub> وتجاري<sub>جت</sub> يتألف من<sub>س</sub> طابق سفل<sub>يب</sub> وطابق أرض<sub>تيب</sub> بالإضافة إل<sub>ىب</sub> (9) طوابق يقع في والية سيدي بلعباس هذه املنطقة مصنفة كمنطقة زلزالية**I** ، حسب القواعد اجلزائرية املضادة للزالزل 99 طبعه .2003 مت استخدام**2003V99RPA**و**9199BAEL**من اجل احلسابات والتحقق من اخلرسانة املسلحة، لضمان وتأكيد الدراسة الديناميكية للهيكلاستعملنا برنامج )**19ROBOTBAT** )،منأجل حتديد القوة الناجتةعنخمتلف األمحالكـ )احلملالدائم التشغيلواحلملالزلزايل(،اما دعامات المبنى مستألف من أعمدةمرتبطة ببعضها وجدرانب من الإسمنت المسلحة ،هذه الاخيرة بدورها تستعمل في تأمين استقرار البناية وتثبيت محيطها ،اما اساساتالبنايةفتماختيارها لتتحمل الحمولات والقوى بالمطبقةعليها وتوزعها بشكل منتظم على الراض.

الكلمات املفتاحية**:** بناية، خرسانة مسلحة، , **القواعــد الجزائريـة المضادة للزالزل ق.ج.ز 99 نسخة 2003 91BAEL** ,  **.Robot2019،BAEL91 /99** ,**/99**

*Etude d'un bâtiment (R+9 étages) + S-Sol en BA à usage d'habitation et commercial contreventé par un système Voiles-Portiques* 

9

# **Abstract:**

This work presents a detailed study of a residential and commercial building consisting of a basement and a ground floor plus (9) floors, located in the Wilaya of **SIDI BEL ABBAS,** this region is classified in seismic zone **I**, according to the Algerian earthquake resistant regulations **RPA99version 2003**.

For the calculations and the verifications of the reinforced concrete the modified RPA99V2003 and BAEL9199) were used and to insure and validate the dynamic study of the structure we used the **ROBOTBAT VERSION 2019** software, in order to determine the different loads due to loads (died load, live load and seismic load). The porticoes that associated with the reinforced concrete shear-walls provide the wind-bracing. The peripheral Shear-walls insured the anchoring of the building and the foundation raft adopted to support the loads and to distribute them on the soil.

**Keywords**: Building, Reinforced concrete, **Robot2019, RPA99version2003, BAEL91/99.**

# **Résumé :**

Ce projet présent une étude détaillée d'un bâtiment à usage d'habitation et commercial constitué d'un sous-sol et d'un Rez de chaussée plus (10) étages, implanté dans la wilaya de **SIDI BEL ABBAS,** cette région est classée en zone sismique **I** selon le **RPA99 version 2003**.

Pour les calculs et les vérifications du béton armé le **RPA99V2003** et le **B.A.E.L91 modifié99**) ont été utilisés, et pour assurer et valider l'étude dynamique de la structure nous avons utilisé le logiciel **ROBOTBAT VERSION 2019**, afin de déterminer les différentes sollicitations dues aux chargements (charges permanentes, d'exploitation et charge sismique).Le contreventement est assuré par les portiques associés avec les murs voiles. Les voiles périphériques assurés l'ancrage du bâtiment et pour les fondations nous avons adopté le radier générale pour supporter les charges et les repartir sur le sol.

**القواعــد الجزائريـة المضادة للزالزل ق.ج.ز 99 / نسخة 2019**,**Robot** ,armé Béton ,Bâtiment **: clés Mots 2003**, **BAEL91 /99**

.

# **TABLE DES MATIÈRES**

#### **INTRODUCTION GENERALE**

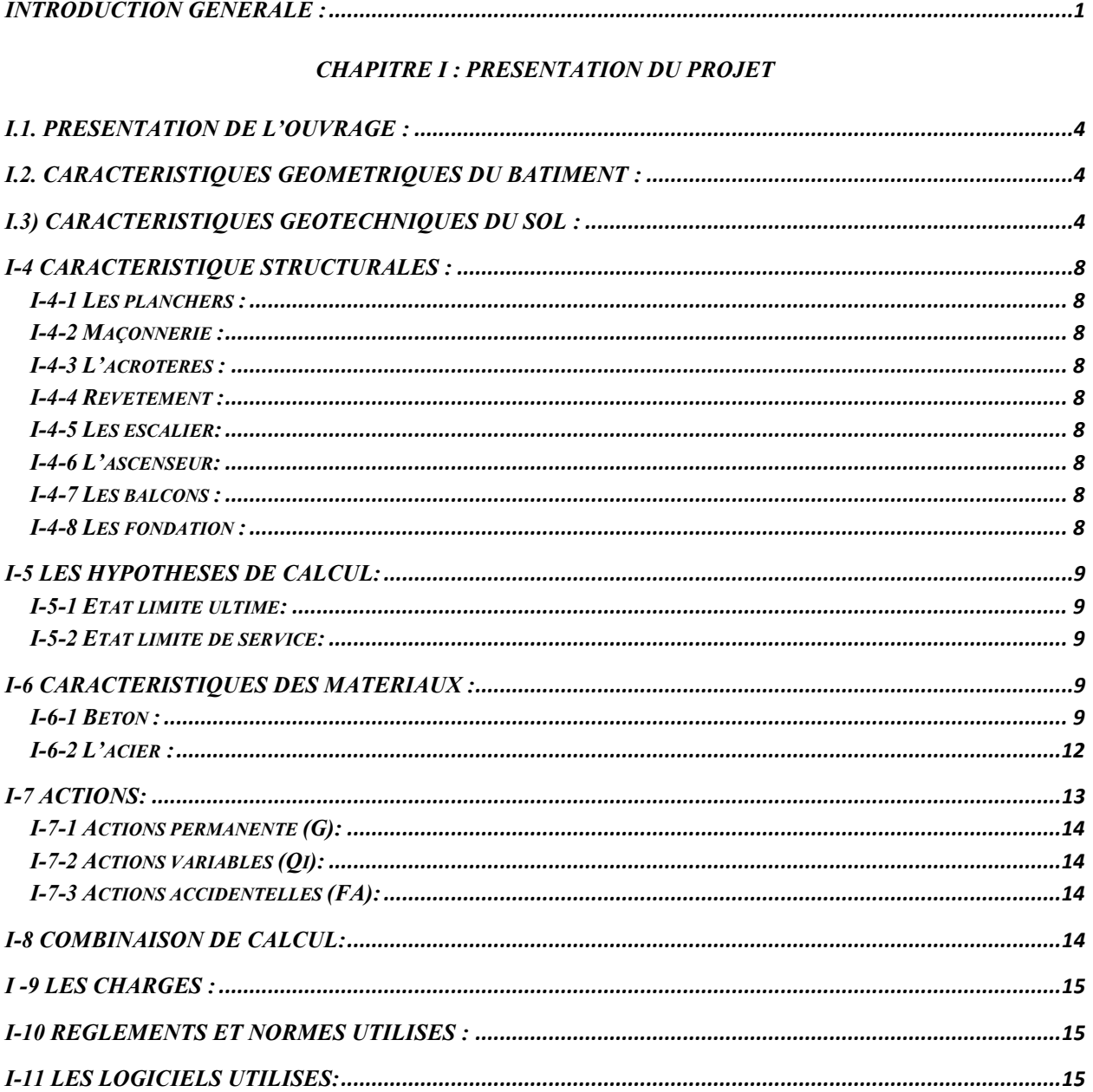

#### **CHAPITRE II : PREDIMENSIONNEMENT**

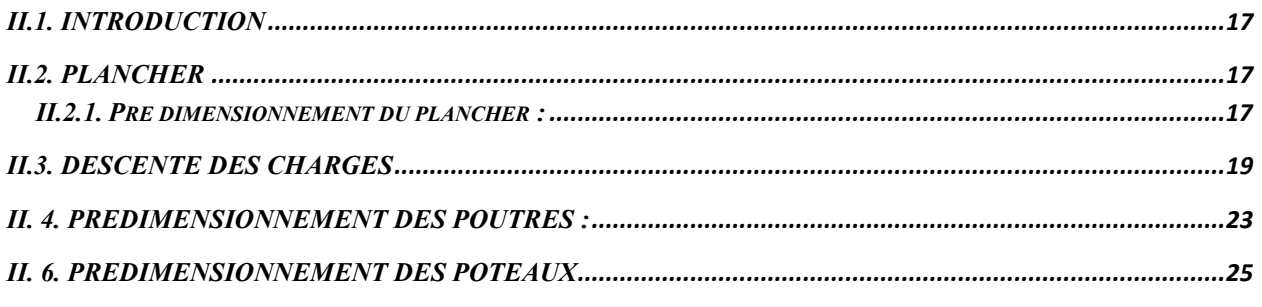

## **CHAPITRE III : ETUDE DES PLANCHERS**

# **TABLE DES MATTÈRES**

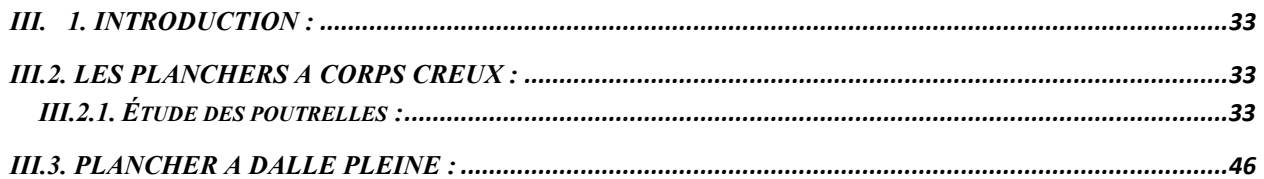

#### **CHAPITRE IV: ETUDE DES ELEMENTS NON STRUCTURAUX**

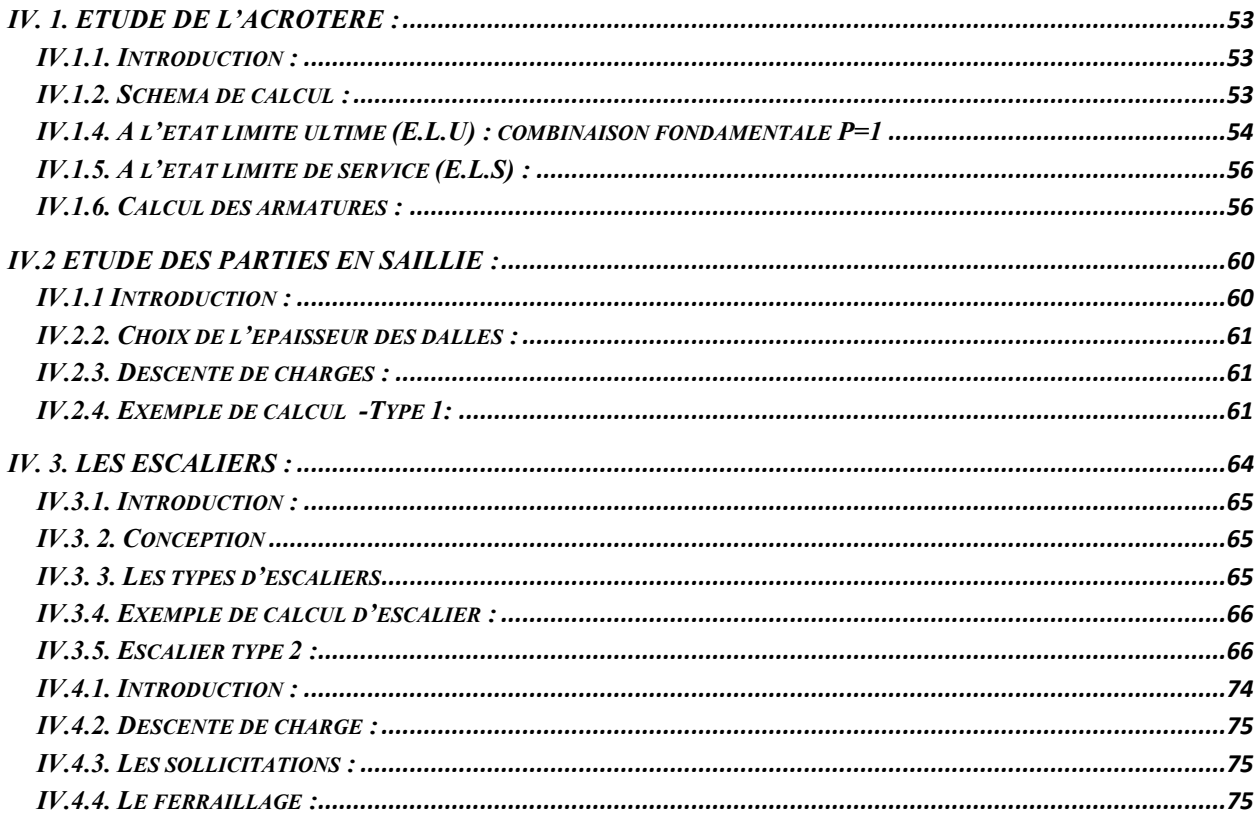

### **CHAPITRE V: ETUDE SISMIQUE**

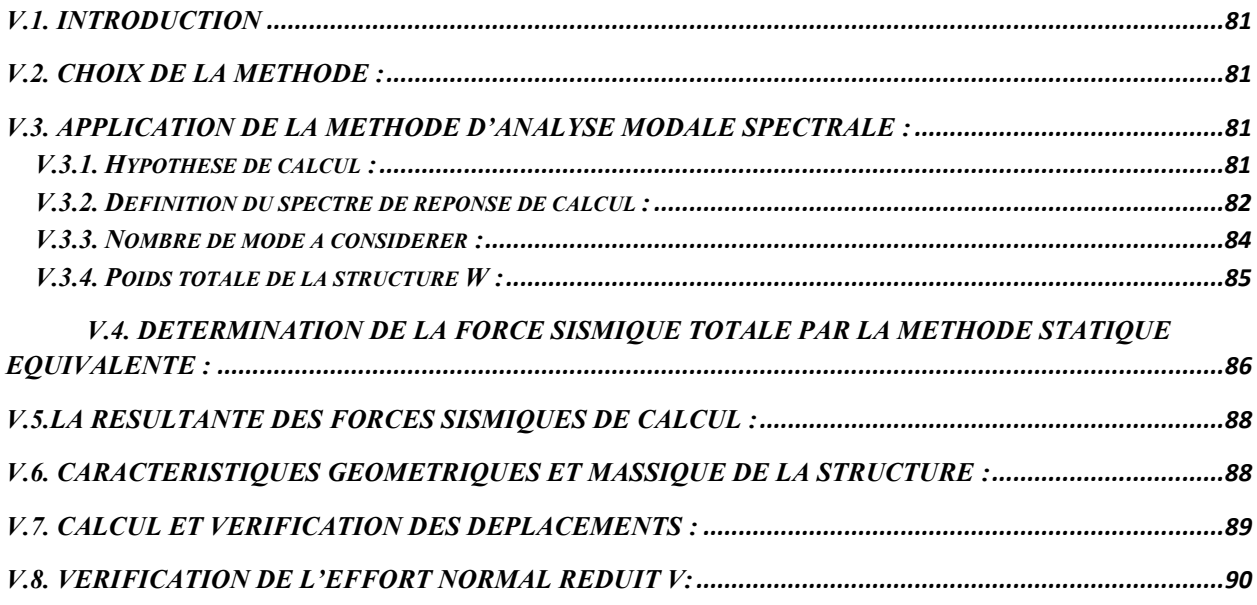

# **TABLE DES MATIÈRES**

#### **CHAPITRE VI : ETUDE DES ELEMENTS STRUCTURAUX**

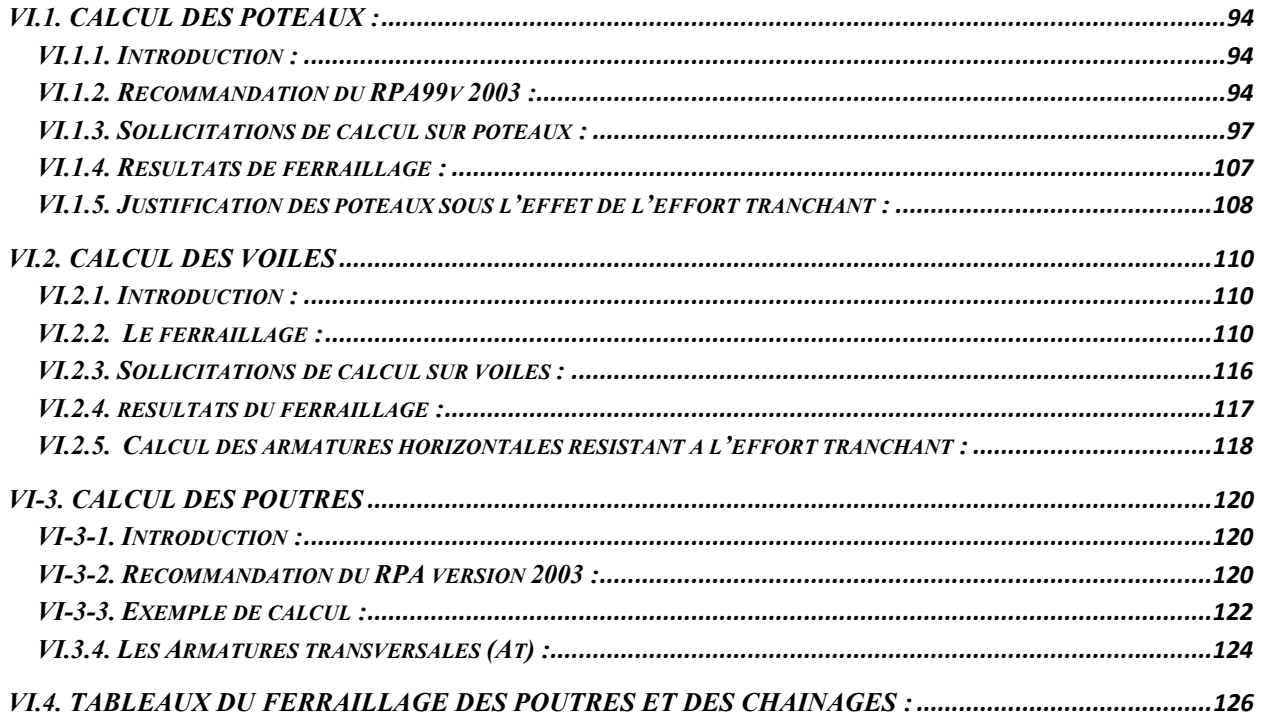

#### **CHAPITRE VII : ETUDE DE L'INFRASTRUCTURE**

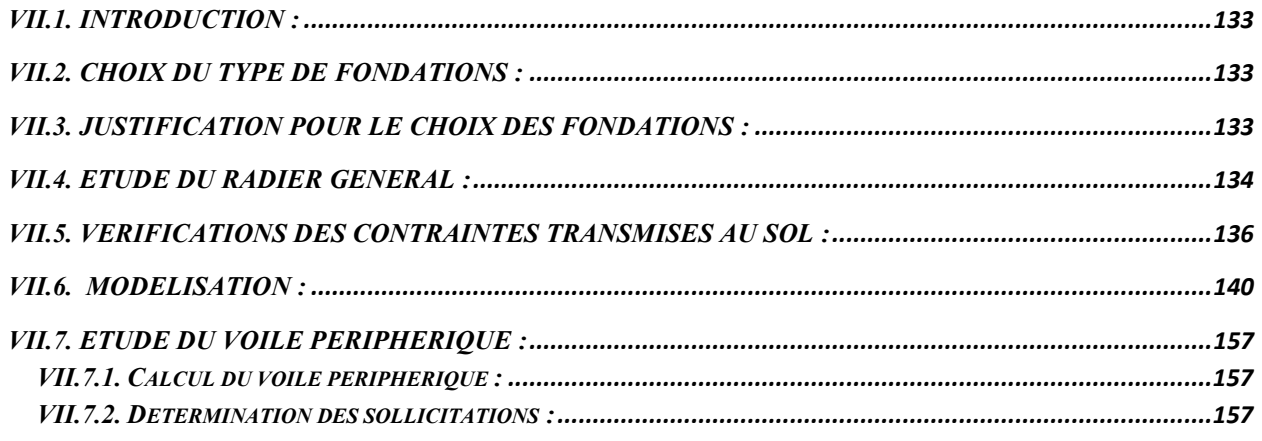

#### **CONCLUSION GENERALE**

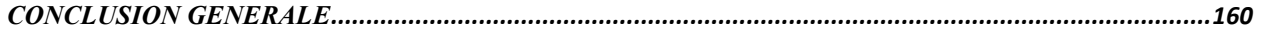

#### REFERENCES BIBLIOGRAPHIQUES

# liste des figures

## *CHAPITRE I : PRESENTATION DU PROJET*

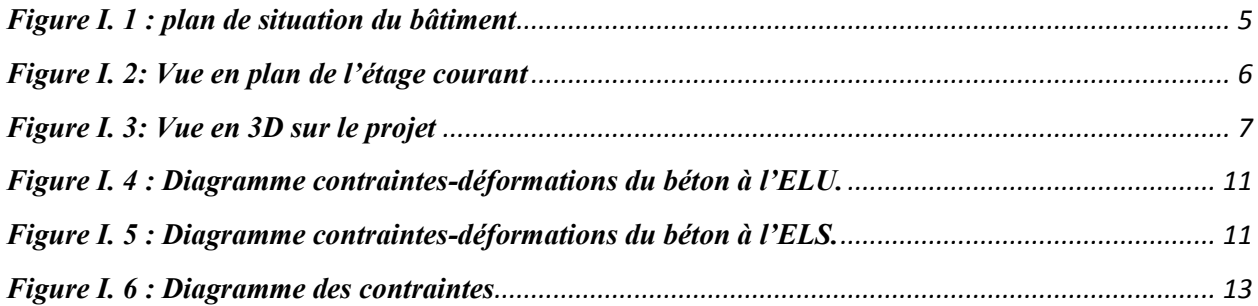

#### *CHAPITRE II : PRE-DIMENSIONNEMENT*

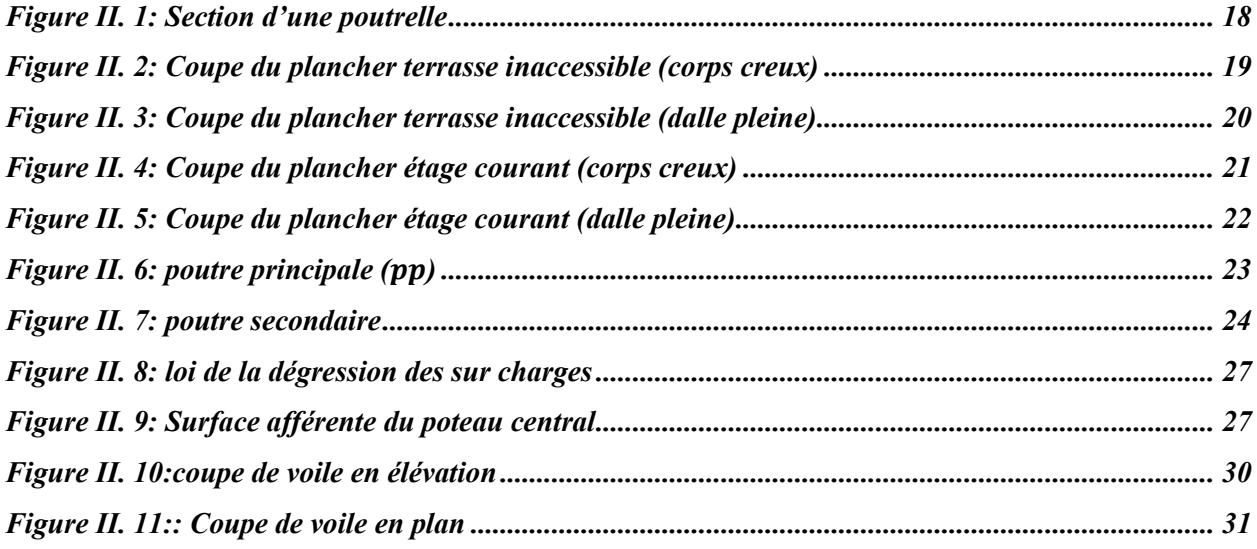

#### *CHAPITRE III : ETUDE DES PLANCHERS*

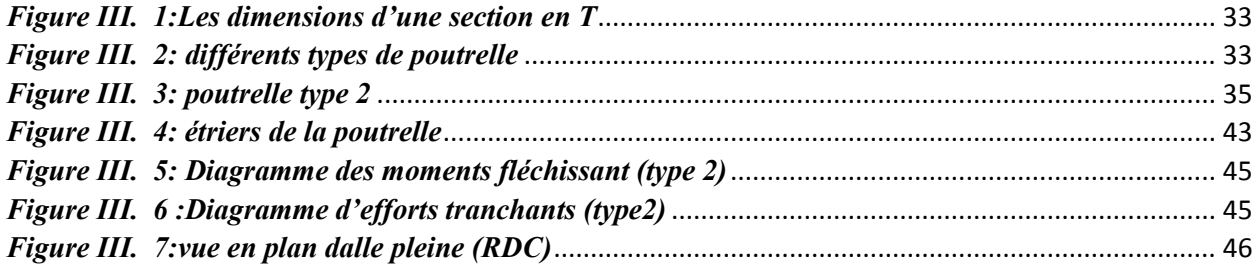

#### *CHAPITRE IV: ETUDE DES ELEMENTS NON STRUCTURAUX*

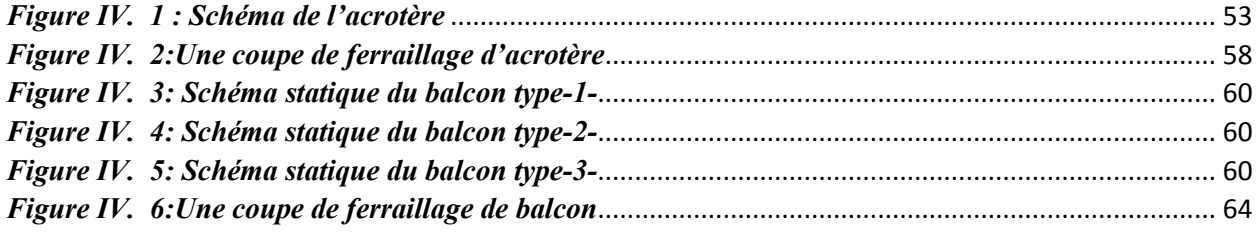

# liste des figures

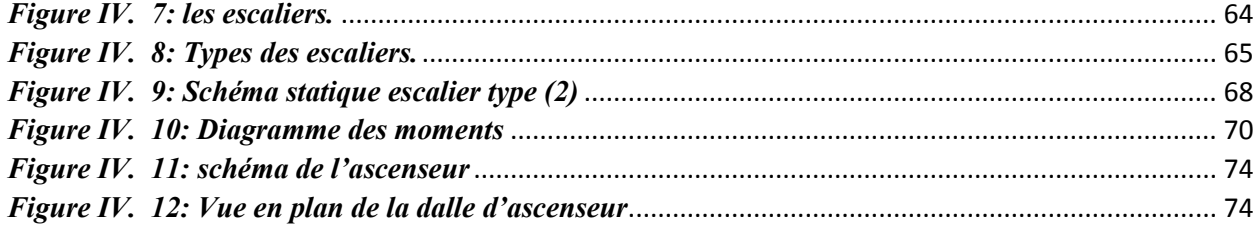

## *CHAPITRE VI : ETUDE DES ELEMENTS STRUCTURAUX*

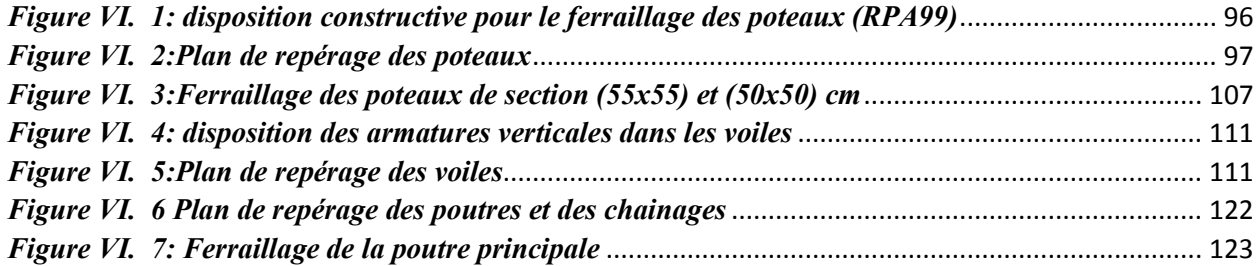

# *CHAPITRE VII : ETUDE DE L'INFRASTRUCTURE*

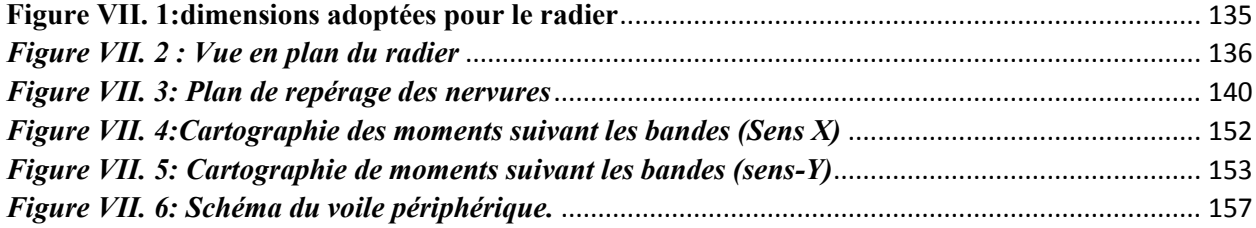

# liste des figures

# liste des tableaux

### *CHAPITRE I : PRESENTATION DU PROJET*

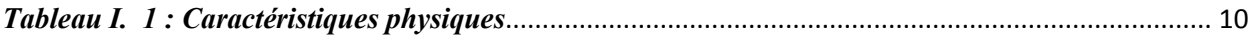

#### *CHAPITRE II : PRE-DIMENSIONNEMENT*

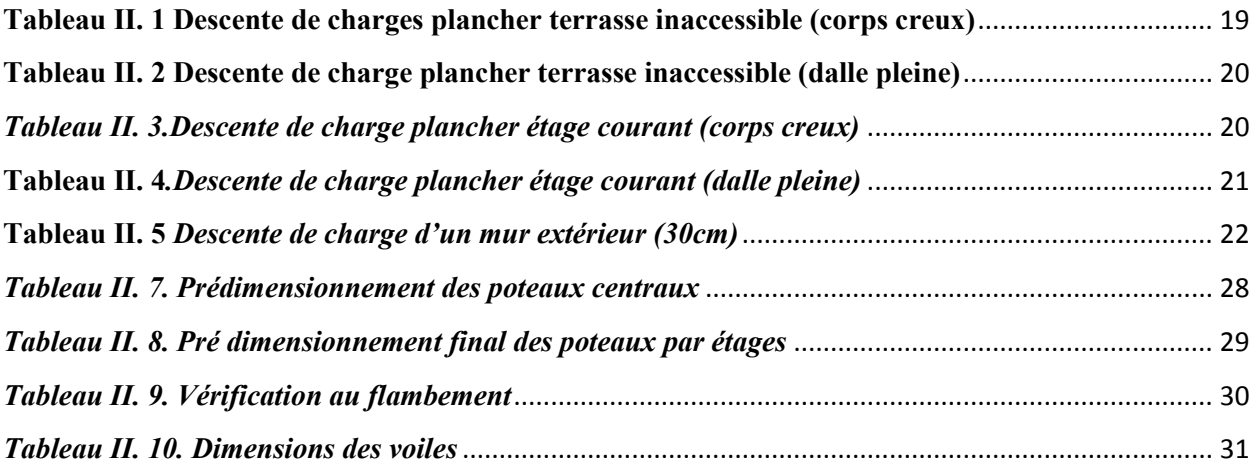

# *CHAPITRE III : ETUDE DES PLANCHERS*

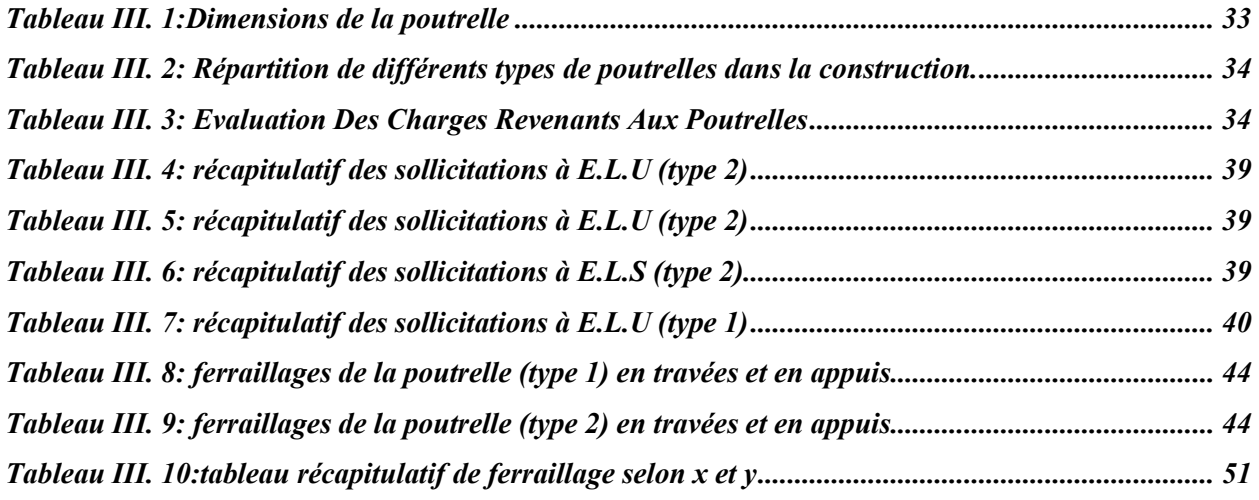

#### *CHAPITRE IV: ETUDE DES ELEMENTS NON STRUCTURAUX*

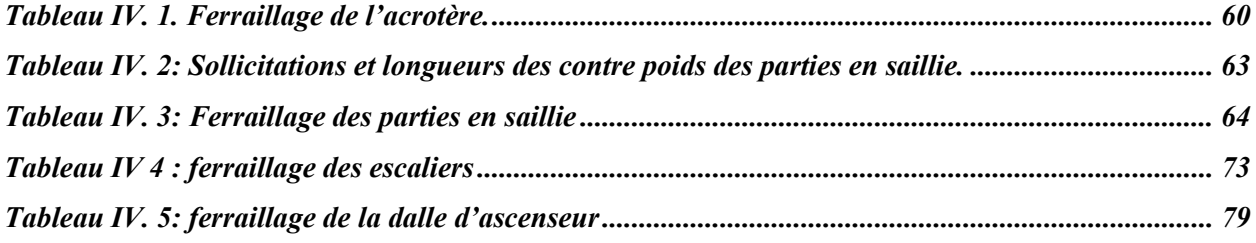

### *CHAPITRE V: ETUDE SISMIQUE*

# liste des tableaux

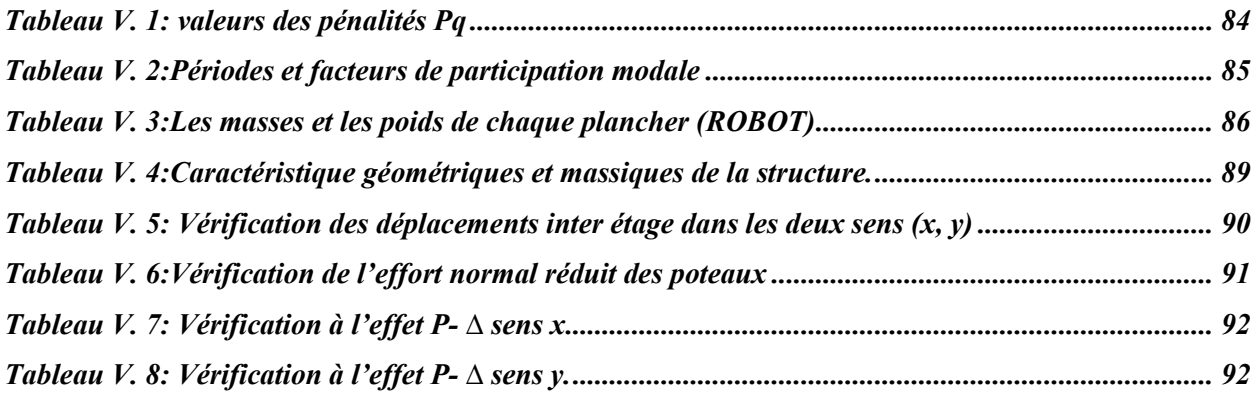

# *CHAPITRE VI : FERRAILLAGE DES PORTIQUES*

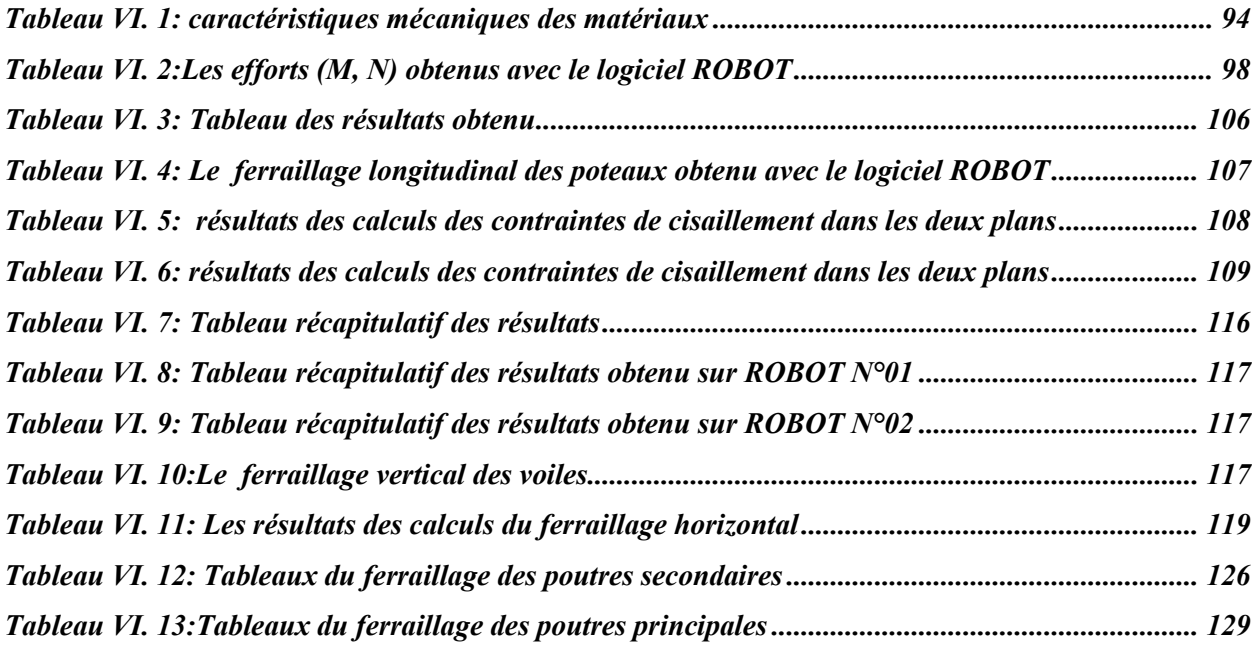

### *CHAPITRE VIII : ETUDE DE L'INFRASTRUCUTRE*

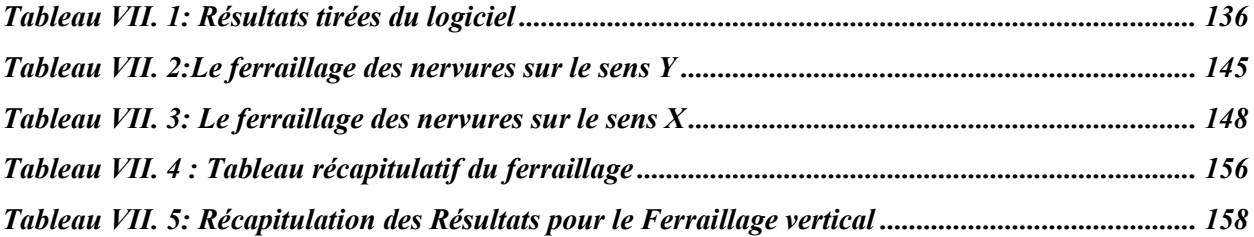

# liste des tableaux

# Notations en majuscules romaines

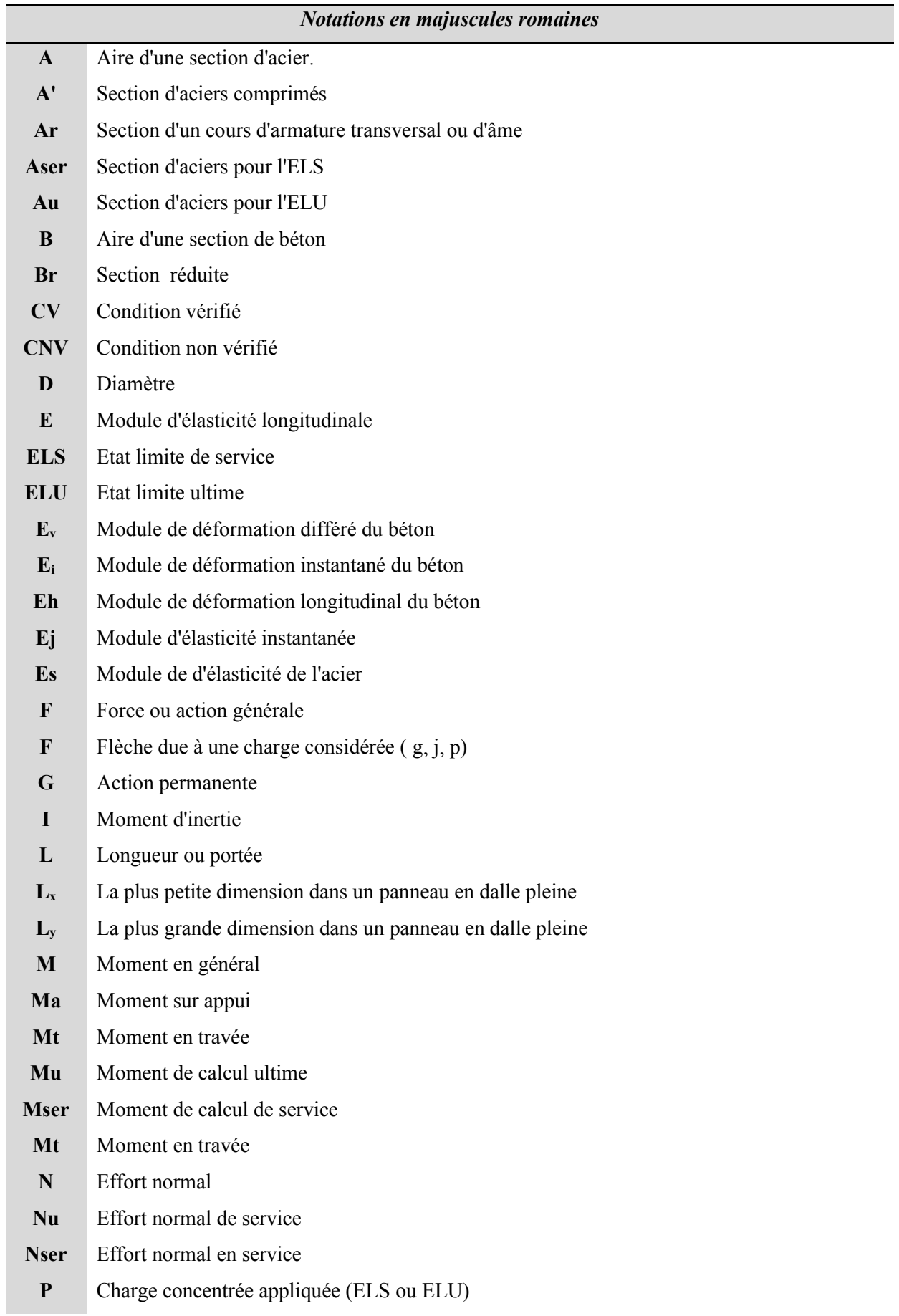

# Notations en majuscules romaines

- **PP** poutre principale **PS** Poutre secondaire **Q** Action ou charge variable **S** Section **T** Effort tranchant **A** Une dimension transversale **B** Une dimension longitudinale **b<sup>0</sup>** Epaisseur brute de l'arme d'une section **D** Hauteur utile **E** Excentricité, épaisseur, Enrobage **Fe** Limite d'élasticité de l'acier **fcj** Résistance caractéristique à la compression du béton âgé de j jours **ftj** Résistance caractéristique de la traction du béton âgé de j jour **fc28** Resistance à la compression du béton calculé à 28 jours **ft28** Resistance de la traction du béton calculé à 28 jours. **h<sup>0</sup>** Epaisseur d'une membrure de béton **H** Hauteur totale d'une section de béton armé. **I** Rayon de giration d'une section
- **J** Nombre de jours
- **K** Coefficient en général
- **L** Longueur ou porté
- **Lf** Longueur de flambement
- **Ls** Longueur de scellement
- **N** Coefficient d'équivalence acier-béton
- $\delta_t$  Espacement des armatures transversales

#### *Notations Grecques*

- **Α** Angle en général, coefficient
- **Ε** Déformation relative
- **Θ** Coefficient
- **Λ** Elancement
- **Μ** Coefficient
- **V** Coefficient de poison
- **σ** Contrainte normale
- **σ<sup>b</sup>** Contrainte de compression du béton.
- **σs** Contrainte de compression dans l'acier

# <span id="page-18-0"></span>*INTRODUCTION GENERALE*

#### **INTRODUCTION GENERALE :**

<span id="page-19-0"></span>Construire a toujours été l'un des premiers soucis de l'homme, et l'une de ses occupations privilégiées. De nos jours également, la construction connaît un grand essor dans la plupart des pays, et très nombreux sont les professionnels qui se livrent à l'activité de bâtir dans le domaine du bâtiment ou des travaux publics.Cependant, si le métier de construire peut-être considérer comme le plus ancien exercé par l'homme, il faut reconnaître qu'il leur a fallu au cours des dernières décades, s'adapter pour tenir compte de l'évolution des goûts et des mœurs, mais surtout aux nouvelles techniques de constructions qui permettent une fiabilité maximum de la structure vis-à-vis des aléas naturels tel que les séismes.

Une structure doit être calculée et conçue de telle manière à ce :

Qu'elle reste apte à l'utilisation pour laquelle elle a été prévue, compte tenu de sa durée de vie envisagée et de son coût.

Elle ne doit pas être endommagée par des événements, tels que : explosions, chocs ou conséquences d'erreurs humaines.

Elle doit résister à toutes les actions et autres influences susceptibles de s'exercer aussi bien pendant l'exécution que durant son exploitation et qu'elle ait une durabilité convenable au regard des coûts d'entretien.

Toute étude de projet d'un bâtiment dont la structure est en béton armé, a pour but d'assurer la stabilité et la résistance du bâtiment afin d'assurer la sécurité des usagers. On sait que le développement économique dans les pays industrialisés privilégie la construction verticale dans un souci d'économie de l'espace, cependant il existe un danger représenté par ce choix, à cause des dégâts qui peuvent lui occasionner les séismes. Pour cela, il y a lieu de respecter les normes et les recommandations parasismiques qui rigidifient convenablement la structure.

La stabilité de l'ouvrage est en fonction de la résistance des différents éléments structuraux (poteaux, poutres, voiles…) vis-à-vis des différentes sollicitations (compression, flexion…) dont la résistance de ces éléments est en fonction du type des matériaux utilisés et de leurs dimensions et caractéristiques mécaniques.

# *Introduction générale*

Quelque soient les types des bâtiments en béton armé, leurs études rencontrent des nombreuses difficultés dans le choix du modèle de comportement. Le règlement parasismique Algérien définit des modèles et des approches spécifiques à chaque type de bâtiment.Donc pour le calcul des éléments constituants un ouvrage, on va respecter les règlements et les méthodes connues tels que : BAEL91modifié99, RPA99V2003, CBA 93… qui se basent sur la connaissance des matériaux (béton et acier), le dimensionnement et ferraillage des éléments résistants de la structure.

L'étude de ce projet sera menée selon les étapes principales suivantes :

➢ Le premier chapitre est consacré à la description générale du projet, la définition des différents éléments avec une présentation de caractéristiques des matériaux ;

➢ Le deuxième chapitre présente le prédimensionnement de la structure et la descente des charges dans le bâtiment ;

➢ Le troisième chapitre est consacré au calcul des planchers (Corps creux et dalle plein) et leurs ferraillages ;

➢ Le quatrième chapitre consiste au calcul des éléments secondaires (escaliers, acrotère, ascenseur et balcon) ;

➢ Le cinquième chapitre traite le problème dynamique du bâtiment et la détermination de l'action sismique. L'étude du bâtiment sera faite par l'analyse du modèle de la structure en 3D par le logiciel de calcul **ROBOT2019**.

➢ Le sixième chapitre comporte le calcul du ferraillage des éléments structuraux (poteaux, poutres),

➢ Le septième chapitre consacré à l'étude des voiles.

➢ Le huitième chapitre consacré à l'étude des fondations.

Nous terminerons ce travail par une conclusion générale, dans laquelle nous rappellerons le cadre de l'étude.

# <span id="page-21-1"></span><span id="page-21-0"></span>**CHAPITRE I : PRESENTATION DU PROJET**

# <span id="page-22-0"></span>**I.1. Présentation de l'ouvrage :**

Le présent travail que nous avons l'honneur de soutenir a pour objectif de mettre en application les connaissances acquises durant notre cursus de Master, par l'étude d'une ossature d'un bâtiment.

Le projet faisant l'objet de ce mémoire est un bâtiment tour en béton armé de type (R+9) avec *sous-sol* à usage de parking, le rez-de-chaussée abrite des locaux commerciaux, tandis que les autres étages sont à usage d'habitation de type F3. Cet ouvrage est contreventé par des portiques (poteaux - poutres) et par des voiles.

La terrasse est inaccessible au niveau du 9ème étage*.* Le bâtiment est équipé d'un seul ascenseur pour assurer le confort des utilisateurs.

Ce bâtiment est construit dans la wilaya de sidi bel Abbes (zone de faible *sismicité (*zone I*) selon* le RPA 99version 2003). Tous les calculs sont effectués selon les règles du BAEL 91 modifié 99 et les règles parasismiques RPA 99 version 2003. Dans cette étude, on a utilisé le logiciel de calcul ROBOT particulièrement efficace dans la modélisation des bâtiments à plusieurs étages.

# <span id="page-22-1"></span>**I.2. Caractéristiques géométriques du bâtiment :**

# **I.2.1) En plan**

- Longueur =  $25,30$ m.
- Largeur =  $23.10$ m.

# **I.2.2) En élévation**

- Hauteur du bâtiment : 37,07m
- Hauteur du **sous-sol** : 3.00m
- Hauteur de rez-de-chaussée : 3.5m
- Hauteur d'étage courant : 3,06 m
- Hauteur locale technique : 2.80m

# <span id="page-22-2"></span>**I.3) Caractéristiques géotechniques du sol :**

L'un des paramètres fondamentaux que l'ingénieur doit connaître dans tout projet de Génie Civil est l'état du sol sur lequel il va bâtir.

D'après le rapport d'étude géotechnique (laboratoire GETPRM-N° : N/193/352/02), nous avons les paramètres de calculs géotechniques suivants :

- La contrainte du sol est  $\delta_{sol} = 1.5$  bars pour un ancrage de  $\mathbf{D} = 3.63 \text{ m}$  par rapport au terrain naturel.
- Le poids spécifique de terre  $\gamma = 1.7$  t / m<sup>3</sup>.
- L'angle de frottement interne du sol  $\varphi = 20^{\circ}$

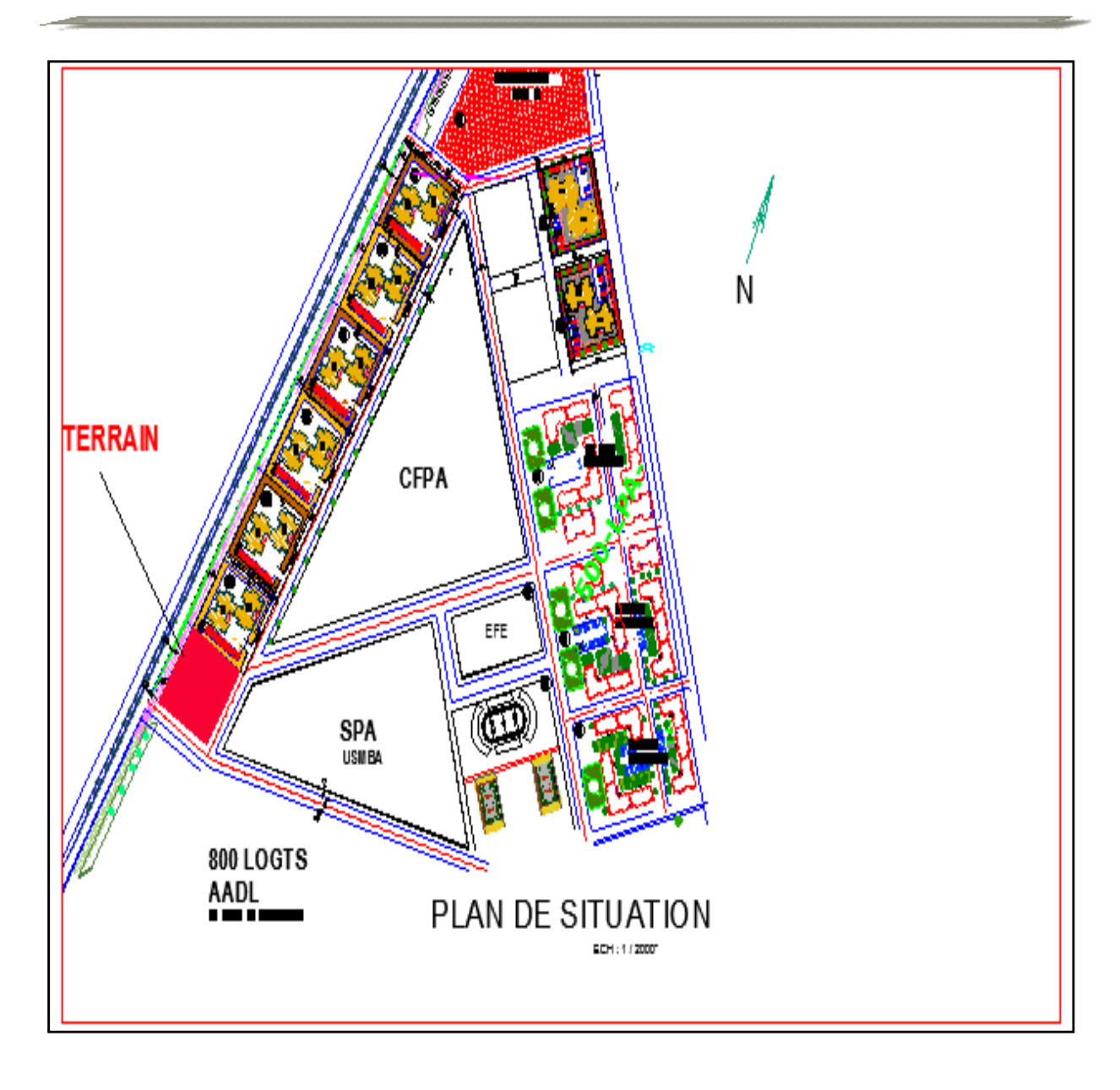

<span id="page-23-0"></span>*Figure I. 1 : plan de situation du bâtiment*

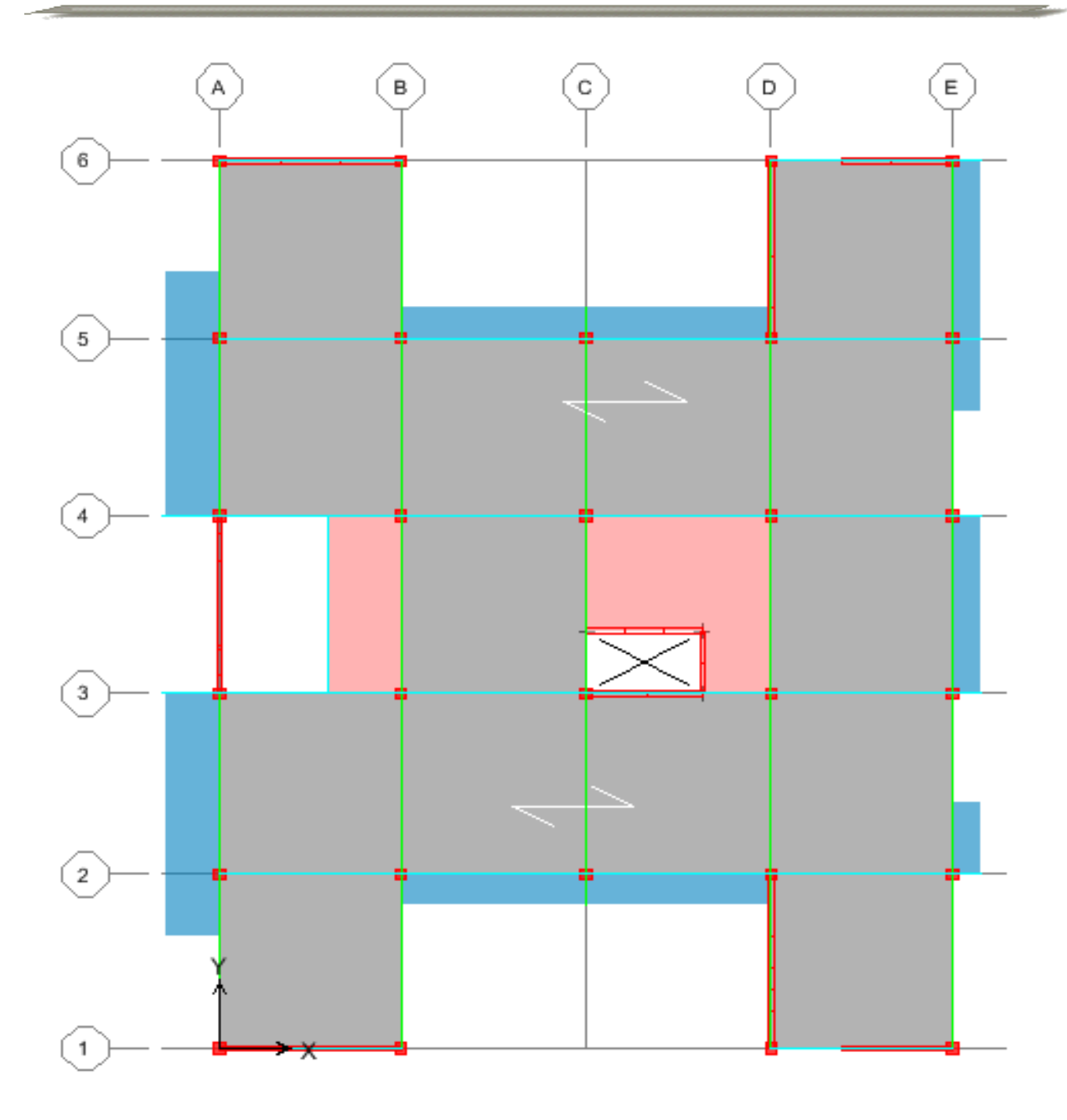

<span id="page-24-0"></span> *Figure I. 2: Vue en plan de l'étage courant*

<span id="page-25-0"></span>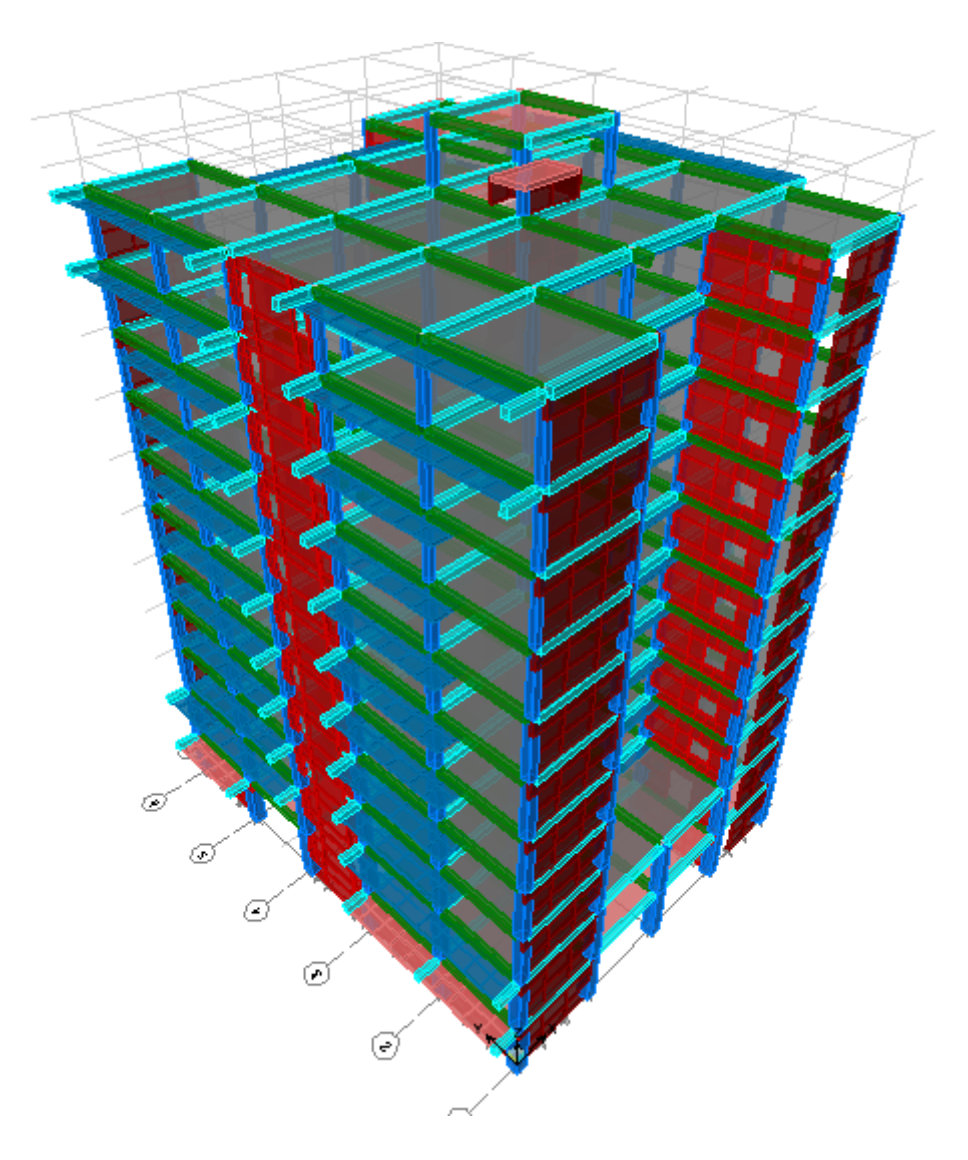

*Figure I. 3: Vue en 3D sur le projet*

# <span id="page-26-1"></span><span id="page-26-0"></span>**I-4 Caractéristique structurales : I-4-1 Les planchers :**

Ce sont des surfaces horizontales séparés de deux niveaux successifs dans une construction, à pour raison d'assurer la transmission des charges verticales aux éléments porteurs de l'ossature (poteaux ou voiles).

# <span id="page-26-2"></span>**I-4-2 Maçonnerie :**

On distingue deux types de murs :

 **a. Les murs extérieurs** : sont réalisés en briques creuses à doubles parois (celle de l'intérieur de 10 cm d'épaisseur et celle de l'extérieur de 15 cm d'épaisseur) séparées par une lame d'air d'épaisseur 5cm pour l'isolation thermique et phonique.

 **b. Les murs intérieurs** : sont en simples parois réalisés en briques creuses de 10 cm d'épaisseur.

## <span id="page-26-3"></span>**I-4-3 L'acrotères :**

C'est un élément en béton armé coulé sur place et encastré dans le plancher terrasse, d'une épaisseur de 10 cm, d'une hauteur variant entre 60 cm et 70 cm en général tel que l'intervalle d'auteur atteint à 100 cm.

# <span id="page-26-4"></span>**I-4-4 Revêtement :**

Le revêtement du bâtiment est constitué par :

- $\checkmark$  Un carrelage de 2cm pour les chambres et les escaliers.
- ✓ L'enduit de plâtre pour les murs intérieurs et plafonds.
- ✓ Le mortier de ciment pour les façades extérieures
- $\checkmark$  La céramique pour SDB, cuisines

## <span id="page-26-5"></span>**I-4-5 Les escalier:**

Sont des éléments non structuraux, permettant le passage d'un niveau à un autre constitué de volé et palier de repos

## <span id="page-26-6"></span>**I-4-6 L'ascenseur:**

Il est un dispositif mobile assurant le déplacement des personnes (et des objets) en hauteur sur des niveaux définis d'une construction

## <span id="page-26-7"></span>**I-4-7 Les balcons :**

Ils seront réalisés en dalle plein coulée sur place.

## <span id="page-26-8"></span>**I-4-8 Les fondation :**

Un ouvrage quelle que soit sa forme et sa destination, prend toujours appui sur un sol d'assise. Les fondations jouent le rôle d'interface entre l'ouvrage et le sol et assurent la stabilité du bâtiment. Elles transmettent au sol le poids total de l'ouvrage en le répartissant de manière à garantir une assise parfaite

# <span id="page-27-0"></span>**I-5 Les hypothèses de calcul:**

L'étude de cet ouvrage est effectuée conformément aux règlements ci-après :

Le règlement BAEL 91 (Béton Armé aux Etats Limites) : basé sur la théorie des états limites.

#### <span id="page-27-1"></span>**I-5-1 Etat limite ultime:**

Correspondent à la valeur maximale de la capacité portante de la construction, soit :

- $\checkmark$  L'équilibre statique.
- ✓ La résistance de l'un des matériaux de la structure.
- $\checkmark$  La stabilité de forme.

#### • **Les Hypothèses**

- Les sections droites et planes avant la déformation, restent droites et planes après la déformation.
- Pas de glissement relatif entre le béton et l'acier.
- Le béton tendu est négligé dans les calculs.
- L'allongement unitaire de l'acier est limité à 10%0 et le raccourcissement unitaire du béton est limité à 3.5%0 dans le cas de la flexion simple ou composée et à 2%0 dans le cas de la compression simple, par conséquent, le diagramme des déformations passe par l'un des trois pivots (A, B, C).

#### <span id="page-27-2"></span>**I-5-2 Etat limite de service:**

constituent les frontières aux delà desquelles les conditions normales d'exploitation et de durabilité de la construction ou de ses éléments ne sont plus satisfaites soient :

- $\checkmark$  L'ouverture des fissures.
- ✓ La déformation des éléments porteurs.
- $\checkmark$  La compression dans le béton.

#### • **Les Hypothèses**

- Les sections droites et planes avant la déformation, restent droites et planes après la déformation.
- Pas de glissement relatif entre le béton et l'acier.
- Le béton tendu est négligé dans les calculs.
- Le béton et l'acier sont considérés comme des matériaux linéaires élastiques et il est fait abstraction du retrait et du fluage du béton.
- Le module d'élasticité longitudinal de l'acier est par convention 15 fois plus grand que celui du béton (ES=15Eb ; n =15).

#### <span id="page-27-3"></span>**I-6 Caractéristiques des matériaux :**

Les matériaux utilisés dans la construction seront conformes aux règles techniques de conception et de calcul des structures en béton armé **BAEL91/99.**

#### <span id="page-27-4"></span>**I-6-1 Béton :**

Le béton est un matériau composé d'un mélange du : ciment, granulat (sable et gravillons), l'eau de gâchage et éventuellement des adjuvants.

# ✓ **Matières constitutives du béton :**

La composition courante d' $1m<sup>3</sup>$  de béton est la suivante :

- 350 kg de ciment de CPA 325
- 400 L de sable  $D_s < 5$  mm
- 800 L de gravillon 5 mm  $\leq D_g \leq 25$  mm
- 175 L d'eau de gâchage
- ✓ **Caractéristique physiques et mécaniques du béton :**

# **a) Caractéristique physique :**

#### *Tableau I.*

<span id="page-28-0"></span>*Tableau I. 1 : Caractéristiques physiques*

|                       | <i>Granulat</i><br>courant | <b>Granulats</b><br>légers | Béton <i>lourds</i> | Béton non<br>armé |
|-----------------------|----------------------------|----------------------------|---------------------|-------------------|
| la masse<br>volumique | 2200-2400                  | 700-1500                   | 3500-4000           | <b>2500</b>       |

On prend dans notre présente étude une masse volumique de  $2500 \text{ Kg/m}^3$ .

## **b) Caractéristique mécanique :**

Résistances caractéristiques :

Compte tenu de la durée des réactions chimiques qui est de 28 jours (réaction achevée à 90%), on détermine à cet âge la résistance caractéristique à la traction dite ft<sub>28</sub> et à la compression notée fc<sub>28</sub> par des essais ; on a été amené à se fixer une valeur de 25 MPa pour fc<sub>28</sub>, et par conséquent :

$$
f_{t28} = 0.6 + 0.06 f_{c28} = 2.1 MPa.
$$

Contraintes limites :

**1) à l'ELU** : est notée f<sub>bu</sub> tel que :

$$
f_{bu}=\frac{0.85}{\gamma b \theta}~fc28
$$

Avec :

**<sup>b</sup>** : coefficient de sécurité

 $\gamma_b=1,15$  en cas de situation accidentelle.

 $\gamma_b=1,50$  en cas de situation durable ou transitoire.

Le coefficient de minoration **0,85** a pour objet de couvrir l'erreur faite en négligent le fluage du béton.

Et en fonction de la durée d'application (t) de la combinaison d'action considérée:

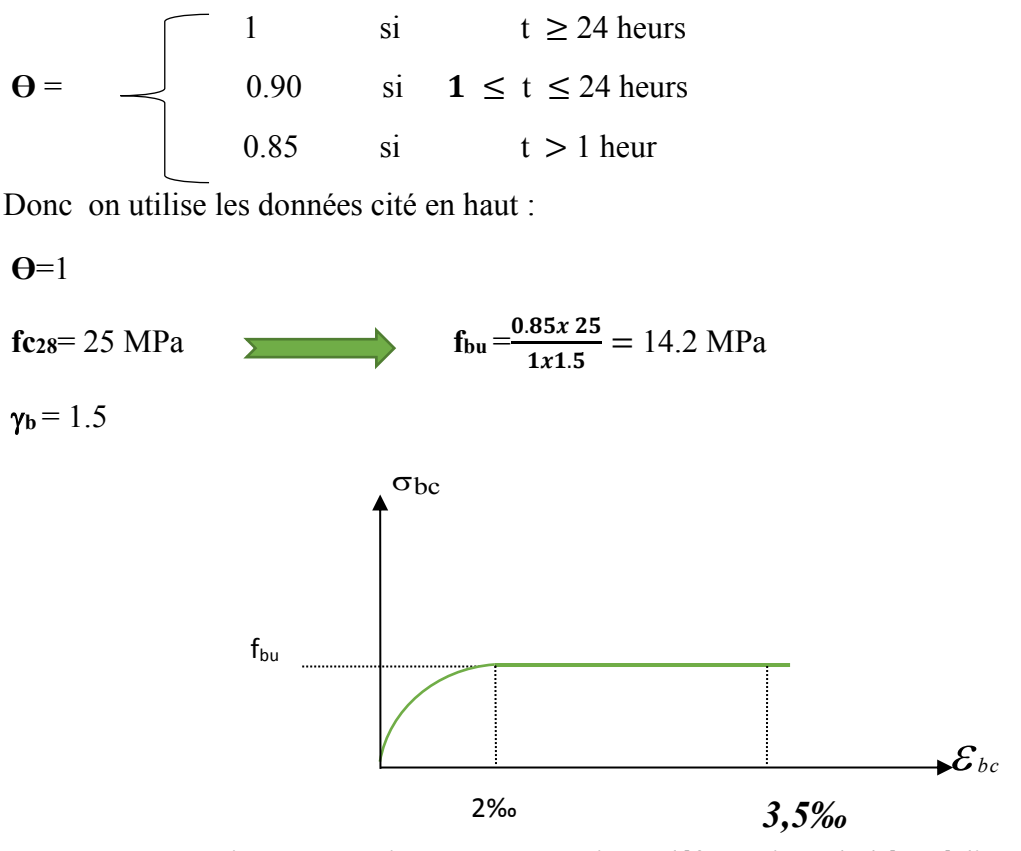

*Figure I. 4 : Diagramme contraintes-déformations du béton à l'ELU.*

<span id="page-29-0"></span>**2) à l'ELS** : est donné par la contrainte admissible de service du béton à la compression :

 $\overline{\sigma_{bc}} = 0.6 f_{c28}$   $\overline{\sigma_{bc}} = 0.6 \times 25 = 15 MPa$ 

**Le diagramme des contraintes :** 

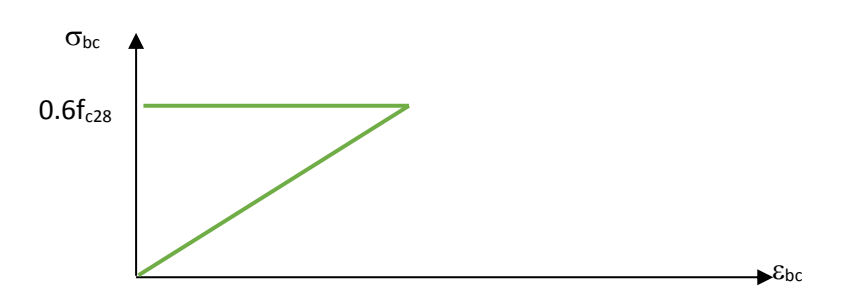

<span id="page-29-1"></span>*Figure I. 5 : Diagramme contraintes-déformations du béton à l'ELS.*

# ✓ **Module de déformation longitudinale du béton :**

Ils existent deux modules de déformation déterminés d'après le **BAEL 91.**

**a) Le module de déformation instantanée :**

Pour des charges d'une durée d'application inférieure à 24 heures on a :

$$
E_{ij} = 1100 \sqrt[3]{f_{cj}}
$$
  $E_{i28} = 32164, 2MPa$ 

# *I)* **Le module de déformation différée :**

Pour des charges de longue durée d'application on a :

 $E_{\nu j} = 3700 \times \sqrt[3]{f_{c_j}}$   $E_{\nu 28} = 10721,4MPa$ 

# ✓ **Coefficient de Poisson :**

Ce coefficient étant le rapport des déformations transversales et des déformations longitudinales noté « v ». Conformément au règlement BAEL 91 :

 $\hat{A}$  **l'ELU** :  $v=0$   $\Rightarrow$  calcul des sollicitations (béton fissuré).

 $\angle$ **A l'ELS** :  $v=0.2$  $\Rightarrow$  calcul des déformations (béton non fissuré).

# **Le béton présente les avantages suivants :**

- Une bonne résistance à la compression.
- Une souplesse d'utilisation.
- Un entretien facile.
- Une bonne résistance aux feux.
- Une possibilité d'obtenir des éléments préfabriqués de différentes formes.

# <span id="page-30-0"></span>**I-6-2 L'acier :**

L'acier est un alliage fer carbone en faible pourcentage, son rôle est d'absorber les efforts de traction, de cisaillement et de torsion, On distingue deux types d'aciers :

- Aciers doux ou mi-durs pour  $0.15$  à  $0.25$  % de carbone.
- Aciers durs pour  $0.25$  à  $0.40$  % de carbone.

Le module d'élasticité longitudinal de l'acier est pris égale à **: Es**=200 000 MPa.

# ✓ **Les types d'aciers utilisés seront :**

- Ronds lisses **(R.L)** : **(FeE235)** utiliser pour les armatures transversales (cadres, épingles, étrier)
- Barre à haute adhérence **(HA)** : **(FeE400)** de limite élastique Fe = 400 Mpa utilisé pour les armatures longitudinales.
- Treillis soudées **(T.S)** : constitués par des fils se croissant perpendiculairement et soudé électriquement à leurs points de croisement de nuance**) FeE500(**.

# ✓ **Contrainte limite de l'acier**

# *I)* **Contrainte à ELU :**

On adopte le diagramme contrainte-déformation suivant, avec :

- Fe : contrainte limite élastique.
- $\varepsilon_s$ : déformation (allongement) relative de l'acier.

$$
\varepsilon_{\rm es} = \left(\frac{fe}{\gamma_{\rm s}E_{\rm s}}\right)
$$

 $\sigma_s$ : contrainte de l'acier.

**<sup>s</sup>** : coefficient de sécurité de l'acier.

 $\gamma_s$  =1.15 en cas de situations durables ou transitoires

 $\gamma_s$  =1.00 en cas de situations accidentelles.

# **Le diagramme des contraintes :**

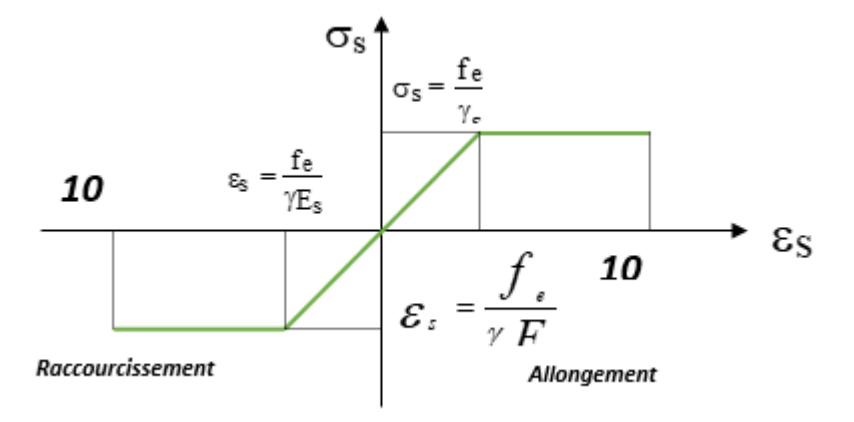

*Figure I. 6 : Diagramme des contraintes*

# <span id="page-31-1"></span>**2) Contrainte à ELS**

Cette contrainte dépend de la nature des fissures dans le béton, on détermine :

 $\checkmark$  Fissuration peu nuisible : pas de vérification.

 $\checkmark$  Fissuration préjudiciable :  $\overline{S}_s = \min (2/3 \text{fe} ; 150 \eta)$  (MPa)

 $\checkmark$  Fissuration très préjudiciable :  $\overline{\sigma}_s$  =**min** (1/2fe **;** 110η) (MPa) Avec :

: Coefficient de fissuration.

 $n=1$  pour les aciers ronds lisses.

=1,6 pour les aciers à haute adhérence (HA).

**n** : Coefficient d'équivalence

Le coefficient d'équivalence calculé par le rapport suivant :

$$
n = \frac{E_s}{E_b} = 15
$$

Avec :

n : coefficient d'équivalence.

E<sup>s</sup> : module de déformation de l'acier.

E<sup>b</sup> : module de déformation du béton.

<span id="page-31-0"></span>**I-7 Actions:**

Les actions sont les forces appliquées à une structure et aux déformations imposées, on distingue trois catégories d'actions :

### <span id="page-32-0"></span>**I-7-1 Actions permanente (G):**

Les actions permanentes ont une intensité constante ou très peu variable dans le temps;

Elles comprennent :

- $\checkmark$  Le poids propre de la structure ;
- $\checkmark$  Le poids des cloisons, revêtement ;
- $\checkmark$  Le poids des poussées des terres et des liquides.

## <span id="page-32-1"></span>**I-7-2 Actions variables (Qi):**

Les actions variables ont une intensité qui varie fréquemment d'une façon importante dans le temps, elles comprennent :

- $\checkmark$  Les charges d'exploitations ;
- $\checkmark$  Les charges climatiques ;
- $\checkmark$  Les charges appliquées à la cour d'exécution :
- ✓ Les charges dues à la température.

# <span id="page-32-2"></span>**I-7-3 Actions accidentelles (FA):**

Ce sont des actions rares dues à des phénomènes qui se produisent rarement et avec une

faible durée d'application, on peut citer :

- $\checkmark$  Les séismes(E) ;
- $\checkmark$  Les explosions ;
- $\checkmark$  Les chocs.

## <span id="page-32-3"></span>**I-8 Combinaison de calcul:**

Les sollicitations sont calculées en appliquant à la structure les combinaisons d'actions définies ci-après :

Les combinaisons de calcul à l'état limite ultime de résistance « E.L.U.R » sont :

 $\checkmark$  Pour les situations durables  $\checkmark$ 

 $P1 = 1,35$  G + 1,5 Q.

 $\checkmark$  Pour les situations accidentelles « séisme, choc... »

```
P2 = G + O \pm E.
```

$$
P3 = 0.8 \text{ G} \pm \text{E}.
$$

 $\checkmark$  Les combinaisons de calcul à l'état limite service de résistance :

$$
P4 = G + Q.
$$

Avec :

G : Charge permanente.

Q : Charge d'exploitation.

E : L'effort de séisme.

# <span id="page-33-0"></span>**I -9 Les charges :**

Elles sont classées en charges « statiques et dynamique ». Les charges statiques comprennent le poids du bâtiment lui-même, ainsi que tous les éléments principaux de l'immeuble les charges statiques agissent en permanence vers le bas et s'additionnent en partant du haut du bâtiment vers le bas.

Les charges dynamiques sont temporaires et peuvent produire des contraintes locales, vibratoires ou de choc.

## <span id="page-33-1"></span>**I-10 Règlements et normes utilisés :**

Les règlements et normes utilisés sont :

- ✓ RPA99/version 2003. (Règlement Parasismique Algérien) ;
- ✓ CBA93. (Code du Béton Armé);
- $\checkmark$  DTR B.C.2.2. (Charges permanentes et surcharges d'exploitation);
- ✓ BAEL91/version99. (Béton Armé aux Etats Limites);
- $\checkmark$  DTR BC2.33.2. (Règles de calcul des fondations superficielles).

# <span id="page-33-2"></span>**I-11 les logiciels utilisés:**

- ✓ **AUTOCAD 2017**
- ✓ **ROBOTBAT 2019**

# <span id="page-34-1"></span><span id="page-34-0"></span>**CHAPITRE II : PREDIMENSIONNEMENT**

#### <span id="page-35-0"></span>**II.1. Introduction**

Pour assurer la stabilité et une bonne tenue de l'ouvrage, il faut que tous les éléments de la structure (poteaux, poutres, voiles…etc) soient bien dimensionnés afin de résister aux différentes sollicitations :

- ➢ Sollicitations verticales : dues aux charges permanentes et surcharges d'exploitation.
- ➢ Sollicitations horizontales : dues aux effets du vent et du séisme.

Le prédimensionnement de chaque élément de la structure doit être conforme aux recommandations du règlement parasismique en vigueur (RPA 99-version 2003).

### <span id="page-35-1"></span>**II.2. Plancher**

#### <span id="page-35-2"></span>**II.2.1. Pré dimensionnement du plancher :**

❖ Les planchers sont des surfaces horizontales supportant des charges verticales également réparties ou concentrées, permanentes ou des surcharges. Ils isolent thermiquement et acoustiquement les différents étages et assurent essentiellement la transmission des charges aux éléments porteurs. Dans notre étude nous avons utilisé des planchers de type corps creux et dalles pleines.

#### ❖ **Planchers à corps creux**

Ce type de plancher est le plus utilisé dans les bâtiments d'habitation, il se compose de poutres sur lesquelles s'appuient des poutrelles, ces dernières supportent des corps creux, sur l'ensemble on coule une dalle de compression de petite épaisseur.

#### - **Epaisseur du plancher**

On opte pour un plancher en corps creux d'ont l'épaisseur est estimée selon la condition de flèche admissible

$$
\tfrac{L_{max}}{20} \leq h_t \leq \tfrac{L_{max}}{25}
$$

 $h_t$ : Épaisseur du plancher

 $L_{max}$ : La portée maximale entre nus d'appuis des poutrelles.

 $L_{max}$  = 5- 0.3 = 4.7 m

 $h_t \ge \frac{470}{22.5} \Rightarrow h_t \ge 20.88 \text{cm} = 21 \text{cm}$
On adopte pour un plancher d'épaisseur (16 + 5) cm, Soit 21 cm

16 cm : épaisseur du corps creux.

5 cm : épaisseur de la dalle de compression.

- **Prédimensionnement des poutrelles :**

 $h_0$  = 5cm (dalle de compression)

ht*= 21cm (*corps *creux + dalle de compression)* 

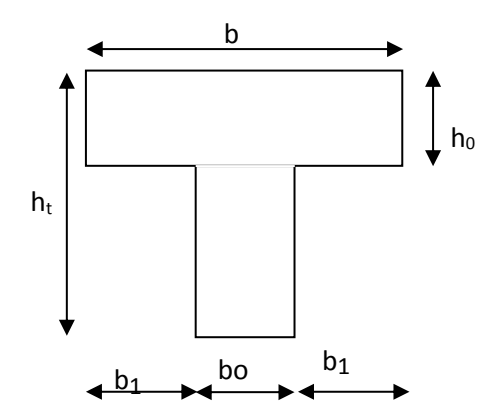

 *Figure II. 1: Section d'une poutrelle*

# • **Détermination de b<sup>0</sup> :**

**0.4.ht** ≤  **≤ 0.8 <b>h**<sub>t</sub>  $\Rightarrow$  0.4×21 ≤  $b$ <sub>0</sub> ≤ 0.8×21  $\Rightarrow$  8.4 cm ≤  $b$ <sub>0</sub> ≤ 16.8cm

On adopt: **b0=12cm**

• **Détermination de la largeur (b) de la table de la compression**  $b = 2b_1 + b_0$ 

On suppose que  $l_1$ = 60cm (distance entre deux axes des deux poutrelles)

$$
b_1
$$
= min  $\left[ \left( \frac{l_{1-b_0}}{2} \right); \left( \frac{l}{10} \right); \left( 6h_0 \leq b_1 \leq 8h_0 \right) \right]$ 

L : la portée maximal du chainage entre nus d'appuis

 $L = 500 - 30 = 470$ cm

$$
b_1 = \min \quad [(\frac{60 - 12}{2}) \; ; \; (\frac{470}{10}) \; ; \; (30 \le b_1 \le 40)]
$$

 $b_1$ = min [24 ; 47 ; (30  $\le b_1 \le 40$ )]

Soit  $b_1 = 24$  cm

 $b = 2b_1 + b_0$ 

 $b = (2 \times 23.5) +13$ 

Donc **: b = 60cm**

#### **II.3. Descente des charges**

D'après le document technique réglementaire DTR-BC 2.2 (charge permanentes et charges d'exploitation)

- ❖ **La descente des charges (plancher terrasse inaccessible)**
- **Plancher corps creux (terrasse inaccessible):**

*Tableau II. 1 Descente de charges plancher terrasse inaccessible (corps creux)*

|                         | Protection en gravillon épaisseur 5cm $(0.05 \times 20)$        | $1$ KN/m <sup>2</sup>        |
|-------------------------|-----------------------------------------------------------------|------------------------------|
| $\overline{2}$          | Etanchéité multicouche épaisseur 2cm                            | $0.12$ KN/ $m2$              |
| $\overline{\mathbf{3}}$ | Forme de pente épaisseur moyenne 10cm; $\gamma = 22$ ; (22×0.1) | $2.2$ KN/ $m2$               |
| 4                       | Isolation thermique épaisseur 4cm                               | $0.12$ KN/ $m2$              |
| 5                       | Plancher corps creux $(16 + 5)$ cm                              | $3.10$ KN/ $m2$              |
| 6                       | Enduit en plâtre sous plafond épaisseur $2cm (0.02 \times 10)$  | $0.2$ KN/ $m2$               |
|                         | Charge permanente                                               | $G = 6.74$ KN/m <sup>2</sup> |

**Surcharge d'exploitation**  $Q = 1KN/m^2$ 

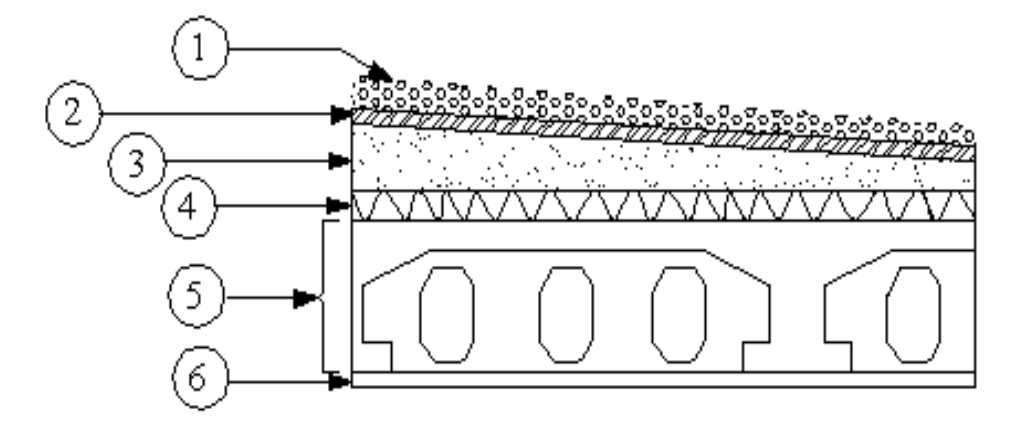

*Figure II. 2: Coupe du plancher terrasse inaccessible (corps creux)*

# - **Plancher en dalle pleine (terrasse inaccessible) :**

**Tableau II. 2 Descente de charge plancher terrasse inaccessible (dalle pleine)**

| -1                      | Protection en gravillon 5 cm $(0.05 \times 20)$                | 1KN/m <sup>2</sup>            |
|-------------------------|----------------------------------------------------------------|-------------------------------|
| $\overline{2}$          | Etanchéité multicouche (ep = $2cm$ )                           | $0.12$ KN/ $m2$               |
| $\overline{\mathbf{3}}$ | Forme de pente $(ep_{meyen} = 10cm)$                           | $2.2$ KN/ $m2$                |
| $\overline{4}$          | Isolation thermique en polystyrène ( $ep = 4cm$ )              | $0.12$ KN/ $m2$               |
| 5                       | Plancher dalle pleine (ep = $15 \text{cm}$ )(0.15 $\times$ 25) | $3.75$ KN/ $m2$               |
| 6                       | Enduit de ciment (ep = $2cm$ )                                 | $0.36$ KN/ $m2$               |
|                         | <b>Charge permanente</b>                                       | $G = 7.55$ KN/ m <sup>2</sup> |

**Surcharge d'exploitation**  $Q = 1KN/m^2$ 

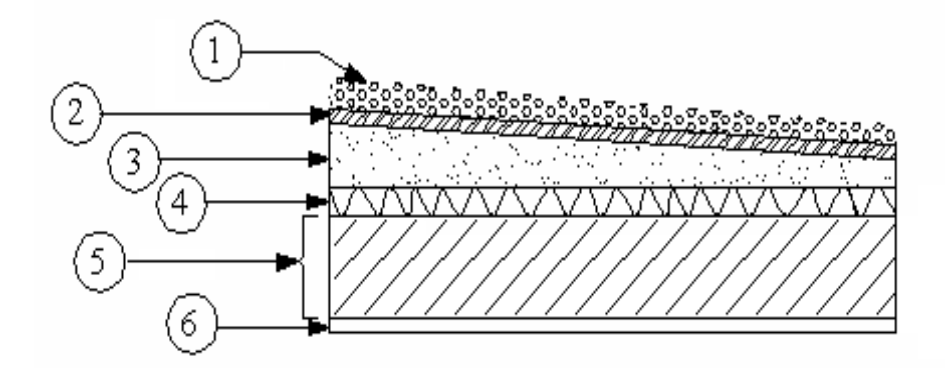

*Figure II. 3: Coupe du plancher terrasse inaccessible (dalle pleine)*

- ❖ **La descente des chargés (plancher étage courant):**
- **Plancher corps creux (plancher étage courant) :**

*Tableau II. 3.Descente de charge plancher étage courant (corps creux)*

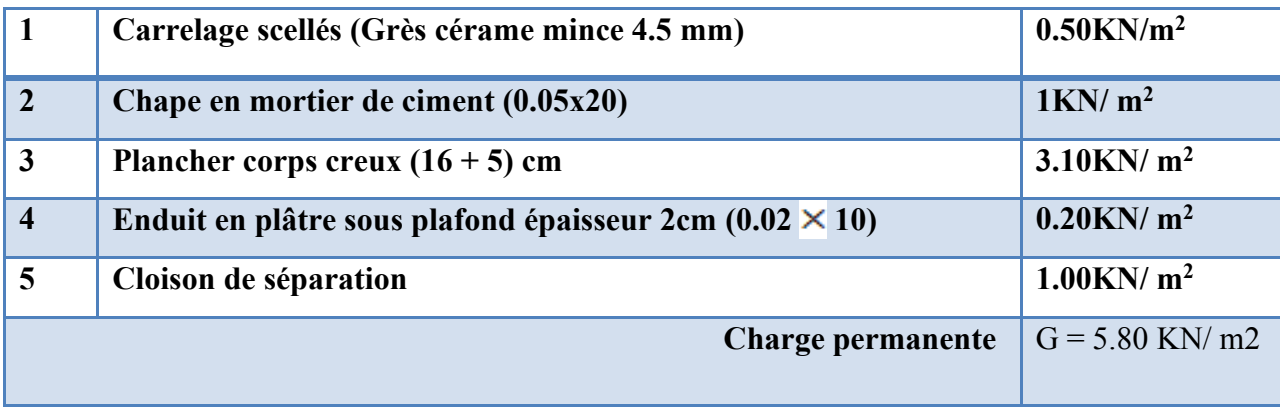

# **Surcharge d'exploitation :**

- Logement d'habitation **Q = 1.5KN/m<sup>2</sup>**

 $\sim$  Commerces **Q** = 2.5KN/m<sup>2</sup>

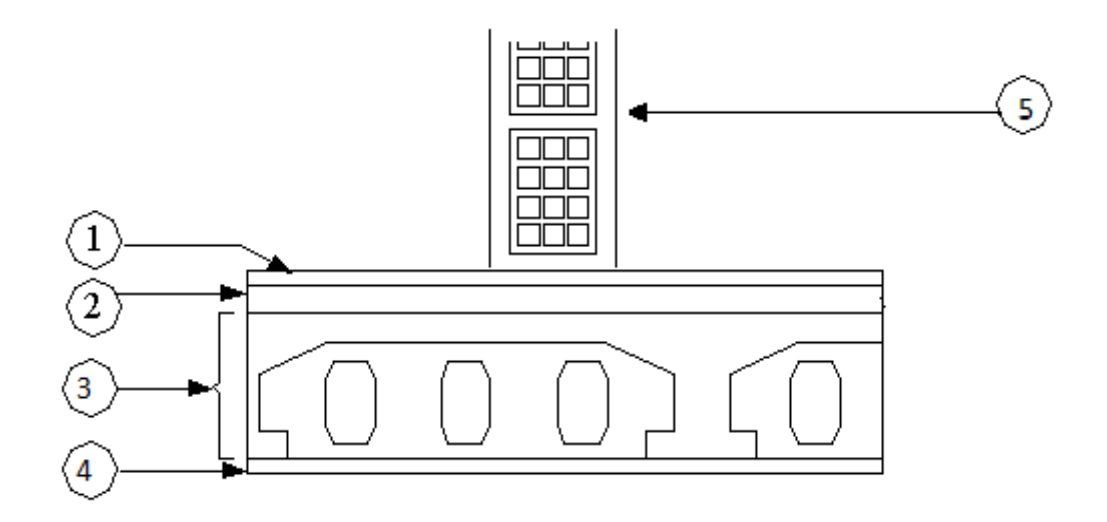

*Figure II. 4: Coupe du plancher étage courant (corps creux)*

- **Plancher dalle pleine (plancher étage courant) :**

## **Tableau II. 4***.Descente de charge plancher étage courant (dalle pleine)*

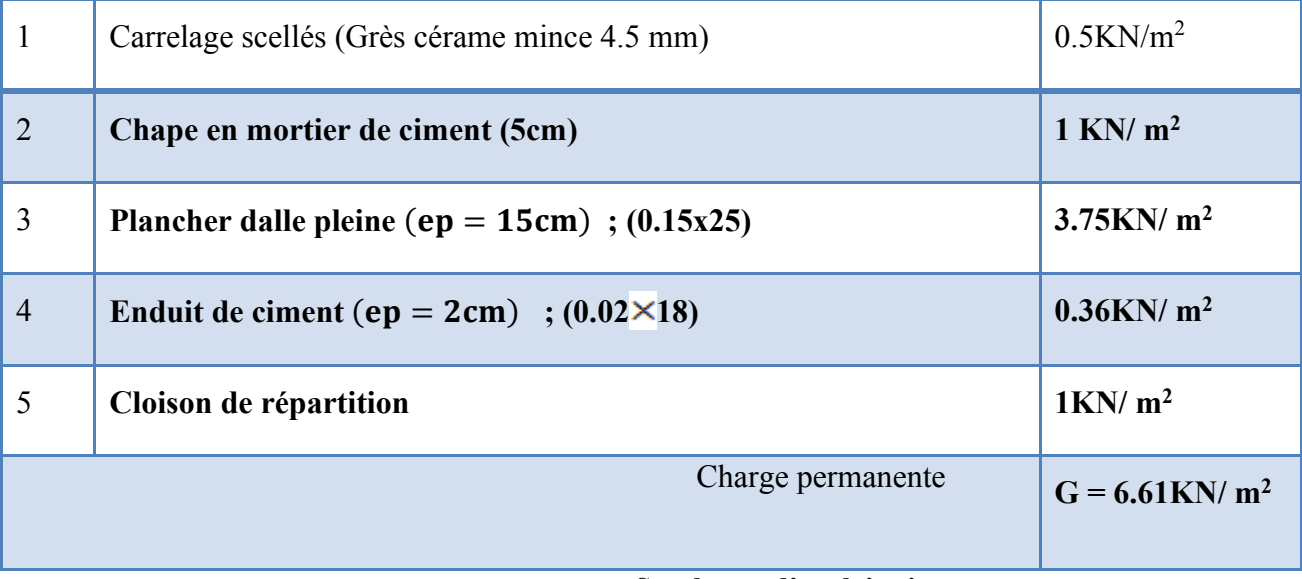

# **Surcharge d'exploitation**

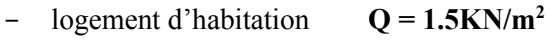

- commerces  $Q = 2.5KN/m^2$ 

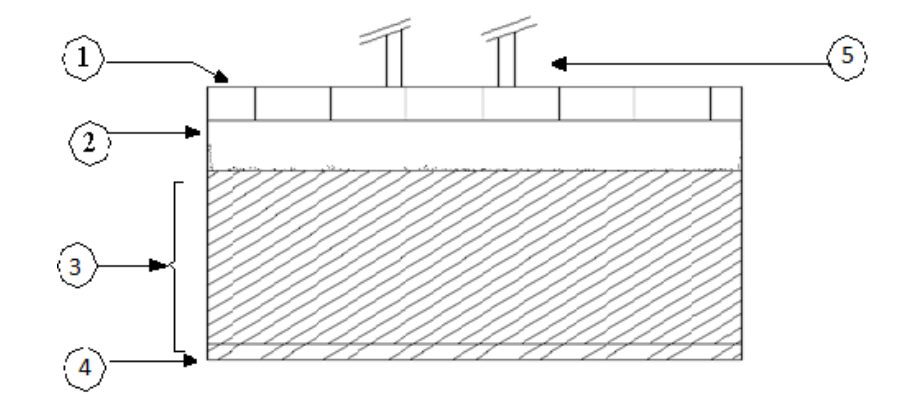

*Figure II. 5: Coupe du plancher étage courant (dalle pleine)*

- ❖ **Maçonnerie :**
	- $-$  murs extérieurs en double parois  $(ep = 30cm)$

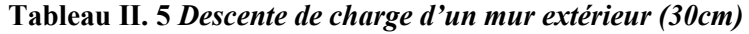

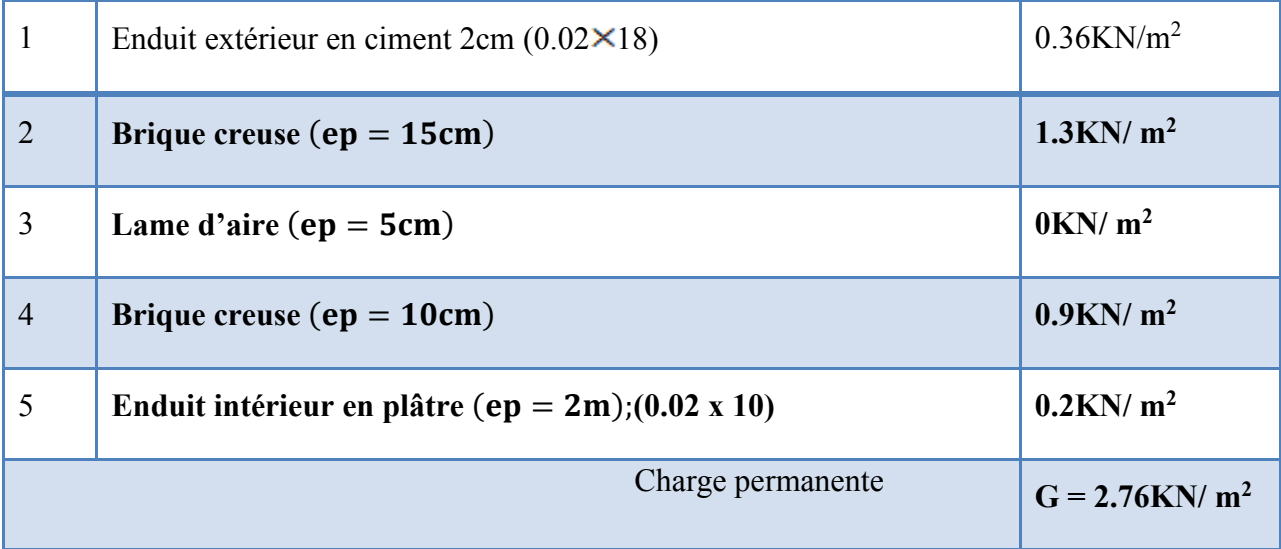

#### **II. 4. Prédimensionnement des poutres :**

Les poutres sont des éléments horizontaux en béton armé, leurs sections doivent respecter le critère de rigidité selon BAEL91 ainsi que les conditions imposées par le règlement parasismique algérien.

- Poutre principale  $(p_n)$ :
- ❖ **Critère de rigidité :**

La hauteur doit vérifier la condition suivante :

$$
\frac{L_{max}}{15} \leq h_P \leq \frac{L_{max}}{10}
$$

 $L_{max}$ : La plus grande portée entre nus d'appuis.

 $L_{max}$  = 510  $-$  30 = 480 cm

 $h_P$ : La hauteur de la poutre  $(P)$ 

$$
\frac{480}{15} \le h_p \le \frac{480}{10} \Rightarrow 32cm \le h_p \le 48cm
$$

On adopte :  $h_p = 40$  cm

#### • **La largeur de la poutre:**

0.3  $h_p \le b_p \le 0.4 h_p$ 

 $12cm \leq b_p \leq 16cm$ 

On adopte: **b<sup>p</sup> = 30 cm**.

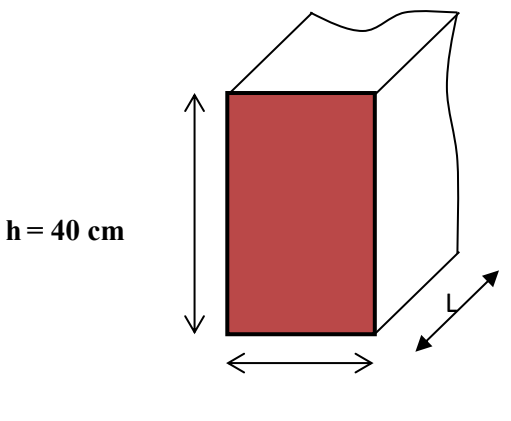

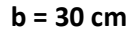

*Figure II. 6: poutre principale*  $(p_n)$ 

#### ❖ **Vérification des conditions du RPA**

 $b = 30cm \geq 20cm$  CV  $h = 40cm \geq 30cm$  CV

h b  $1.33 \leq 4$  CV *Vérification de la flèche pour les poutres principales :* 

$$
\frac{h_p}{L} \geq \frac{1}{16}
$$

40 480 1  $\frac{1}{16} \Rightarrow 0.083 \ge 0.062$  CV

La section des poutres principales est de : **(30x40) cm<sup>2</sup> .**

- Poutre secondaire  $(p_s)$ :

❖ **Critère de rigidité**  $\frac{L_{max}}{15} \leq h_{CH} < \frac{L_{max}}{10}$ <u>max</u><br>10

 $L_{max}$ : La plus grande portée entre nus d'appuis.

 $L_{max}$  = 500  $-$  30 = 470cm

hc1:hauteur du chainage(CH)

$$
\frac{470}{15} \leq h_{CH} \leq \frac{470}{10} \Rightarrow 31 \text{ cm} \leq \text{ h}_{CH1} \leq 47 \text{ cm}
$$

On adopte:  $h_{CH} = 40$  cm

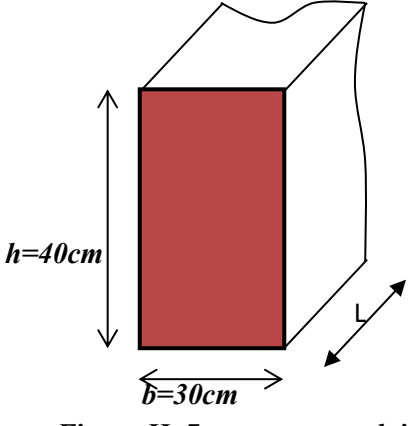

*Figure II. 7: poutre secondaire*

#### • **largeur du chainage (CH) :**

 $0.3 h<sub>CH</sub> \le b<sub>CH</sub> \le 0.4 h<sub>CH</sub>$ 

 $12cm \leq b_{CH} \leq 16cm$ 

On adopte: **.** 

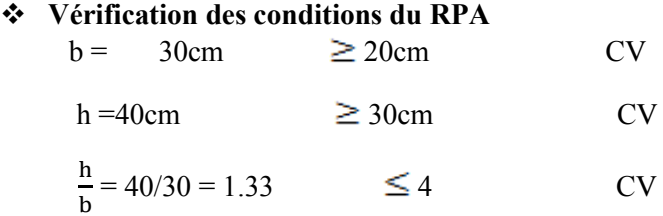

*Vérification de la flèche pour les poutres secondaires :* 

 $h_{\mathcal{C}H}$ L 1 16 - chainages (CH) : 40 470 1  $\frac{1}{16} \Rightarrow 0.085 \ge 0.062$  CV

La section des poutres secondaires **(CH) : (30x40) cm<sup>2</sup> .**

#### **II. 6. Prédimensionnement des poteaux**

Le prédimensionnement se fait par la descente de charge pour le poteau le plus sollicité. Le poteau est prédimensionné à l'état limite ultime en compression simple.

Les poteaux doivent satisfaire le critère de stabilité au flambement et le critère de résistance.

#### • **Critère de résistance**

Selon **B.A.E.L 91 :**

$$
k \times \beta \times N_u \leq \frac{\theta \times B_r \times f_{bu}}{0.9} + 0.85 \times f_{ed} \times A \Rightarrow Br \geq \frac{k \times N_u \times \beta}{\theta \times \frac{f_{bu}}{0.9} + 0.85 \times \frac{A}{B} \times f_{ed}}
$$

Tel que :

 $B_r$ : Section réduite du béton obtenue en retirant 1cm d'épaisseur de béton sur toute la périphérie du poteau pour tenir compte les défauts d'exécution notamment pour les poteaux de faible section transversale.

$$
D' \text{od } Br = (a-2)(b-2)_{\text{on a}} a = b \implies a = \sqrt{Br} + 2
$$

- $\theta = 1$  on suppose que la durée d'action de la combinaison est > a 24 heures.
- $\cdot$   $\cdot$   $k = 1$  on suppose que moins de la moitié des charges est appliquée avant 90 jours.

$$
f_{bu} = \frac{0.85 \times f_{c28}}{\theta \times \gamma_b}
$$
 Avec: 
$$
\begin{cases} \gamma_b = 1.5 \\ f_{c28} = 30 MPa \end{cases}
$$

Donc :  $f_{hu} = 17 MPa$ 

$$
\beta = 1 + 0.2 \left(\frac{\lambda}{35}\right)^2
$$

β: Coefficient de flambement des poteaux

#### $\lambda$ : Élancement géométrique

On cherche d'atteindre  $\lambda = 35$  pour que toutes les armatures principales participent à la résistance (les armatures augmentent le plus efficacement la rigidité dans le plan du flambement).

$$
\beta = 1 + 0.2 \left(\frac{35}{35}\right)^2
$$

D'où  $\beta$  = 1.2

On peut prendre

$$
\frac{A}{Br_r} = \frac{1}{100} = 1\%
$$

Avec : A : section d'acier (armatures longitudinaux).

B : section du béton.

$$
f_{ed} = \frac{f_e}{\gamma_s} = \frac{400}{1.15} = 348 \, MPa.
$$

Donc:  $Br \ge \frac{1 \times 1.2}{17 \times 1.2}$  $1 \times \frac{17}{2}$  $\frac{1 \times 1.2}{0.9} N_u$ 

 $Br \geq 0.054 N_{\rm m}$ 

À partir de $B_r$ , seront fixées les sections des poteaux telle que :

$$
N_u = 1.35 \times G + 1.5 \times Q
$$

Avec :

•

*G* : Charge permanente.

*Q* : Charge d'exploitation.

 $N_u$  : Effort normal ultime.

Nous avons trois (03) types de Poteaux à calculer

Pour le prédimensionnement des poteaux on va prendre des poteaux de même section pour chaque niveau.

## • **Exemple de calcul (Poteau central)**

**Le calcul :** dans le calcul des poteaux on tient compte de la loi de la dégression des surcharges de la façon suivante :

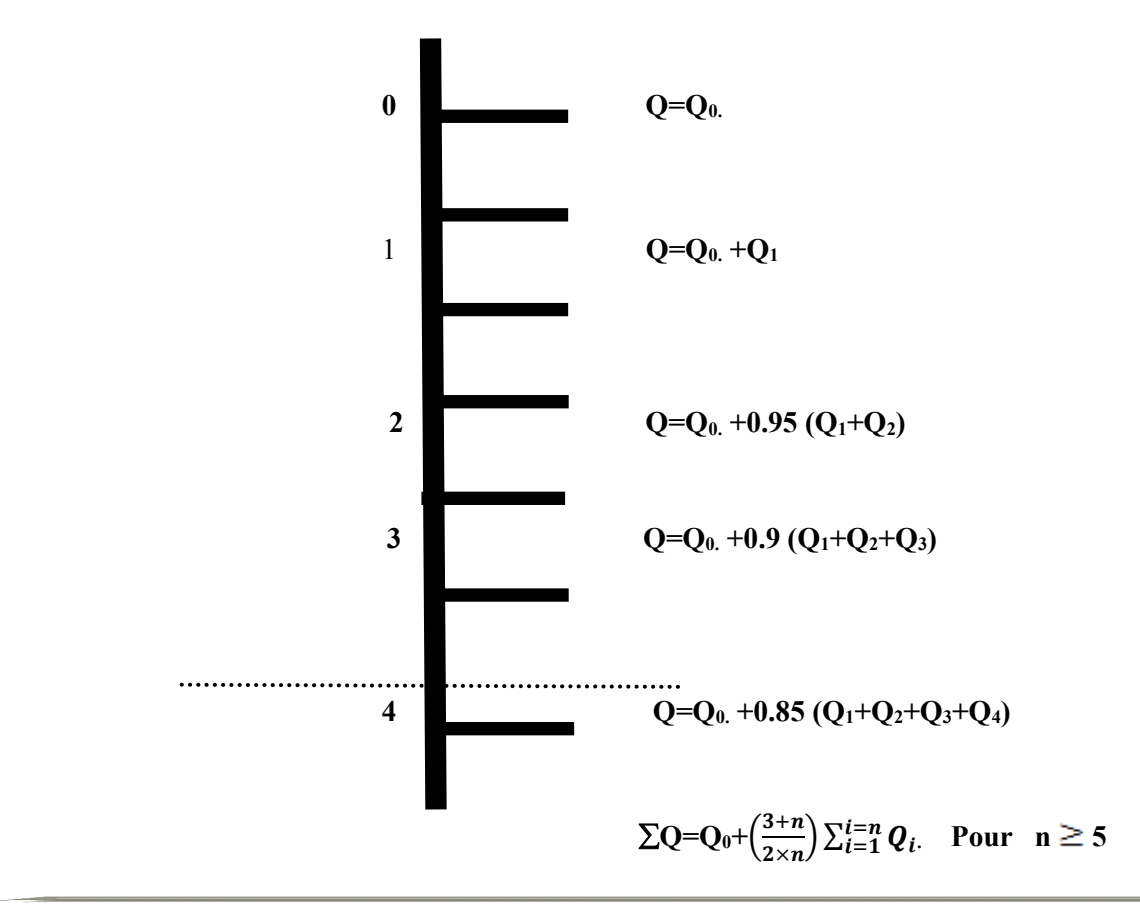

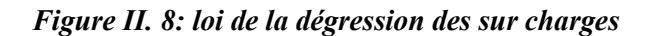

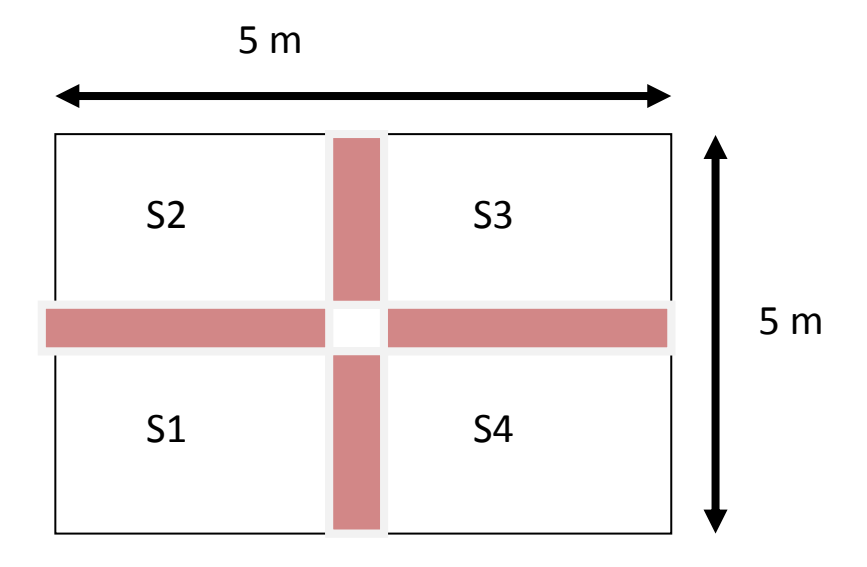

*Figure II. 9: Surface afférente du poteau central*

 $S<sub>0</sub>$ : Surface afférente (entre axe)

 $S_G$ : Surface afférente (entre nus)

$$
S_Q = 5 \times 5 = 25m^2
$$

 $S_G = (5 - 0.3) \times (5 - 0.3) = 22.09m^2$ 

• **Poteau 9eme étage (terrasse inaccessible)**

 $G_T = 6.74$  KN/m<sup>2</sup>.

 $Q_T = 1.00 \text{ KN/m}^2$ .

- Charges permanentes  $(G_0)$ :
- 
- 
- Poids des poutres Secondaires : 0,3 x 0,4 x 25 x (5-0,3) = 14,1 KN
- Poids du plancher terrasse  $(22.09 \times 6.74) = 148.88$ KN. • Poids des poutres principales: 0,3 x 0,4 x 25 x (5-0,3) = 14,1KN.

 **G<sup>0</sup> = 177.08KN.**

• **Charges d'exploitation (Q0) :**  $Q_0 = S_Q$  1  $Q_0 = 25$  KN Nu=  $(1,35*177,08) + (1,5*25) = 276,55$ KN Donc **:** Br > 0,054x 276,55x 10 = 149,33cm²

$$
Br = (a-2) \times (b-2)
$$

A=b= 14.22cm²

On adopte **(30x30) cm<sup>2</sup> .**

Choix

# • **Poteau 8eme étage :**

 $G_E = 5.48$ **KN**/m<sup>2</sup>

 $Q_E = 1.5 \text{ KN/m}^2$ 

- **Charges permanentes (G1) :**
- Poids du plancher  $(EC)$ : 22,09 x 5,48 = 121.05KN.
- Poids des poutres principales : 0.3 x 0.4 x 25 x  $(5-0,3) = 14,1$  KN.
- 
- 

```
• Poids des poutres Secondaires : 0.3 x 0.4 x 25 x (5-0,3) = 14.1 KN.
• Poids des poteaux : 0.3x 0.3x 25 x3.06= 6.89KN
                                                   G1 = 1556.14 KN.
```
• **Charges d'exploitation (Q1) :**

 $Q_1 = S_{Q} x 1.5$  $Q_1 = 25 \times 1.5 = 37.5$  KN

$$
N_{u8} = 1,35 \times (177,08 + 156,14) + 1,5 \times (25 + 37,5) = 543,6 \, \text{KN}
$$

Donc :

 $Br > 0.054$  x 543.6 x 10 = 293.54cm<sup>2</sup>  $Br = (a-2) \times (b-2) \Rightarrow a = \sqrt{B_r} + 2$  $a = 19.93cm$ On adopte **(30x30) cm<sup>2</sup> .**

Pour les autres niveaux, on suit la même démarche de calcul exposée ci-dessus, les résultats sont synthétisés dans le tableau suivant :

| Niveau               | $N_G$  | $N_Q$ | $N_{u}$ | Br              | $Axb$ (cm) |  |
|----------------------|--------|-------|---------|-----------------|------------|--|
|                      | (kN)   | (kN)  | (kN)    | $\text{(cm}^2)$ |            |  |
| $9^{\text{eme}}$ ét. | 177.08 | 25    | 302.53  | 193.62          | 15.91      |  |
| 8 <sup>ème</sup> ét. | 371.09 | 63.13 | 595.67  | 381.23          | 21.53      |  |

*Tableau II. 6. Prédimensionnement des poteaux centraux* 

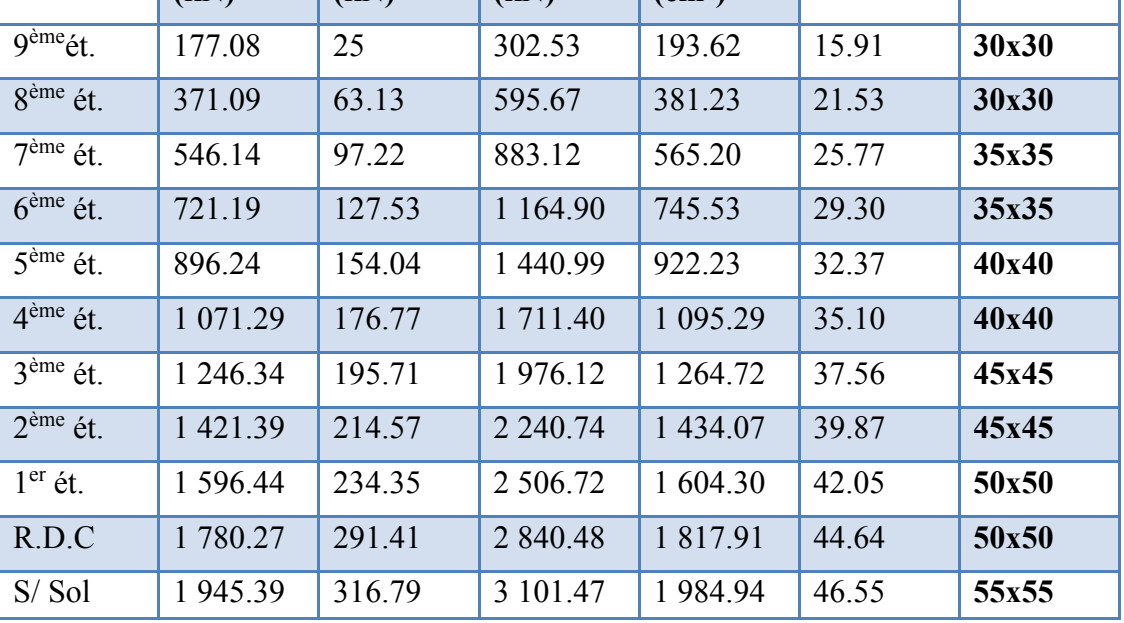

# **Tableau récapitulatif:**

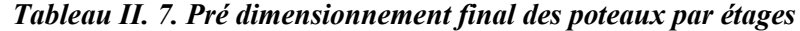

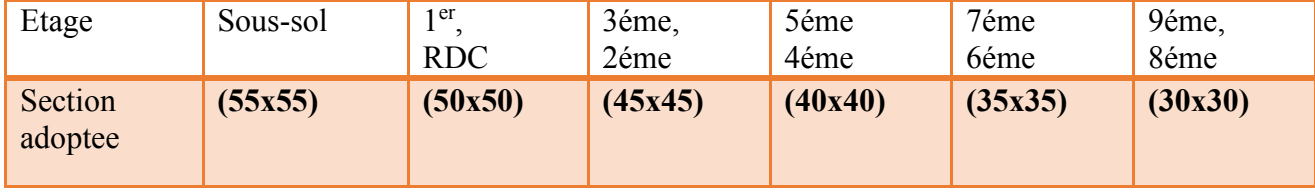

#### ❖ **Vérification des conditions du RPA**

Les dimensions de la section transversale des poteaux doivent satisfaire les conditions suivantes :

$$
\begin{cases}\n\bullet & \min(b_1, h_1) \ge 25cm & \text{en Zone I} \\
\bullet & \min(b_1, h_1) \ge \frac{he}{20} \\
\bullet & \frac{1}{4} < \frac{b_1}{h_1} < 4.\n\end{cases}
$$

Poteau  $(30 \times 30)$  cm<sup>2</sup>  $\longrightarrow$  section minimale

• 
$$
min(30 \times 30) = 30 \, \text{cm} \geq 25 \, \text{cm}
$$
 CV

• 
$$
\frac{h_e}{20}
$$
 =  $\frac{3.06 - 0.40}{20} = 0.13 \text{m} = 13.0 \text{cm}$  (étage courant)  
\n•  $\frac{h_e}{20}$  =  $\frac{3.5 - 0.40}{20} = 0.155 \text{m} = 15,5 \text{cm}$  (R.D.C)  
\n $\frac{3.00 - 0.40}{20} = 0.13 \text{m} = 13 \text{cm}$  (sous-sol)

Donc ces conditions sont vérifiées pour les autres niveaux puisque la section du poteau **(30x30) cm<sup>2</sup>** est la plus défavorable.

Les poteaux ont une section carrée (*b*1,*h*1)

Donc :

• 
$$
\frac{b_1}{h_1} = 1 \Rightarrow \frac{1}{4} < 1 < 4
$$
 CV

#### ❖ **Vérification au flambement** Il faut vérifier que  $\lambda < 35$

$$
\lambda = \frac{l_f}{i_{\min}} \qquad \text{Avec} : \qquad \begin{cases} l_f = l_0 \\ i_{\min} = \sqrt{\frac{l_{\min}}{s}} \end{cases}
$$

- $\lambda$  : l'élancement du poteau.
- *f l* : Longueur du flambement.
- *l*<sub>0</sub> : Hauteur d'étage.
- $i_{\text{min}}$ : Rayon de giration.
- $I_{\text{min}}$ : l'inertie du poteau.
- $S : Section de *poteaux*.$

| Section du<br>poteau (cm) | l <sub>0</sub><br>(m) | $\mathbf{l}_\text{f}$<br>(m) | $I_{min}$<br>(m <sup>4</sup> ) | S<br>(m <sup>2</sup> ) | 1 <sub>min</sub><br>(m) | λ     | $\lambda$ < 35 |
|---------------------------|-----------------------|------------------------------|--------------------------------|------------------------|-------------------------|-------|----------------|
| 30 X 30                   | 3,06                  | 3.06                         | $6.75 \times 10^{-4}$          | 0.09                   | 0.09                    | 34    | OK             |
| 35 X 35                   | 3,06                  | 3.06                         | $1.25 \times 10^{-3}$          | 0.1225                 | 0.10                    | 31.6  | OK             |
| 40 X 40                   | 3,06                  | 3.06                         | $2.13 \times 10^{-3}$          | 0.16                   | 0.115                   | 26.6  | <b>OK</b>      |
|                           |                       |                              |                                |                        |                         |       |                |
| 45 X 45                   | 3,06                  | 3.06                         | $3.41 \times 10^{-3}$          | 0.2025                 | 0.13                    | 23.53 | <b>OK</b>      |
| 50 X 50                   | 3.5                   | 3.5                          | $5.20 \times 10^{-3}$          | 0.25                   | 0.14                    | 25    | OK             |
| 55 X 55                   | 3,00                  | 3.00                         | $7.62 \times 10^{-3}$          | 0.3025                 | 0.15                    | 20    | OK             |

*Tableau II. 8. Vérification au flambement*

## **II. 7. Prédimensionnement des voiles**

Les voiles sont considérées comme des éléments ayant une largeur supérieur ou égale à quatre fois leur épaisseur :  $L \geq 4a$ .

Dans le cas contraire, ces éléments sont considères comme des éléments linéaires (poteaux par exemple).

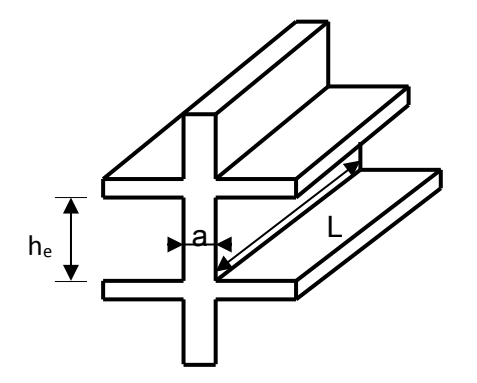

*Figure II. 10:coupe de voile en élévation*

D'après le RPA, l'épaisseur doit être déterminée en fonction de la hauteur libre d'étage h<sup>e</sup> et des conditions de rigidité aux extrémités.

h<sub>e</sub>: Hauteur libre

: L'épaisseur du voile

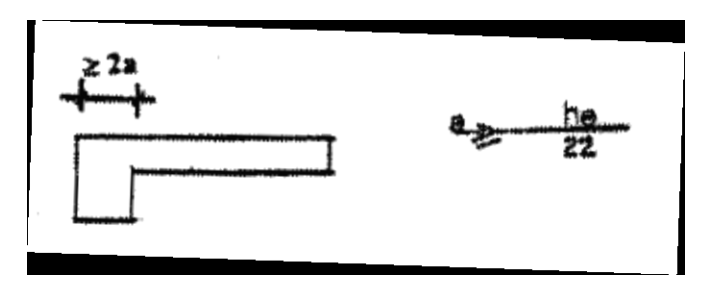

*Figure II. 11:: Coupe de voile en plan* 

$$
\hbox{On a :} \quad
$$

$$
a \geq \frac{h_e}{22}
$$

•  $h_e = 3.00m$  (sous sol);  $a \ge \frac{3.00 - 40}{22} = 11.9cm$ 22  $\geq \frac{300 - 40}{22}$ 

$$
h_e = 3.5m \text{ (RDC)}; a \ge \frac{350 - 40}{22} = 14.09cm
$$

$$
h_e = 3.06m
$$
 (étage courant) ;  $a \ge \frac{306 - 40}{22} = 12.09cm$ 

## *Tableau II. 9. Dimensions des voiles*

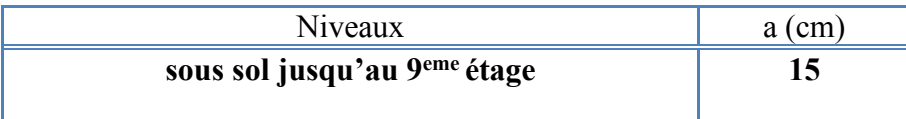

❖ **Vérification selon le RPA**

 $a \geq 15 cm$  CV

 $a = 15$ cm: L'épaisseur minimale du voile

• 
$$
L \ge 4a
$$
 CV

# **CHAPITRE Ш : ETUDE DES PLANCHERS**

# **III. 1. Introduction :**

Un plancher est un élément horizontal de surface plane qui sert à séparer les différents niveaux.

Il a pour rôle :

- Supporter son poids propre ainsi que les charges et surcharges d'exploitations
- La transmission des charges aux éléments porteurs
- L'isolation thermique et phonique

# **Les planchers qu'on a utilisés sont :**

- Corps creux du type  $(16 + 5)$  pour les niveaux à usage d'habitation.
- Dalle pleine (épaisseur 20 cm) pour un seul niveau à usage commerciale.

# **III.2. Les planchers à corps creux :**

# **III.2.1. Étude des poutrelles :**

Les poutrelles sont de section T de dimensions suivante:

## *Tableau III. 1:Dimensions de la poutrelle*

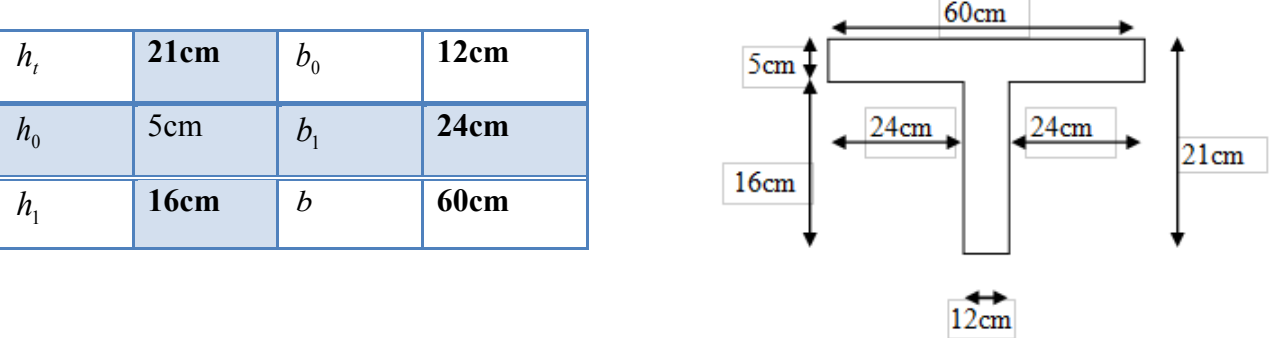

## *Figure III. 1:Les dimensions d'une section en T*

- Les poutrelles sont calculées à la flexion simple.
- Dans notre construction nous avons différents types de poutrelles :

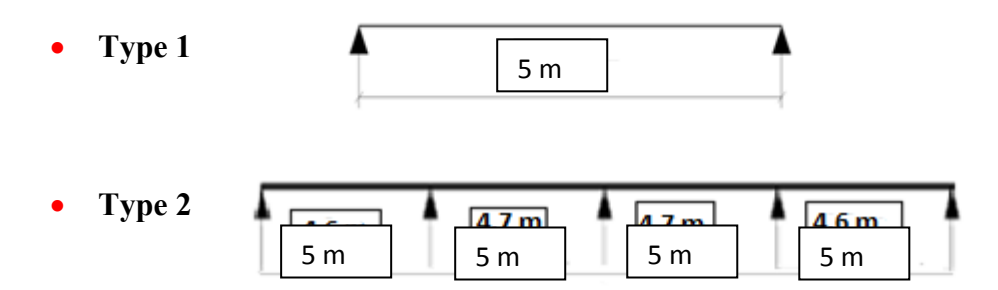

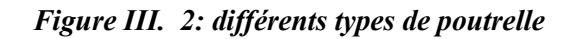

 Le tableau suivant montre la répartition de cas différents types de poutrelles dans la construction :

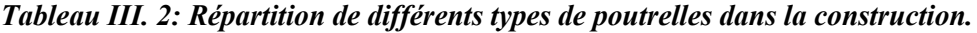

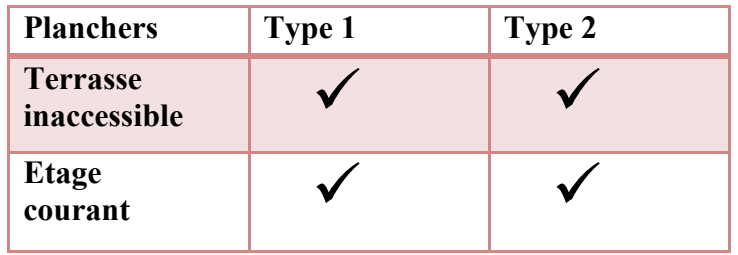

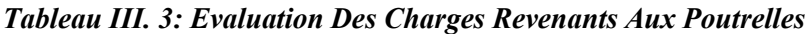

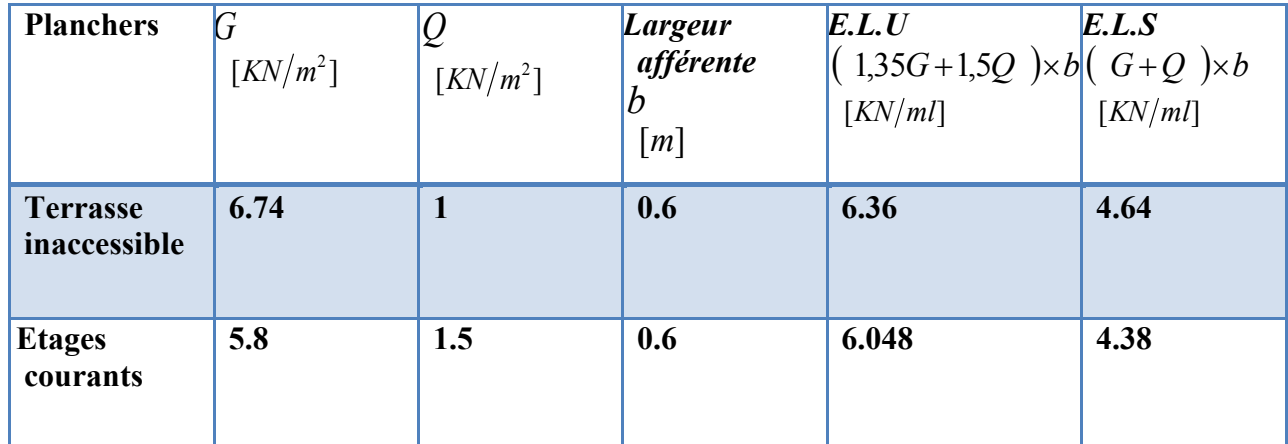

## **III.2.1.1. Calcul des sollicitations sur les poutrelles :**

Il existe principalement trois méthodes utilisées pour ce type de plancher qui se calcule en flexion simple.

- Méthode forfaitaire.
- Méthode de Caquot.
- Méthode de trois moments.

## **Méthode forfaitaire**

Pour appliquer cette méthode, il faut vérifier certaines conditions :

- La charge d'exploitation :  $Q \leq \max$  [2.*G* , 5*KN*/*m*<sup>2</sup>]
- Les moments d'inerties des sections transversales sont identiques dans les différentes travées en continuité. I constant.

■ le rapport des travées successives vérifie la condition :

$$
0.8 \le \frac{l_i}{l_{i+1}} \le 1.25
$$

- La fissuration est considérée comme peu préjudiciable.
- 1≤max  $\left[2 \times 6.74 \right]$ ,  $5 KN/m^2$   $\rightarrow$  *CV* (terrasse)
- 1.5 ≤ max  $\left[2 \times 5.8, \frac{5}{KN/m^2}\right]$   $\rightarrow$  CV(*ETC*)
- $0.8 < 1 < 1.25$ . CV
- $\blacksquare$  0.8 < 1 < 1.25. CV
- $\blacksquare$  0.8 < 1 < 1.25. CV
- $\blacksquare$  0.8<1<1.25 CV

#### **III.2. 1.2. Exemple de calcul :**

• **Type 2**

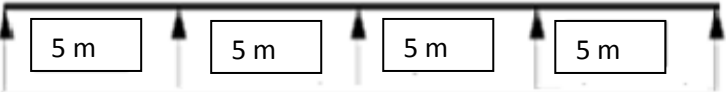

#### *Figure III. 3: poutrelle type 2*

#### ❖ **Exemple de calcul**

Poutrelle type 2 (étage courant) soumise à des charges:  $G = 5.8 \frac{KN}{m^2}$  $\frac{N}{m^2}$ 

$$
Q = 1.5 \frac{KN}{m^2}
$$

- **à E.L.U**

#### ❖ **la charge supportée par la poutrelle**

 $Pu = (1.35G + 1.5Q) \times b = (1.35 \times 5.8 + 1.5 \times 1.5) \times 0.6 = 6.048 \, KN/ml$ 

**Le rapport des charges :**

$$
\alpha = \frac{Q}{G+Q} = \frac{1.5}{5.8+1.5} = 0.21
$$

- **Le moment isostatique en travée :**  $On a^2$
- $l_{AB} = l_{BC} = l_{CD} = l_{DE} = 5$  m  $M_{0 AB} = M_{0 BC} = M_{0 CD} = M_{0 DE} = \frac{P_u \times (1)^2}{2}$  $\frac{\left(\frac{1}{2}\right)^2}{8} = \frac{6.048 \times (5)^2}{8}$  $\frac{32(3)}{8}$  = 18.9 KN. m

- les moments sur les appuis :

On a :

$$
M_A = M_E = -0.2 \times M_{0AB} = -0.2 \times (18.9) = -3.78 \text{ KN} \cdot m
$$
  
\n
$$
M_B = M_D = -0.5 \text{ max} (M_{0AB} ; M_{0BC}) = -0.5 \times 18.9 = -9.45 \text{ KN} \cdot m
$$
  
\n
$$
M_C = -0.4 \text{ max} (M_{0BC} ; M_{0CD}) = -0.4 \times 18.9 = -7.56 \text{ KN} \cdot m
$$

- les moments en travées :

Les moments en travées vérifier les conditions suivant :

$$
\begin{cases}\nM_t \ge \max\{(1.05 \times M_0) : [(1 + 0.3\alpha) \times M_0]\} - \frac{|M_w + M_e|}{2} \\
M_t \ge \left(\frac{1 + 0.3\alpha}{2}\right) \times M_0 \text{ (Cas d'une través intermédiaire)} \\
M_t \ge \frac{1.2 + 0.3\alpha}{2} \times M_0 \text{ (Cas d'une través de rive)}.\n\end{cases}
$$

■ Travées (AB) travées de rive :

$$
M_0 = 18.9 \text{ KN. } m
$$
  
\n
$$
Mw = -3.78 \text{ KN. } m
$$
  
\n
$$
Me = -9.45 \text{ KN. } m
$$
  
\n
$$
\begin{cases}\nM_t \ge \max\{ (1.05 \times 18.9) ; [(1 + 0.3 \times 0.21) \times 18.9] \} - \left( \frac{3.78 + 9.45}{2} \right)\n\end{cases}
$$
\n
$$
M_t \ge \max\left( \frac{1.263}{2} \right) \times 18.9
$$

$$
\begin{cases}\n M_t \ge 19.85 \\
 M_t \ge 11.94\n\end{cases} \Rightarrow M_t = 19.85 KN.m
$$

 $M_t$ <sub>(AB)</sub> = $M_t$ <sub>(DE)</sub> = 19.85 KN. $m$ 

▪ Travées (BC) travées intermédiaires :  $M_0 = 18.9$  KN.  $m$  $Mw = -9.45$  KN. m

 $Me = -7.56$  KN. m

$$
M_t \ge \max\{(1.05 \times 18.9) : [(1 + 0.3 \times 0.21) \times 18.9]\} - \left(\frac{9.45 + 7.56}{2}\right)
$$
  

$$
M_t \ge \max\left(\frac{1.063}{2}\right) \times 18.9
$$

$$
\begin{cases} M_t \ge 19.85 \\ M_t \ge 10.05 \end{cases} \Rightarrow M_t = 19.85 \, KN.m
$$

 $M_t$ <sub>(BC)</sub> =  $M_t$ <sub>(CD)</sub> = 19.85 KN. m

- Détermination de l'effort tranchant :

## **Calcul de l'effort tranchant :**

$$
V_{i} = \frac{Pul}{2} + \frac{M_{i+1} - M_{i1}}{l}
$$
 (BAEL91)  

$$
V_{i+1} = \frac{Pul}{2} + \frac{M_{i+1} - M_{i1}}{l}
$$
 (BAEL91)

**Remarque** : les valeurs de  $M_w$  et  $M_e$  sont prises en valeurs absolue

■ Travées (AB) :

$$
l_{AB}=5\;m
$$

 $M_0 = 18.9 K N \cdot m$  $Mw = -3.78$  KN. m  $Me = -9.45$  KN. m

$$
Pu = 6.048 \, KN/ml
$$

$$
\text{Travée A-B} = \begin{cases} T_1 = \frac{6.048x5}{2} + \frac{3.78 - 9.45}{5} = 13.986KN\\ T_2 = -\frac{6.048x5}{2} + \frac{3.78 - 9.45}{5} = -16.254KN \end{cases}
$$

■ Travées (BC) :

 $M_0 = 18.9$  KN. m  $Mw = -9.45$  KN. m  $Me = -7.56KN.m$  $Pu = 6.048KN/ml$ 

*Etude d'un bâtiment (R+9 étages) + S-Sol en BA à usage d'habitation et commercial contreventé par un système Voiles-Portiques 37* 

 $l_{BC} = 5$  m

$$
\text{Travée B-C} = \begin{cases} T_1 = \frac{6.048 \times 5}{2} + \frac{9.45 - 7.56}{5} = 15.498KN\\ T_2 = -\frac{6.048 \times 5}{2} + \frac{9.45 - 7.56}{5} = -14.742KN \end{cases}
$$
  
• 
$$
\text{Travées (CD):}
$$

 $l_{CD} = 5$  m

$$
M_0 = 18.9 \, KN.\,m
$$
  
 
$$
Mw = -9.45 \, KN.\,m
$$
  
 
$$
Me = -7.56 \,KN.\,m
$$
  
 
$$
Pu = 6.048 \,KN\,/ml
$$

$$
\text{Travée B-C} = \begin{cases} T_1 = \frac{6.048 \times 5}{2} + \frac{9.45 - 7.56}{5} = 15.498KN \\ T_2 = -\frac{6.048 \times 5}{2} + \frac{9.45 - 7.56}{5} = -14.742KN \end{cases}
$$
  
• 
$$
\text{Travées (CD):}
$$

$$
I_{CD} = 5 m
$$
  
\n
$$
M_W = -7.56 KN.m
$$
  
\n
$$
Me = -9.45KN.m
$$
  
\n
$$
Pu = 6.048KN/ml
$$
  
\n
$$
T_1 = \frac{6.048 \times 5}{2} + \frac{7.56 - 9.45}{5} = 14.742KN
$$
  
\n
$$
T_2 = -\frac{6.048 \times 5}{2} + \frac{7.56 - 9.45}{5} = -15.498KN
$$
  
\n• 
$$
T_3 = \frac{6.048 \times 5}{2} + \frac{7.56 - 9.45}{5} = -15.498KN
$$

$$
l_{DE} = 5 m
$$

 $M_0 = 18.9 K N \cdot m$  $Mw = -9.45$  KN. $m$  $Me = -3.78$  KN. m

$$
Pu = 6.048 \, KN/m
$$

$$
\text{Travée D-E} = \begin{cases} T_1 = \frac{6.048x5}{2} + \frac{9.45 - 3.78}{5} = 16.254 \text{KN} \\ T_2 = -\frac{6.048x5}{2} + \frac{9.45 - 3.78}{5} = -13.986 \text{KN} \end{cases}
$$

# *Tableau III. 4: récapitulatif des sollicitations à E.L.U (type 2)*

|                          | Pu              | Moments fléchissant [KN.m] |                  |           |           |           |            |                  |            |            |
|--------------------------|-----------------|----------------------------|------------------|-----------|-----------|-----------|------------|------------------|------------|------------|
|                          |                 |                            | Moment en appuis |           |           |           |            | Moment en travée |            |            |
| Sollicitation            | KN              | MA                         | <b>MB</b>        | <b>MC</b> | <b>MD</b> | <b>ME</b> | <b>MAB</b> | <b>MBC</b>       | <b>MCD</b> | <b>MDE</b> |
| Plancher                 | $\overline{ml}$ |                            |                  |           |           |           |            |                  |            |            |
| Terrasse<br>inaccessible | 6.36            | $-3.97$                    | $-9.94$          | $-7.95$   | $-9.94$   | $-3.97$   | 20.86      | 20.86            | 20.86      | 20.86      |
| Etage<br>courant         | 6.048           | $-3.78$                    | $-9.45$          | $-7.56$   | $-9.45$   | $-3.78$   | 19.85      | 19.85            | 19.85      | 19.85      |

*Tableau III. 5: récapitulatif des sollicitations à E.L.U (type 2)*

|                           | $P_u$                     |        | Effort tranchant [KN] |                 |           |             |                |                 |           |  |  |
|---------------------------|---------------------------|--------|-----------------------|-----------------|-----------|-------------|----------------|-----------------|-----------|--|--|
|                           | $\overline{\text{KN}}$ ml | TAB    |                       | T <sub>BC</sub> |           | <b>T</b> cp |                | T <sub>DE</sub> |           |  |  |
| Sollicitation<br>Plancher |                           | $T_A$  | $T_B$                 | $T_B$           | $T_{C}$   | $T_{C}$     | T <sub>D</sub> | $T_{D}$         | $T_E$     |  |  |
| Terrasse<br>Inaccessible  | 6.36                      | 14.706 | $-17.094$             | 16.30           | $-15.50$  | 15.502      | $-16.30$       | 17.094          | $-14.706$ |  |  |
| Etage<br>courant          | 6.048                     | 13.986 | $-16.254$             | 15.498          | $-14.742$ | 14.742      | $-15.498$      | 16.254          | $-13.986$ |  |  |

*Tableau III. 6: récapitulatif des sollicitations à E.L.S (type 2)*

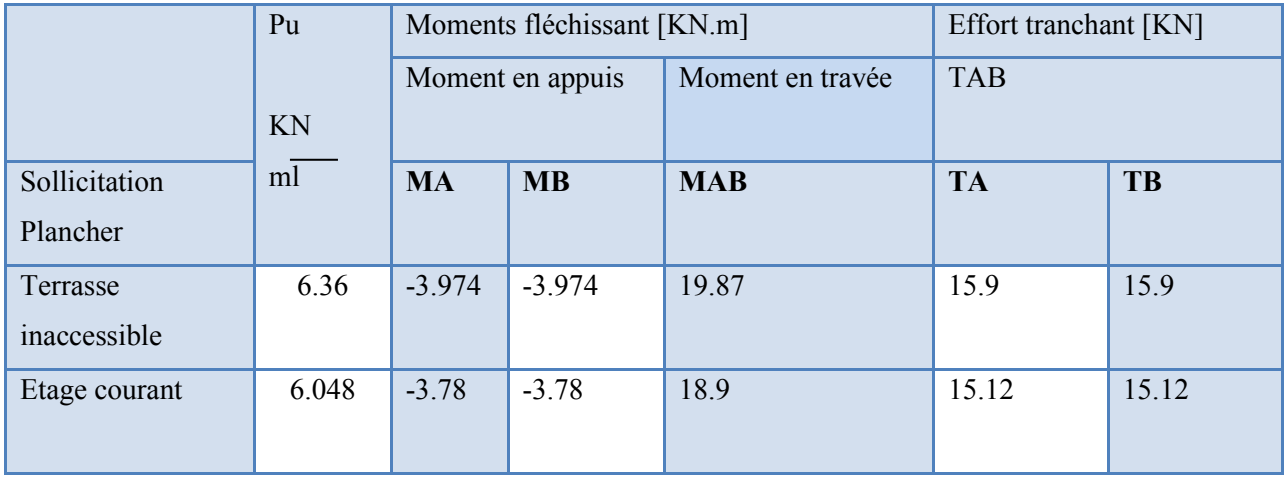

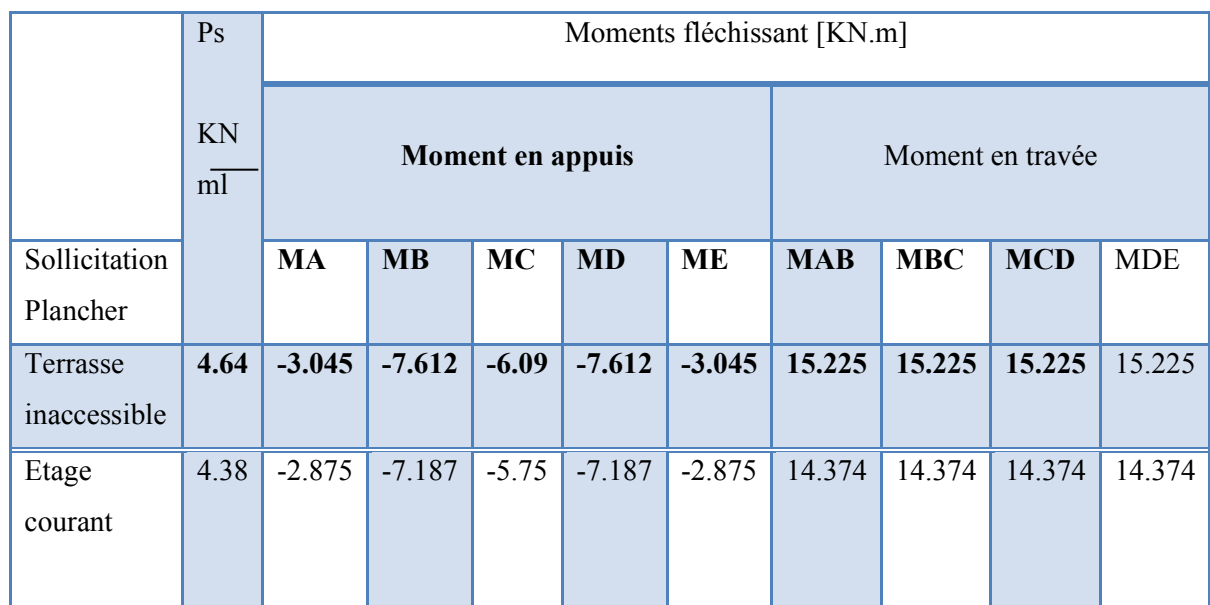

#### *Tableau III. 7: récapitulatif des sollicitations à E.L.U (type 1)*

## **III.2. 1.3. Calcul de ferraillage type 2 à quatre travées à (ELU) :**

• traitons comme exemple de calcul la Poutrelle type 2 (Etage courant ) soumise aux charges :

 $M_{tu \, max}$  = 19.85 KN. m  $M_{t \, ser \, max}$  = 14.374 KN. m

 $M_{au\;rive\;max}$  = |−3.78| = 3.78 KN.  $m\ M_{a\;ser\;rive\;max}$  = |−2.875| = 2.875 KN.  $m$ 

 $M_{a\;u\;inter\;max} = |-9.45| = 9.45$  KN.  $m\;M_{a\;ser\;inter} = |-7.187| = 7.187$  KN.  $m$ 

- Les armatures longitudinales :

## **En travée**  $M_{\text{tu max}} = 19.85 \text{ KN. m}$

Le calcul se fait pour une section en T soumise à la flexion simple.

$$
M_{\rm tR} = f_{\rm bu} \times b \times h_0 \times \left( d - \frac{h_0}{2} \right) \dots \dots \dots \dots \dots \dots (1)
$$

 $Car M<sub>trR</sub>$ : moment de référence

Avec :

$$
f_{bu} = \frac{0.85 \times f_{cj}}{\gamma_b} = \frac{0.85 \times 30}{1.5} = 17 MPa.
$$
  
d = h<sub>t</sub> - e = 0.9 × h<sub>t</sub> = 0.9 × (0.21) = 0.189 m  
(1) ⇒ 17 × 0.6 × 0.05 × (0.189 -  $\frac{0.05}{2}$ ) × 10<sup>3</sup> = 83.64KN. m

 $M_{\text{tR}} = 83.64 > M_{\text{tu}} = 19.85 \text{ KN. m} \Rightarrow L'$  axe neutre se trouve dans la table de compression. La section en T sera calculée comme une section rectangulaire de largeur **b** et hauteur utile **d** donc la section sera( $b \times h$ ) = (60 × 21)cm<sup>2</sup>

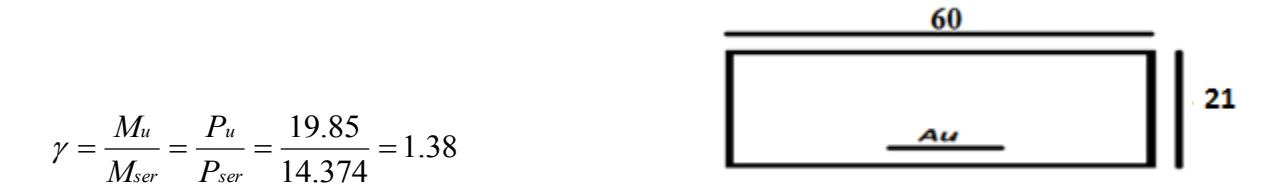

Pour FeE400 et  $Rc_{28} \leq 30 MPa$  la variation de  $\mu_{lu}$  est linéaire relativement aux trois Quantités : $\frac{fc_{28}}{c}$  $\frac{c_{28}}{\theta}$  ; fe,  $\theta$  ,  $\gamma$  $[10]$  ^4 × μ lu = [3440 × θ × ν + 49 × fc 28/θ − 3050] … … … … . (MPa)  $\mu$ <sub>-</sub> $lu = [3440 \times 1 \times 1.38 + 49 \times 30/1 - 3050] \times [10]$ <sup>^</sup>(-4) = 0.316 0.054  $60 \times (18.9)^2 \times 17$  $19.85 \times 10$ 2 3  $\frac{q_{u}}{2 \times f} = \frac{19.63 \times 10}{60 \times (18.0)^2 \times 17} =$  $\times$ (18.9)<sup>2</sup>  $\times$  $\times$ =  $\times d^2 \times$  $\dot{b}_b u = \frac{M_{tu}}{b \times d^2 \times f_{bu}}$  $\mu_{\scriptscriptstyle\!}$  $\mu$  by  $= 0.054 < \mu$  ly  $= 0.316 \Rightarrow A^{\wedge'} = 0$  ,  $A = Au$ 

Le béton résiste seul à la compression (les armatures comprimées ne sont pas nécessaires), la section sera armé uniquement par des armatures tendues (Au).

 $\mu_b u = 0.054 < 0.303 \Rightarrow La$  méthode simplifiée.

$$
Z_b = d \times (1 - 0.6\mu_{bu}) = 18.9 \times (1 - 0.6 \times 0.054) = 18.29cm
$$
  

$$
f_{ed} = \frac{f_e}{\gamma_s} = \frac{400}{1.15} = 348 MPa.
$$

 $A_t u =$  $Z_{h} \times \text{fed}$ *Mtu b* =  $18.29 \times 348$  $19.85 \times 10^{3}$  $\times$  $\frac{\times 10^3}{\text{m/s}}$  = 3.118 cm<sup>2</sup>/m

## **Condition de non fragilité :**

$$
A\_min = 0.23 \times b \times d \times f\_t28/fe
$$
  
\n
$$
\{\blacksquare (f_{(t 28) = 0.6 + 0.06f_{(c 28) \text{@} f_{(t 28) = 0.6 + 0.06 \times 30 = 2.4 MPa})\} \text{A\_min} = 0.23 \times 60 \times 18.9 \times 2.4/400 = 1.56 \text{ cm}^2 < A\_tu
$$
  
\nOn adopte :**A<sub>t</sub>** = **3.118 cm<sup>2</sup>**  
\nChoix des barres : **3T12fil(A = 3.39 cm<sup>2</sup>)**

# En appui  $M_{\text{au river max}} = 3.78 \text{ KN. m}$

La section sera calculée comme une section rectangulaire. donc la section sera $(b_0 \times h) = (12 \times 21) \text{cm}^2$ .

$$
\mu_{bu} = \frac{M_{au}}{b \times d^2 \times f_{bu}} = \frac{3.78 \times 10^3}{12 \times (18.9)^2 \times 17} = 0.051
$$

$$
\mu_b u = 0.051 < \mu_b u = 0.316 \Rightarrow A^{\wedge'} = 0 \quad , \qquad A = Au
$$

Le béton résiste seul à la compression (les armatures comprimées ne sont pas nécessaires).

$$
\mu_b u = 0.051 < 0.316 \Rightarrow
$$
La méthode simplifiée.

$$
Z_b = d \times (1 - 0.6 \times \mu_{bu}) = 18.9 \times (1 - 0.6 \times 0.051) = 18.32
$$
cm

 $A_au =$  $Z_{h} \times \text{fed}$ *Mau b* =  $18.32 \times 348$  $3.78 \times 10^{3}$  $\times$  $\frac{\times 10^3}{242}$  = 0.592 cm<sup>2</sup>

**Condition de non fragilité :**

$$
A_{\text{min}} = 0.23b_{\text{0}} d f_{\text{t}} 28/fe
$$

 $A \text{ min} = 0.23 \times 12 \times 18.9 \times 2.4/400 = 0.312 \text{ cm}^2 < A \text{ au}$ 

On adopte  $A_{\text{au}} = 0.592 \text{ cm}^2$ 

Choix des barres :  $1T10$ fil +  $1T10$ chap = 1.58 cm<sup>2</sup>

**Vérification de l'effort tranchant :**

 $V u = 13.986 KN$  $\tau_{\perp} u = V_{\perp} u / (b_0 \times d) = (13.986 \times 10^{-3}) / (0.12 \times 0.189) = 0.616 MPa$ 

• **La contrainte limite :** (fissuration peu préjudiciable)

 $\tau_{\text{lim}} = \min \{$ *b*  $f_{\rm c\it j}$ γ  $0.2 \times \frac{J_{ej}}{\gamma_b}$  ;  $5MPa$   $\Rightarrow \tau_{\text{lim}} = \min \{ 0.2 \times \frac{30}{1.5} \}$  $0.2 \times \frac{30}{1.5}$  ;  $5 MPa$  }  $\tau_{\text{lim}} = \min \{$  $4MPa$  ;  $5MPa$ }  $\Rightarrow \tau_{\text{lim}} = 4MPa$ . On a :  $\tau_u = 0.616 MPa < \tau_{\text{lim}} = 4 MPa \Rightarrow$  Le béton résiste au cisaillement.

 **Vérification de la contrainte de compression de béton à l'ELS** :

• **En travée** Il faut que  $\sigma_{bc} \leq \sigma_{bc}$ ■ Fissuration peu préjudiciable ■  $(Y-1)/2 + f c 28/100 \ge \alpha$  $\alpha=1,25.$   $(1-\sqrt{(1-2\mu)})=0.022$  $=\frac{m_u}{1.6}=\frac{1.4}{R}=1.38$ *ser u ser u P P M*  $\gamma = \frac{M}{\lambda}$  $(1.38 – 1)/2 + f c 28/100 = 0.49 ≥ α = 0.022$   $\longrightarrow \sigma_{bc} \le \sigma_{bc}$  (C.V)

## • **En appuis**

Il faut que  $\sigma_{bc} \leq \sigma_{bc}$  $(Y - 1)/2 + f c 28/100 \ge \alpha$ 

$$
\alpha=1.25 (1-\sqrt{(1-2\mu)})=0.083
$$
  
\n
$$
\gamma = \frac{M_u}{M_{ser}} = \frac{P_u}{P_{ser}} = 1.38
$$
  
\n
$$
(1.38-1)/2 + fc28/100 = 0.49 \ge \alpha = 0.083 \longrightarrow \sigma_{bc} \le \sigma_{bc} (C.V)
$$

#### **Les armatures transversales**

# **Diamètre des armatures transversales**  $\phi$

D'après B.A.E.L on a :

$$
\phi_t \le \min\left\{\frac{h_t}{35} \ ; \ \frac{b_0}{10} \ ; \ \phi_l\right\} \Longrightarrow \phi_t \le \min\left\{\frac{210}{35} = 6 \text{ mm.}\right\}
$$
\n
$$
2 \cdot \frac{210}{35} = 6 \text{ mm.}
$$
\n
$$
\frac{120}{10} = 12 \text{ mm.}
$$
\n
$$
\frac{120}{12 \text{ mm (appuis)}} = 12 \text{ mm.}
$$

Soit étriers en  $\varphi_t$  6 mm(0.28 cm<sup>2</sup>)(rond lisse)  $\Rightarrow$  A<sub>-</sub>t = 2 × (0.28) = 0.56 cm<sup>2</sup>

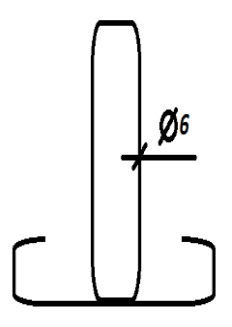

*Figure III. 4: étriers de la poutrelle*

**L'espacement maximal**

$$
r(S_t 1 \le \min\begin{cases} 0.9d = 0.9 \times 18.9 = 17.01cm \\ 33cm \end{cases}
$$
  
(S\_t 1) = 17.01 cm

$$
St_2 = \frac{A_t \times f_e}{0.4 \times b_o} = \frac{0.56 \times 235}{0.4 \times 12} \Rightarrow St_2 = 27.42 \text{cm}
$$

Donc on prend  $S_t = 15cm$ 

#### **Pourcentage minimal des armatures transversales**

 $(A t/(b_0 x S t))$   $x fe \geq 0.4$ 

 $(0.56/12x15)x 235 = 0.73 MPa \ge 0.4 MPa$ 

Donc :  $0.73 > 0.4$  *MPa*  $\rightarrow$  condition vérifiée

# **Les armatures tendues**

# **La contrainte limite d'adhérence :**

Pour assurer un ancrage correct c'est-à-dire empêcher le glissement de l'armature dans la gaine du béton qui l'entoure, il faut limiter la contrainte d'adhérence à la valeur :

 $\overline{\tau_s}$ = 0.6 $\psi^2$ <sub>s</sub>.f<sub>t28</sub> avec :  $\psi_s$ =1.5bar (pour l'acier HA).

 $\overline{\tau_s} = 0.6x1.5^2x2.4=3.24MPa$ .

• Longueur de scellement  $L_s$ 

$$
Ls = (\phi l.fe)/(4.\tau s)
$$

 $L_s = 1x400/4x3.24 = 30.86$  cm.

On a : Ls=30.86cm  $\geq$  b= 30 cm (b : largeur de la poutre). Donc : on adoptera un ancrage courbe.

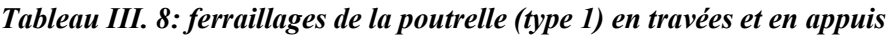

|              |           | M      | $\boldsymbol{A}$                  | $A$ <sub>min</sub>                | Choix des barres | Section adoptée                   |
|--------------|-----------|--------|-----------------------------------|-----------------------------------|------------------|-----------------------------------|
| Planchers    | Positions | [KN.m] | $\lceil$ cm <sup>2</sup> $\rceil$ | $\lceil$ cm <sup>2</sup> $\rceil$ |                  | $\lceil$ cm <sup>2</sup> $\rceil$ |
| Terrasse     | Travée    | 19.87  | 3.121                             | 1.56                              | 3T12fil          | 3.39                              |
| inaccessible | Appuis    | 3.974  | 0.626                             | 0.31                              | 1T10fil+1T10cha  | 1.57                              |
| Etage        | Travée    | 18.9   | 2.964                             | 1.56                              | 3T12fil          | 3.39                              |
| courant      | Appuis    | 3.78   | 0.592                             | 0.31                              | 1T10fil+1T10cha  | 1.57                              |

*Tableau III. 9: ferraillages de la poutrelle (type 2) en travées et en appuis*

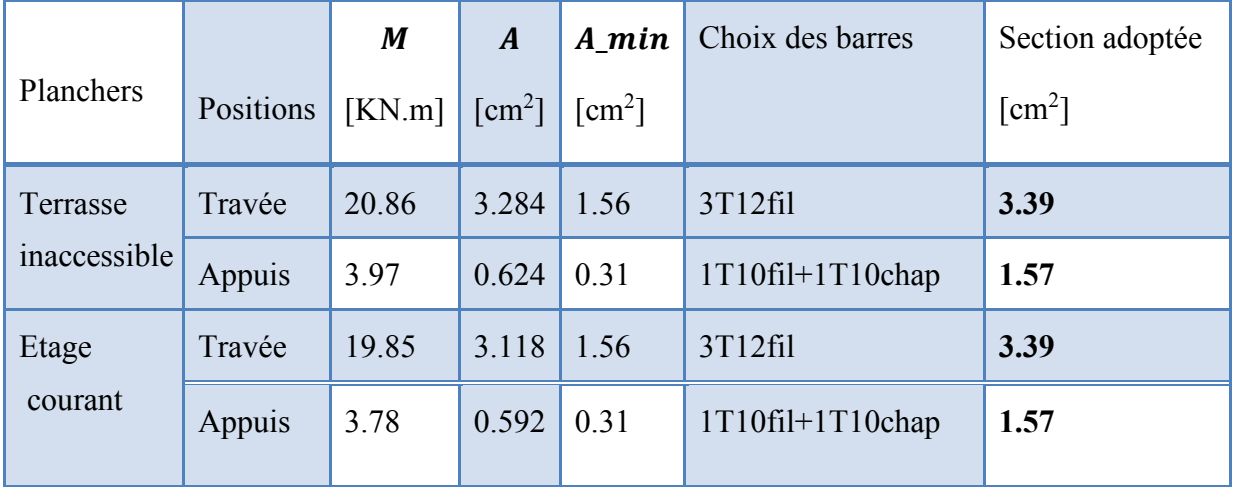

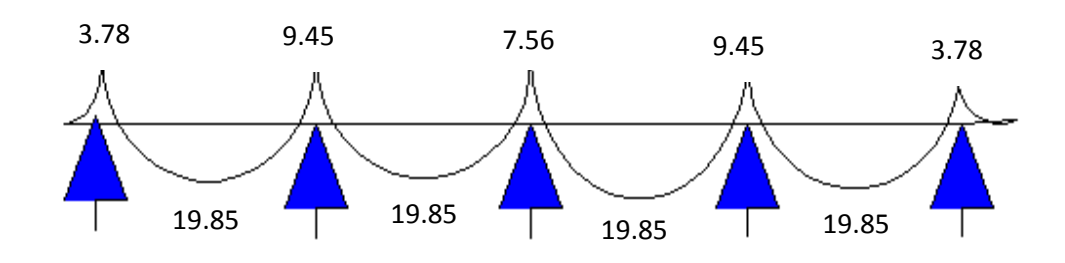

*Figure III. 5: Diagramme des moments fléchissant (type 2)*

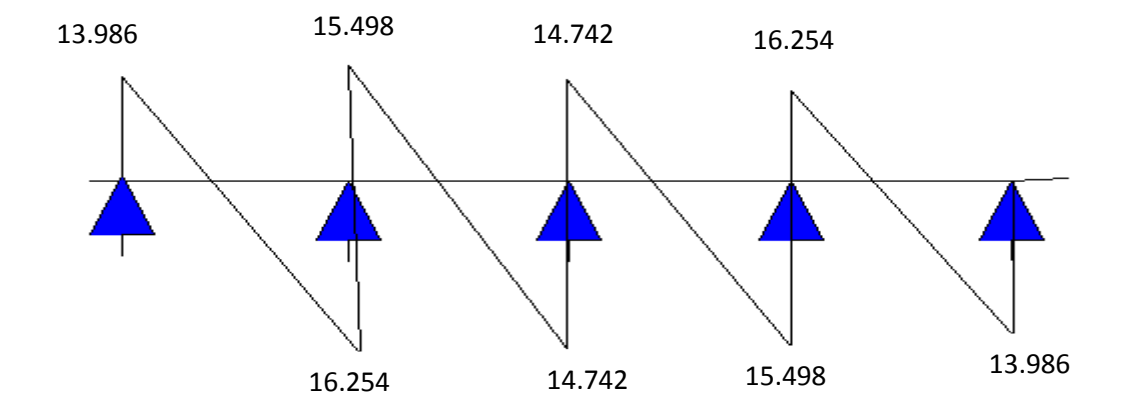

*Figure III. 6 :Diagramme d'efforts tranchants (type2)*

# **III.2. 1.4. Ferraillage de la dalle de compression :**

La dalle de compression a une épaisseur de 5 cm armée par treillis soudé de diamètre ∅, dont les dimensions des mailles ne doivent pas dépasser :

- 20 cm pour les armatures verticales aux nervures
- 30 cm pour les armatures parallèles aux nervures [CBA 93]
- ❖ Pour les armatures verticales aux nervures :

 $A_{\perp} \perp \geq (4 \times L)/fe$  avec:  $L = 60$  cm et  $fe = 400$  MPa

 $\Rightarrow$  A\_  $\perp \geq (4 \times 60)/400 = 0.6$  cm<sup>2</sup>/ml avec: St = 15 cm

❖ Pour les armatures parallèles aux nervures :

 $A_{\_}\| = A_{\_}\bot/2 = 0.6/2 = 0.3 \text{ cm}^2$ 

Donc soit un treillis soudé de Ø6 est un espacement  $(150 \times 150)$ mm<sup>2</sup>

# **III.3. Plancher à Dalle pleine :**

Le calcul est mené sur une bande de 1m linéaire

# **RDC:**

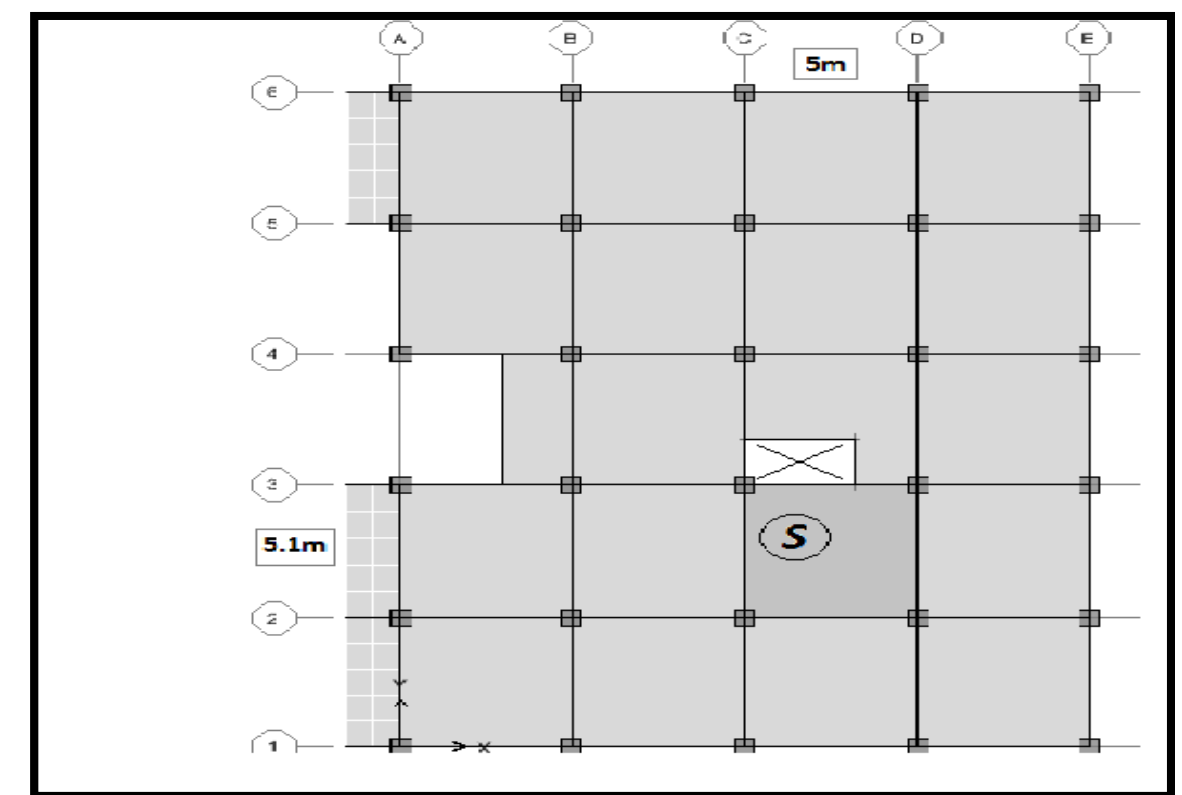

*Figure III. 7:vue en plan dalle pleine (RDC)*

**S**:( $l_x=5$  m;  $l_y=5$  m)

**Descente de charge :**

**Charge permanente :**  $G=6.61$  KN/m<sup>2</sup>

**Charge d'exploitation :**

 $Q=2.5$  KN/m<sup>2</sup>

- **Calcul des sollicitations :**
	- **ELU :**

*p<sup>u</sup>* = 1.35*G* +1.5*Q*  $p_u = 1.35 \times 6.61 + 1.5 \times 2.5 = 12.67 K N/m^2$ 

**E.L.S :**

 $p_{\textit{ser}} = G + Q = 6.61 + 2.5 = 9.11$ *KN* /  $m^2$ **Exemple de calcul :**

## **Section S :**

$$
L_x = 5m.
$$
  
\n
$$
L_y = 5m.
$$
  
\n
$$
\alpha = \frac{L_x}{L_y} = \frac{5}{5} = 1
$$
  
\n
$$
\alpha \ge 0.40 \qquad \Longleftrightarrow \text{La dalle travaille sur les deux sens.}
$$
  
\nEpaisseur courantes :  
\n
$$
\frac{L_x}{45} < hd < \frac{L_x}{40}
$$

$$
0.11 < hd < 0.125 \iff h_d = 12 \text{ cm}
$$

**E.L.U :**  

$$
\alpha > 0.40 \Rightarrow \begin{cases} \mu_x = 0.038 \\ \mu_y = 0.96 \end{cases}
$$

# ➢ **Calcul des moments pour les bandes de largeur unité :**

 $M_{0x} = \mu_x \times p_u \times L_x^2 = 0.038 \times 12.67 \times (5)^2 = 12.036$  *KN.m*  $M_{0y} = \mu_y M_{0x} = 0.96 \times 12.036 = 11.56 K N.m$ 

# ➢ **Calcul des moments dans la dalle :**

- **Moment en travée :**  $M_{tx} = 0.75M_{0x} = 9.027KN$ .*m*  $M_{ty} = 0.75M_{0y} = 8.67K$ *N.m*
- **Moment en appui :**  $M_{ax} = 0.5 M_{0x} = 6.018 K N.m$  $M_{ay} = 0.5 M_{0Y} = 5.78 K N.m$

**Le ferraillage :**

$$
\gamma = \frac{q_u}{q_{ser}} = 1.39
$$
  
\n
$$
\mu du = [3440. \gamma + 49 \times fc28 - 3050] \times 10^{-4}
$$
  
\n
$$
\mu du = [3440 \times 1.39 + 49 \times 30 - 3050] \times 10^{-4} = 0.320
$$

**En travée :** 

Selon x : **M tx = 9.027 KN.m**  $\mu_{bu} = 0.0148 < \mu_{lu} = 0.320 \Rightarrow A^{'} = 0$ 0.0148  $1 \times 0.189^2 \times 17$  $9.027 \times 10$  $d^2$ . $f_{hu} = 1 \times 0.189^2$ 3  $\frac{1_{tx}}{2_{t}} = \frac{2.027 \times 10^{2}}{1 \times 0.190^{2} \times 17} =$  $\times$  0.189<sup>2</sup>  $\times$  $=\frac{M_{\alpha}}{1+\frac{3}{2}} = \frac{9.027 \times}{10^{-3} \text{ m/s}}$ −  $b.d^2.f$ *M*  $\mu_{bu} = \frac{M_{tx}}{b.d^2.f_{bu}}$ 

Le béton résiste seul à la compression (les armatures comprimées ne sont pas nécessaires).

 $\mu_{bu} = 0.0148 < 0.320 \implies$  La méthode simplifiée.  $Z_b = d \times (1 - 0.6 \mu_b) = 0.189 \times (1 - 0.6 \times 0.0148) = 0.19$ *m*  $f_{ed} = \frac{f_e}{f} = \frac{400}{145} = 348 MPa$ *s*  $\frac{d}{d} = \frac{J_e}{\gamma_s} = \frac{400}{1.15} = 348$  $=\frac{f_e}{f_e}=\frac{400}{1.15}=$ γ Section d'acier :  $A_{tr} = \frac{M_{tr}}{7} = \frac{3.627 \times 10^{4}}{0.10 \times 240} \times 10^{4} = 1.36 \text{cm}^2/\text{s}$ *b ed*  $t_r = \frac{M t_{tx}}{Z_b \times f_{ed}} = \frac{3.027 \times 10^4}{0.19 \times 348} \times 10^4 = 1.36$  cm  $A_r = \frac{M_{\kappa}}{2.33 \times 10^{-3}} = \frac{9.027 \times 10^{-3}}{2.33 \times 10^{-3}} \times 10^4 = 1.36 \text{cm}^2$  $10^4 = 1.36$  $0.19 \times 348$  $\frac{9.027 \times 10^{-3}}{2.022 \times 10^{3}} \times 10^{4} =$  $\times$  $=\frac{9.027 \times}{2.12}$  $\times$ = − • Selon Y : **M**  $_{\text{tv}} = 8.67 \text{ KN.m}$ 0.0143  $1 \times 0.189^2 \times 17$  $8.67 \times 10$  $d^2$ . $f_{hu} = 1 \times 0.189^2$ 3  $\frac{1}{2} \frac{dy}{f} = \frac{0.07 \times 10}{1 \times 0.190^2 \times 17} =$  $\times$  0.189<sup>2</sup>  $\times$  $=\frac{M_{y}}{1+\frac{3}{2}} = \frac{8.67 \times}{10^{-4}}$ −  $b.d^2.f$ *M* **.**<br>bu  $\mu_{bu} = \frac{W_{by}}{h d^2}$ 

Le béton résiste seul à la compression (les armatures comprimées ne sont pas nécessaires).  $\mu_{bu} = 0.0143 < 0.320 \implies$  La méthode simplifiée.

$$
Z_b = d \times (1 - 0.6 \mu_{bu}) = 0.189(1 - 0.6 \times 0.0143) = 0.19m
$$

$$
f_{ed} = \frac{f_e}{\gamma_s} = \frac{400}{1.15} = 348 \, MPa.
$$

 $\mu_{bu} = 0.0143 < \mu_{lu} = 0.320 \Rightarrow A^{\dagger} = 0$ 

Section d'acier :  $A_r = \frac{1}{2}$ *Z fed M A b t y*  $T_{tr} = \frac{M_{ty}}{Z_h$ . fed  $= \frac{8.67 \times 10^{-3}}{0.19 \times 348} \times 10^4 = 1.311$ cm  $\frac{2}{m}$  $10^4 = 1.311$  $0.19 \times 348$  $\frac{8.67 \times 10^{-3}}{2.18 \times 10^{12}} \times 10^{4} =$  $\times$  $\times10^{-}$ 

**En appui :** 

Selon x : **M**  $_{ax} = 6.018$ KN.m ٠

$$
\mu_{bu} = \frac{M_{ax}}{b.d^2 \cdot f_{bu}} = \frac{6.018 \times 10^{-3}}{1 \times 0.189^2 \times 17} = 0.0099
$$
  

$$
\mu_{bu} = 0.0099 < \mu_{lu} = 0.320 \Rightarrow A^{'} = 0
$$

Le béton résiste seul à la compression (les armatures comprimées ne sont pas nécessaires).

 $\mu_{bu} = 0.0099 < 0.320 \implies$  La méthode simplifiée.

$$
Z_b = d \times (1 - 0.6 \mu_{bu}) = 0.189 \times (1 - 0.6 \times 0.0099) = 0.19m
$$

$$
f_{ed} = \frac{f_e}{\gamma_s} = \frac{400}{1.15} = 348 MPa.
$$

*Eur*  $\frac{2L}{V} = \frac{2L-20L}{1115} = 348.44P9.$ <br>
Section d'acier:  $A_{\text{cav}} = \frac{M_{\text{cav}}}{2\pi r^2 \hbar^2} = \frac{6.018 \times 10^{-4}}{0.19 \times 348} \times 10^4 = 0.91 \text{ cm/s}^2$ ,<br>  $B_{\text{cav}} = 0.0095 \times \mu_{\text{a}} = 0.3281 \text{ m}^2 = 1$ <br>  $\mu_{\text{w}} = 0.0095 \times \mu_{\$ Section d'acier :  $A_{app} = \frac{M_{ax}}{R_{app}} =$ *Z fed*  $A_{app} = \frac{M}{I}$ *b*  $_{app} = \frac{M_{ax}}{Z_b . fe}$  $\frac{1}{2}$   $\times$  10<sup>4</sup> = 0.91*cm*  $\frac{2}{m}$  $10^4 = 0.91$  $0.19 \times 348$  $\frac{6.018 \times 10^{-3}}{24.08 \times 10^{3} \times 10^{4}} =$  $\times$  $\times10^{-}$ • Selon y : **M**  $_{\text{av}} = 5.78 \text{ KN.m}$  $\mu_{bu} = 0.0095 < \mu_{lu} = 0.320 \Rightarrow A' = 0$ 0.0095  $1 \times 0.189^2 \times 17$  $5.78 \times 10$  $d^2$ . $f_{bu} = 1 \times 0.189^2$ 3  $\frac{r_{ay}}{r_{2}^2} = \frac{3.70 \times 10^7}{1 \times 0.190^2 \times 17} =$  $\times$  0.189<sup>2</sup>  $\times$  $=\frac{M_{ay}}{1.33 \times 10^{-3}} = \frac{5.78 \times 10^{-3}}{1.33 \times 10^{-3}}$ −  $b.d^2.f$ *M* <br>*bu a y*  $\mu_{bu}$ 

Le béton résiste seul à la compression (les armatures comprimées ne sont pas nécessaires).

 $\mu_{bu} = 0.0095 < 0.320 \Rightarrow$  La méthode simplifiée.  $Z_b = d \times (1 - 0.6 \mu_{bu}) = 0.189 \times (1 - 0.6 \times 0.0095) = 0.19$ *m* 348 MPa. 1.15  $f_{ed} = \frac{f_e}{f} = \frac{400}{1.15} = 348 MPa$ *s*  $\frac{J_e}{\gamma_s} = \frac{400}{1.15} =$ 

Section d'acier :  $A_{app} = \frac{M_{ax}}{1}$ *Z fed*  $A_{app} = \frac{M}{I}$ *b*  $a_{app} = \frac{M_{ax}}{Z_b f e}$  $\frac{3}{2}$   $\times$  10<sup>4</sup> = 0.87 cm  $\frac{2}{m}$  $10^4 = 0.87$  $0.19 \times 348$  $\frac{5.78 \times 10^{-3}}{2.18 \times 10^{4}} \times 10^{4} =$  $\times$  $\times10^{-}$ 

#### ➢ **Sections minimales des armatures :**

#### **Selon le BAEL :**

 $A_{.}min = 0.23f_{.}t28/f_{.}e$ .b.d  $A \text{ min} = 0.23 \frac{2.4}{400.100x18.9}$ 

$$
A\_min = 2.61 \text{ [cm]}^2
$$

#### ➢ **Vérification de l'effort tranchant :**

D'après le BAEL91 on a

**Au milieu de lx**

$$
v = \frac{P_u}{2ly + lx} = \frac{12.67}{2 \times 5 + 5} = 0.84
$$

**Au milieu de ly**

$$
v = \frac{P_u}{3ly} = \frac{12.67}{3 \times 5} = 0.84
$$

$$
\tau_u = \frac{V_{u\max}}{b.d}
$$

 $V_{\nu \text{max}} = 0.84 K N$ *MPa b d*  $\tau_u = \frac{V_{\text{max}}}{V_{\text{max}}} = \frac{0.84 \times 10^{-3}}{4.0048 \times 10^{-3}} = 0.0044$  $1 \times 0.189$  $0.84 \times 10$ .  $\frac{\text{max}}{1} = \frac{0.84 \times 10^{-3}}{1} =$  $\times$  $= \frac{V_{\text{max}}}{1} = \frac{0.84 \times}{1}$ −  $\tau$ ............... . . lim . *condition vérifiée u u* 1.4 1.5  $\lim_{\text{lim}} = 0.07 \times \frac{f_{c28}}{f} = \frac{0.07 \times 30}{1.5} = 1.4 MPa$ *b*  $\tau_u$  lim  $= 0.07 \times \frac{J_c}{J}$ п  $= 0.07 \times \frac{f_{c28}}{f} = \frac{0.07 \times 30}{5.5} =$ 

Donc il n'y aura pas d'armature d'âme.

➢ **Choix des aciers** :

*Etude de (R+9 km*) +  $\frac{f_0 \times \frac{f_0 \times f_1}{f_1}}{2d} = \frac{0.074 \times 30}{1.5} = 1.4 M P_B$ <br> **Etude de la d'**y augus d'à un solution vérifiée.<br>  $\Rightarrow$  **Etude de a destes**<br>  $\Rightarrow$  **Choi des actes**<br>  $\Rightarrow$  **Sens** <sup>*f<sub>2</sub></sup> z .<br>*  $\Rightarrow$  *Cho</sup>* Sens  $L_x$  :  $A_r = 2.61$ *cm*<sup>2</sup>/*ml*  $S_t = 15cm$ *cm cm*  $S_t \leq \min \left\{ \frac{S}{33} \right\}$ *cm ho*  $S_t \leq \min \left\{ \frac{S}{33} \right\}$  $3 \times 21 = 63$ min 3. min  $\overline{\mathcal{L}}$ ┤  $\leq$ min $\begin{cases} 3 \times 21 = 63cm \\$  Choix des armatures T10  $\overline{\mathcal{L}}$ ⇃  $\leq$  min $\left\{ \right.$ Sens  $L_y$  :  $A_v = 2.61$ *cm*<sup>2</sup> / *ml cm ho S t* 33 4. min  $\overline{\mathcal{L}}$ ⇃  $\leq$  min $\Big\{$ 

- *cm cm S t* 33  $4 \times 21 = 84$ min  $\overline{\mathcal{L}}$ ⇃  $\leq$ min $\Big\{\begin{array}{l} 4 \times 21 = \\ 2 \end{array}\Big\}$ **Choix des armatures T10**
- $S_t = 15cm$

➢ **Chapeau :**

 $A_a = 2.61$ *cm*<sup>2</sup>/ $ml$ *St*=15*cm*

#### **Choix des armatures T10**

# ➢ **Vérification de l'effort tranchant :**

**Sollicitations ultimes :**

$$
\alpha \ge 0,4 \Rightarrow \begin{cases} T_{ux} = \frac{q_u L_x}{2} \times \frac{1}{1 + \frac{\alpha}{2}} = \frac{12.67 \times 5}{2} \times \frac{1}{1 + \frac{0.98}{2}} = 21.26 KN \\ T_{uy} = \frac{q_u L_x}{3} = \frac{12.67 \times 5}{3} = 21.12 KN \end{cases}
$$

.

 $\bar{u} = \frac{21.12 \times 10}{0.188} = 0,11 MPa < 1,5 MPa$  $\frac{f_{c28}}{f} = 1,5MPa$ *d T b*  $u = \frac{T_u}{I}$  > < 0,07  $\frac{f_{c28}}{f}$  = 1,5 0,189  $21.12 \times 10^{-3}$  $=\frac{21.12\times10^{-3}}{24.08}$  = 0,11*MPa* < −  $\tau_i$ п  $\tau$ Donc il n'y aura pas d'armature d'âme

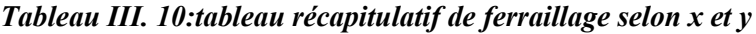

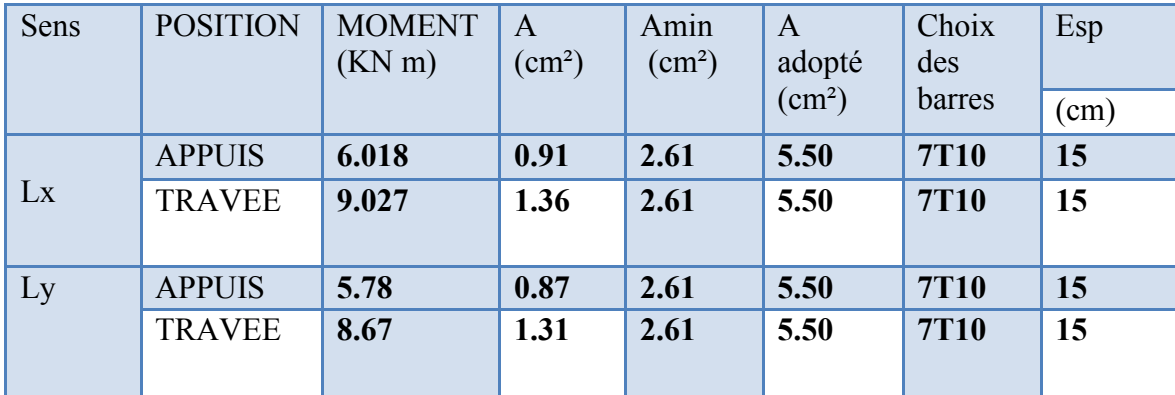

# **CHAPITRE IV : ETUDE DES ELEMENTS NON STRUCTURAUX**

*Etude d'un bâtiment (R+9 étages) + S-Sol en BA à usage d'habitation et commercial contreventé par un système Voiles-Portiques*

# **IV. 1. Etude de l'acrotère :**

#### **IV.1.1. Introduction :**

L'acrotère est un élément en console encastré dans le plancher terrasse, il est soumis à son poids propre, et à une charge horizontale, cette dernière est la plus défavorable entre la charge de « **la main courante** » estimée à **1KN/ml** et la charge sismique préconisée par la règlementation en vigueur.

# **IV.1.2. Schéma de calcul :**

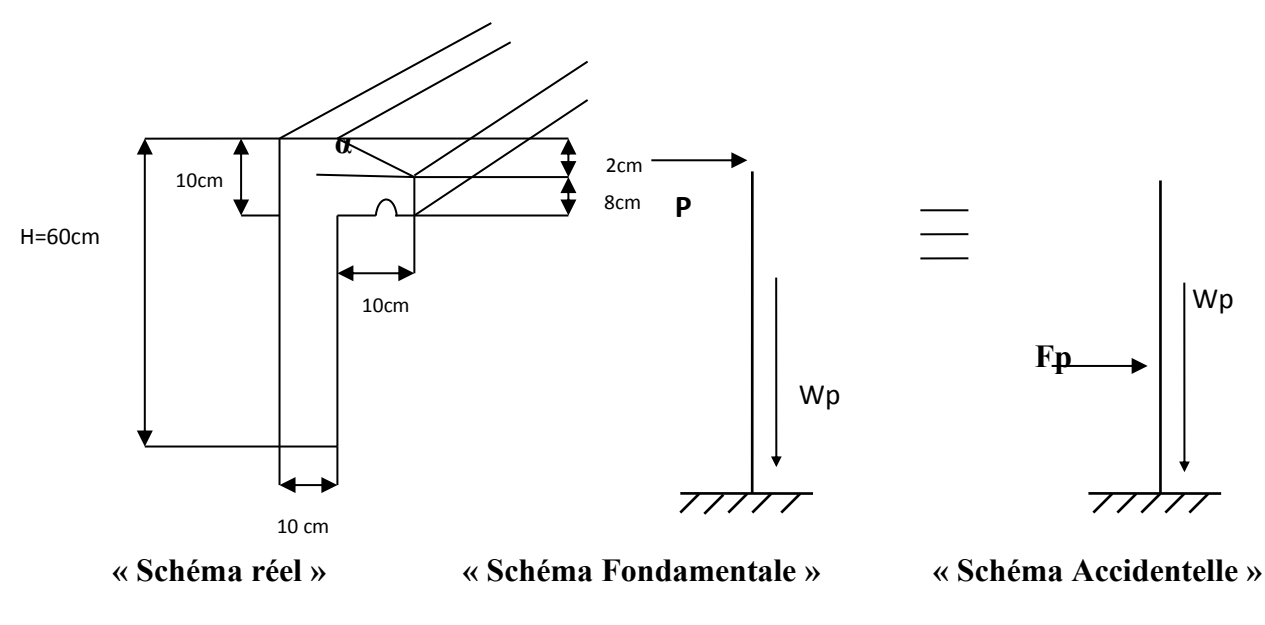

*Figure IV. 1 : Schéma de l'acrotère*

## **IV.1.3.1 Méthode de calcul :**

L'acrotère sera calculé en flexion composée sous l'effet d'un effort normal Wp dû à son propre poids propre et un moment de flexion dû à une force horizontal Fp.

Le calcul se fait pour une bande de 1m linéaire de largeur et une épaisseur de 10cm.

Le ferraillage obtenu sera généralisé sur toute la longueur de l'élément.

# **IV.1.3.2 L'évaluation des charges :**

# ❖ **Poids propre de l'acrotère :**

 $G_1 = G$  x surface <sub>acrotère</sub>
S : surface latérale de l'acrotère =  $(0.60 \times 0.10) + (0.10 \times 0.08) + \frac{0.02 \times 0.10}{2} = 0.069m^2$ 2  $(0.60 \times 0.10) + (0.10 \times 0.08) + \frac{0.02 \times 0.10}{2} = 0.069m$ 

 $G_1 = 25 \times 0.069 = 1.725$  KN/ml

### $\div$  **Enduit en ciment** ( $e = 2$  cm) :

 $G_2 = 20 \times e \times U$ , avec U : périmètre de l'acrotère.

### **-La détermination de l'angle α**

$$
\alpha = \frac{2}{10} = 0.2 \longrightarrow \alpha = 11.31^{\circ}
$$

### **-Le calcul du périmètre**

Périmètre=  $0.6 + 0.1 + 0.5 + 0.1 + 0.1 + 0.08 + \frac{0.02}{1} = 1.58$ m sin  $0.6 + 0.1 + 0.5 + 0.1 + 0.1 + 0.08 + \frac{0.02}{\sin \alpha} =$ 

 $G_2 = 20 \times 0.02 \times 1.58 = 0.632KN/ml$ 

### ❖ **Calcul de la force horizontale**

- Exigences des règles RPA99 v2003 :

Le règlement impose l'application de la force horizontale Fp pour le calcul des éléments de structure secondaire et les équipements ancrés à la structure suivant la formule :

**Fp = 4. A .Cp. Wp**

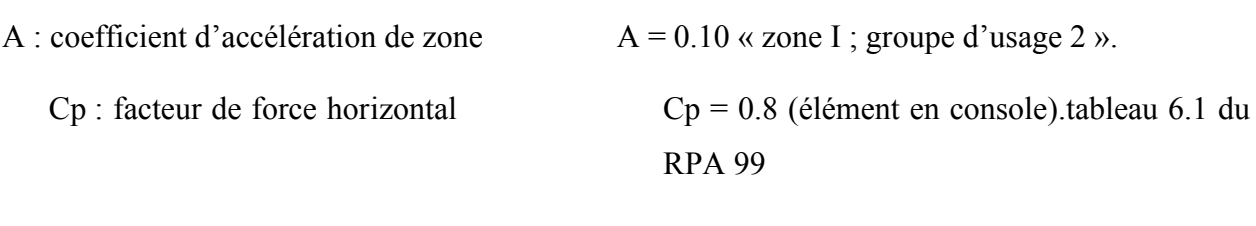

Wp = poids des éléments considéré  $Wp = G_1 + G_2 = 1.725 + 0.632 = 2.357$  KN/ml

 $Fp = 4 \times 0.10 \times 0.8 \times 2.357 = 0.754$  KN/ml

### **IV.1.4. A l'état limite ultime (E.L.U) : combinaison fondamentale P=1**

### ❖ **Calcul des sollicitations :**

- Effort normal :  $Nu = 1.35 \times Wp = 1.35 \times 0.357 = 3.18KN$
- Moment fléchissant : Mu= P×1.5×H = 1×1.5 × 0.6= 0.9 KN m

### ❖ **Calcul des excentricités :** ▪ **Excentricité du 1er ordre** *e<sup>1</sup> a*  $\frac{u}{c} + e$ *N*  $e_1 = \frac{M_u}{N} + e_a$

Avec : e<sub>a</sub> : excentricité additionnelle traduisant les imperfections géométriques initiales après exécution.

$$
e_a = \max \begin{cases} 2\,cm, \\ H/250 = 60/250 = 0.24 \, \text{cm}. \end{cases} \Rightarrow e_a = 2\, \text{cm}.
$$

*u*

*a u*  $\frac{u}{c} + e$ *N*  $e_1 = \frac{M_u}{N_u} + e_a \Rightarrow e_1 = \frac{0.9}{3.18} + 0.02 = 0.30m.$  $\Rightarrow e_1 = \frac{0.9}{2.18} + 0.02 = 0.30$ 

# ▪ **Elancement géométrique**

*l*<sup>*f*</sup> : la longueur de flambement. *l*<sup>*f*</sup> = 2 × *H* = 2 × 0.60 = 1.2 m

 $h = 10$  cm

$$
\frac{df}{h} = \frac{1.2}{0.1} = 12 < \max(15; \frac{20e_1}{h})
$$

$$
= 12 < \max(15; \frac{20 \times 0.30}{0.1}) = 60
$$

Donc le calcul sera mené à la flexion composée en tenant compte de l'excentricité du second ordre.

**EXECUTE:** Excentricité du 2<sup>ème</sup> ordre 
$$
e_2
$$
  

$$
e_2 = \frac{3.l_f^2}{10^4.h} [2 + (\alpha.\varphi)]
$$

*e*2 : L'excentricité due aux effets de second ordre lié à la déformation de la structure.

$$
\alpha = \frac{M_G}{M_G + M_Q} = \frac{Wp}{Wp + p} = \frac{2.357}{2.357 + 1} = 0.69
$$

*:* Le rapport de déformation finale dû au fluage de la déformation instantanée

( Généralement égale à : 2).

*h*: 1a bantar totale de la section dans la divection du flambement (*h*=10 em)<br>  $\Rightarrow e_z = \frac{3 \times (1/2)^2}{10^4 \times 0.1 \times (2 - 0.69 \times 2) = 0.015n}$ <br> **S** Sollicitations utimes corrigées pour le calcul en flexion composée :<br>
Nu = Nu (c : La hauteur totale de la section dans la direction du flambement  $(h=10 \text{ cm})$  $\frac{(1.2)^2}{(1.2)^2}$  ×  $(2 + 0.69 \times 2) = 0.015$ m.  $10^{4} \times 0.1$  $3\times(1.2)$ 4 2  $e_2 = \frac{3 \cdot 1.2}{10^4 \times 0.1} \times (2 + 0.69 \times 2) = 0.015$  $\Rightarrow e_2 =$ 

### ❖ **Sollicitations ultimes corrigées pour le calcul en flexion composée :**

 $Nu = 3.18KN$ 

 $Mu = Nu (e_{1+}e_2) = 3.18 (0.3+0.015) = 1.002$  KN.m

 $e_0 = e_1 + e_2 = 0,3 + 0,015 = 0,315$ m.

❖ **Sollicitations ramenées au centre de gravité des aciers tendues :**  $\overline{\phantom{a}}$ J  $\left(d-\frac{h}{2}\right)$ J  $= e_0 + \int d ^{0}$ <sup>-</sup>  $\left($ <sup>u</sup> -  $\frac{1}{2}$  $e_{A} = e_{0} + \left(d - \frac{h}{2}\right) = 0.315 + (0.09 -$ 2  $\frac{0,1}{2}$ ) = 0.355m

 $M_{\mu A} = N_{\mu} e_A \implies M_{\mu A} = 3.18 \times 0.355 = 1.13$ *KN.m.* 

### **IV.1.5. A l'état limite de service (E.L.S) :**

- Effort normal :  $N_{\text{ser}} = W_p = 2.357 \text{ KN.}$ 

- Moment fléchissant :  $M_{\text{ser}} = 1 \times H = 1 \times 0.6 = 0.9$  KN.m

$$
e_{0ser} = \frac{M_{ser}}{N_{ser}} = \frac{0.9}{2.357} = 0.38 \text{m}
$$

### ❖ **Sollicitations ramenées au centre de gravité des aciers tendues :**

$$
e_A = e_{0,ser} + \left(d - \frac{h}{2}\right) = 0,38 + (0,09 - \frac{0,1}{2}) = 0,42 \text{ m}
$$

$$
M_{\text{ser}A} = N_{\text{ser}} \cdot e_A \quad \Rightarrow M_{\text{ser}A} = 2.357 \times 0.42 = 0.989 \text{KN} \cdot m.
$$

### **IV.1.6. Calcul des armatures :**

### ❖ **Moment réduit de référence à l'état limite ultime :**

$$
\mu_{bc} = 0.8 \frac{h}{d} \left( 1 - 0.4 \frac{h}{d} \right) = 0.8 \frac{0.1}{0.09} \left( 1 - 0.4 \frac{0.1}{0.09} \right) = 0.49
$$

❖ **Moment réduit agissant :**

$$
\mu_{\text{bu}} = \frac{M u_{A}}{b_{0}.d^{2} f_{\text{bu}}} = \frac{1.13 \times 10^{3}}{100 \times (9)^{2} \times 17} = 0,0082
$$

 $\mu_{\text{bu}} = 0.0082 < \mu_{\text{bc}} = 0.49 \implies$  section partiellement tendue

Donc le calcul se fait en flexion simple.

### ❖ **Calcul des aciers en flexion simple :**

$$
\gamma = \frac{M_{uA}}{M_{serA}} = \frac{1.13}{0.989} = 1.14
$$
  

$$
10^4 \mu_{lu} = \left[3440. \theta. \gamma + 49. f_{c28} \frac{1}{\theta} - 3050 \right] \dots \quad pour FeE400
$$
  

$$
\mu_{lu} = \left[3440 \times 1 \times 1.14 + 49 \times 30 \times 1 - 3050 \right] \times 10^{-4} = 0.234
$$
  

$$
\mu_{bu} = 0,0082 < \mu_{lu} = 0,234 \Rightarrow A = 0
$$

Le béton résiste seul à la compression (les armatures comprimées ne sont pas nécessaires).

 $\mu_{bu} = 0.0082 < 0.234 \Rightarrow$  La méthode simplifiée.

$$
Z_b = d.(1 - 0.6\mu_{bu}) = 9.(1 - 0.6.0,0082) = 8.96
$$
cm

$$
f_{ed} = \frac{f_e}{\gamma_s} = \frac{400}{1,15} = 348 MPa.
$$

Section d'acier :  $A_{st} = \frac{ma_A}{\sqrt{a^2 - a^2}} = \frac{1.13 \times 10}{8.06 \times 10^{10}} = 0.36$  $8.96 \times 348$  $\frac{1.13 \times 10^3}{2.25 \times 10^{3}} =$  $\times$  $=\frac{1.13\times}{2.25}$  $Z_{h} \times \text{fed}$ *Mu b*  $\frac{A}{c_{1}} = \frac{1.13 \times 10}{2.06 \times 10} = 0.36 \text{ cm}^2/\text{ml}$ 

### ❖ **Armatures en flexion composée :**

$$
A = 0
$$

$$
A = Asr - \frac{Nu}{fed} = 0.36 - \frac{3.18x10}{348} = 0.27cm^2/ml
$$

### ❖ **Section minimale :**

$$
A_{\min} = \max \begin{cases} \frac{4cm^2}{p\acute{e}rim\acute{e}r\acute{e}(m)} \\ \frac{0,2B}{100} \\ 0.02 \end{cases} = \max \begin{cases} \frac{4cm^2}{1,58} = 2.53cm^2 \\ \frac{0,2.(10.100)}{100} = 2cm^2 \end{cases} \Rightarrow A_{\min} = 2.53 \text{ cm}^2
$$

On a donc

 $A \le A_{\min} \Rightarrow$  On adopte un ferraillage constructif 7T8 espacés de 15cm soit A= 3.52 cm<sup>2</sup>/ml

### **Les armatures de répartitions**  *Ar* **:**

 $0.88$   $cm^2$ 4 3.52 4  $A_r = \frac{A}{4} = \frac{3.52}{4} = 0.88 \text{ cm}^2$  On prévoit des barres en T8 espacées de 20cm.

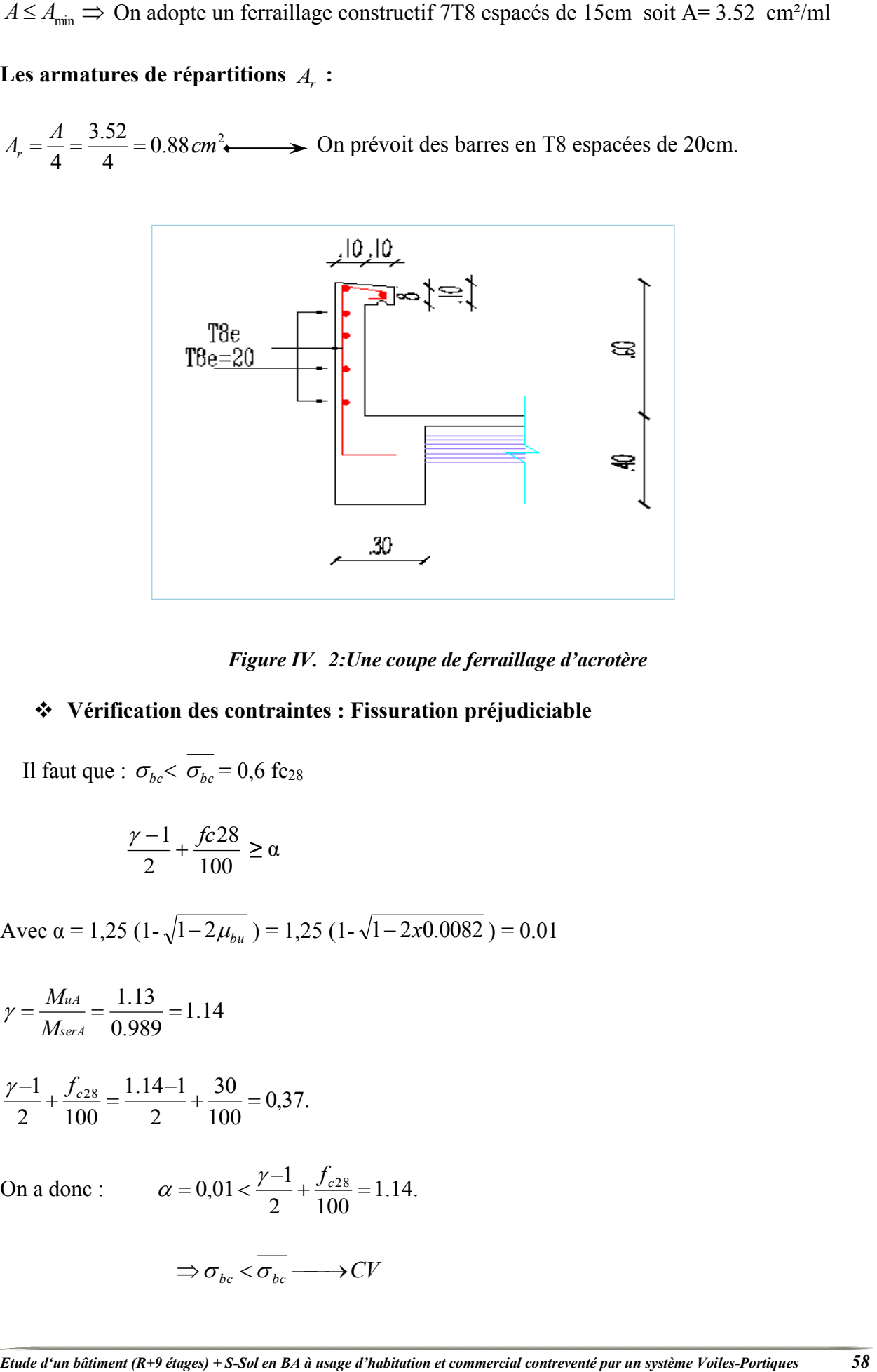

*Figure IV. 2:Une coupe de ferraillage d'acrotère*

### ❖ **Vérification des contraintes : Fissuration préjudiciable**

Il faut que :  $\sigma_{bc} < \sigma_{bc} = 0.6$  fc<sub>28</sub>

$$
\frac{\gamma-1}{2} + \frac{fc28}{100} \ge \alpha
$$

Avec α = 1,25 (1- $\sqrt{1-2\mu_{b}$ ) = 1,25 (1- $\sqrt{1-2x0.0082}$ ) = 0.01

$$
\gamma = \frac{M_{uA}}{M_{serA}} = \frac{1.13}{0.989} = 1.14
$$

$$
\frac{\gamma - 1}{2} + \frac{f_{c28}}{100} = \frac{1.14 - 1}{2} + \frac{30}{100} = 0.37.
$$

On a donc :  $\alpha = 0.01 < \frac{7}{1.1} + \frac{J_c 28}{1.00} = 1.14$ . 2 100  $\alpha = 0.01 < \frac{\gamma - 1}{2} + \frac{f_{c28}}{f_{c28}} = 1.14.$ 

$$
\Rightarrow \sigma_{bc} < \overline{\sigma_{bc}} \longrightarrow CV
$$

$$
\sigma_s \prec \overline{\sigma}_s = \min \begin{cases}\n\frac{2}{3} \cdot f_e = 266,66MPa. \\
\max \begin{cases}\n200MPa. \\
110 \cdot \sqrt{1,6} \cdot f_{2s} = 215.5\n\end{cases} \Rightarrow \overline{\sigma}_s = 215.5MPa.\n\end{cases}
$$
\n
$$
\sigma_s = 15. \text{ K. (d - y1)}.
$$
\n
$$
K = \frac{M_{ser}}{I} = \frac{0.989 \times 10^{-3}}{100.10^3 \times 10^{-8}} = 11.87 MN.m^3
$$
\n
$$
Y_1 = -E + \sqrt{E^2 + F}
$$
\n
$$
E = \frac{15 \cdot A}{b} = \frac{15 \times 3.02}{100} = 0,453
$$
\n
$$
F = \frac{30 \cdot A.d}{b} = \frac{30 \times 3,02 \times 9}{100} = 8.15
$$
\n
$$
Y_1 = -0,453 + \sqrt{0,453^2 + 8.15} = 2,48cm
$$
\n
$$
\sigma_s = 15. \text{ K. (d - y1)} = 15 \times 11.87x \quad (0,09 - 0,0248) = 11.61 MPa. \quad \sigma_s = 11.61 MPa \cdot \overline{\sigma}_s = 200 MPa \longrightarrow CV.
$$

### ❖ **Vérification de l'effort tranchant :**

$$
V_{\text{max}} = p = 1KN.
$$
\n
$$
\tau_u = \frac{V_{\text{max}}}{b.d} = \frac{1 \times 10^{-3}}{1 \times 0.09} = 0.011 MPa.
$$
\n
$$
\overline{\tau_u} = \min \begin{cases} 0.15 \cdot \frac{f_{c28}}{y_b} & \Rightarrow & \overline{\tau_u} = \min \begin{cases} 0.15 \times \frac{30}{1.5} = 3MPa. \\ 4 MPa. \end{cases} \\ \Rightarrow \overline{\tau_u} = 3 MPa.
$$
\n
$$
\Rightarrow \overline{\tau_u} = 3 MPa.
$$

On a donc :  $\tau_u = 0.011 MPa \quad < \quad \tau_u = 3MPa \quad \longrightarrow \quad C.V$ 

Donc les armatures transversales ne sont pas nécessaires.

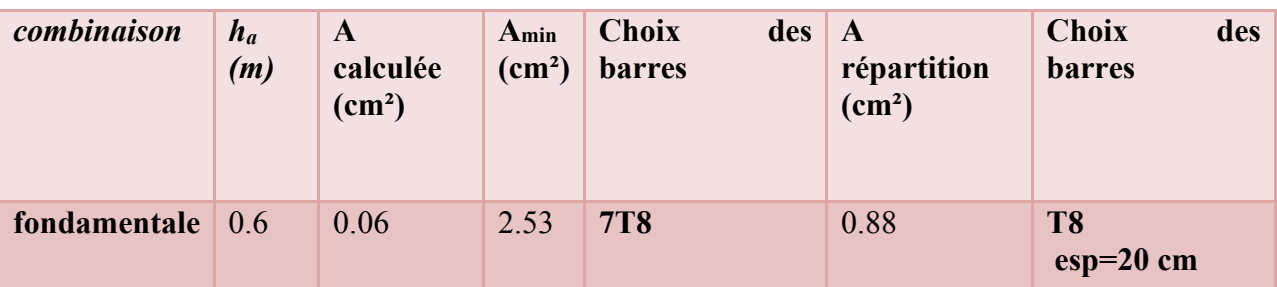

### *Tableau IV. 1. Ferraillage de l'acrotère.*

### **IV.2 Etude des parties en saillie :**

### **IV.1.1 Introduction :**

 Les parties en saillie sont constituées de dalle pleine rectangulaire de 15*cm* d'épaisseur. Elles seront étudiées comme des consoles encastrées soumises à leurs poids propre, aux charges permanentes **"G"**, à la surcharge d'exploitation **"Q"** et au poids propre du mur ou de l'acrotère pour le plancher terrasse **"P"**.

Ce bâtiment comporte trois types de console comme représenté sur les figures suivantes :

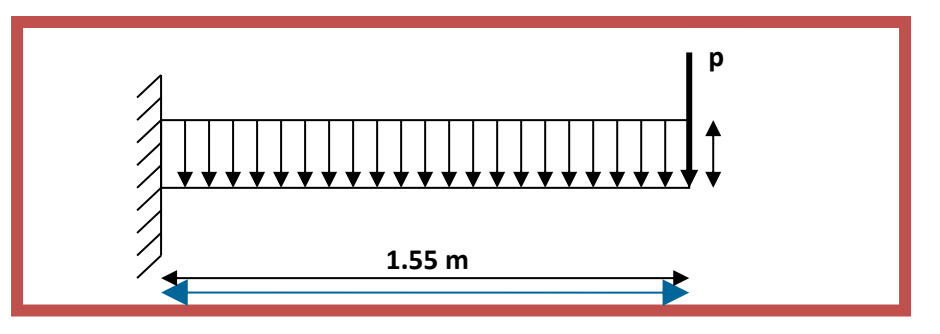

*Figure IV. 3: Schéma statique du balcon type-1-*

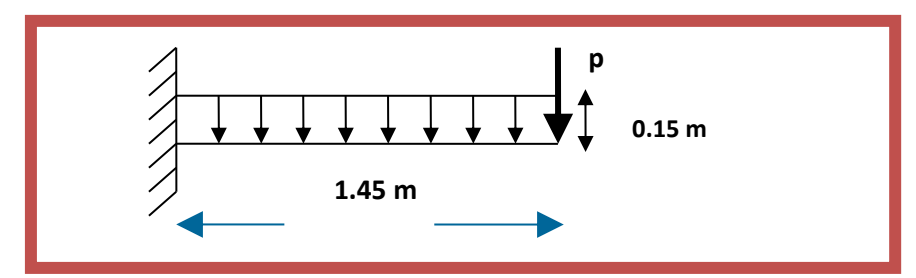

*Figure IV. 4: Schéma statique du balcon type-2-*

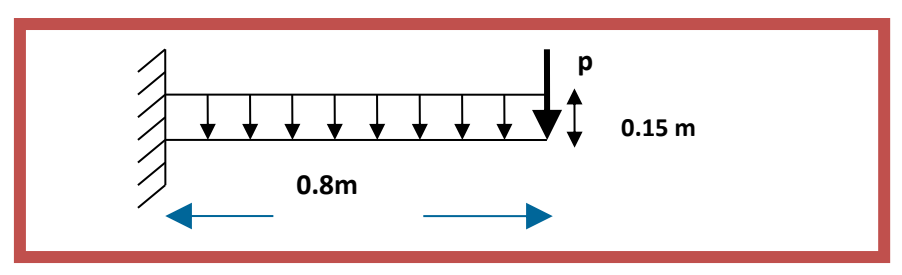

*Figure IV. 5: Schéma statique du balcon type-3-*

**IV.2.2. Choix de l'épaisseur des dalles :** 

-D'après le BAEL 91 : 
$$
e \ge \frac{L_x}{20}
$$

Donc :  $e \ge \frac{Im \left( \frac{\ln a}{2} \right)}{2a} = \frac{1,33}{2} = 0,0775 \text{ m} = 7,75 \text{ cm}$ **20 20**  $\geq \frac{Lx \text{ (max)}}{e} = \frac{1.55}{1.6} = 0.0775$ m = 7,75 cm  $\rightarrow$  en prend  $:$   $\leq e = 15$  cm.

**Remarque :** On prend comme exemple de calcul un seul type de balcon, le ferraillage des autres balcons sera illustré dans un tableau récapitulatif.

### **IV.2.3. Descente de charges :**

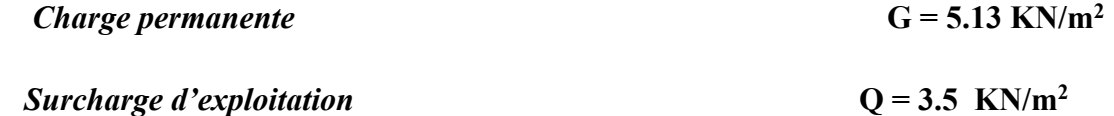

### *IV.2.4.* **Exemple de calcul -Type 1:**

### ❖ **Calcul de la charge concentré**  *P* **:**

- Poids propre du mur (10cm)  $G_{\text{mur}} = 0.9 \text{ KN/m}^2$
- Hauteur du mur  $h = 1.2$  m

Donc : la charge concentrée de mur (pour une bande de 1m) :

$$
P = (1.2 \times 0.9) \times 1 = 1.08 KN.
$$

### ❖ **Les sollicitations :**

- **E.L.U** :  $q_u=1,35G+1,5Q = [(1,35\times5,13)+(1,5\times3,5)].1=12,17$ *KN*/*ml*.
- **E.L.S**;  $q_{ser} = G + Q = (5, 13 + 3, 5) \cdot 1 = 8.63 \text{ KN} / \text{ml}.$

### ❖ **Calcul des moments ;**

■ **E.L.U :**  
\n
$$
M_u = q_u \cdot \frac{l^2}{2} + 1.35.PI = \left(12.17 \times \frac{(1.55)^2}{2}\right) + (1.35 \times 1.08 \times 1.55) \Rightarrow M_u = 16.88 KN.m.
$$
\n**E L S :**  
\n
$$
M_{ser} = q_{ser} \cdot \frac{l^2}{2} + PI = \left(8.63 \times \frac{(1.55)^2}{2}\right) + (1.08 \times 1.55) \Rightarrow M_{ser} = 12.04 KN.m.
$$

**Le ferraillage : (Fissuration peu nuisible)** 

$$
\gamma = \frac{M_u}{M_{ser}} = \frac{16.88}{12.04} = 1.4
$$

 $=[3440.1.1,4+49.30.1-3050] \times 10^{-4} = 0,323$  $10^4 \mu_{1u} = \left[ 3440. \theta. \gamma + 49. f_{c28} \frac{1}{\theta} - 3050 \right] \dots . . \text{pour FeE 400}$ *lu*  $d = 0.9 h \implies d = 0.9 (0.15) = 0.135 m$ 

$$
\mu_{bu} = \frac{M_u}{b.d^2.f_{bu}} = \frac{16.88 \times 10^3}{100 \times 13^2 \times 17} = 0.059
$$
  

$$
\mu_{bu} = 0.059 < \mu_{lu} = 0.323 \Rightarrow A = 0
$$

Le béton résiste seul à la compression (les armatures comprimées ne sont pas nécessaires).

 $\mu_{bu} = 0.059 < 0.323 \implies$  La méthode simplifiée.

$$
Z_b = d.(1 - 0.6\mu_{bu}) = 13 \times (1 - 0.6 \times 0.059) = 12.54
$$
cm

$$
f_{ed} = \frac{f_e}{\gamma_s} = \frac{400}{1.15} = 348 MPa.
$$

Section d'acier : A = *Z fed M b u* . =  $12.54 \times 348$  $16.88 \times 10^{3}$  $\times$  $\frac{\times 10^3}{248}$  = 3.86 cm<sup>2</sup>/m

10<sup>4</sup> 
$$
\mu_{hi} = [3440.8y + 49.fs_{28} + 3050]....\npourFeE400
$$
  
\n $\mu_{hi} = [3440.1.1,4 + 49.30.1 - 3050] \times 10^{-4} = 0,323$   
\n $d = 0.9 \text{ h} \implies d = 0.9 (0.15) = 0.135 \text{ m}$   
\n $\mu_{bu} = \frac{M_u}{b \cdot d^2 \cdot f_{bu}} = \frac{16.88 \times 10^3}{100 \times 13^2 \times 17} = 0.059$   
\n $\mu_{bu} = 0.059 < \mu_{hi} = 0.323 \implies A' = 0$   
\nLe béton résiste seul à la compression (les armatures comprimées ne sont pas nécessaires).  
\n $\mu_{bu} = 0.059 < 0.323 \implies$  La méthode simplific.  
\n $Z_b = d.(1 - 0.6\mu_{bu}) = 13 \times (1 - 0.6 \times 0.059) = 12.54 \text{ cm}$   
\n $f_{ul} = \frac{f_e}{Y_s} = \frac{400}{11.5} = 348 \text{ MPa}.$   
\nSection d'acier :  $A = \frac{M_u}{Z_b \cdot \text{fed}} = \frac{16.88 \times 10^3}{12.54 \times 348} = 3.86 \text{ cm}^2/\text{m}$   
\n $\Leftrightarrow$  Condition d'acier :  $A = \frac{M_u}{Z_b \cdot \text{fed}} = \frac{16.88 \times 10^3}{12.54 \times 348} = 3.86 \text{ cm}^2/\text{m}$   
\n $\Leftrightarrow$  Condition d'aciter :  $A = 3.86 \text{ cm}^2/\text{m}$   
\n $\Leftrightarrow$  Condition e non fragilité :  
\n $A_{min} = 0.23 \times \frac{f_{128}}{f_e} \cdot b.d \implies A_{min} = 0.23 \times \frac{2.4}{400} \times 100 \times 13 = 1.79 \text{ cm}^2$   
\n $A = 3.86 \text{$ 

On adoptera :  $A = 3.86$  cm<sup>2</sup>/m

Choix des barres :  $7T10 (A = 5.50 cm^2/ml)$   $St = 15 cm$ 

### ❖ **Les armatures de répartitions**  *Ar* **:**

$$
A_r = \frac{A}{4} = \frac{5.50}{4} = 1.38 \text{ cm}^2/\text{ml}.
$$
  $\longleftrightarrow$  Soit : 7T10 e = 15 cm (A = 5.50 cm<sup>2</sup>/ml)

### ❖ **Vérification de l'effort tranchant :**

$$
V_{\mu \text{max}} = qu.L + 1.35.P = 12.18 \times 1.55 + 1.35 \times 1.08 \implies V_{\mu \text{max}} = 20.34 KN.
$$

$$
\tau_u = \frac{V_{u\,\text{max}}}{b_0.d} = \frac{20.34 \times 10^{-3}}{1 \times 0.13} = 0.156 \, \text{MPa}.
$$

$$
\tau_{u \lim} = 0.07. \frac{f_{c28}}{\gamma_b} = \frac{0.07x30}{1.5} = 1,4 MPa
$$

### ❖ **Vérification des contraintes à l'ELS :**

$$
\frac{\gamma-1}{2}+\frac{fc28}{100}\geq\alpha
$$

$$
\frac{\gamma - 1}{2} + \frac{f_{c28}}{100} = \frac{1.38 - 1}{2} + \frac{30}{100} = 0.49
$$

$$
\alpha = 0.076 < \frac{\gamma - 1}{2} + \frac{f_{c28}}{100} = 0.49
$$

$$
\Rightarrow \sigma_{bc} < \overline{\sigma_{bc}} \longrightarrow CV.
$$

### **Calcul du contre poids :**

$$
G_{\text{Balcon}} = G_{\text{C.Pds}}
$$

$$
GBalcon = GCPds \Rightarrow 25 \times (0.15 \times 1.55) = 25 \times (0.20 \times l)
$$
  

$$
l = 1.16m \Rightarrow l = 1.2m
$$

| On a donc: $\tau_u = 0.156 MPa < \tau_{\text{lim}} = 1.4 MPa$ . $\longrightarrow CV$ , donc les armatures transversales<br>ne sont pas nécessaires.<br>❖ Vérification des contraintes à l'ELS :<br>Il faut vérifier : $\sigma_{bc} < \sigma_{bc} = 0.6$ fc <sub>28</sub><br>$\frac{\gamma-1}{2} + \frac{fc28}{100} \ge \alpha$<br>$\alpha = 1.25 (1 - \sqrt{1 - 2\mu b}u) = 1.25 (1 - \sqrt{1 - 2x0.059}) = 0.076$<br>$\frac{\gamma-1}{2} + \frac{f_{c28}}{100} = \frac{1.38-1}{2} + \frac{30}{100} = 0.49$<br>On a donc: $\alpha = 0.076 < \frac{\gamma - 1}{2} + \frac{f_{c28}}{100} = 0.49$<br>$\Rightarrow \sigma_{bc} < \sigma_{bc} \longrightarrow CV$ .<br>Calcul du contre poids :<br>Le calcul du contre poids se fait comme suit :<br>$G_{\text{Balcon}} = G_{\text{C.Pds}}$<br><i>GBalcon</i> : Poids propre du balcon.<br>$G_{C.Pds}$ : Poids propre du contre poids.<br>$GBalcon = GCPds \Rightarrow 25 \times (0.15 \times 1.55) = 25 \times (0.20 \times l)$<br>$l=1.16m \Rightarrow l=1.2m$<br>Les résultats des autres types des parties en saille pour les différents niveaux sont classés<br>dans le tableau suivant :<br>Tableau IV. 2: Sollicitations et longueurs des contre poids des parties en saillie.<br>Mu<br><b>BALCON</b><br>$\boldsymbol{P}$<br><b>Mser</b><br>V(KN)<br>L(m)<br>Longueur<br>(KN)<br>(KN.m)<br>(KN.m)<br>du contre<br>poids (m)<br>1.08<br>16,88<br>12,04<br>Type1<br>1,55<br>20,34<br>1,2<br>1.08<br>14,91<br>10,64<br>$\mathbf{1}$<br>Type2<br>1,45<br>19,12<br>0,8<br>1.08<br>5,06<br>3,62<br>11,2<br>0,6<br>Type3 | $\tau_{u \text{ lim}} = 0.07. \frac{f_{c28}}{v_b} = \frac{0.07x30}{1.5} = 1,4 MPa$ |  |  |                                                                                                    |    |
|----------------------------------------------------------------------------------------------------|------------------------------------------------------------------------------------|--|--|----------------------------------------------------------------------------------------------------|----|
|                                                                                                    |                                                                                    |  |  |                                                                                                    |    |
|                                                                                                    |                                                                                    |  |  |                                                                                                    |    |
|                                                                                                    |                                                                                    |  |  |                                                                                                    |    |
|                                                                                                    |                                                                                    |  |  |                                                                                                    |    |
|                                                                                                    |                                                                                    |  |  |                                                                                                    |    |
|                                                                                                    |                                                                                    |  |  |                                                                                                    |    |
|                                                                                                    |                                                                                    |  |  |                                                                                                    |    |
|                                                                                                    |                                                                                    |  |  |                                                                                                    |    |
|                                                                                                    |                                                                                    |  |  |                                                                                                    |    |
|                                                                                                    |                                                                                    |  |  |                                                                                                    |    |
|                                                                                                    |                                                                                    |  |  |                                                                                                    |    |
|                                                                                                    |                                                                                    |  |  |                                                                                                    |    |
|                                                                                                    |                                                                                    |  |  |                                                                                                    |    |
|                                                                                                    |                                                                                    |  |  |                                                                                                    |    |
|                                                                                                    |                                                                                    |  |  |                                                                                                    |    |
|                                                                                                    |                                                                                    |  |  |                                                                                                    |    |
|                                                                                                    |                                                                                    |  |  |                                                                                                    |    |
|                                                                                                    |                                                                                    |  |  |                                                                                                    |    |
|                                                                                                    |                                                                                    |  |  |                                                                                                    |    |
|                                                                                                    |                                                                                    |  |  |                                                                                                    |    |
|                                                                                                    |                                                                                    |  |  |                                                                                                    |    |
|                                                                                                    |                                                                                    |  |  |                                                                                                    |    |
|                                                                                                    |                                                                                    |  |  |                                                                                                    |    |
|                                                                                                    |                                                                                    |  |  | Etude d'un bâtiment (R+9 étages) + S-Sol en BA à usage d'habitation et commercial contreventé par un système Voiles-Portiques | 63 |

*Tableau IV. 2: Sollicitations et longueurs des contre poids des parties en saillie.*

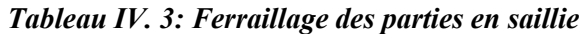

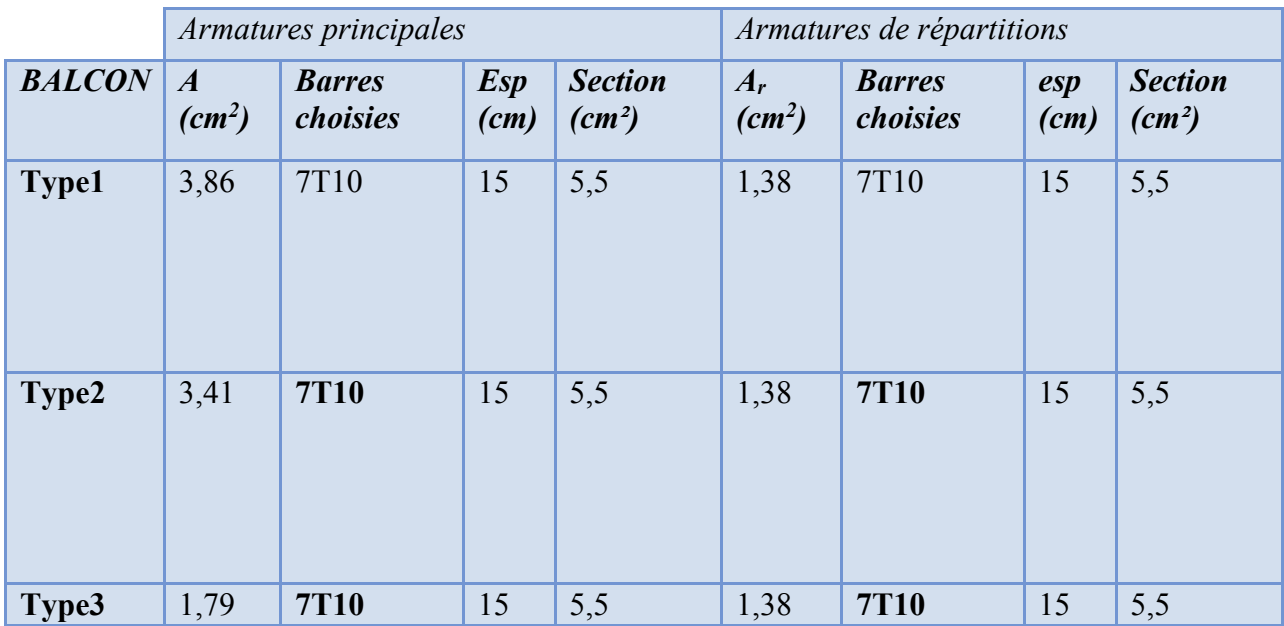

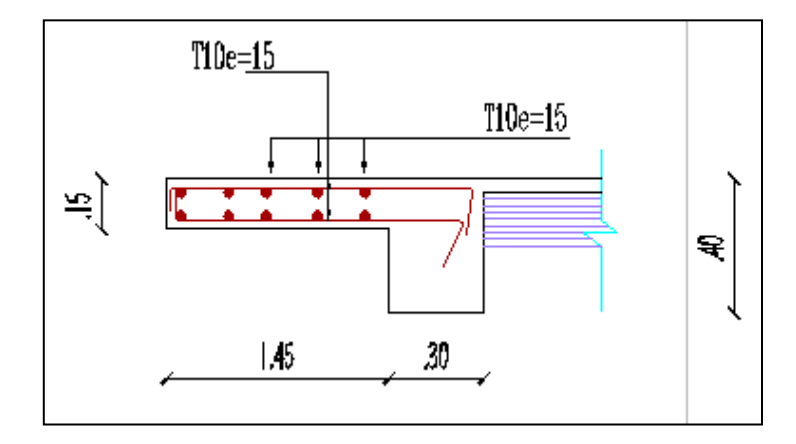

*Figure IV. 6:Une coupe de ferraillage de balcon*

**IV. 3. Les escaliers :**

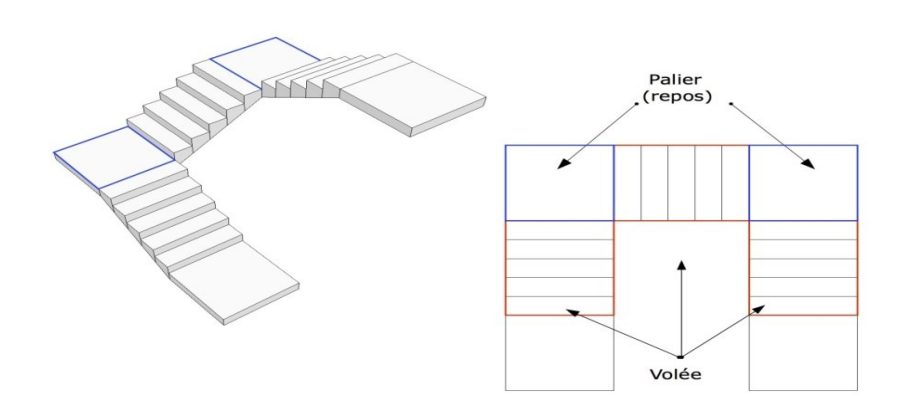

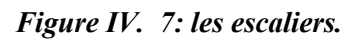

### **IV.3.1. Introduction :**

Un escalier est constitué d'une succession de marches, il sert à relier deux niveaux différents de construction. On appelle « emmarchement » la longueur de ses marches ; et le « giron » sa largeur.

### **IV.3. 2. Conception**

 Dans notre cas les escaliers sont à marches droites et surtout pour leurs facilités d'exécution, ils seront constitués de deux volées parallèles liées par un palier intermédiaire.

 La cage d'escalier est située à l'intérieur du bâtiment et l'escalier adopté est du type coulé sur place dont la paillasse viendra s'appuyer sur les paliers.

### **IV.3. 3. Les types d'escaliers**

Dans notre construction, on a deux types d'escaliers :

### ❖ **Type 01 :**

-RDC vers 9 éme

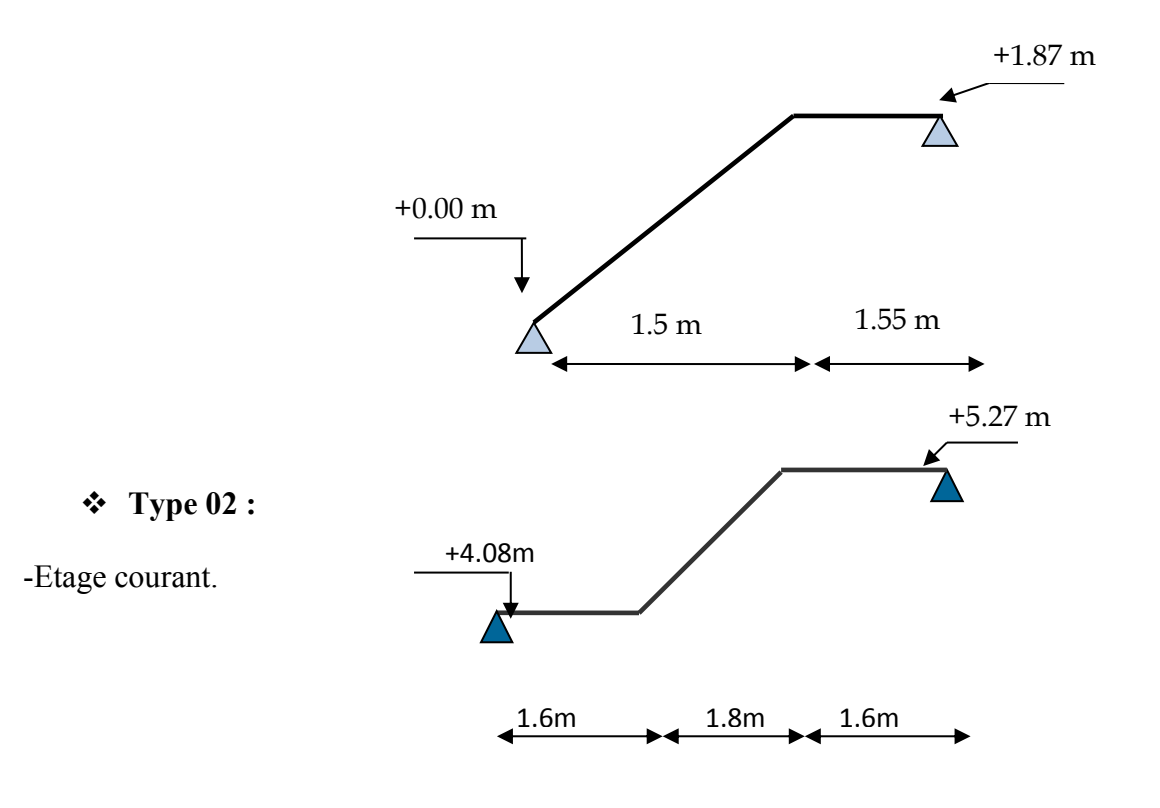

*Figure IV. 8: Types des escaliers.*

### **IV.3.4. Exemple de calcul d'escalier :**

Nous prenons l'escalier type (2) comme exemples de calcul .

### **IV.3.5. Escalier type 2 :**

### **IV.3.5.1 Pré dimensionnement :**

 Les dimensions des marches et contre marches seront déterminées par la formule de BLONDEL :  $0.60 \text{ m} \leq 2h + g \leq 0.66 \text{ m}$  ou *h* est hauteur de contre marche, elle varie entre 16 et 18 cm, on prend  $h = 17$  cm.

- **•** La hauteur d'étage  $h_e = 3.06$ m
- Le nombre de contres marche  $n = \frac{e}{2a} = \frac{500}{2 \times 10} = 9$  $2 \times 17$ 306 2 =  $\times$ =  $\times$ = *h e h*  $n = \frac{e}{2a} = \frac{300}{247} = 9$ , alors on opte pour une volée de 9 contre marche
- **•** 25  $\leq g \leq 32$  on adopte g = 30 cm

On a donc :  $0.60 \le (2 \times 0.17) + 0.30 = 0.64 \le 0.66$  *m*.  $\rightarrow$  C.V

$$
\triangleright
$$
 L'angle d'inclinaison :  $tg\alpha = \frac{17}{30} = 0,56 \Rightarrow \alpha = 29.54^{\circ} \Rightarrow \cos\alpha = 0,87.$ 

$$
l = \frac{180}{\cos \alpha} = 206.9 \text{cm}
$$

L'épaisseur de la paillasse : 30  $\frac{l}{\sqrt{2}}$ 20  $e_{ps} < \frac{l}{20}$   $\rightarrow$  6.89 < e < 10.35

Soit : *evolée = 15cm*

 $\triangleright$  L'épaisseur du palier :  $e_{\text{paller}} = 15$  cm.

 $\triangleright$  L'emmarchement = 1.50cm.

**IV.3.5.2- Descente des charges :**

❖ **Le palier :**

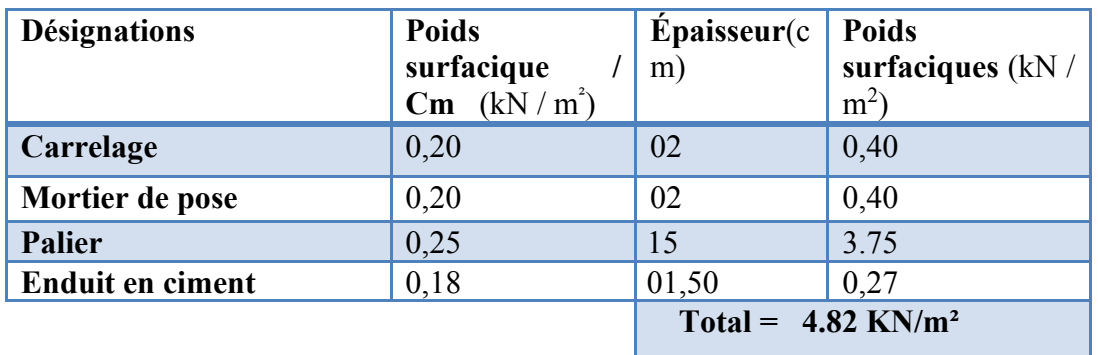

# *Charge permanente G<sub>p</sub>*  $G_p = 4.82 \text{ KN/m}^2$

*Surcharge d'exploitation Q<sup>p</sup>* **Q<sup>p</sup> = 2.5 KN/m<sup>2</sup>**

 $Q_p = 2.5$  KN/m<sup>2</sup>

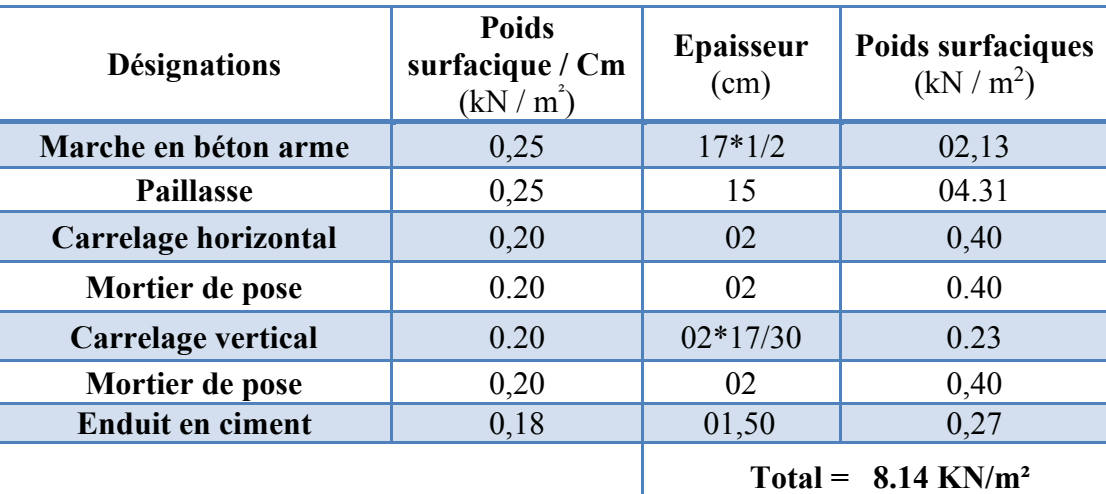

❖ **La volée :** 

*Charge permanente*  $G_v$  G<sub>v</sub>= 8.14 KN/m<sup>2</sup>

 $\textit{Surcharge}$  *d*'exploitation  $Q_\nu$ 

 $Q_v = 2.5$  KN/m<sup>2</sup>

**IV.3.5.3 - Combinaison d'action :**

❖ **Palier :** 

- **E.L.U** :  $q_{1} = (1,35 \times 4.82 + 1.5 \times 2.5) \times 1 = 10.26$  KN/ml.  $q_{p_u} = (1,35 \times 4.82 + 1,5 \times 2,5) \times 1 =$
- **E.L.S :**  $q_{Pser} = (4.82 + 2.5) \times 1 = 7.32 KN/ml.$

❖ **La volée :**

- **E.L.U :**  $q_{vu} = (1,35 \times 8.14 + 1,5 \times 2,5) \times 1 = 14.74 \text{ KN/mL}$ .
- **E.L.S :**  $q_{vser} = (8.14 + 2.5) \times 1 = 10.64$  *KN*/*ml*.

*qvu qvu* − *qpu* **=** 14.74  $\frac{14.74 - 10.26}{11.74 - 10.26} = 0,30 > 10\% = 0.10$   $\longrightarrow \infty$ 

Donc le chargement est composé de la charge appliquée sur la volée et celle sur le palier.

### **IV.3.5.4 - Calcul des sollicitations :**

▪ **E.L.U** :

❖ Détermination des réactions :

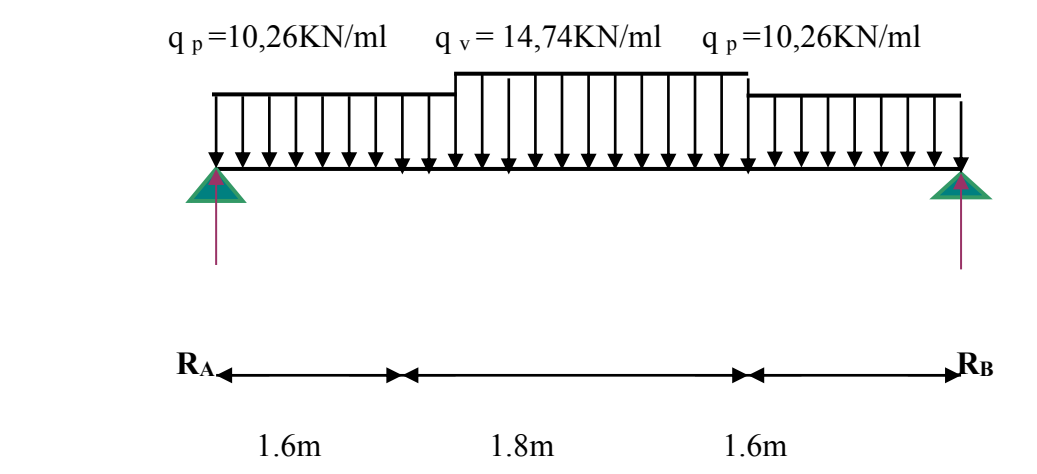

*Figure IV. 9: Schéma statique escalier type (2)*  $\sum F/y = 0 \Rightarrow R_A + R_B - q_p (2 \times 1.6) - q_v 1.8 = 0$ 

 $\Rightarrow$   $R_A + R_B = (10.26 \times 3.2) + (14.74 \times 1.8) = 59.36$ *KN*.

$$
\sum M/A = 0 \Longrightarrow R_B \times 5 - q_V \times (1.8) \times \left[ \frac{1.8}{2} + 1.6 \right] - q_p \times (1.6) \times \left[ \frac{1.6}{2} + 1.8 + 1.6 \right] - q_p \times \frac{(1.6)^2}{2} = 0
$$

$$
\sum M/A = 0 \Longrightarrow R_B \times 5 - 4.5 \times q_V - 8 \times q_p = 0
$$

$$
\Rightarrow RB = 29.68KN. \text{ et } RA = 29.68 KN.
$$

❖ Calcul des moments isostatiques et efforts tranchants :

$$
0 \leq x \leq 1.6
$$

 $1.6 \le x \le 3.4$ 

2  $(x) = R_A x - q_A$ .  $x^2$  $M(x) = R_A x - q_p \frac{x}{2}$ .  $M(0) = 0$  KN.m 2  $(x) = 29.68 \times x - 10.26$  $M(x) = 29.68 \times x - 10.26 \times \frac{x^2}{x}$  M(1.6) = 16.55 KN.m  $V(x) = R_A - q_P x$  $V(0) = 29.68$  KN<br> $V(1.6) = 13.26$  KN  $V(x) = 29.68 - 10.26 \times x$ 

$$
M(x) = R_A \times x - q_p \times 1.6 \times \left(x - \frac{1.6}{2}\right) - q_v \times \frac{(x - 1.6)^2}{2}
$$
   
   
 
$$
\left.\begin{array}{c}\nM(1.6) = 34.35 \text{ KN.m} \\
\end{array}\right.
$$

2

$$
M(x) = 29.68 \times x - 10.26 \times 1.6 \times \left(x - \frac{1.6}{2}\right) - 14.74 \times \frac{(x - 1.6)^2}{2}
$$
 M(3.4) = 34.35 KN.m  
\n
$$
V(x) = R_A - q_p \times 1.6 - q_v \times (x - 1.6)
$$
\n
$$
\begin{cases}\nV(1.6) = 13.26 KN \\
V(3.4) = -13.26 KN\n\end{cases}
$$
\n
$$
3.4 \le x \le 5
$$
\n
$$
M(x) = R_A x - q_p \times 1.6 \times \left(x - \frac{1.6}{2}\right) - q_v \times 1.8(x - 1.6 - \frac{1.8}{2}) - q_p \times \frac{(x - 3.4)^2}{2}
$$
\n
$$
M(x) = 29.68 \times x - 10.26 \times 1.6 \times \left(x - \frac{1.6}{2}\right) - 14.74 \times 1.8(x - (1.6 + \frac{1.8}{2})) - 10.26 \times \frac{(x - 3.4)^2}{2}
$$

$$
\begin{cases}\nM(3.4) = 34.35 \text{ KN.m} \\
M(5) = 0 \text{ KN.m}\n\end{cases}
$$

$$
V(x) = R_A - q_p \times 1.6 - q_v \times 1.8 - q_p \times (x - 3.4)
$$
  
\n
$$
V(x) = 29.68 - 10.26 \times 1.6 - 14.74 \times 1.8 - 10.26(x - 3.4)
$$
  
\n
$$
V(5) = -29.68 \text{KN}
$$
  
\n
$$
V(5) = -29.68 \text{KN}
$$

Le point du moment maximal coïncide avec le point d'effort tranchant nul.

1.6 ≤ x ≤3.4  
\n
$$
M(x) = R_A \times x - q_p \times 1.6 \times \left(x - \frac{1.6}{2}\right) - q_v \times \frac{(x - 1.6)^2}{2}
$$
\n
$$
M'(x) = \frac{dM(x)}{dx} = 0 \implies V(x) = 0 \implies V(x) = R_A - q_p \times 1.6 - q_v \times (x - 1.6) = 0
$$
\n
$$
\implies V(x) = 29.68 - 10.26 \times 1.6 - 14.74 \times (x - 1.6) = 0
$$
\n
$$
\implies x = 2.49 \text{ m}
$$
\nD'où  $M_{\text{max}} = M(2.49) = 29.68 \times 2.49 - 10.26 \times 1.6 \times \left(2.49 - \frac{1.6}{2}\right) - 14.74 \times \frac{(2.49 - 1.6)^2}{2}$ \n
$$
\implies M_{\text{max}} = 40.32 \text{ KN.m}
$$

On doit considérer un encastrement partiel au niveau des appuis

- **• Moment en travée :**  $M_t = 0.8 M_{max} = 0.8 \times 40.32 = 32.25 \text{ KN.m}$
- **• Moment en appui :**  $M_a = 0.3 M_{max} = 0.3 \times 40.32 = 12.09 \text{ KN.m}$

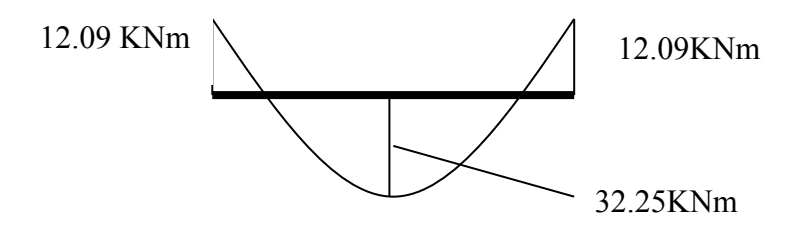

*Figure IV. 10: Diagramme des moments*

**IV.3.5.5- Le ferraillage :**

### **En travée :**  $M_t = 32.25$  **KN.m**

Le calcul se fait en flexion simple pour une bande de 1 m de largeur, section rectangulaire  $(100x15)$ *cm*<sup>2</sup> en fissuration peu nuisible.

$$
\gamma = \frac{Q_u}{Q_{ser}} = \frac{14,74}{10,64} = 1,38
$$

$$
10^{4} \mu_{lu} = \left[ 3440. \theta. \gamma + 49. f_{c28} \frac{1}{\theta} - 3050 \right] \dots . . \text{pourFeE400}
$$
\n
$$
\mu_{lu} = \left[ 3440.1.1, 38 + 49.30.1 - 3050 \right] \times 10^{-4} = 0,316
$$
\n
$$
d = 0,9 \text{ h} \implies d = 0,9 (15) = 13 \text{ cm}
$$
\n
$$
\mu_{bu} = \frac{M_t}{b.d^2 . f_{bu}} = \frac{32.25 \times 10^3}{100 \times 13^2 \times 17} = 0,12
$$

$$
\mu_{bu} = 0.12 < \mu_{lu} = 0.316 \Rightarrow A^{'} = 0
$$

Le béton résiste seul à la compression (les armatures comprimées ne sont pas nécessaires).

 $\mu_{bu} = 0.12 < 0.316 \implies$  La méthode simplifiée.

$$
Z_b = d.(1 - 0.6\mu_{bu}) = 13 \times (1 - 0.6 \times 0.12) = 12.06m
$$

$$
f_{ed} = \frac{f_e}{\gamma_s} = \frac{400}{1,15} = 348 MPa.
$$

Section d'acier :  $A_t =$ *Z fed M b t* . = 12,06.348  $32,25.10<sup>3</sup>$ = **7.68 cm<sup>2</sup> /m**

### ❖ **Condition de non fragilité :**

2 min  $A = 7.68$ cm<sup>2</sup> >  $A_{\min} = 1.79$ cm • Condition de non fragilité :<br>
<sub>min</sub> = 0,23.  $\frac{f_{t28}}{f}$  *b.d*  $\Rightarrow$   $A_{min} = 0.23$ .  $\frac{2.4}{400}$ . 100. 13 = 1.79*cm*<sup>2</sup> 400 2,4  $0,23 \frac{J_{128}}{g}$  *b.d*  $\Rightarrow$   $A_{\text{min}} = 0,23 \frac{2,4}{100}$  100.13 = 1.79cm *f f A e*  $t = 0.23 \cdot \frac{J_{t28}}{a}$   $b.d \Rightarrow A_{min} = 0.23 \cdot \frac{2.4}{100} \cdot 100.13 =$ 

On adoptera  $A = 7.68$ cm<sup>2</sup>

Choix des barres :  $7T12 (A = 7.92 \text{cm}^2/\text{ml}) \text{St} = 15 \text{ cm}$ 

### ❖ **Les armatures de répartitions**  *Ar*

$$
A_r = \frac{A}{4} = \frac{7.92}{4} = 1.98 \, \text{cm}^2/\text{ml}.
$$
  $\longrightarrow$  Soit : 7T10 e = 15 cm (A<sub>r</sub> = 5.50 cm<sup>2</sup>/ml)

### **En appuis :**  $M_a = 12.09$  **KN.m**

Le calcul se fait en flexion simple pour une bande de 1 m de largeur, section rectangulaire  $(100x15)$ *cm*<sup>2</sup> en fissuration peu nuisible.

$$
\gamma = \frac{Q_u}{Q_{ser}} = \frac{10,26}{7,32} = 1,4
$$
  
\n
$$
10^4 \mu_{lu} = \left[3440.0 \cdot \gamma + 49. f_{c28} \frac{1}{\theta} - 3050 \right] \dots p \text{ our } \text{FeE} \, 400
$$
  
\n
$$
\mu_{lu} = \left[3440.1.1, 4 + 49.30.1 - 3050 \right] \times 10^{-4} = 0,323
$$
  
\n
$$
d = 0,9 \text{ h} \implies d = 0,9 \, (15) = 13 \text{ cm}
$$
  
\n
$$
\mu_{bu} = \frac{M_a}{b.d^2 . f_{bu}} = \frac{12.09 \times 10^3}{100 \times 13^2 \times 17} = 0,04
$$
  
\n
$$
\mu_{bu} = 0,04 < \mu_{lu} = 0,323 \implies A = 0
$$

Le béton résiste seul à la compression (les armatures comprimées ne sont pas nécessaires).

 $\mu_{bu} = 0.04 < 0.323 \implies$  La méthode simplifiée.

$$
Z_b = d.(1 - 0.6\mu_{bu}) = 13.(1 - 0.6.0,04) = 12,69cm
$$
  

$$
f_{ed} = \frac{f_e}{\gamma_s} = \frac{400}{1,15} = 348 MPa.
$$

Section d'acier :  $A_a =$ *Z fed M b a* . = 12,69.348 12.09.10<sup>3</sup>  $= 2.73$ cm<sup>2</sup>/m.

### ❖ **Condition de non fragilité :**

$$
A_{\min} = 0.23 \cdot \frac{f_{i28}}{f_e} \cdot b \cdot d \Rightarrow A_{\min} = 0.23 \cdot \frac{2.4}{400} \cdot 100.13 = 1.79 \text{ cm}^2
$$
  

$$
A = 2.73 \text{ cm}^2 > A_{\min} = 1.79 \text{ cm}^2
$$

On adoptera  $A = 2.73$  cm<sup>2</sup>/ml

Choix des barres :**7T10 e = 15cm (A =5.50 cm<sup>2</sup> /ml)**

### ❖ **Les armatures de répartitions** *Ar* **:**

$$
A_r = \frac{A}{4} = \frac{5.50}{4} = 1.37 \text{ cm}^2/\text{ml.}
$$
 Soit: 7T8 e = 15cm (A = 3.52 cm<sup>2</sup>/ml)

### ❖ **Vérification de l'effort tranchant :**

$$
V_{\text{max}} = R_A = 29.68KN.
$$
  
\n
$$
\tau_u = \frac{V_{\text{max}}}{b.d} = \frac{29.68 \times 10^{-3}}{1 \times 0.13} \implies \tau_u = 0.22MPa
$$
  
\n
$$
\tau_u = \min \left\{ \frac{0.06.f_{cj}}{\gamma_b} = \frac{0.06 \times 30}{1.5} = 1.2MPa \implies \tau_u = 1.2MPa.
$$
  
\n1.5 MPa

On a donc :  $\tau_u = 0.22 MPa$   $\langle \tau_u = 1.2 MPa \rightarrow$  C.V, donc les armatures transversales ne sont pas nécessaires.

### **Vérification des contraintes :**

Il faut vérifier :  $\sigma_{bc} < \sigma_{bc} = 0.6$  fc<sub>28</sub>

$$
\frac{\gamma-1}{2} + \frac{fc28}{100} \ge \alpha
$$

### **En travée :**

$$
\alpha = 1,25 \left(1 - \sqrt{1 - 2\mu b u}\right) = 1,25 \left(1 - \sqrt{1 - 2x 0.12}\right) = 0.16
$$
  

$$
\gamma = 1,38
$$

$$
\frac{\gamma - 1}{2} + \frac{f_{c28}}{100} = \frac{1,38 - 1}{2} + \frac{30}{100} = 0.49
$$

On a donc :  $\alpha = 0.16 < \frac{7}{2} + \frac{3628}{100} = 0.49$ 2 100  $\alpha = 0.16 < \frac{\gamma - 1}{2} + \frac{f_{c28}}{f_{c28}} = 0.49$ 

$$
\Rightarrow \sigma_{bc} < \overline{\sigma_{bc}} \longrightarrow CV
$$

**En appui :** 

$$
\alpha = 1,25 \left(1 - \sqrt{1 - 2\mu b u}\right) = 1,25 \left(1 - \sqrt{1 - 2x 0.04}\right) = 0,05
$$

$$
\gamma = 1,4
$$

$$
\frac{\gamma - 1}{2} + \frac{f_{c28}}{100} = \frac{1,4-1}{2} + \frac{30}{100} = 0,5.
$$

On a donc:  $\alpha = 0.05 < \frac{7}{2} + \frac{3 \cosh 2}{} = 0.5$ 2 100  $\alpha = 0.05 < \frac{\gamma - 1}{2} + \frac{f_{c28}}{f_{c28}} = 0.5$ 

$$
\Rightarrow \sigma_{bc} < \overline{\sigma_{bc}} \longrightarrow CV
$$

Pour le ferraillage des escaliers type 1, nous adoptons la même démarche de calcul effectuée précédemment, les résultats sont récapitulés dans le tableau suivant :

*Tableau IV 4 : ferraillage des escaliers*

|                              |             | Type2            | Type1  |
|------------------------------|-------------|------------------|--------|
| RA(KN)                       | <b>ELU</b>  | 29.68            | 20.723 |
| $R_B$ (KN)                   | <b>ELU</b>  | 29.68            | 17.29  |
| $M_{max}$ (KN.m)             | <b>ELU</b>  | 34.35            | 14.502 |
| $M_t$ max $(KN.m)$           | <b>ELU</b>  | 32.25            | 19.39  |
| M <sub>a max</sub> (KN.m)    | <b>ELU</b>  | 12.09            | 7.272  |
| $T_{max}$ (KN)               | <b>ELU</b>  | 29.68            | 20.723 |
| Sections calculées en travée | 7.68        | 4.46             |        |
|                              |             |                  |        |
| <b>Choix des barres</b>      | 7T12        | 5T <sub>12</sub> |        |
| Sections adoptées            | 7.92        | 5.65             |        |
|                              |             | 2.73             | 1.63   |
| Sections calculées sur appui |             |                  |        |
| <b>Choix des barres</b>      | <b>7T10</b> | 5T <sub>12</sub> |        |
| Sections adoptées            |             | 5.50             | 5.65   |

*Etude d'un bâtiment (R+9 étages) + S-Sol en BA à usage d'habitation et commercial contreventé par un système Voiles-Portiques 73* 

### **IV.4. Etude de la dalle d'ascenseur:**

### **IV.4.1. Introduction :**

 L'ascenseur est un appareil servant de déplacer verticalement des personnes ou des charges vers les étages de l'immeuble. C'est souvent un matériel muni de dispositifs de sécurité.

Il est constitué d'une plateforme ou d'une cabine qui se déplace le long de glissière verticale dans une cage, appelée cage d'ascenseur ou gaine d'ascenseur.

La machinerie et le local dans le quel se trouve l'ensemble des organes moteurs assurant le mouvement et l'arrêt de l'ascenseur, en général, se trouve au dessus de la gaine. Dans ce cas le plancher est calculé pour supporter la charge amenée par les organes moteurs, la cabine le contrepoids, les câbles et les divers accessoires.

La dalle qui supporte les machines est en béton armé avec une épaisseur de 20 cm.

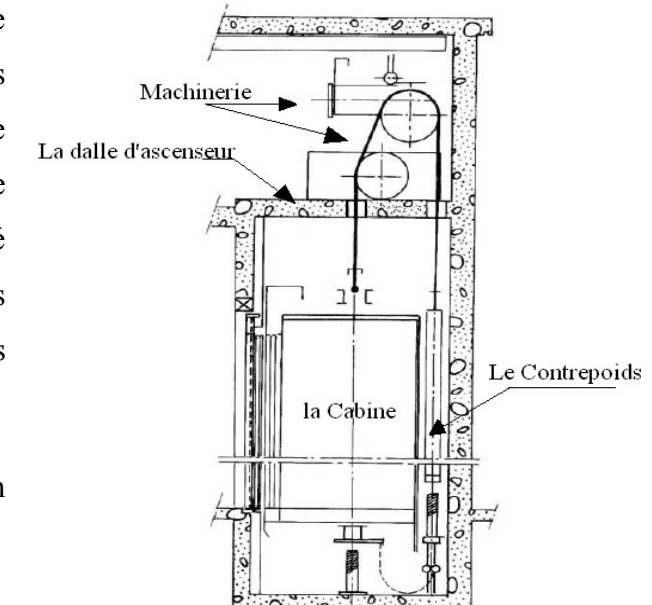

*Figure IV. 11: schéma de l'ascenseur*

Notre dalle d'ascenseur est située entre l'axe 3 et 4 et elle est appuyée sur trois voiles c'est pour cela on a tiré les moments du logiciel ROBOT .

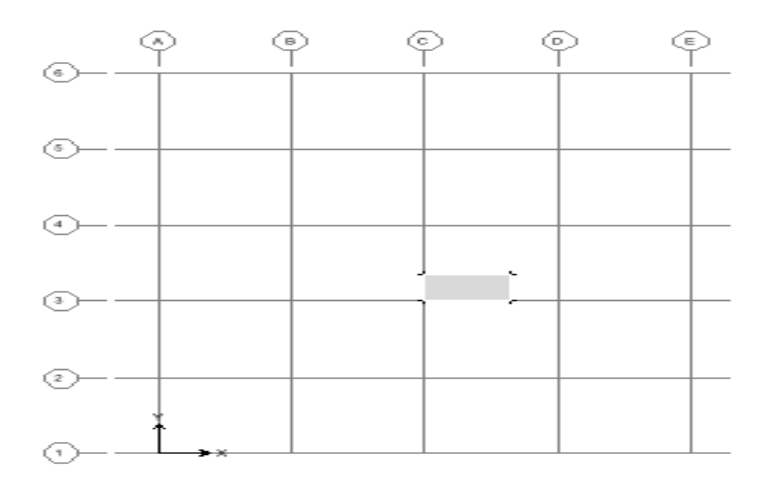

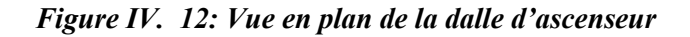

### **IV.4.2. Descente de charge :**

### ❖ **Charges permanentes :**

- $\blacksquare$  P1 = poids propre de la dalle  $= 0.20 \times 25 = 5$  KN/m<sup>2</sup>
- $\blacksquare$  P2 = poids de la cabine + machinerie+contre poids = 10 + 5 = 15 KN/m<sup>2</sup>

 **G = 20 KN/m²**

❖ **Charge d'exploitation : Q = 5 KN/m²** 

### **IV.4.3. Les sollicitations :**

$$
q_u = (1,35 \times G) + (1,5 \times Q) = (1,35 \times 20) + (1,5 \times 5) = 34.5 \, \text{KN} / \, \text{ml}
$$
\n
$$
q_{\text{ser}} = G + Q = 20 + 5 = 25 \, \text{KN} / \, \text{ml}
$$

### **IV.4.4. Le ferraillage :**

La dalle est ferraillée dans les deux sens en fonction de  $M_x$  et  $M_y$ .

Le calcul se fait en flexion simple pour une section rectangulaire (1m x h), les moments fléchissant en travée et en appuis dans les deux directions sont tirés à partir du logiciel ROBOT.

$$
\gamma = \frac{M_u}{M_{ser}} = \frac{q_u}{q_{ser}} = \frac{34,5}{25} = 1,38
$$
  
\n
$$
10^4 \mu_{lu} = \left[3440.0 \cdot \gamma + 49. f_{c28} \frac{1}{\theta} - 3050 \right] \dots \text{ pour FeE 400}
$$
  
\n
$$
\mu_{lu} = \left[3440.1.1,38 + 49.30.1 - 3050 \right] \times 10^{-4} = 0,316
$$
  
\n
$$
d = 0,9 h \implies d = 0,9 (0,21) = 0,189 m
$$

**En travée :**

 $\triangleright$  **Selon X : M tx** = 2.07KN.m

$$
\mu_{bu} = \frac{M_{tx}}{b.d^2.f_{bu}} = \frac{2.07x10^{-3}}{1x0.189^2x17} = 0.003
$$
  

$$
\mu_{bu} = 0.003 < \mu_{lu} = 0.316 \Rightarrow A = 0
$$

Le béton résiste seul à la compression (les armatures comprimées ne sont pas nécessaires).

 $\mu_{bu} = 0.003 < 0.316 \implies$  La méthode simplifiée.

$$
Z_b = d.(1 - 0.6\mu_{bu}) = 0.189(1 - 0.6 \times 0.003) = 0.188m
$$

$$
f_{ed} = \frac{f_e}{\gamma_s} = \frac{400}{1,15} = 348 MPa.
$$

Section d'acier : A<sub>tr</sub> =  $\frac{M_{t_x}}{Z_h$  *fed M b t x*  $\frac{r_{tx}}{fed}$  = 0.188.348  $\frac{2,07.10}{100.24}$  = 0.316 cm<sup>2</sup>/m

 $\triangleright$  Selon Y : **M ty** = 7.31 **KN.m** 

$$
\mu_{bu} = \frac{M_{v}}{b.d^{2}.f_{bu}} = \frac{7,31.10^{-3}}{1.0,189^{2}.17} = 0,012
$$
  

$$
\mu_{bu} = 0,012 < \mu_{lu} = 0,316 \Rightarrow A^{'} = 0
$$

Le béton résiste seul à la compression (les armatures comprimées ne sont pas nécessaires).

 $\mu_{bu} = 0.012 < 0.316 \implies$  La méthode simplifiée.

$$
Z_b = d.(1 - 0.6\mu_{bu}) = 0.189.(1 - 0.6.0, 012) = 0.187m
$$

$$
f_{ed} = \frac{f_e}{\gamma_s} = \frac{400}{1,15} = 348 MPa.
$$

Section d'acier : A<sub>tr</sub> =  $\frac{M_t}{Z_b$  *fed M b t y*  $\frac{f_{ty}}{f_{ed}} =$ 0.189.348 7,31.10 = **1.11cm<sup>2</sup> /m** soit : **T8 esp= 20 cm**

**En appui** 

Z<sub>b</sub> = d.(1-0,6μ<sub>bg</sub>) = 0.189(1-0,6×0,003) = 0.188*m*  
\n
$$
f_{\text{av}} = \frac{f_c}{r_s} = \frac{400}{1.15} = 348
$$
 *MPa*.  
\nSection d'acier : A<sub>av</sub> =  $\frac{M_{rs}}{Z_b$ , *faal* =  $\frac{2.07.10}{0.188.348} = 0.316$  cm<sup>2</sup>/m  
\n $\triangleright$  Selon Y : M<sub>Y</sub> = 7.31 KN.m  
\n $\mu_{bu} = \frac{M_{ty}}{b \cdot d^2 \cdot f_{bu}} = \frac{7.31.10^{-3}}{1.0,189^2.17} = 0,012$   
\n $\mu_{bu} = 0,012 < \mu_{tu} = 0,316 \Rightarrow A' = 0$   
\nLe béton résiste seul à la compression (les armatures comprimées ne sont pas nécessaires).  
\n $\mu_{bu} = 0,012 < 0,316 \Rightarrow 1$  a methode simplificé.  
\n $Z_s = d.(1-0,6\mu_{ba}) = 0.189.(1-0,6.0,012) = 0.187$   
\n $f_{ab} = \frac{f_c}{r_s} = \frac{400}{1.15} = 348$  *MPa*.  
\nSection d'acier : A<sub>tr</sub> =  $\frac{M_{rs}}{Z_b$ , *faal* =  $\frac{7.31.10}{0.189.348} = 1.11$  cm<sup>2</sup>/m → soit : **T8 esp** = **20** cm  
\nEn appui  
\n $\mu_{bu} = \frac{M_{cs}}{b \cdot d^2 \cdot f_{bu}} = \frac{2.35.10^{-3}}{1 \times 0.189^2.17} = 0.001$   
\n $\mu_{bu} = 0,001 < \mu_{tu} = 0,316 \Rightarrow A' = 0$   
\nLe béton résiste seul à la compression (les armatures comprimées ne sont pas nécessaires).  
\n $\mu_{bu} = 0,00$ 

Le béton résiste seul à la compression (les armatures comprimées ne sont pas nécessaires).

 $\mu_{bu} = 0.001 < 0.316 \implies$  La méthode simplifiée.

 $Z_b = d.(1-0.6\mu_{bu}) = 0.189.(1-0.6.0,001) = 0.188m$ 

Section d'acier :  $A_{ap}$  = *Z fed M b a x* . = 0.188.348  $\frac{2.35.10}{100.245}$  = 0.36cm<sup>2</sup>/m  $\longrightarrow$  soit : **T8 esp= 20 cm** 

*Sens Y : M ay =2.84 KN.m*

$$
\mu_{bu} = \frac{M_{ay}}{b.d^2. f_{bu}} = \frac{2,84.10^{-3}}{1x0.189^2.17} = 0,0047
$$
  

$$
\mu_{bu} = 0,0046 < \mu_{lu} = 0,316 \Rightarrow A^{'} = 0
$$

Le béton résiste seul à la compression (les armatures comprimées ne sont pas nécessaires).

 $\mu_{bu} = 0.046 < 0.316 \implies$  La méthode simplifiée.

$$
Z_b = d.(1 - 0.6\mu_{bu}) = 0.189.(1 - 0.6.0,0046) = 0.188m
$$

Section d'acier :  $A_{ap}$  = *Z fed M b ay* . = 0.188.348  $\frac{2,84.10}{1000000}$  = 0.43cm<sup>2</sup>/m — soit : **T8 esp= 20 cm** 

### **Sections minimales des armatures :**

• **Selon le BAEL :**  $A_{\text{min}} = 0.23f_{\text{L}}t^{28}/f_{\text{L}}e$ . .b.d  $A_{min} = 0.23$  2.4/400.100x189  $A \text{ min} = 2.60 \text{ km}^3$  ^2

**Choix des diamètres :**

Il faut que Φ **<**  10  $\frac{h}{\sqrt{2}}$  ( $\Phi$  et h en mm)  $\Rightarrow \Phi$  < 10  $\frac{200}{10}$  = 20 mm

**Choix des aciers et espacement maximum des armatures S<sup>t</sup> :**

```
➢ Sens 
Ly
:
```
 $\bf{A}$  **y**min = 0.8×**h** 0 = 0.8×0.21 = 1.68  $\rm{\ell cm}$   $\rm{\ell}$  ^2/ml \_ **=**1.11 〖〗^2≤\_ **=** 1.68 〖〗^2/ml  $A \, av=0.43 \, \text{km} \, \text{l} \, \wedge 2 \leq A \, \text{v} \, \text{min} = 1.68 \, \text{km} \, \text{l} \, \wedge 2/\text{ml}$ On adopte :

> $A_{y} = 1.68$   $\left[\text{cm}\right]$  ^2/ml  $\longrightarrow$  soit : **T8 esp= 20 cm**  $A_0 = 1.68$   $\lceil cm \rceil^2 / m!$   $\longrightarrow$  soit : **T8 esp= 20 cm**

➢ **Sens**  *Lx* **:**

 $A_$   $xmin = \frac{3-\alpha}{2}$ <sup>-α</sup>×A\_ymin=<sup>3−0.76</sup>  $\frac{0.76}{2}$  × 1.68=1.88  $A_{\text{r}}tx = 0.316$   $\text{cm}$   $\text{m}$  ^2 $\leq$  **A**  $\text{cm}$ *xmin* = 1.88  $\text{cm}$   $\text{m}$  ^2/ml  $A$   $ax=0.36$   $\left[\text{cm}\right]$  ^2  $\leq$   $A$   $xmin = 1.88$   $\left[\text{cm}\right]$  ^2/ml On adopte :

 $A_{\text{r}} t x = 1.88 \text{ [cm]} \sim 2/\text{ml}$  $A_ax == 1.88$   $\ell$ cm  $\ell$  ^2/ml ➢ **Sens**  *Lx*  $A_{\text{r}} t x = 1.88 \text{ [cm]}^2$  $St$   $max = 33cm$ *cm*  $St \le \min\left\{\frac{3.21}{2.2}\right\} = 63cm$ *cm h St* 33  $\min\left\{\frac{3.21}{2.2}\right\}$ 33 3. min =  $\leq$  $\leq$  $\overline{\mathcal{L}}$ ┤  $\int$  $\overline{\mathcal{L}}$ ┤  $\int$ 

**Choix des barres (T 8, esp = 20 cm)**

 $\triangleright$  Sens  $L_y$ 

$$
Aty = 1,68cm^2/ml
$$

$$
St \le \min\begin{cases} 4.h \\ 45cm \end{cases}
$$
  

$$
St \le \min\begin{cases} 4.21 = 84cm \\ 45cm \end{cases}
$$
  

$$
St \max = 45cm
$$

**Choix des barres T 8, esp = 20cm**

$$
\div \quad Changeau:
$$

$$
Aa = 1.88 \, \text{cm}^2/\text{ml}
$$

**Choix des barres T 8, esp = 20 cm**

❖ **Vérification de l'effort tranchant :**

$$
\tau_u = \frac{V_{u\,\text{max}}}{b.d}
$$

 $\max\{\blacksquare(T_x = p_u, l_x/2 = 34.5 \times 3.15/2 = 54.33@T_x = p_u, l_y/2 \,34.5 \times 1.75/2 = 54.33@T_x = 12.5 \times 1.75/2 = 12.5 \times 1.75/2 = 12.5 \times 1.75/2 = 12.5 \times 1.75/2 = 12.5 \times 1.75/2 = 12.5 \times 1.75/2 = 12.5 \times 1.75/2 = 12.5 \times 1.75/2 = 12.5 \times 1.75/2 = 12.5 \times 1$  $30.18$ ) $\pm$ 

*Vu*max = 54.33*KN*

$$
\tau_u = \frac{V_{\text{max}}}{b.d} = \frac{54.33 \times 10^{-3}}{1 \times 0.189} = 0..287 MPa
$$

............... . . lim . *condition vérifiée u u* 1.4 1.5  $\lim_{\text{lim}} = 0.07 \cdot \frac{f_{c28}}{f_{c28}} = \frac{0.07 \times 30}{1.5} = 1.4 \, MPa$ *b*  $\tau_u$  lim  $= 0.07 \cdot \frac{J_c}{J}$ п  $= 0.07 \cdot \frac{f_{c28}}{f_{c28}} = \frac{0.07 \times 30}{1.5} =$ 

Donc il n'y aura pas d'armature d'âme.

*Tableau IV. 5: ferraillage de la dalle d'ascenseur*

| <b>Sens</b> | <b>Position</b> | $A_{S}$ | $A$ <sub>min</sub> | A_adopté | Les           | Esp |
|-------------|-----------------|---------|--------------------|----------|---------------|-----|
|             |                 |         |                    |          | <b>barres</b> |     |
| $l_x$       | Travée          | 0.316   | 1.88               | 2.51     | 5T8           | 20  |
|             | Appuis          | 0.36    | 1.88               | 2.51     | 5T8           | 20  |
| $l_y$       | Travée          | 1.11    | 1.68               | 2.51     | 5T8           | 20  |
|             | Appuis          | 0.43    | 1.68               | 2.51     | 5T8           | 20  |

# **CHAPITRE V : ETUDE SISMIQUE**

*Etude d'un bâtiment (R+9 étages) + S-Sol en BA à usage d'habitation et commercial contreventé par un système Voiles-Portiques* 

### **V.1. Introduction**

 Les constructions sont généralement considérées « parasismiques » lorsqu'elles sont conformes aux règles parasismiques en vigueur. Effectivement l'expérience montre que l'application des règles parasismiques est indispensable car elle assure la sécurité des biens et des personnes et limite d'une manière importante l'ampleur des dommages sismiques.

 Le calcul sismique a pour but l'évaluation de forces horizontales extérieures engendrées par un effort sismique pour chaque niveau de la structure et l'estimation des valeurs caractéristiques les plus défavorables de la réponse sismique.

Plusieurs conceptions parasismiques et diverses méthodes de calcul des forces sismiques ont été proposées parmi lesquelles on distingue trois méthodes :

- La méthode statique équivalente.
- La méthode dynamique modale spectrale.
- La méthode dynamique par accélerogrammes.

### **V.2. Choix de la méthode :**

 Dans notre cas l'application de la méthode statique équivalente n'est pas admise car, les conditions de son application (article 4.1.2.RPA) ne sont pas totalement réunies.

 Il faut donc utiliser **la méthode dynamique modale spectrale** en utilisant le spectre de réponse définis dans le RPA99 V 2003.

### **Remarque :**

 Pour des raisons de contrôle et de vérification de l'ordre de grandeur de la force sismique, un calcul par la méthode statique équivalente sera effectué.

 Dans le cadre de notre étude et vue la spécification de l'ouvrage, la détermination des efforts se fera par le logiciel « ROBOT » (Extended three dimensionnel analysais of building Systems).

### **V.3. Application de la méthode d'analyse modale spectrale :**

### **V.3.1. Hypothèse de calcul :**

- Les masses sont supposées concentrées au niveau des planchers (approche par concentration de masse).
- Les planchers sont infiniment rigides comparativement aux éléments porteurs (Les poteaux et voiles).

### **V.3.2. Définition du spectre de réponse de calcul :**

 Selon le RPA99 V2003 (article4.3.3) l'action sismique est représentée par le spectre de calcul suivant :

$$
\frac{S_a}{g} = \begin{cases}\n1.25A\left(1 + \frac{T}{T_1}\left(2.5\eta \frac{Q}{R} - 1\right)\right) & 0 \le T \le T_1 \\
2.5\eta(1.25A)\left(\frac{Q}{R}\right) & T_1 \le T \le T_2 \\
2.5\eta(1.25A)\left(\frac{Q}{R}\right)\left(\frac{T_2}{T}\right)^{2/3} & T_2 \le T \le 3.0s \\
2.5\eta(1.25A)\left(\frac{T_2}{3}\right)^{2/3}\left(\frac{3}{T}\right)^{5/3}\left(\frac{Q}{R}\right) & T > 3.0s\n\end{cases}
$$

Avec :

**A** : Coefficient d'accélération de zone.

η : Facteur de correction d'amortissement

**R :** Coefficient de comportement de la structure.

**T1, T2** : Périodes caractéristiques associées à la catégorie du site.

**T :** Périodes fondamentale de la structure.

**Q** : Facteur de qualité.

*g Sa* **:** Accélération spectrale

### **V.3.2.1. Classification du site :**

 Selon le RPA99V2003 (tableau 3.2) les sites sont classés en quatre catégories en fonction des propriétés mécaniques des sols qui les constituent.

 Dans l'absence du rapport géotechnique, on suppose que le sol est un **sol meuble.** (catégorie  $S_3$ ).

### **V.3.2.2. Périodes caractéristique T1, T<sup>2</sup> :**

Selon le RPA99V2003 (tableau 4.7) Pour un site type  $S_3$ :

# $T_1 = 0.15$  (sec)

### $T_2 = 0.5$  (sec)

### **V.3.2.3. Coefficient d'accélération de zone A :**

 Selon le RPA99V2003 (tableau 4.1) Le coefficient d'accélération A est choisit suivant la zone sismique et le groupe d'usage du bâtiment.

Dans notre cas le bâtiment situé a SIDI BEL ABBES.

▪ Zone sismique : **I (sismicité faible).**

▪ Groupe d'usage : **2** ouvrage courants ou d'importance moyenne (hauteur total  $= 31.04$  m  $< 48$  m)

### **V.3.2.4. Coefficient de correction d'amortissement η:**

Selon le RPA99V2003 (formule 4.3) Le facteur d'amortissement est donné par la formule :

$$
\eta = \sqrt{\frac{7}{(2+\xi)}} \ge 0.7 \quad (0.7 : C'est la valeur minimum de \eta)
$$

Avec :

 **:** Le pourcentage d'amortissement critique fonction du matériau constitutif, du type de structure et de l'importance des remplissages (Tableau 4.2.RPA).

$$
\xi = 10\%
$$
 —  $\rightarrow$  présente des voiles en béton armé et des murs en maçonnerie.

Donc :  $\eta =$  $2 + 10$ 7 +  $= 0.764 \ge 0.7$ 

### **V.3.2.5. Coefficient de comportement global de la structure R :**

Le bâtiment est contreventé par un système de contreventement mixte portique/voile avec interaction :  $R=3.5$   $\longrightarrow$  (Tableau4.3 RPA 99V2003).

### **V.3.2.6. Facteur de qualité Q :**

La valeur de Q est déterminée par la formule (4.4 RPA) :

$$
Q = 1 + \sum_{1}^{6} P_q
$$
 Avec:

P<sup>q</sup> : est la pénalité à retenir selon que le critère de qualité **q** est satisfait ou non.sa valeur est donnée au tableau (4 .4 RPA)

**A= 0.10**

*Tableau V. 1: valeurs des pénalités Pq*

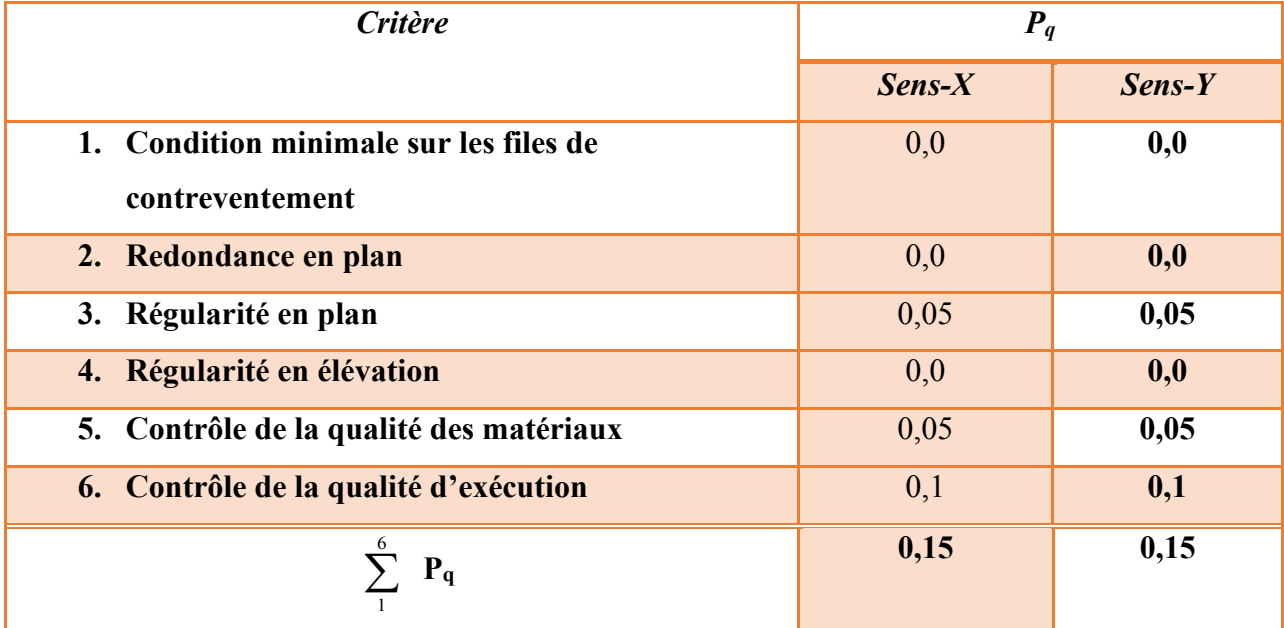

$$
Q_x = 1 + \sum_{1}^{6} P_{qX} = 1 + 0.20 = 1.20
$$
  
Q<sub>Y</sub> = 1 +  $\sum_{1}^{6} P_{qY} = 1 + 0.20 = 1.20$ 

### **V.3.3. Nombre de mode à considérer :**

D'après le RPA 99 V 2003 (l'article 4.3.4 - a) :

Pour les structures représentées par des modèles plans dans deux directions orthogonales, le nombre de modes de vibration à retenir dans chacune des deux directions d'excitation doit être tel que :

- La somme des masses modales effectives pour les modes retenus soit égale a 90% au moins de la masse totale de la structure.
- Ou que tous les modes ayant une masse modale effective supérieure à 5% de la masse totale de la structure soient retenus pour la détermination de la réponse totale de la structure.

Le minimum de modes à retenir est de trois dans chaque direction considérée.

| <b>Mode</b>             | Period | <b>UX</b> | <b>UY</b> | <b>SumUX</b> | <b>SumUY</b> |
|-------------------------|--------|-----------|-----------|--------------|--------------|
| $\mathbf{1}$            | 0.65   | 62.90     | 0.02      | 62.90        | 0.02         |
| $\boldsymbol{2}$        | 0.64   | 0.01      | 65.12     | 62.91        | 65.13        |
| 3                       | 0.60   | 0.93      | 0.07      | 63.85        | 65.20        |
| $\overline{\mathbf{4}}$ | 0.17   | 0.09      | 20.05     | 63.94        | 85.25        |
| 5                       | 0.17   | 19.20     | 0.09      | 83.13        | 85.34        |
| 6                       | 0.14   | 0.13      | 0.15      | 83.26        | 85.49        |
| $\overline{7}$          | 0.09   | 5.85      | 0.00      | 89.10        | 85.49        |
| 8                       | 0.09   | 0.00      | 7.46      | 89.11        | 92.95        |
| 9                       | 0.07   | 0.09      | 0.10      | 89.19        | 93.05        |
| 10                      | 0.07   | 3.23      | 0.00      | 92.42        | 93.05        |

*Tableau V. 2:Périodes et facteurs de participation modale*

### **V.3.4. Poids totale de la structure W :**

Égal à la somme des poids, calculés à chaque niveau (i) :

$$
W = \sum_{i=1}^{n} Wi
$$
 (Formule 4.5 RPA).

Avec :

 $Wi = W_{Gi} + \beta W_{Qi}$ 

- W<sub>Gi</sub>: Poids dû aux charges permanentes et à celle des équipements fixes éventuels de la structure.
- **WQi :** poids dû aux charges d'exploitations.
- **β:** Coefficient de pondération, fonction de la nature et de la durée de la charge d'exploitation est donné par le (tableau 4.5 RPA).

Dans notre cas on a un bâtiment d'habitation et commerces donc **β = 0.2**

• **W** : le poids total de la structure, il est tiré d'une manière automatique du logiciel ROBOT.

| <b>Niveau</b> | Masse (t) | Poids(kN)  |
|---------------|-----------|------------|
| <b>H9EME</b>  | 549.3507  | 5389.13037 |
| <b>H8EME</b>  | 533.2062  | 5230.75282 |
| <b>H7EME</b>  | 512.3665  | 5026.31537 |
| <b>H6EME</b>  | 515.0701  | 5052.83768 |
| <b>H5EME</b>  | 522,0036  | 5120.85532 |
| <b>H4EME</b>  | 530.0293  | 5199.58743 |
| <b>H3EME</b>  | 534.8054  | 5246.44097 |
| <b>H2EME</b>  | 539.2817  | 5290.35348 |
| <b>H1ER</b>   | 544.4692  | 5341.24285 |
| <b>HRDC</b>   | 626.6553  | 6147.48849 |
| <b>Total</b>  | 6147.5394 | 60307.3615 |

*Tableau V. 3:Les masses et les poids de chaque plancher (ROBOT)*

### **V.4. Détermination de la force sismique totale par la méthode statique équivalente :**

Dans cette méthode, l'intensité effective de la force sismique totale **V**, appliquée à la base de la structure doit être calculée successivement dans deux directions horizontales orthogonales sous forme d'effort tranchant maximum selon la formule :

$$
V = \frac{A.D.Q}{R} \times W
$$

Avec :

**A** : Coefficient d'accélération de zone, A = 0.10 **Q** : Facteur de qualité,  $Q = (1.20 \, ; \, 1.20)$ . Ces paramètres déjà déterminés **R** : Coefficient de comportement de la structure,  $R = 3.5$  ci-dessus

**W :** Poids total de la structure.

### **D : Facteur d'amplification dynamique moyen :**

Ce facteur Fonction de la catégorie de site, du facteur de correction d'amortissement  $(\eta)$  et de la période fondamentale de la structure (**T**) (formule 4.2 RPA).

$$
D = \begin{cases} 2.5\eta & 0 \le T \le T_2 \\ 2.5\eta \cdot (T_2/T)^{2/3} & T_2 \le T \le 3s \\ 2.5\eta \cdot (T_2/3,0)^{2/3} \cdot (3,0/T)^{5/3} & T \ge 3s \end{cases}
$$

Avec :

 $\eta$ : Facteur d'amortissement,  $\eta = 0.764$ **T<sub>2</sub> :** période caractéristique, associée à la catégorie du site,  $T_2 = 0.5$  Ces paramètres déjà **T** : période fondamentale de la structure déterminés ci-dessus

### **Estimation de la période fondamentale de la structure T :**

D'après (l'article 4.2.4 du RPA99V2003) La valeur de la période fondamentale (T) de la structure peut être estimée à partir de formule empirique (formule 4.6 et 4.7).

$$
\begin{cases}\nT = C_T . h_N^{-3/4} \\
T = 0.09 . h_N \sqrt{\lambda L}\n\end{cases}
$$

Avec :

**h<sup>N</sup> :** hauteur mesurée en mètres a partir de la base de la structure jusqu'au dernier niveau

N (hauteur totale de la structure).

**C<sup>T</sup> :** coefficient, fonction du système de contreventement, du type de remplissage est donné par le (tableau 4.6 RPA).

Dans cas on a une structure contreventée partiellement ou totalement par des voiles on béton armé, donc  $C_T = 0.05$ 

**L :** dimension du bâtiment mesurée a sa base dans la direction de calcul considérée.

➢ Sens x :

$$
\begin{cases}\nT = 0.05 \cdot (31.04)^{3/4} = 0.657s \\
T = 0.09 \cdot 31.04 / \sqrt{19.8} = 0.627s \\
T = \min(0.657 \, ; \, 0.627) = 0.627s \Rightarrow T_2 \le T \le 3 \, s \\
D_x = 2.5\eta \cdot (T_2/T)^{2/3} = 2.5 \cdot 0.764 \cdot (0.5/0.627)^{2/3} = 1.64\n\end{cases}
$$

$$
V_x = \frac{A.D_x.Q}{R}.W = \frac{0,10 \times 1.64 \times 1,20}{3.5} \times 60307,3615
$$
  

$$
V_x = 3391 \, KN
$$

► Sens-y :  
\n
$$
\begin{cases}\nT = 0.05 \cdot (31.04)^{3/4} = 0.657s \\
T = 0.09.31.04 / \sqrt{25} = 0.558s\n\end{cases}
$$

$$
T = \min (0,751 \ ; \ 0,558) = 0,558 \ \text{s} \implies T_2 \le T \le 3 \ \text{s}
$$
\n
$$
D_y = 2,5\eta \cdot (T_2/T)^{2/3} = 2,5.0,764 \cdot (0,5/0,558)^{2/3} = 1,77
$$
\n
$$
V_y = \frac{A.D_y \cdot Q}{R}.W = \frac{0,10 \times 1,77 \times 1,20}{3.5} \times 60307.3615
$$
\n
$$
V_y = 3659.80 \ \text{KN}
$$

### **V.5.la résultante des forces sismiques de calcul :**

D'après (l'article 4. 3.6 RPA 99 V2003) :

La résultante des forces sismiques à la base  $V_{dyn}$  obtenue par combinaison des valeurs modales ne doit pas être inferieur à 80% de la résultante des forces sismiques déterminée par la méthode statique équivalente V<sub>st</sub> pour une valeur de la période fondamentale donnée par la formule empirique appropriée.

 $\text{Si} V_{dyn} \prec 0.80 V_{st}$ , il faudra augmenter tous les paramètres de la réponse (forces, déplacements,

moments, …) dans le rapport *dyn st*  $\overline{\nu}$  $0,8\frac{V_{st}}{V}$ .

Sens x : 
$$
\begin{cases} V_{dyn_x} = 2517.08KN \\ V_{stx} = 3391 KN \end{cases} \Rightarrow \frac{V_{dyn_x}}{V_{stx}} = \frac{2517.08}{3391} = 0.74
$$
  
Sens-y : 
$$
\begin{cases} V_{dyn_y} = 2395.2KN \\ V_{sty} = 3659.80KN \end{cases} \Rightarrow \frac{V_{dyn_y}}{V_{sty}} = \frac{2395.2}{3659.80} = 0.65
$$

**Donc**; La condition  $V_{dyn} > 0.8V_{st}$  n'est pas vérifiée dans les deux sens donc on pondère toutes les réponses d'ordre dynamique avec le coefficients  $\alpha_y, \alpha_x$ :

$$
Avec: \alpha_x = \frac{(0.8 \times 3391)}{2395.2} = 1.13
$$

**Et** : 
$$
\alpha_y = \frac{(0.8 \times 3659.80)}{2395.2} = 1,22
$$

### **V.6. Caractéristiques géométriques et massique de la structure :**

La détermination du centre de masse est basée sur le calcul des centres de masse de chaque élément de la structure (poteaux, poutres, plancher, voiles, …etc).

❖ Les coordonnées du centre de masse sont données par :

$$
X_{CM} = \frac{\sum (Mi. Xi)}{\sum Mi} \qquad \qquad \text{et} \qquad \qquad Y_{CM} = \frac{\sum (Mi. Yi)}{\sum Mi}
$$

Avec:

Mi : la masse de l'élément (i).

Xi, Yi : coordonnées du CDG de l'élément(i) par rapport au repère global.

❖ Les coordonnées du centre de rigidité (ou de torsion) sont données par :

$$
X_{CR} = \frac{\sum_{t=1}^{t=k} (R_{jt}.Xi)}{\sum R_{jt}} \qquad \qquad \text{et} \qquad \qquad Y_{CR} = \frac{\sum_{t=1}^{m} R_{jt.}; Y_i}{\sum R_{jt}}
$$

Avec :

**Rjt , Rjl** : rigidité relative de niveau (j) longitudinal et transversal

❖ L'excentricité théorique dans les deux sens est donnée par :

 $e_x = X_{CM} - X_{CR}$ 

 $e_y = Y_{CM} - Y_{CR}$ 

En analysant la structure par ROBOT nous avons les coordonnés suivantes :

| <b>Niveau</b>                    | $XCM$ (m) | YCM(m) | $XCR$ (m) | YCR(m) | ex(m) | ey(m) |
|----------------------------------|-----------|--------|-----------|--------|-------|-------|
| $9$ ème                          | 10.007    | 12.581 | 8.95      | 12.414 | 1.057 | 0.167 |
| 8 <sup>ème</sup>                 | 10.056    | 12.551 | 8.961     | 12.445 | 1.095 | 0.106 |
| $7$ ème                          | 9.978     | 12.555 | 8.99      | 12.488 | 0.988 | 0.067 |
| $6$ ème                          | 9.976     | 12.555 | 9.028     | 12.546 | 0.948 | 0.009 |
| 5 <sup>eme</sup>                 | 9.975     | 12.554 | 9.063     | 12.627 | 0.912 | 0.073 |
| $\overline{4}$ ème               | 9.973     | 12.553 | 9.084     | 12.742 | 0.889 | 0.189 |
| $3$ ème                          | 9.975     | 12.552 | 9.067     | 12.914 | 0.908 | 0.362 |
| 2 <sup>ème</sup>                 | 9.973     | 12.552 | 8.952     | 13.187 | 1.021 | 0.635 |
| I <sup>er</sup>                  | 9.973     | 12.551 | 8.591     | 13.657 | 1.382 | 1.106 |
| $\mathbf{R}\mathbf{D}\mathbf{C}$ | 9.646     | 12.494 | 7.51      | 14.575 | 2.136 | 2.081 |

*Tableau V. 4:Caractéristique géométriques et massiques de la structure.*

❖ L'excentricité accidentelle :

Dans le présent cas (analyse tridimensionnelle) en plus de l'excentricité théorique calculée, une excentricité accidentelle (additionnelle) égale à  $\pm$  0.05 L, (L étant la dimension du plancher perpendiculaire à la direction de l'action sismique) doit être Appliquée au niveau du plancher considéré suivant chaque direction.

➢ Pour cette excentricité ROBOT peut la prendre en compte en lui introduisant les 5% comme excentricité dans la définition du chargement sismique.

### **V.7. Calcul et vérification des déplacements :**

D'après le (RPA 99 V2003 l'article 4-4-3) :

Sous l'action des forces sismiques horizontales, la structure subira des déformations dans le plan (o, x, y). Les déplacements horizontaux à chaque niveau « k » de la structure sont calculés par la formule définie par **le RPA99V2003** comme suite :

### $\delta_k$  **= R** .  $\delta_{ek}$

 $\delta_k$  : déplacement horizontal à chaque niveau « k » de la structures.

 $\delta_{ke}$ : déplacement du aux forces sismiques  $F_i$  ( y compris l'effet de torsion ).
R : coefficient de comportement.

**-Le déplacement relatif** au niveau « k » par rapport au niveau « k-1 » est :

$$
\Delta_{\mathbf{k}}=\delta_{\mathbf{k}}-\delta_{\mathbf{k}}.
$$

**-Le déplacement admissible** est :  $\Delta_k$  adm = 1%  $h_e$ , où :  $h_e$  est la hauteur d'étage.

Les déplacements maximaux sont calculés sous l'action sismique et les vérifications se fait selon les deux directions, Les résultats sont regroupés dans le tableau suivant ci-après.

|               |           | Sens x                     |              |            | <b>Sens Y</b>        |              |            |               |                                   |  |
|---------------|-----------|----------------------------|--------------|------------|----------------------|--------------|------------|---------------|-----------------------------------|--|
| <b>Niveau</b> | H<br>(cm) | $\delta_{\rm e k}$<br>(cm) | δΚ<br>(cm)   | ΔΚ<br>(cm) | $\delta_{\rm ekcm)}$ | δΚ<br>(cm)   | ΔΚ<br>(cm) | 1% H<br>étage | $\Delta_K \leq \overline{\delta}$ |  |
| 9EME          | 306       | 1,05714286                 | 3,7          | 0,5        | 1,02857143           | 3,6          | 0,5        | 3,06          | Vérifiée                          |  |
| 8EME          | 306       | 0,91428571                 | 3,2          | 0,5        | 0,88571429           | 3,1          | 0,4        | 3,06          | Vérifiée                          |  |
| 7EME          | 306       | 0,77142857                 | 2,7          | 0,4        | 0,77142857           | 2,7          | 0,4        | 3,06          | Vérifiée                          |  |
| <b>6EME</b>   | 306       | 0,65714286                 | 2,3          | 0,5        | 0,65714286           | 2,3          | 0,5        | 3,06          | Vérifiée                          |  |
| 5EME          | 306       | 0,51428571                 | 1,8          | 0,4        | 0,51428571           | 1,8          | 0,4        | 3,06          | Vérifiée                          |  |
| 4EME          | 306       | 0,4                        | 1,4          | 0,4        | 0,4                  | 1,4          | 0,4        | 3,06          | Vérifiée                          |  |
| 3EME          | 306       | 0,28571429                 | $\mathbf{1}$ | 0,4        | 0,28571429           | $\mathbf{1}$ | 0,3        | 3,06          | Vérifiée                          |  |
| 2EME          | 306       | 0,17142857                 | 0,6          | 0,3        | 0,2                  | 0,7          | 0,3        | 3,06          | Vérifiée                          |  |
| 1ER           | 306       | 0,08571429                 | 0,3          | 0,2        | 0,11428571           | 0,4          | 0,3        | 3,06          | Vérifiée                          |  |
| <b>RDC</b>    | 350       | 0,02857143                 | 0,1          | 0,1        | 0,02857143           | 0,1          | 0,1        | 3,5           | Vérifiée                          |  |

*Tableau V. 5: Vérification des déplacements inter étage dans les deux sens (x, y)*

# **V.8. Vérification de l'effort normal réduit V:**

D'après le (RPA 99 V2003 l'article 7-4-3-1) :

Pour éviter ou limiter le risque de rupture fragile sous sollicitations d'ensembles dues au séisme, l'effort normal de compression de calcul est limité condition suivante :

$$
v = \frac{N_d}{B_{c,f_{c28}}} \leq 0.30
$$

Avec :

**N<sup>d</sup>** : l'effort normal maximal.

**B<sup>c</sup>** : section du poteau.

**f**<sub>c28</sub> : la résistance caractéristique du béton à 28 jours ( $f_{c28} = 25 \text{ MPa}$ ).

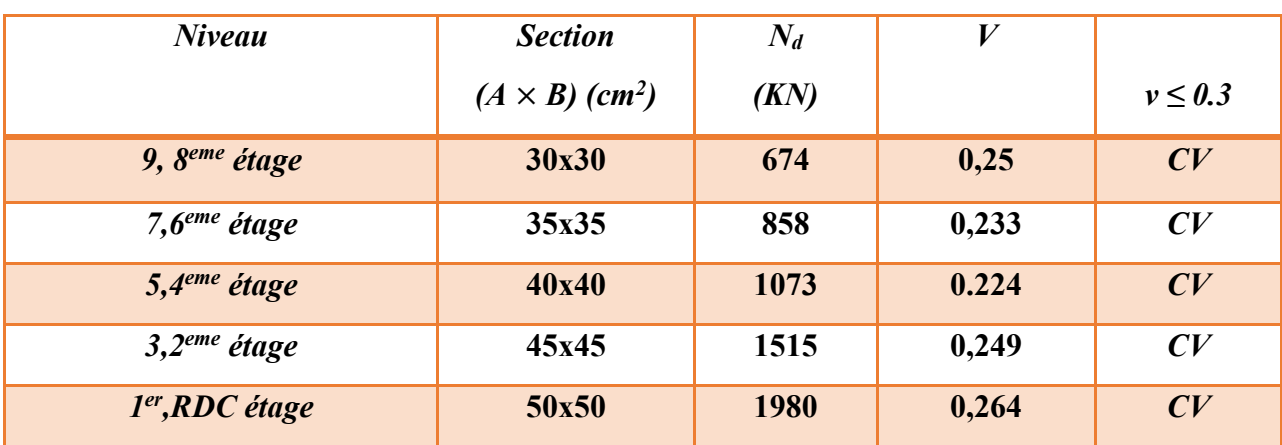

*Tableau V. 6:Vérification de l'effort normal réduit des poteaux*

# **Remarque :**

• L'effort N<sub>d</sub> est tiré du logiciel ROBOT pour chaque section du poteau en prenant la valeur maximale donnée par les combinaisons sismiques suivantes :

.  $0, 8$ .G  $\pm$  Ey  $G + Q + Ey$  $0, 8$ .G  $\pm$  Ex  $G + Q + Ex$  $\overline{\phantom{a}}$  $\overline{\phantom{a}}$  $\overline{\mathfrak{l}}$  $\vert$  $\overline{ }$ ∤  $\int$ 

• Les poteaux qui sont solidaires aux voiles ne rentrent pas dans cette vérification.

# **Justification vis-à-vis l'effet P-Δ :**

D'après le (RPA 99 V2003 l'article 5-9) :

Les effets du 2<sup>eme</sup> ordre au (effet P-Δ) peuvent être négligés dans le cas des bâtiments, si la condition suivante est satisfaite à tous les niveaux :

$$
\theta = \frac{P_{\kappa}.\Delta_{\kappa}}{V_{\kappa}.h_{\kappa}} \leq 0.10.
$$

Avec :

 $P_K$ : poids total de la structure et des charges des exploitations associées au dessus du niveau "K".

 $V_K$ : effort tranchant d'étage au niveau "K".

**k**: déplacement relatif du niveau "K" par rapport au niveau "K-1".

 $h_K$ : hauteur de l'étage "K".

Les résultats obtenus sont présents dans les tableaux suivants :

.

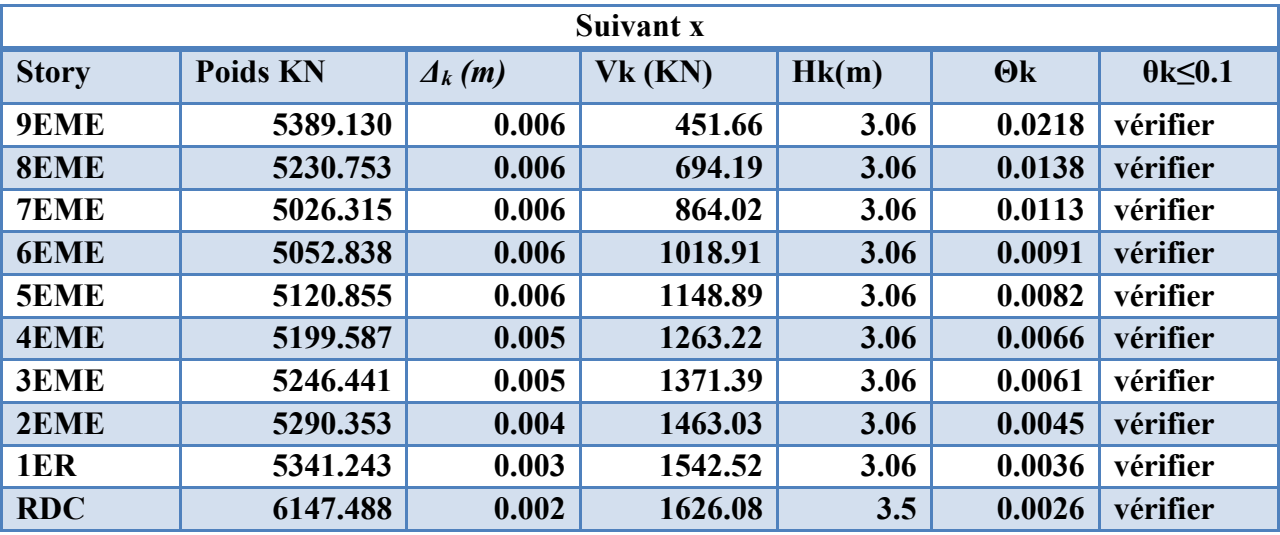

# *Tableau V. 7: Vérification à l'effet P- ∆ sens x*

*Tableau V. 8: Vérification à l'effet P- ∆ sens y.*

| <b>Suivant Y</b> |            |                            |         |       |            |          |  |  |  |  |
|------------------|------------|----------------------------|---------|-------|------------|----------|--|--|--|--|
| <b>Story</b>     | Poids (KN) | $Vk$ (KN)<br>$\Delta_k(m)$ |         | Hk(m) | $\theta$ k |          |  |  |  |  |
| 9EME             | 5389.130   | 0.006                      | 487.69  | 3.06  | 0.0215     | vérifier |  |  |  |  |
| <b>8EME</b>      | 5230.753   | 0.006                      | 756.33  | 3.06  | 0.0142     | vérifier |  |  |  |  |
| 7EME             | 5026.315   | 0.006                      | 939.1   | 3.06  | 0.0110     | vérifier |  |  |  |  |
| <b>6EME</b>      | 5052.838   | 0.006                      | 1101.07 | 3.06  | 0.0094     | vérifier |  |  |  |  |
| 5EME             | 5120.855   | 0.006                      | 1239.23 | 3.06  | 0.0080     | vérifier |  |  |  |  |
| <b>4EME</b>      | 5199.587   | 0.006                      | 1363.13 | 3.06  | 0.0070     | vérifier |  |  |  |  |
| 3EME             | 5246.441   | 0.005                      | 1481.42 | 3.06  | 0.0057     | vérifier |  |  |  |  |
| 2EME             | 5290.353   | 0.004                      | 1584.43 | 3.06  | 0.0046     | vérifier |  |  |  |  |
| 1ER              | 5341.243   | 0.004                      | 1675.99 | 3.06  | 0.0036     | vérifier |  |  |  |  |
| <b>RDC</b>       | 6147.488   | 0.003                      | 1771.2  | 3.5   | 0.0028     | vérifier |  |  |  |  |

NB : La condition  $\theta \le 0.1$  est vérifiée dans les deux directions.

# **CHAPITRE VI : ETUDE DES ELEMENTS STRUCTURAUX**

# **VI.1. Calcul des poteaux :**

# **VI.1.1. Introduction :**

Les poteaux sont des éléments structuraux assurant la transmission des efforts des poutres vers les fondations, ils sont soumis à un effort normal *« N »* et à un moment de flexion *« M »* dans les deux sens : longitudinal et transversal. Donc ils sont calculés en flexion composée. Les armatures seront calculées sous l'effet des sollicitations les plus défavorables et dans les situations suivantes :

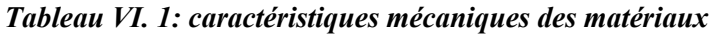

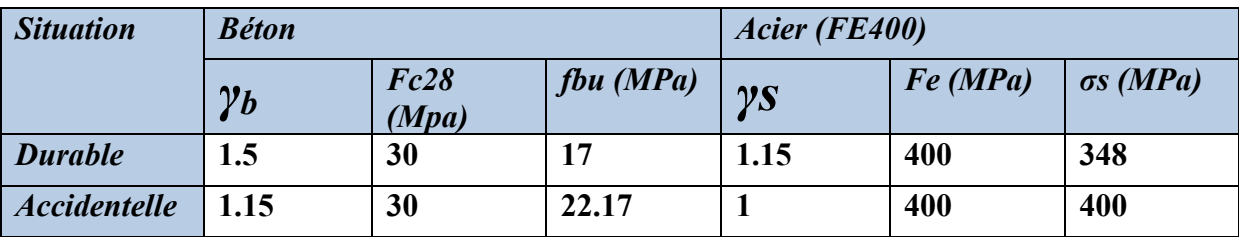

**a) Combinaison des charges** :

Les combinaisons d'actions à prendre en compte lors du calcul des poteaux sont :

*-Selon le règlement BAEL 91 :* 

- *E L U .................... 1,35 G + 1,5 Q*
- *E L S .................... G + Q*

 *-Selon le RPA 99 (situation accidentelle) :*

- $\bullet$   $G + Q + EX$
- $\bullet$   $G + Q + EY$
- $\bullet$   $0.8G \pm EX$
- $\bullet$   $0.8G \pm EY$

La section d'acier sera calculée pour différentes combinaisons d'efforts internes, à savoir :

*N max → M correspondant M max → N correspondant*

# **VI.1.2. Recommandation du** *RPA99v 2003* **:**

# **a) Les armatures longitudinales : (***Art 7.4.2 RPA)*

-Les armatures longitudinales doivent être à haute adhérence, droite et sans crochet.

-Le pourcentage minimale sera de : 0,70 % *de la* section droite du poteau *(Zone I).*

(Art 7.4.2 RPA)

❖ *Remarque* :

La section d'acier minimale est mentionnée dans les tableaux de ferraillage :

- Le pourcentage maximal en zone courante sera de : 3 % (*zone I)*
- Le pourcentage maximal en zone de recouvrement sera de : 6 % *(zone I)*
- Le diamètre minimal est de  $\Phi$  12
- La longueur de recouvrement minimal est de  $L_R = 40\Phi$  (*zone I*)

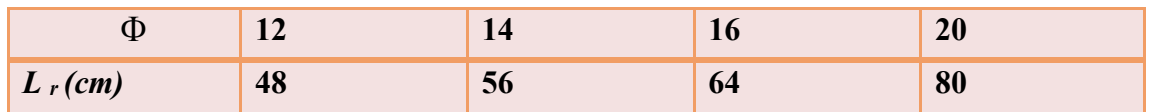

- La distance entre les barres verticales dans une face du poteau ne doit pas dépasser : L = 25 cm *(zone I).*
- Les jonctions par recouvrements doivent être faite si possible, à l'extérieure des zones nodales (zones critique).

# **b) Les armatures transversales :**

-Les armatures transversales sont calculées à l'aide de la formule suivante :

$$
\frac{A_t}{S_t} = \frac{\rho_a V_u}{h \cdot f_e}
$$

**V<sup>u</sup>** : Effort tranchant de calcul.

*f***<sup>e</sup>** : Contrainte limite élastique de l'acier d'armature transversale.

*h* : Hauteur totale de la section brute.

*ρ***<sup>a</sup>** : Coefficient correcteur qui tient compte du mode fragile de la rupture par effort tranchant. Il est pris égal à :

2.5 → Si l'élancement géométrique  $\lambda_q$  dans la direction considérée est supérieur ou égal à 5  $3.75 \rightarrow$  Dans le cas contraire.

**S<sup>t</sup>** : espacement des armatures transversales.

$$
\begin{cases} S_t \le \min\left(10\Phi_l^{\min}, 15\,cm\right) & \text{en zone nodale} \\ S_t \ge 15\Phi_l^{\min} & \text{en zone courante} \end{cases}
$$

: est le diamètre des armatures longitudinales du poteau.

-La quantité d'armatures transversales minimales est donnée comme suit :

$$
A_t = \begin{cases} 0.3\% \times S_t \times b_1 & \text{si } \lambda_g \ge 5 \quad (1) \\ 0.8\% \times S_t \times b_1 & \text{si } \lambda_g \le 3 \quad (2) \\ \text{interpoler entre (1) et (2) } & \text{si } 3 < \lambda_g < 5 \end{cases}
$$

Avec :

**<sup>g</sup> :** l'élancement géométrique du poteau qui est égale

$$
\lambda_g = \left[ \left( \frac{l_f}{a} \right) \hspace{-1mm} \text{ou} \left( \frac{l_f}{b} \right) \right]
$$

**a** et **b :** les dimensions de la section droite du poteau dans la direction de déformation considéré.

**l<sup>f</sup>** : longueur de flambement du poteau.

 -Les cadres et les étriers doivent ménager des cheminées en nombre et diamètre suffisants  $(\Phi > 12$ mm) pour permettre une vibration correcte du béton sur toute la hauteur des poteaux.

-Les cadres et les étriers doivent être fermés par des crochets à 135<sup>0</sup> ayant une longueur droite de  $10 \Phi$ <sub>min.</sub>

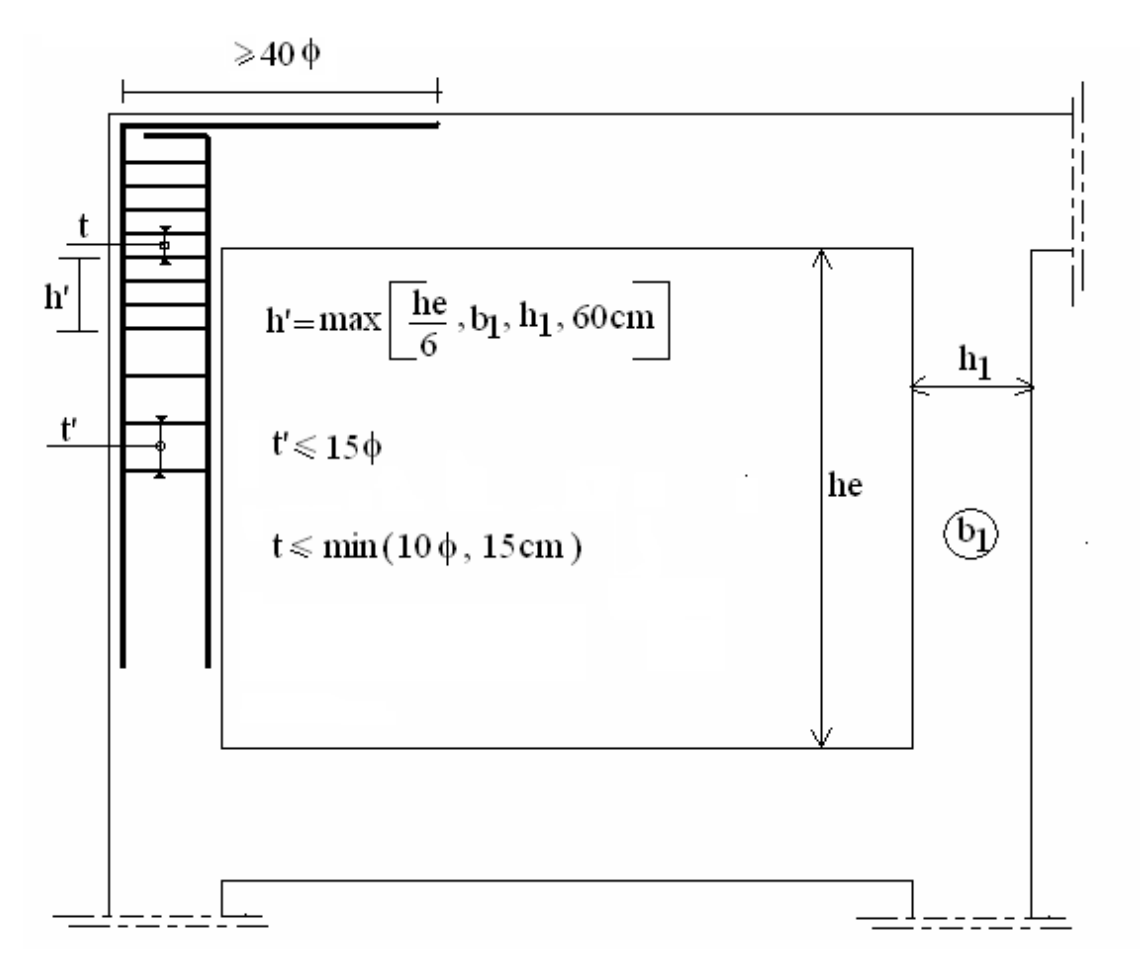

*Figure VI. 1: disposition constructive pour le ferraillage des poteaux (RPA99)*

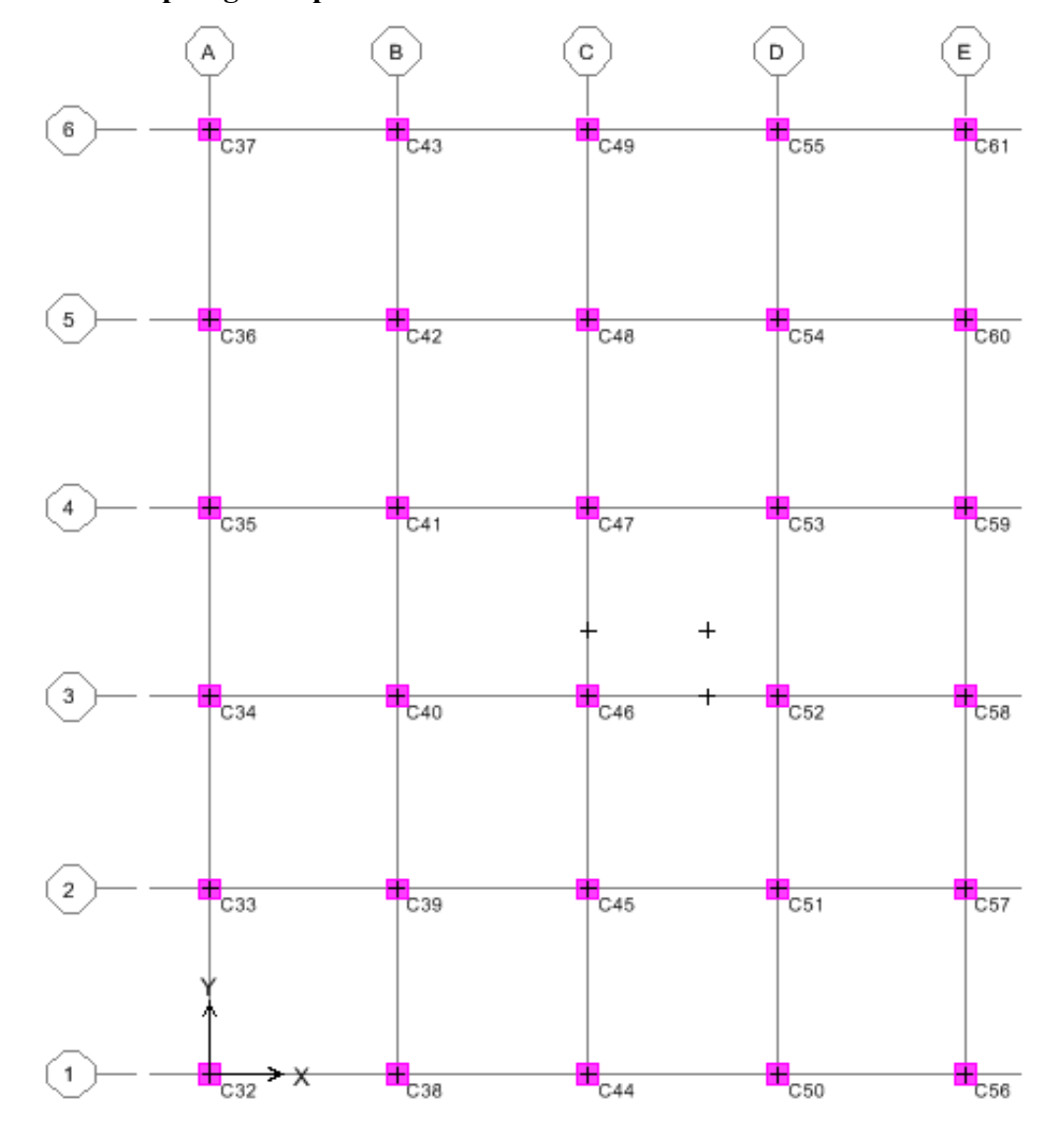

**c) Plan de repérage des poteaux :**

*Figure VI. 2:Plan de repérage des poteaux*

#### **VI.1.3. Sollicitations de calcul sur poteaux :**

Les efforts (M, N) obtenus avec le logiciel *ROBOT* sont récapitulées dans le tableau suivant :

# ✓ *Les Poteaux :*

*Etude d'un bâtiment (R+9 étages) + S-Sol en BA à usage d'habitation et commercial contreventé par un système Voiles-Portiques 97*

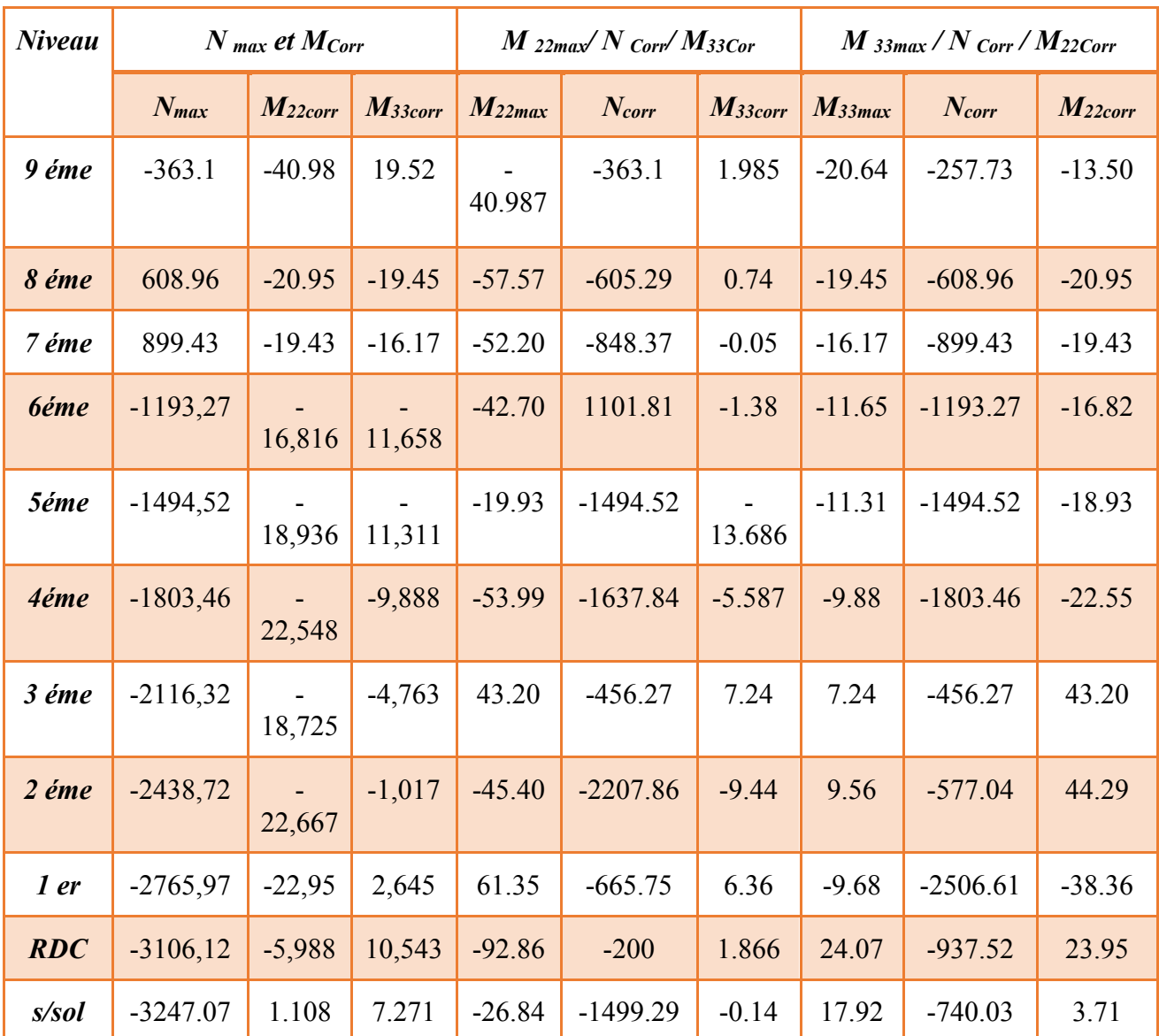

#### *Tableau VI. 2:Les efforts (M, N) obtenus avec le logiciel ROBOT*

#### ❖ **Exemple de calcul :**

Nous allons détailler le calcul du poteau de central au droit des *axes (D-4)* du niveau *Sous Sol,* de section *(55x55) cm²*, ce dernier sera calculé dans les deux plans (1-2 et 1-3) en envisageant les cas de figure suivants :

 $N$  max  $\rightarrow$  M correspondant

 $M$  max  $\rightarrow$  N correspondant

 $-$ Plan 1-2 : (1<sup>er</sup> cas N<sub>max</sub> / M<sub>33cor r</sub>)  $\Rightarrow \begin{cases} N \text{ max} = 3247.07 \text{ KN} \\ \end{cases}$  ( sous la combinaison : *ELU* )  $\bigcup_{\text{M}_{33 \text{ corr}}}$  = 7.271 KN .m  $e_a$  = Max (2cm ; L/250) = Max (2cm ; 323/250) = 2cm

*Etude d'un bâtiment (R+9 étages) + S-Sol en BA à usage d'habitation et commercial contreventé par un système Voiles-Portiques 98*

*Excentricité additionnelle* = 2 cm

• *Excentricité du 1er ordre à l'ELU :*

 $e_1 = (M/N) + e_a = (7.271 / 3247.07) + 0.02 = 0.022$ 

#### • **Sollicitation ultime corrigée pour le flambement**

*a- Sollicitation ultimes corrigées par le flambement :*

 *Elancement géométrique :*

$$
l_f = l_0 \Rightarrow l_f = 3.23m
$$
  
\n
$$
\lambda_g = \frac{l_f}{h} = \frac{3.23}{0.55} = 5.9m
$$
  
\n
$$
20. \frac{e_1}{h} = 20x \frac{0.022}{0.55} = 0.8
$$
  
\n
$$
\frac{l_f}{h} \prec \max(15, 0.8) \to CV
$$

Calcul en flexion composée en tenant compte de l'excentricité du second ordre forfaitairement.

$$
\alpha = \frac{M_G}{M_G + M_Q} = \frac{4.225}{4.225 + 1.045} \Rightarrow \alpha = 0.8
$$
  

$$
e_2 = \frac{3l_f^2}{h.10^4} (2 + \alpha \phi) \Rightarrow e_2 = \frac{3 \times 3.23^2}{0.55 \times 10^4} \times (2 + 0.8 \times 2) = 0.020m \quad telay = \phi = 2
$$

Avec  $\phi$  le rapport de la déformation finale due au fluage à la déformation instantanée sous la charge Considérée, il est pris généralement égal à 2

# *b- Sollicitation ultime corrigée par le calcul en flexion composée:*

$$
\begin{cases}\nM_{uc} = N(e_1 + e_2) = 3247.07x0.041 = 133.13KN.m \\
e_0 = e_1 + e_2 = (0,022 + 0,020) = 0,042m\n\end{cases}
$$

*c- Sollicitation ramenée au centre de gravité des aciers tendus :*

**Contractor** 

$$
\begin{cases} e_a = e_0 + \left( d - \frac{h}{2} \right) = 0,042 + \left( 0,49 - \frac{0,55}{2} \right) = 0.257m \\ M_{ua} = N.e_a = 879.96KN.m \end{cases}
$$

• *Ferraillage*

$$
\mu_{bc} = \left(0,8\frac{h}{d}\right)\left(1 - \frac{0,4h}{d}\right) = 0,49
$$
\n
$$
\mu_{bu} = \frac{M_{ua}}{b.d^2.f_{bu}} = \frac{879.96 \times 10^{-3}}{0.55 \times (0,49)^2 \times 17} = 0,391
$$

 $\mu_{bu} \prec \mu_{bc} \Rightarrow$  La section est partiellement tendue, donc le calcul se fait à la flexion simple.

d-Excentricité à l'ELS :

 $e0$ ser = (Mser / Nser) = (5.27/2363.15) = 0.002 *e-Sollicitation ramenée au centre de gravité des aciers tendus :*

$$
\begin{cases} e_a = e_{0ser} + \left(d - \frac{h}{2}\right) = 0,002 + \left(0,49 - \frac{0,55}{2}\right) = 0.217m\\ M_{\text{ser}} = N_{\text{ser}} \cdot e_a = 571.88 \text{KN} \cdot m \end{cases}
$$

*Calcul des aciers en flexion simple :*

$$
\gamma = \frac{M_{ua}}{M_{ser}} = \frac{879.96}{571.88} = 1.54
$$
\n
$$
\mu_{lu} = (3440\gamma + 49f_{c28} - 3050) . 10^{-4} = 0.372
$$
\n
$$
\mu_{bu} \prec \mu_{lu} \Rightarrow A^{'} = 0
$$
\n
$$
Z_b = d(1 - 0.6\mu_{bu}) \Rightarrow Z_b = 0.37m
$$
\n
$$
A = \frac{M_{ua}}{Z_b . f_{ed}} = \frac{879.96 \times 10^{-3} \times 10^4}{0.37 \times 400} = 59.45 cm^2
$$

*-Armature en flexion composée:*

$$
\begin{cases}\nA' = 0 \\
A = A - \frac{N_u}{\sigma_{se}}\n\end{cases}\n\Rightarrow\n\begin{cases}\nA' = 0 \\
A = 59.45 - \frac{3247.07 \times 10}{348} = -33.85 \text{cm}^2\n\end{cases}
$$

La section d'acier est négative donc on adopte la section minimale.

#### *Section minimale :*

*Etude d'un bâtiment (R+9 étages) + S-Sol en BA à usage d'habitation et commercial contreventé par un système Voiles-Portiques 100*

• *Selon BAEL :*  $A_{min} = 0.23$  $f_{t28}$ f<sub>e</sub>  $. b.d$  $A_{min} = 0.23$ 2.4  $\frac{11}{400}$ . 55.49  $A_{min} = 3.71cm^2$ • *Selon RPA 99:*  $A_{\text{Total}} \prec A_{\text{min}}$ , On prend  $A_{\text{min}} = 21.17 \text{cm}^2$  $0,7\% bh = 0,007x55x55 = 21.17cm<sup>2</sup>$  $A_{\min} = 0.7\%bh = 0.007x55x55 = 21.17cm$ 

On adopte: *12T16+4T14 =30.28 cm<sup>2</sup>*

Plan  $1-3$ :  $(1<sup>er</sup> cas N<sub>max</sub> / M<sub>22corr</sub>)$ 

 $\overline{\phantom{a}}$   $\begin{bmatrix} \text{N} \text{ max} = 3247.07 \text{ KN} \end{bmatrix}$  (sous la combinaison : *ELU*)  $M_{22 \text{ corr}} = 1.108 \text{ KN}$ .m  $e_a = Max (2cm ; L/250) = Max (2cm ; 323/250) = 2cm$ 

*Excentricité additionnelle* = 2 cm

• *Excentricité du 1er ordre à l'ELU :*  $e_1 = (M/N) + e_a = (1.108 / 3247.07) + 0.02 = 0.02$ 

• **Sollicitation ultime corrigée pour le flambement**  *a- Sollicitation ultimes corrigées par le flambement :*

 *Elancement géométrique :*

$$
l_f = l_0 \Rightarrow l_f = 3.23m
$$
  
\n
$$
\lambda_g = \frac{l_f}{h} = \frac{3.23}{0.55} = 5.87m
$$
  
\n
$$
20.\frac{e_1}{h} = 20x \frac{0.02}{0.55} = 0.72
$$
  
\n
$$
\frac{l_f}{h} \prec \max(15, 0.72) \rightarrow CV
$$

Calcul en flexion composée en tenant compte de l'excentricité du second ordre forfaitairement.

$$
\alpha = \frac{M_G}{M_G + M_Q} = \frac{0.624}{0.624 + 0.177} \Rightarrow \alpha = 0.78
$$
  

$$
e_2 = \frac{3l_f^2}{h.10^4} (2 + \alpha \phi) \Rightarrow e_2 = \frac{3 \times 3.23^2}{0.55 \times 10^4} \times (2 + 0.78 \times 2) = 0.020m \quad telay = \phi = 2
$$

Avec  $\phi$  le rapport de la déformation finale due au fluage à la déformation instantanée sous la charge Considérée, il est pris généralement égal à 2

*b- Sollicitation ultime corrigée par le calcul en flexion composée:*

$$
\begin{cases}\nM_{uc} = N(e_1 + e_2) = 3247.07x0.039 = 126.64KN.m \\
e_0 = e_1 + e_2 = (0,02 + 0,020) = 0,04m\n\end{cases}
$$

*c- Sollicitation ramenée au centre de gravité des aciers tendus :*

$$
\begin{cases} e_a = e_0 + \left( d - \frac{h}{2} \right) = 0,039 + \left( 0,49 - \frac{0,55}{2} \right) = 0.254m \\ M_{ua} = N.e_a = 873.46KN.m \end{cases}
$$

• *Ferraillage*

$$
\mu_{bc} = \left(0,8\frac{h}{d}\right)\left(1 - \frac{0,4h}{d}\right) = 0,49
$$

$$
\mu_{bu} = \frac{M_{ua}}{b.d^2.f_{bu}} = \frac{873.46 \times 10^{-3}}{0.55 \times (0,49)^2 \times 17} = 0,389
$$

 $\mu_{bu} \prec \mu_{bc} \Rightarrow$  La section est partiellement tendue, donc le calcul se fait à la flexion simple. d-Excentricité à l'ELS :

 $e0$ ser = (Mser / Nser) = (5.27/2363.15) = 0.002

*e-Sollicitation ramenée au centre de gravité des aciers tendus :*

$$
\begin{cases} e_a = e_{0ser} + \left(d - \frac{h}{2}\right) = 0,002 + \left(0,49 - \frac{0,55}{2}\right) = 0.217m\\ M_{\text{ser}} = N_{\text{ser}}.e_a = 571.88KN.m \end{cases}
$$

*Calcul des aciers en flexion simple :*

$$
\gamma = \frac{M_{ua}}{M_{ser}} = \frac{873.46}{571.88} = 1.53
$$
\n
$$
\mu_{lu} = (3440\gamma + 49f_{c28} - 3050) . 10^{-4} = 0.368
$$
\n
$$
\mu_{bu} \prec \mu_{lu} \Rightarrow A^{'} = 0
$$
\n
$$
Z_b = d(1 - 0.6\mu_{bu}) \Rightarrow Z_b = 0.37m
$$
\n
$$
A = \frac{M_{ua}}{Z_b . f_{ed}} = \frac{873.46 \times 10^{-3} \times 10^4}{0.37 \times 400} = 59.01 cm^2
$$

*-Armature en flexion composée:*

$$
\begin{cases}\nA' = 0 \\
A = A - \frac{N_u}{\sigma_{se}}\n\end{cases}\n\Rightarrow\n\begin{cases}\nA' = 0 \\
A = 59.01 - \frac{3247.07x10}{348} = -34.29cm^2\n\end{cases}
$$

La section d'acier est négative donc on adopte la section minimale.

#### *Section minimale :*

• **Selon BALL :**  
\n
$$
A_{min} = 0.23 \frac{f_{t28}}{f_e} \cdot b \cdot d
$$
  
\n $A_{min} = 0.23 \frac{2.4}{400} \cdot 55.49$   
\n $A_{min} = 3.71 \text{cm}^2$ 

• *Selon RPA 99:*  $A_{Total} \prec A_{min}$ , On prend  $A_{min} = 21.17$  cm<sup>2</sup>  $0,7\%bh = 0,007x55x55 = 21.17cm<sup>2</sup>$  $A_{\min} = 0.7\%bh = 0.007x55x55 = 21.17cm$ 

On adopte: *12T16+4T14=30.28 cm<sup>2</sup> -***Plan 1-2 : (2 eme cas M33max / Ncorr)**

# *Au niveau de RDC : poteau (50x50)*

 $\mu$   $\left($  M<sub>33 max</sub> = 24.07 KN .m ( sous la combinaison : **ELU** ) N *cor* = 937.52 KN  $T= 29$  KN

 $e_a$  = Max (2cm ; L/250) = Max (2cm ; 350/250) = 2cm

*Excentricité additionnelle* = 2 cm.

• *Excentricité du 1er ordre à l'ELU :*

 $e_1 = (M/N) + e_a = (24.07 / 937.52) + 0.02 = 0.046$ 

• **Sollicitation ultime corrigée pour le flambement**  *a- Sollicitation ultime corrigée par le flambement :*

 *Elancement géométrique :*

$$
l_f = l_0 \Rightarrow l_f = 3.5m
$$
  
\n
$$
\lambda_g = \frac{l_f}{h} = \frac{3.5}{0.5} = 7
$$
  
\n
$$
20.\frac{e_1}{h} = 20x \frac{0.046}{0.5} = 1.84
$$
  
\n
$$
\lambda_g = \frac{l_f}{h} \prec \max(15, 1.84) \rightarrow CV
$$

Calcul en *flexion composée* en tenant compte de l'excentricité du second ordre forfaitairement.

$$
\alpha = \frac{M_G}{M_G + M_Q} = \frac{11.17}{11.17 + 2.91} \Rightarrow \alpha = 0.79
$$
  

$$
e_2 = \frac{3l_f^2}{h.10^4} (2 + \alpha \phi) \Rightarrow e_2 = \frac{3 \times 3.5^2}{0.5 \times 10^4} \times (2 + 0.79 \times 2) = 0.026m \quad telque: \phi = 2
$$

Avec  $\phi$  le rapport de la déformation finale due au fluage à la déformation instantanée sous la charge Considérée, il est pris généralement égal à 2

*b- Sollicitation ultime corrigée par le calcul en flexion composée:*

$$
\begin{cases} e_0 = e_1 + e_2 = (0,046 + 0,026) = 0,072m \\ M_{uc} = N(e_1 + e_2) = 937.52 \times 0.072 = 67.50KN.m \end{cases}
$$

c- Sollicitation ramenée au centre de gravité des aciers tendus :

$$
\begin{cases} e_a = e_0 + \left(d - \frac{h}{2}\right) = 0.07 + \left(0.45 - \frac{0.5}{2}\right) = 0.27m \\ M_{ua} = N.e_a = 271.54KN.m \end{cases}
$$

• *Ferraillage*

$$
\mu_{bc} = \left(0,8\frac{h}{d}\right)\left(1 - \frac{0,4h}{d}\right) = 0,49
$$

$$
\mu_{bu} = \frac{M_{ua}}{b.d^2.f_{bu}} = \frac{235.31x10^{-3}}{0.5x(0,45)^2x17} = 0.136
$$

 $\mu_{ba} \prec \mu_{bc} \Rightarrow$  La section est partiellement tendue, donc le calcul se fait à la flexion simple

*d*-Excentricité a ELS :  $e<sub>0ser</sub> = (M<sub>ser</sub> / N<sub>ser</sub>) = (17.67/687.67) = 0.025$ 

#### *e-Sollicitation ramenée au centre de gravité des aciers tendus :*

$$
\begin{cases} e_a = e_{0ser} + \left(d - \frac{h}{2}\right) = 0.025 + \left(0.45 - \frac{0.5}{2}\right) = 0.225m\\ M_{sera} = N_{ser}e_a = 168.96KN.m \end{cases}
$$

Calcul des aciers en flexion simple *:*

$$
\gamma = \frac{M_{ua}}{M_{sera}} = \frac{235.31}{168.96} = 1.607
$$
\n
$$
\mu_{lu} = (3440\gamma + 49f_{c28} - 3050).10^{-4} = 0.395
$$
\n
$$
\mu_{bu} \prec \mu_{lu} \Rightarrow A^{'} = 0
$$
\n
$$
Z_b = d(1 - 0.6\mu_{bu}) \Rightarrow Z_b = 0.46m
$$
\n
$$
A = \frac{M_{ua}}{Z_b.f_{ed}} = \frac{235.31 \times 10^{-3} \times 10^4}{0.46 \times 400} = 16.98 cm^2
$$

*Etude d'un bâtiment (R+9 étages) + S-Sol en BA à usage d'habitation et commercial contreventé par un système Voiles-Portiques 104*

*-Armature en flexion composée:*

$$
\begin{cases}\nA' = 0 \\
A = A - \frac{N_u}{\sigma_{se}}\n\end{cases}\n\Rightarrow\n\begin{cases}\nA' = 0 \\
A = 16.98 - \frac{937.52 \times 10}{348} = \frac{9.97 \text{cm}^2}{\sigma_{se}}\n\end{cases}
$$

La section d'acier est négative donc on adopte la section minimale.

#### *Section minimale :*

• **Selon le BAEL :**

$$
A_{min} = 0.23 \frac{f_{t28}}{f_e} \cdot b \cdot d
$$

$$
A_{min} = 0.23 \frac{2.4}{400} \cdot 50.45
$$

 $A_{min} = 3.105$  cm<sup>2</sup>

• *Selon le RPA 99:*

 $OnPrend: A_{min} = 17.5 cm<sup>2</sup>$  $0,7\% bh = 0,007x50x50 = 17.5cm<sup>2</sup>$  $A_{\min} = 0.7\%bh = 0.007x50x50 = 17.5cm$ 

**On adopte: 12T16= 24.13cm<sup>2</sup>**

# ❖ **Vérification de l'effort tranchant :**

▪ *Selon RPA 99:*

$$
\tau_u = \frac{T_{\text{max}}}{b_0 d} = \frac{29 \times 10^{-3}}{0.50 \times 0.45} = 0.12 Mpa
$$
  

$$
\overline{\tau_{bu}} = \rho_d f_{c28}
$$
  

$$
\lambda_g = \frac{l_f}{h} = 7 \succ 5 \implies \rho_d = 0.075
$$
  

$$
\overline{\tau_{bu}} = 0.075.30 = 2.25 Mpa
$$
  

$$
\tau_u \prec \overline{\tau_{bu}}
$$
 *CV*

# ❖ **Armatures transversales :**

# **Espacement :** *(RPA 99 version 2003, art 7.4.2.2)*

*Dans la zone nodale* :

 $S_t \leq Min(10.1.4, 15cm)$  $S_t \leq Min(14cm, 15cm)$  $S_t \leq Min(10\varphi_1, 15cm)$ 

Donc on adopte un espacement de 10cm en zone nodale sur une distance h'.

La distance h' préconisée par le (RPA99 version 2003) est donnée par la formule suivante :

$$
h' = \max\left(\frac{\text{he}}{6}; \text{b}_1; \text{h}_1; 60 \text{cm}\right) \text{ (Figure (V1.2.2))}.
$$

$$
h' = \max\left(\frac{350}{6} = 58.33cm; 35cm; 35cm; 60cm\right)
$$

Donc  $h' = 60$  cm (en haut et en bas des poteaux)

*Dans la zone courante :*

 $S_t \leq 21$ *cm*  $S_t \le 15.1,4$  $S_t \leq 15\varphi_i$ 

On adopte un espacement de 15cm en zone courante.

# *Section d'armature transversale :*

$$
\lambda_{g} > 5 \Rightarrow \rho_{d} = 2.5
$$
\n
$$
A_{t} = \frac{S_{t} \cdot \rho_{d} \cdot v_{u}}{h_{1} \cdot f_{e}} \Rightarrow A_{t} = \frac{0.10 \times 2.5 \times 29 \times 10^{-3}}{2.7.400} \cdot 10^{4}
$$
\n
$$
A_{t} = 0.07 cm^{2}
$$
\n
$$
\lambda_{g} = 6.36 m
$$
\n
$$
A_{\min} = 0.5\% \times S_{t} \times b_{1} \quad \text{si } \lambda_{g} \ge 5 \quad \Longrightarrow \quad A_{\min} = (10 \times 55 \times 0.3) / 100
$$
\n
$$
A_{\min} = 1.65 cm^{2}
$$
\n
$$
A_{t} \le A_{\min}
$$

**Donc on adopte**  $A$  min  $\equiv 1.65$  cm<sup>2</sup>  $\Rightarrow$  4 $\phi$ 8 = 2.01 cm<sup>2</sup>, par section de poteau

# *Tableau récapitulatif :*

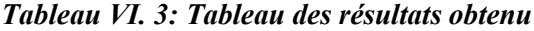

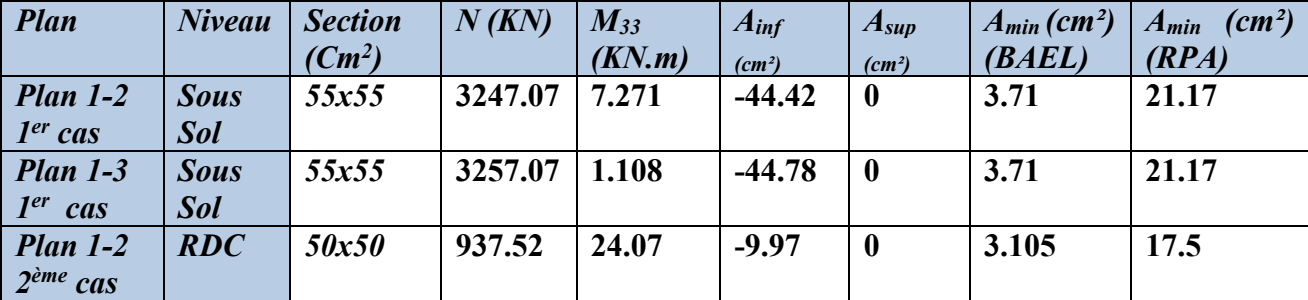

### *Remarque :*

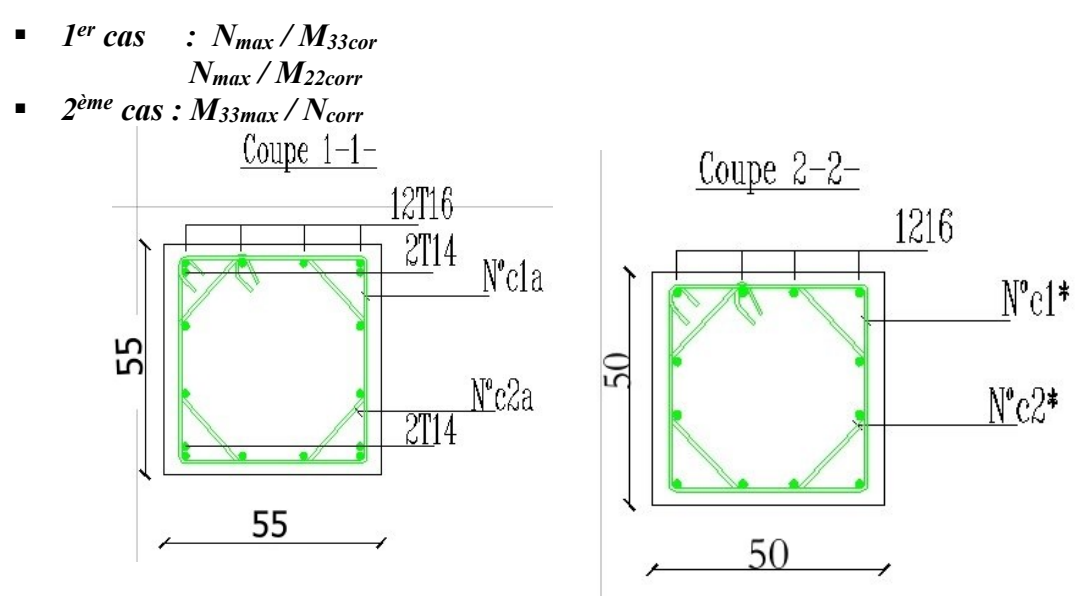

*Figure VI. 3:Ferraillage des poteaux de section (55x55) et (50x50) cm*

# **VI.1.4. Résultats de ferraillage :**

Le ferraillage longitudinal des poteaux obtenu avec le logiciel *ROBOT* est récapitulé dans les tableaux suivants :

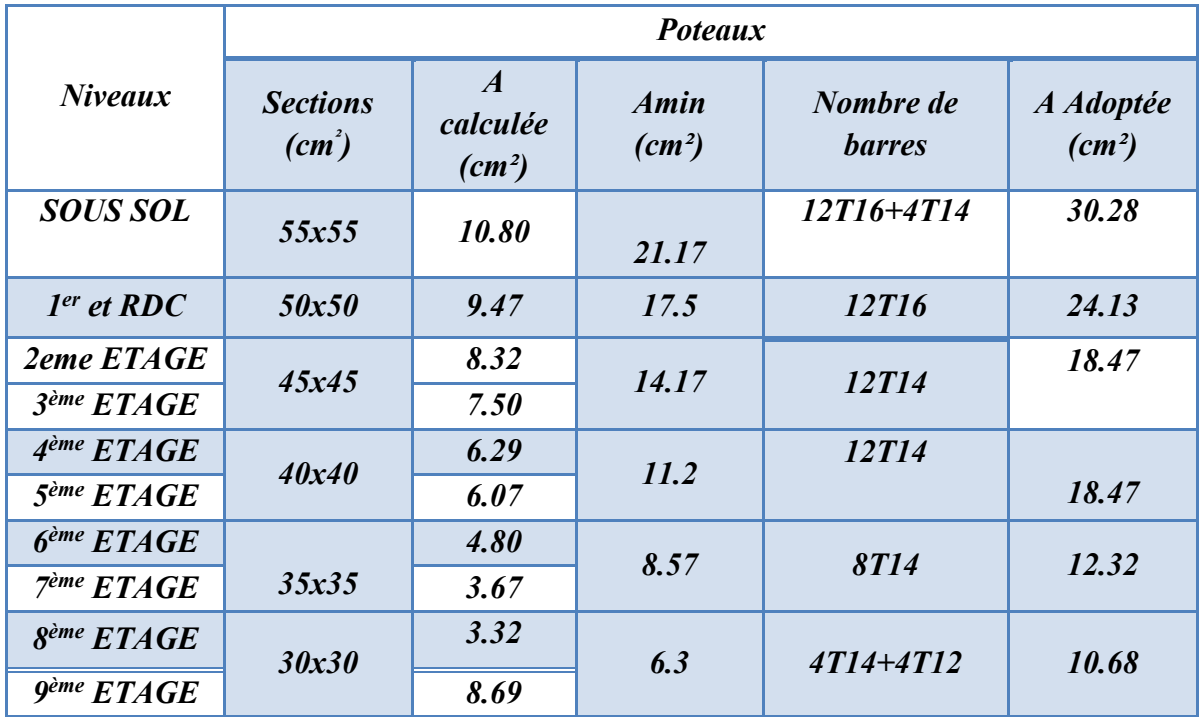

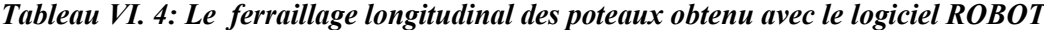

# **VI.1.5. Justification des poteaux sous l'effet de l'effort tranchant :**

#### • **Vérification de la contrainte de cisaillement :**

Le calcul de la contrainte de cisaillement se fait au niveau de l'axe neutre.

La contrainte de cisaillement est exprimée en fonction de l'effort tranchant à l'état limite ultime Par :

$$
\tau_u = \frac{T_{\max}}{b_0 d}
$$

 $O\hat{u}$  :

- $\tau_u$ : contrainte de cisaillement
- Tu : effort tranchant de la section étudiée
- b o : la largeur de la section étudiée
- $\bullet$  d : la hauteur utile

La contrainte de cisaillement est limitée par une contrainte admissible τ**<sup>u</sup>** égale à : (pour une fissuration peu préjudiciable).

$$
\triangleright \text{ Selon BAEL :}
$$
\n
$$
\tau_{\text{lim}} = \min \begin{cases}\n0.20x \frac{f_{c28}}{f_b} = 0.20x \frac{30}{1.5} = 4MPa \\
5MPa.\n\end{cases}
$$
\nsituation durable.  
\n
$$
\tau_{\text{lim}} = \min \begin{cases}\n0.20x \frac{f_{c28}}{f_b} = 0.20x \frac{30}{1.15} = 5.2MPa \\
5MPa.\n\end{cases}
$$
\nsituation accidentally

Les résultats des calculs des contraintes de cisaillement dans les deux plans sont récapitulés dans le tableau suivant :

# ➢ *Poteaux centraux :*

*Tableau VI. 5: résultats des calculs des contraintes de cisaillement dans les deux plans*

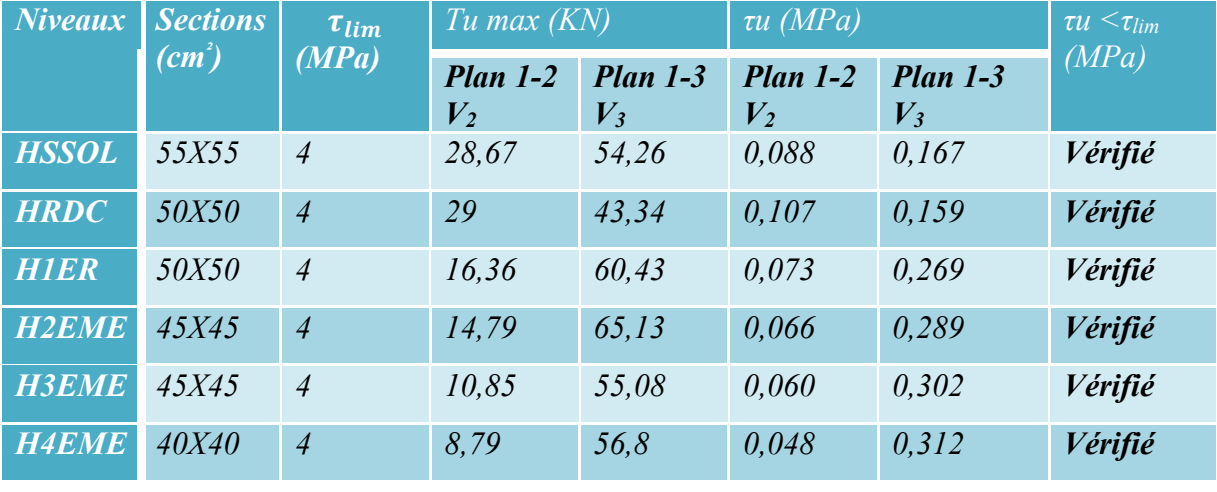

**CHAPITRE VI : Etude éléments structuraux**

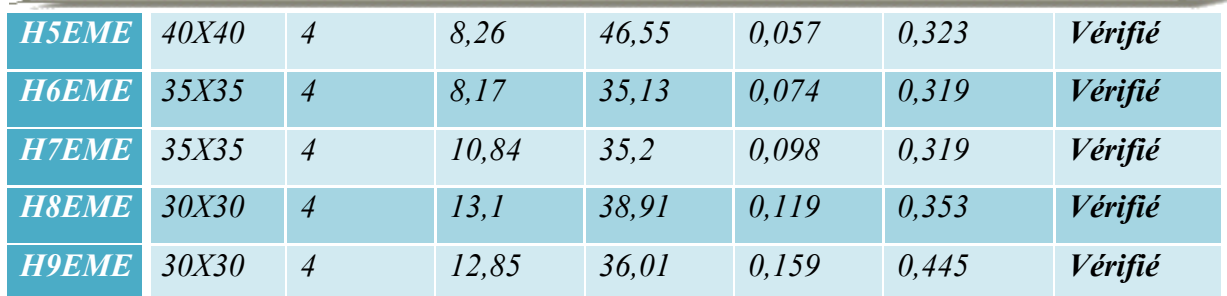

# **Selon RPA99 \_V2003:**

 $\tau_{bu} = \rho_d \times f c_{28}$  *(Article 7.4.3.2 RPA 99)* 

Avec :

 $\int \rho_d = 0.075 \text{ si } \lambda_g \ge 5$  $\rho_d = 0.04$  si  $\lambda_g < 5$ 

**Les résultats des calculs des contraintes de cisaillement dans les deux plans sont récapitulés dans le tableau suivant :**

➢ *Poteaux centraux :*

*Tableau VI. 6: résultats des calculs des contraintes de cisaillement dans les deux plans*

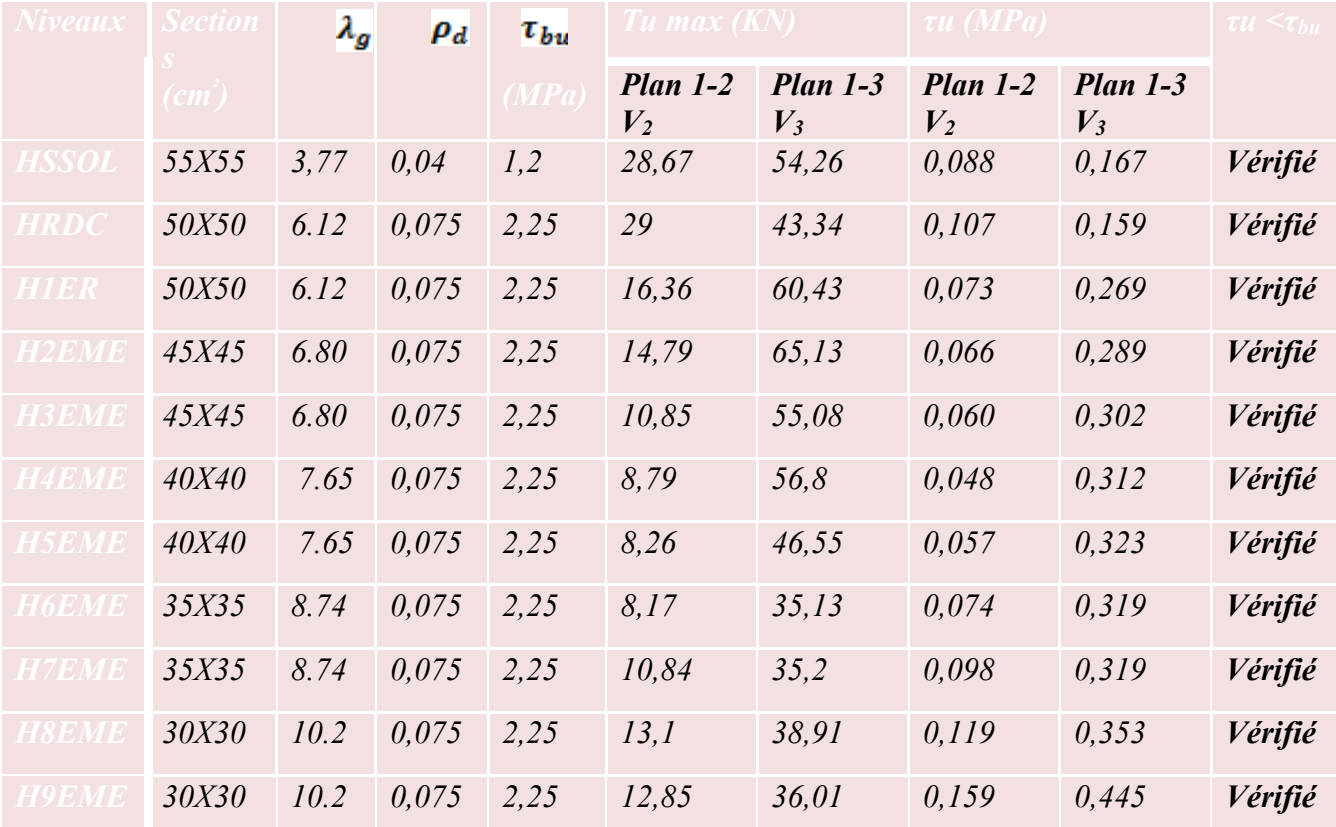

#### **VI.2. Calcul des voiles**

#### **VI.2.1. Introduction :**

Les voiles sont des éléments verticaux assurant essentiellement la reprise de la majeure partie des efforts horizontaux dus entre autres au séisme ainsi que la transmission d'une partie des charges et des surcharges aux fondations.

Ils seront calculés dans les deux directions, horizontalement pour résister à l'effort tranchant V<sup>2</sup> et verticalement à la flexion composée sous un effort normal de compression *N* et un moment de flexion *M3*, ces derniers seront tirés à partir du logiciel **ROBOT** sous les combinaisons d'actions suivantes :

**-**Selon le règlement BAEL 91(situation durable) :

- **E L U .................... 1,35 G + 1,5 Q**
- **E L S .................... G + Q**

 *-*Selon le RPA 99 (situation accidentelle) :

- $\bullet$  **G** + **Q** + **EX**
- $\bullet$  **G** + **Q** + **EY**
- $\bullet$  0,8G  $\pm$  EX
- $\bullet$  0,8G  $\pm$  EY

#### **VI.2.2. Le ferraillage :**

Pour le ferraillage des voiles, il faut satisfaire certaines conditions préconisées par le *RPA99v2003*:

# *a)* **Ferraillage vertical :** *(art 7.7.4.1. RPA)*

Ces armatures sont destinées à reprendre les effets de flexion, ils sont disposés en

deux nappes parallèles aux faces des voiles. Ils doivent respecter les prescriptions suivantes :

- $\blacksquare$  Le pourcentage minimum sur toute la zone tendue est de 20%.
- Les barres verticales des zones extrêmes doivent être ligaturées par cadres horizontaux dont l'espacement ne doit pas être supérieur à l'épaisseur du voile.
- Les barres du dernier niveau doivent être munies des crochets à la partie supérieure. Toutes les autres barres n'ont pas de crochets.
- A chaque extrémité l'espacement des barres verticales doit être réduit de moitié sur l/10 de la largeur du voile. Cet espacement doit être au plus égale à 15cm.

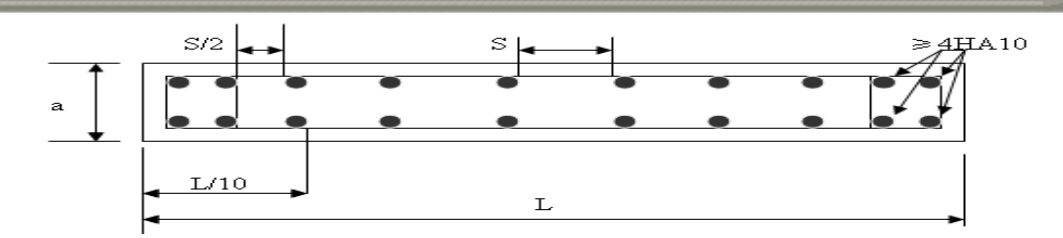

*Figure VI. 4: disposition des armatures verticales dans les voiles*

# *b)* **Ferraillage horizontal :** *(art 7.7.4.2. RPA)*

Les barres horizontales doivent être munies de crochets à 90° ayant une longueur de 10ϕ.

# **c) Règles communes :** *(art 7.7.4.3. RPA)*

# ➢ **Section minimale d'armatures :**

- 0,15 % de la section globale du voile.
- $\bullet$  0,10 % en zone courante.
- Espacement des aciers horizontaux et verticaux :

St≤min(1,5a;30cm)

a : épaisseur du voile

# ➢ **Longueur de recouvrement :**

 40 Ф : pour les barres situées dans les zones où le recouvrent du signe des efforts est possible.

 20 Ф : pour les barres situées dans les zones comprimées sous l'action de toutes les combinaisons possibles de charges.

# **a) Plan de repérage des voiles :**

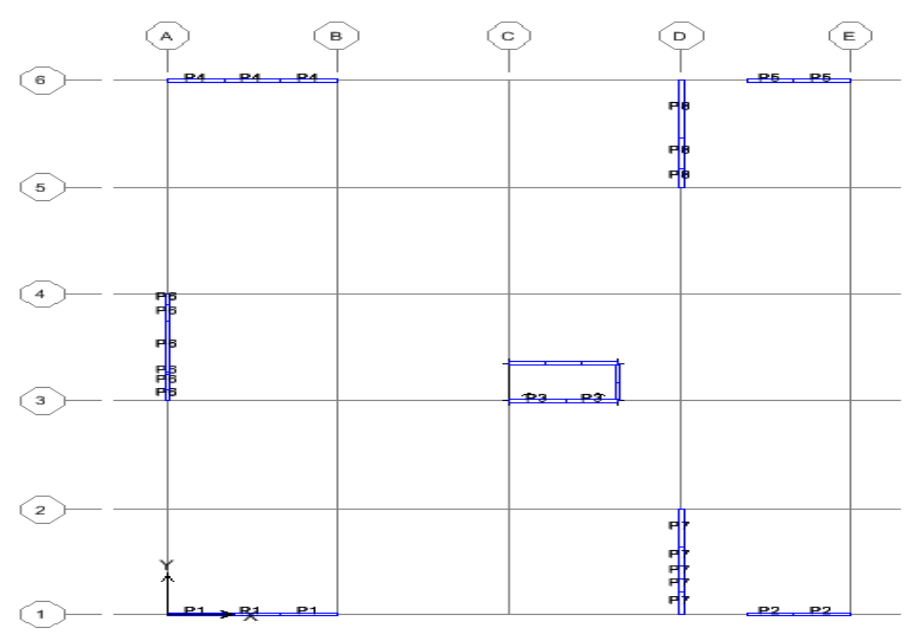

*Figure VI. 5:Plan de repérage des voiles*

*Etude d'un bâtiment (R+9 étages) + S-Sol en BA à usage d'habitation et commercial contreventé par un système Voiles-Portiques 111*

❖ *Exemple de calcul :* Nous allons détailler le calcul du voile « *P6*» du niveau *sous-sol* de section *(500x15) cm².*

*VERTICALEMENT:*

Le voile est calculé verticalement suivant son plan moyen (plan 1-2) en envisageant les cas de figure suivants :

> *N max → M correspondant M max → N correspondant*

*-Plan 1-2 : (1er cas : Nmax / M3corr)* 

 $\left(N_{\text{max}}=2939.01 \text{ KN.}\right)$  (Sous la combinaison : *ELU*)  $M_{3\text{corr}} = 150.702 \text{ KN}$ .m

 $e_a$  = Max (2cm ; L/250) = Max (2cm ; 500/250) = 2cm

*Excentricité additionnelle* = 2 cm

• *Excentricité du 1er ordre à l'ELU :*

 $e_1 = (M/N) + e_a = (150.702/2939.01) + 0.02 = 0.071$ 

*a- Sollicitation ultimes corrigées par le flambement :*

*Elancement géométrique :*

$$
l_f = l_0 = 3.23m
$$
  
\n
$$
\lambda_g = \frac{l_f}{h} = \frac{3.23}{5} = 0.646m
$$
  
\n
$$
20.\frac{e_1}{h} = 20x \frac{0.071}{5} = 0.284
$$
  
\n
$$
\frac{l_f}{h} \prec \max(15; 0.284) \rightarrow CV
$$

Calcul en *flexion composée* en tenant compte de l'excentricité du second ordre forfaitairement.

$$
\alpha = \frac{M_G}{M_G + M_Q} = \frac{103.425}{103.425 + 7.386} \Rightarrow \alpha = 0.93
$$
  

$$
e_2 = \frac{3l_f^2}{h.10^4} (2 + \alpha \phi) \Rightarrow e_2 = \frac{3x3.23^2}{5x10^4} (2 + 0.93x2) = 0,0012m \quad telque: \phi = 2
$$

Avec  $\phi$  le rapport de la déformation finale due au fluage à la déformation instantanée sous la charge Considérée, il est pris généralement égal à 2.

### *b- Sollicitation ultime corrigée par le calcul en flexion composée:*

$$
\begin{cases}\nM_{uc} = N(e_1 + e_2) = 2939.01x0,07 = 205.731KN.m \\
e_0 = e_1 + e_2 = (0,071 + 0,0012) = 0,07m\n\end{cases}
$$

*c- Sollicitation ramenée au centre de gravité des aciers tendus :*

$$
\begin{cases} e_a = e_0 + \left(d - \frac{h}{2}\right) = 0.07 + \left(4.5 - \frac{5}{2}\right) = 2.07m \\ M_{ua} = N.e_a = 6083.75KN.m \end{cases}
$$

• *Ferraillage :*

$$
\mu_{bc} = \left(0,8\frac{h}{d}\right)\left(1 - \frac{0,4h}{d}\right) = 0.494
$$

$$
\mu_{bu} = \frac{M_{ua}}{b.d^2.f_{bu}} = \frac{6083.75 \times 10^{-3}}{0,15 \times (4.5)^2 \times 17} = 0,118
$$

 $\mu_{bu} \prec \mu_{bc} \Rightarrow$  La section est partiellement tendue, donc le calcul se fait à la flexion simple.

# *d-***Excentricité a ELS :**

 $e_{0ser} = (M_{ser} / N_{ser}) = (110.811/2141.14) = 0.052$ 

# *e-Sollicitation ramenée au centre de gravité des aciers tendus :*

$$
\begin{cases}\ne_{a} = e_{0ser} + \left(d - \frac{h}{2}\right) = 0.052 + \left(4.5 - \frac{5}{2}\right) = 2.052m \\
M_{ser} = N_{ser}.e_{a} = 4393.19KN.m.\n\text{Calculate a series on the interval }\theta.\n\end{cases}
$$

*Calcul des aciers en flexion simple :*

$$
\gamma = \frac{M_{ua}}{M_{sera}} = \frac{6083.75}{4393.19} = 1.384
$$
  
\n
$$
\mu_{lu} = (3440\gamma + 49f_{c28} - 3050).10^{-4} = 0.316
$$
  
\n
$$
\mu_{bu} \prec \mu_{lu} \Rightarrow A^{'} = 0
$$
  
\n
$$
Z_b = d(1 - 0.6\mu_{bu}) \Rightarrow Z_b = 4.18m
$$
  
\n
$$
A = \frac{M_{ua}}{Z_b.f_{ed}} = \frac{6083.75x10^{-3}x10^4}{4.18x348} = 41.823cm^2
$$

*Armature en flexion composée:*

$$
\begin{cases}\nA' = 0 \\
A = A - \frac{N_u}{\sigma_{se}}\n\end{cases}\n\Rightarrow\n\begin{cases}\nA' = 0 \\
A = 41.823 - \frac{2939.01 \times 10}{348} = -39.631 \text{cm}^2\n\end{cases}
$$

La section d'acier est négative donc on adopte la section minimale.

# *Section minimale :*

• *Selon BAEL :* 

*f*

$$
A_{\min} = 0.23 \times \frac{f_{t28}}{f_e} \times b \times d
$$
  

$$
A_{\min} = 0.23 \cdot \frac{2.4}{400} \times 15 \times 450 = 9.315 cm^2
$$

• *Selon RPA 99:*

$$
A_{\min} = 0.15\%bh
$$

toutela section droite.  $0.0015x15x500 = 11.25cm<sup>2</sup>$  représentant la section d'armature verticale totalesur  $A_{\min} = 0.0015x15x500 = 11.25cm$ 

**Donc on adopte un ferraillage vertical en** *T12 avec un espacement de 20cm, soit une section d'acier de 56.16 cm².*

- Plan 1-2: 
$$
(2^{\text{ème}} \text{ cas } M_{3\text{max}} / N_{corr})
$$

$$
\Rightarrow \begin{cases} M_{3 \text{ max}} = 619.59 \text{ KN.m} & (\text{Sous la combination}: ELU) \\ N_{\text{corr}} = 2332.09 \text{ KN.m} \end{cases}
$$

 $e_a$  = Max (2cm; L/250) = Max (2cm; 306/250) = 2cm *Excentricité additionnelle* = 2 cm

# • *Excentricité du 1er ordre à l'ELU :*

 $e_1 = (M/N) + e_a = (619.59 / 2332.09) + 0.02 = 0.286m$ 

#### *a- Sollicitation ultimes corrigées par le flambement :*

*Elancement géométrique :*

$$
l_f = l_0 = 3.06m
$$
  
\n
$$
\lambda_g = \frac{l_f}{h} = \frac{3.06}{4.9} = 0.62m
$$
  
\n
$$
20.\frac{e_1}{h} = 20x \frac{0.286}{4.9} = 1.17
$$
  
\n
$$
\frac{l_f}{h} \prec \max(15, 1.17) \rightarrow CV
$$

Calcul en *flexion composée* en tenant compte de l'excentricité du second ordre forfaitairement.

$$
\alpha = \frac{M_G}{M_G + M_Q} = \frac{376.508}{376.508 + 74.202} \Rightarrow \alpha = 0.84
$$
  

$$
e_2 = \frac{3l_f^2}{h.10^4} (2 + \alpha \phi) \Rightarrow e_2 = \frac{3x3.06^2}{4.9x10^4} (2 + 0.84x2) = 0,002m \quad telque: \phi = 2
$$

Avec  $\phi$  le rapport de la déformation finale due au fluage à la déformation instantanée sous la charge Considérée, il est pris généralement égal à 2.

#### *b- Sollicitation ultime corrigée par le calcul en flexion composée:*

$$
\begin{cases}\nM_{uc} = N(e_1 + e_2) = 2332.09 \times 0,287 = 671.64 \text{ KN.m} \\
e_0 = e_1 + e_2 = (0,286 + 0,002) = 0,288 \text{ m}\n\end{cases}
$$

*c- Sollicitation ramenée au centre de gravité des aciers tendus :*

$$
\begin{cases} e_a = e_0 + \left(d - \frac{h}{2}\right) = 0,288 + \left(4.41 - \frac{4.9}{2}\right) = 2.248m\\ M_{ua} = N.e_a = 5242.54KN.m \end{cases}
$$

• *Ferraillage :*

$$
\mu_{bc} = \left(0,8\frac{h}{d}\right)\left(1 - \frac{0,4h}{d}\right) = 0.49
$$

$$
\mu_{bu} = \frac{M_{ua}}{b.d^2.f_{bu}} = \frac{5242.54x10^{-3}}{0,15x(4.41)^2x17} = 0,106
$$

 $\mu_{ba} \prec \mu_{bc} \Rightarrow$  La section partiellement tendue, donc le calcul se fait à la flexion simple.

# *d-***Excentricité a ELS :**

 $e<sub>0ser</sub> = (M<sub>ser</sub> / N<sub>ser</sub>) = (450.71/1703.54) = 0.265$ 

*e-Sollicitation ramenée au centre de gravité des aciers tendus :*

$$
\begin{cases}\ne_{a} = e_{0ser} + \left(d - \frac{h}{2}\right) = 0,265 + \left(4.41 - \frac{4.9}{2}\right) = 2.230m \\
M_{\text{ser}} = N_{\text{ser}} \cdot e_{a} = 3798.89 K N.m\n\end{cases}
$$

*Calcul des aciers en flexion simple :*

$$
\gamma = \frac{M_{ua}}{M_{ser}} = \frac{5242.54}{3798.89} = 1.38
$$
\n
$$
\mu_{lu} = (3440\gamma + 49f_{c28} - 3050).10^{-4} = 0.316
$$
\n
$$
\mu_{bu} \prec \mu_{lu} \Rightarrow A^{'} = 0
$$
\n
$$
Z_b = d(1 - 0.6\mu_{bu}) \Rightarrow Z_b = 4.13m
$$
\n
$$
E = \frac{E = 4\mu_{ua} \text{ and } E = 2.5 \text{ m/s} \text{ and } E = 2.5 \text{ m/s}
$$

*Armature en flexion composée :*

$$
\begin{cases}\nA' = 0 \\
A = A - \frac{N_u}{\sigma_{se}}\n\end{cases}\n\Rightarrow\n\begin{cases}\nA' = 0 \\
A = 31.72 - \frac{2332.09 \times 10}{348} = -30.52 \text{ cm}^2\n\end{cases}
$$

La section d'acier est négative donc on adopte la section minimale.

#### *Section minimale :*

• *Selon BAEL :* 

$$
A_{\min} = 0.23 \times \frac{f_{i28}}{f_e} \times b \times d
$$
  

$$
A_{\min} = 0.23 \cdot \frac{2.4}{400} \times 15 \times 441 = 9.13 cm^2
$$
au droit de la face du béton tendu

• *Selon RPA 99:*

toutela section droite.  $0.0015x15x490 = 11.03cm<sup>2</sup>$  représentant la section d'armature verticale totalesur  $A_{\min} = 0.15\%bh$  $A_{\min} = 0.0015x15x490 = 11.03cm$ 

Donc on adopte un ferraillage vertical en T12 avec un espacement de 20 cm, soit une section d'acier de 56.16 cm².

*Tableau récapitulatif :*

*Tableau VI. 7: Tableau récapitulatif des résultats*

| Plan                                                     | Niveau   | Section<br>$(Cm^2)$ | N(KN)            | $M_{u}$<br>(KN.m) | $A_{\text{inf}}$<br>(cm <sup>2</sup> ) | A <sub>sup</sub><br>(cm <sup>2</sup> ) | $A_{\text{min cm}^2}$<br>(BAEL) | $A_{\text{min cm}^2}$<br>(RPA) |
|----------------------------------------------------------|----------|---------------------|------------------|-------------------|----------------------------------------|----------------------------------------|---------------------------------|--------------------------------|
| Plan $1-2$<br>$1er$ cas                                  | Sous-sol | 15x500              | 2939.01          | 150.702           | $-39.631$                              |                                        | 9.315                           | 11.25                          |
| Plan $1-2$ l <sup>er</sup> Etage<br>$2^{\text{eme}}$ cas |          | 15x490              | $2332.09$ 619.59 |                   | $-30.52$                               |                                        | 9.13                            | 11.03                          |

*VI.2.3. Sollicitations de calcul sur voiles :*

*Les efforts (M, N) obtenus avec le logiciel ROBOT sont récapitulés dans les tableaux Suivants*

| Pier           | <b>Section</b> | Les efforts $(M, N)$ |               |                  |              |  |  |  |  |  |  |
|----------------|----------------|----------------------|---------------|------------------|--------------|--|--|--|--|--|--|
|                | $(cm^2)$       | Nmax                 | <b>M3corr</b> | $M33$ <i>max</i> | <b>Ncorr</b> |  |  |  |  |  |  |
| PI             | (490x15)       | 2149.47              | 11.586        | 146.004          | 487.89       |  |  |  |  |  |  |
| p2             | (310x15)       | 1646.9               | 12.134        | 124.389          | 1398.37      |  |  |  |  |  |  |
| P <sub>3</sub> | (315x15)       | 2566.32              | 79.004        | 187.097          | 144.82       |  |  |  |  |  |  |
| p4             | (490x15)       | 2061.43              | 3.928         | 176.64           | 497.37       |  |  |  |  |  |  |
| P <sub>5</sub> | (310x15)       | 1597.93              | 163.452       | 180.273          | 1305.59      |  |  |  |  |  |  |
| p6             | (500x15)       | 2939.01              | 150.702       | 150.702          | 2939.01      |  |  |  |  |  |  |
| P <sub>7</sub> | (490x15)       | 2622.81              | 70.322        | 619.589          | 2332.09      |  |  |  |  |  |  |
| p8             | (500x15)       | 2922.04              | 308.439       | 459.567          | 318.16       |  |  |  |  |  |  |

*Tableau VI. 8: Tableau récapitulatif des résultats obtenu sur ROBOT N°01*

*Tableau VI. 9: Tableau récapitulatif des résultats obtenu sur ROBOT N°02*

| <b>TABLEAU RECAPITULATIFE</b> |                    |                            |                   |                       |                        |                   |                                 |                                |                               |            |  |
|-------------------------------|--------------------|----------------------------|-------------------|-----------------------|------------------------|-------------------|---------------------------------|--------------------------------|-------------------------------|------------|--|
|                               |                    |                            |                   |                       | <b>Section d'acier</b> |                   |                                 |                                |                               |            |  |
| Plans                         | <i>Voile</i>       | <b>Section</b><br>$(cm^2)$ | $N_{max}$<br>(KN) | $Mu_{cor}$<br>(KN, m) | $A$ inf.<br>$(cm^2)$   | A sup<br>$(cm^2)$ | Amin<br><b>BAEL</b><br>$(cm^2)$ | Amin<br><b>RPA</b><br>$(cm^2)$ | Choix<br>des<br><i>barres</i> | St<br>(cm) |  |
| $Plan$ $1-2$                  | P <sub>1</sub>     | (490x15)                   | 2149.47           | 11.586                | $-32.06$               | $\boldsymbol{0}$  | 9.13                            | 11.025                         | <b>T12</b>                    | 20         |  |
| $Plan 1-2$                    | P <sub>2</sub>     | (310x15)                   | 1646.9            | 12.134                | $-24.33$               | $\bf{0}$          | 5.77                            | 6.98                           | <b>T12</b>                    | 20         |  |
| $Plan$ 1-2                    | $P_3$              | (315x15)                   | 2566.32           | 79.004                | $-35.83$               | $\boldsymbol{0}$  | 5.86                            | 7.08                           | <b>T12</b>                    | 20         |  |
| $Plan$ 1-2                    | $P_4$              | (490x15)                   | 2061.43           | 3.928                 | $-31.18$               | $\bf{0}$          | 9.13                            | 11.025                         | <b>T12</b>                    | 20         |  |
| $Plan 1-2$                    | $P_5$              | (310x15)                   | 1597.93           | 163.452               | $-21.86$               | $\boldsymbol{0}$  | 5.77                            | 3.91                           | <b>T12</b>                    | 20         |  |
| $Plan 1-2$                    | $P_6$              | (500x15)                   | 2939.01           | 150.702               | $-39.63$               | $\bf{0}$          | 9.32                            | 11.25                          | <b>T12</b>                    | 20         |  |
| $Plan$ $1-2$                  | $\boldsymbol{P}_7$ | (490x15)                   | 2622.81           | 70.322                | $-38.66$               | $\boldsymbol{0}$  | 9.13                            | 11.025                         | <b>T12</b>                    | 20         |  |
| $Plan$ 1-2                    | $\boldsymbol{P_8}$ | (500x15)                   | 2922.04           | 308.439               | $-41.12$               | $\boldsymbol{0}$  | 9.32                            | 11.25                          | <b>T12</b>                    | 20         |  |

*VI.2.4. résultats du ferraillage :*

*Le ferraillage vertical des voiles est récapitulé dans les tableaux suivants :*

- ✓ *1 er cas : Nmax / Mcor*
- ✓ *2 ème cas : Mmax / Ncor :*

*Tableau VI. 10:Le ferraillage vertical des voiles*

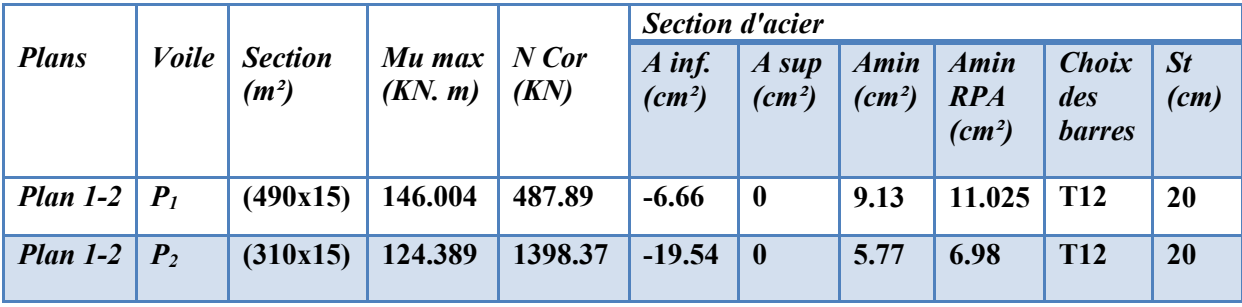

*Etude d'un bâtiment (R+9 étages) + S-Sol en BA à usage d'habitation et commercial contreventé par un système Voiles-Portiques 117*

**CHAPITRE VI : Etude éléments structuraux**

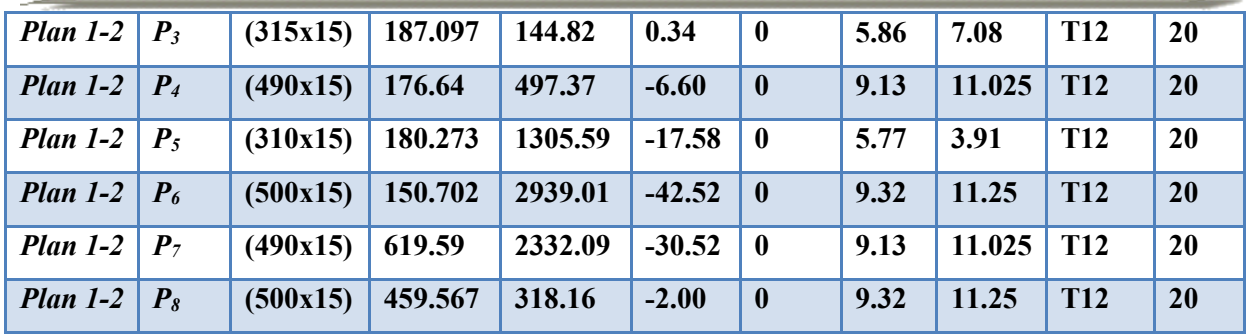

# *HORIZONTALEMENT :*

# **VI.2.5. Calcul des armatures horizontales résistant à l'effort tranchant :**

# • *Selon le BAEL :*

D'après *B.A.E.L 91 (chap. 7Art 3-1)* la section *At* des armatures est donnée par la relation suivante :

$$
\frac{A_t}{b_0.S_t} \ge \frac{\tau_u - 0.3f_{tj} K}{0.9f_e(\cos\alpha + \sin\alpha)}
$$

 $\tau_u$ : Contrainte tangente conventionnelle.

Avec :  $\tau_{\text{A}}$ 

$$
u = \frac{\overline{V}}{b_0 \times d}
$$

 $S_t$ : Espacement d'armatures.

 $f_{ti}$ : Resistance à la traction.

 $f_e$ : Limite élastique.

*k=0* : (Dans notre cas, nous n'avons pas de reprise de bétonnage).

# • *Selon le RPA : (Art 7.7.2 du RPA99 V2003)*

La contrainte de cisaillement dans le béton est limitée comme suit :

 $\tau_h \leq \overline{\tau_h}$ 

$$
\frac{\overline{\tau_b}}{\overline{\tau_b}} = 0.2 \times f c_{28}
$$
  
\n
$$
\overline{\tau_b} = 0.2 \times 30 = 6 \text{ KN/m}^2
$$
  
\n
$$
\tau_b = \frac{\overline{V}}{b_0 \times d}
$$

Avec :

 $\Omega_{\rm H}$ 

 $b_0$ : Épaisseur du voile.

d : Hauteur utile =  $0.9 \times h$ 

ℎ : Hauteur totale de la section brute.

D' autre part le *RPA 99/version 2003* prévoit un pourcentage minimum de ferraillage qui est de l'ordre de :

 $V = 1.4 \times V_{u_{calcul}}$ 

-Amin = *0.15%* Globalement dans la section du voile -Amin = *0.10%* En zone courante

❖ *Exemple de calcul :*

 $V_2 = 276.62KN$  (Sous la combinaison :G+Q+Ex)

$$
\tau_b = \frac{\overline{V}}{b_0 \times d} = \frac{1,4x276.62x10^{-3}}{0,15x0,9x5} = 0.574 MPa
$$

✓ *Selon BAEL :*

Pas de reprise de bétonnage *k=0*.

 $\alpha = 90^{\circ}$ 

$$
\frac{A_t}{b_0.S_t} \geq \frac{\tau_u}{0.9f_e}
$$

 $St \leq min(1.5a, 30cm)$ 

Pour un espacement  $St = 15cm$ :

At  $\geq$  (0.15 *x* 0.2 *x* 0.206 *x* 10<sup>4</sup>) / (0.9*x* 400) At  $\geq$  0.171 cm<sup>2</sup> au droit d'une section transversale.

#### ✓ *Selon RPA 99 v2003 :*

At min =  $0.15\% \times 15 \times 500 = 11.25$  cm<sup>2</sup>

Cette valeur represente la section d'armature horizontale totale sur toute la hauteur du voile.

Donc on adopte un ferraillage horizontal en T10 avec un espacement de 20cm, soit une section d'acier de 39.16cm².

#### *Les résultats des calculs du ferraillage horizontal sont récapitulés dans le tableau suivant :*

| <b>Voile</b>   | Largeur<br>du voile<br>L(m) | épaisseur<br>e(m) | $V_2(KN)$ | $\tau u$<br>(Mpa) | $A_t$ (cm <sup>2</sup> )<br>calculée | Amin<br><b>RPA</b><br>99<br>$(cm^2)$ | $ch$ oix   | St<br>(cm) |
|----------------|-----------------------------|-------------------|-----------|-------------------|--------------------------------------|--------------------------------------|------------|------------|
| PI             | 4,9                         | 0,15              | 52,16     | 0,11              | 0,092                                | 11.025                               | <b>T10</b> | 20         |
| P <sub>2</sub> | 3,1                         | 0,15              | 56,47     | 0,189             | 0,158                                | 6.98                                 | <b>T10</b> | 20         |
| P <sub>3</sub> | 3,15                        | 0,15              | 119,04    | 0,392             | 0,327                                | 7.08                                 | <b>T10</b> | 20         |
| P <sub>4</sub> | 4,9                         | 0,15              | 38,57     | 0,082             | 0,068                                | 11.025                               | <b>T10</b> | 20         |
| P <sub>5</sub> | 3,1                         | 0,15              | 105,88    | 0,354             | 0,295                                | 3.91                                 | <b>T10</b> | 20         |

*Tableau VI. 11: Les résultats des calculs du ferraillage horizontal*

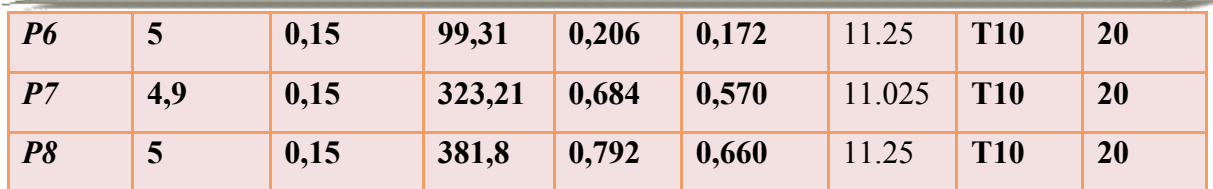

# *Remarque :*

D'après le *RPA 99v2003 l*e ferraillage sera fait en double nappes qui doivent être reliées avec au moins 4 épingles par mètre carré et dans chaque nappe les barres horizontales doivent être disposés vers l'extérieure.

# **VI-3. Calcul des poutres**

# **VI-3-1. Introduction :**

Les poutres sont ferraillées en flexion simple en tenant compte des combinaisons suivantes :

*-Selon le BAEL (situation durable)*

- **E L U .................... 1,35 G + 1,5 Q**
- **E L S .................... G + Q**

*-Selon RPA 99 (situation accidentelle)*

- $\bullet$  **G** + **Q** + **EX**
- $\bullet$  **G** + **Q** + **EY**
- $\bullet$  0.8G  $\pm$  EX
- $0.8G \pm EY$

# **VI-3-2. Recommandation du RPA version 2003 :**

# **a) Armatures longitudinales :**

➢ Le pourcentage total minimum des aciers longitudinaux sur toute la longueur de la poutre est de 0.5 % en toute section :

# *1. Poutres principales de (30x40) cm :*

 $A_{min} = 0.005 \times 30 \times 40 = 6 \text{ cm}^2$ 

# *2. Poutres secondaires de (30x40) cm :*

 $A_{min} = 0.005 \times 30 \times 40 = 6cm^2$ 

➢ Le pourcentage maximum des aciers longitudinaux est de :

En zone courante : 4 %

En zone de recouvrement : 6 %

 $\Rightarrow$  En zone courante :

 *1. Poutres principales* **:** 

 $\mathbf{A} \cdot \mathbf{m} = 0.04 \times 30 \times 40 = 48 \text{ cm}^2$ 

 *2. Poutre secondaire* :

**A**  $_{\text{max}} = 0.04 \times 30 \times 40 = 48 \text{cm}^2$ 

 $\Rightarrow$  En zone de recouvrement :

 *1. Poutre principale :* 

 $\mathbf{A}_{\text{max}} = 0.06 \times 30 \times 40 = 72 \text{ cm}^2$ 

 *2. Poutre secondaire* **:**

$$
A_{\text{max}} = 0.06x30x40=72 \text{cm}^2
$$

- ➢ La longueur de recouvrement est de : 40 *(zone I)*
- ➢ On doit avoir un espacement maximum de 10 cm entre deux cadres et un minimum de trois cadres par nœud.

#### **b) Armatures transversales :**

➢ La quantité d'armatures transversales minimales est données par :

 $A_t = 0.003 \cdot S_t \cdot b$ 

➢ L'espacement maximal entre les armatures transversales est donné comme suit :

 $S_t = \min\left(\frac{h}{2}, 12 \Phi_t\right) \longrightarrow en$  zone nodale J  $\left(\frac{h}{2}, 12 \Phi_{l}\right)$  $\setminus$  $=$  min  $\left(\frac{h}{2}\right)$ , 12  $\Phi$ 2 min

$$
St \le \frac{h}{2} \qquad \qquad \to \text{ en zone de recouverment}
$$

 $\Phi_1$  : Le plus petit diamètre utilisé des armatures longitudinales, et dans le cas d'une section en travée avec des armatures comprimées, c'est le diamètre le plus petit des aciers comprimés.

✓ *Plan de repérage des poutres et des chainages :*

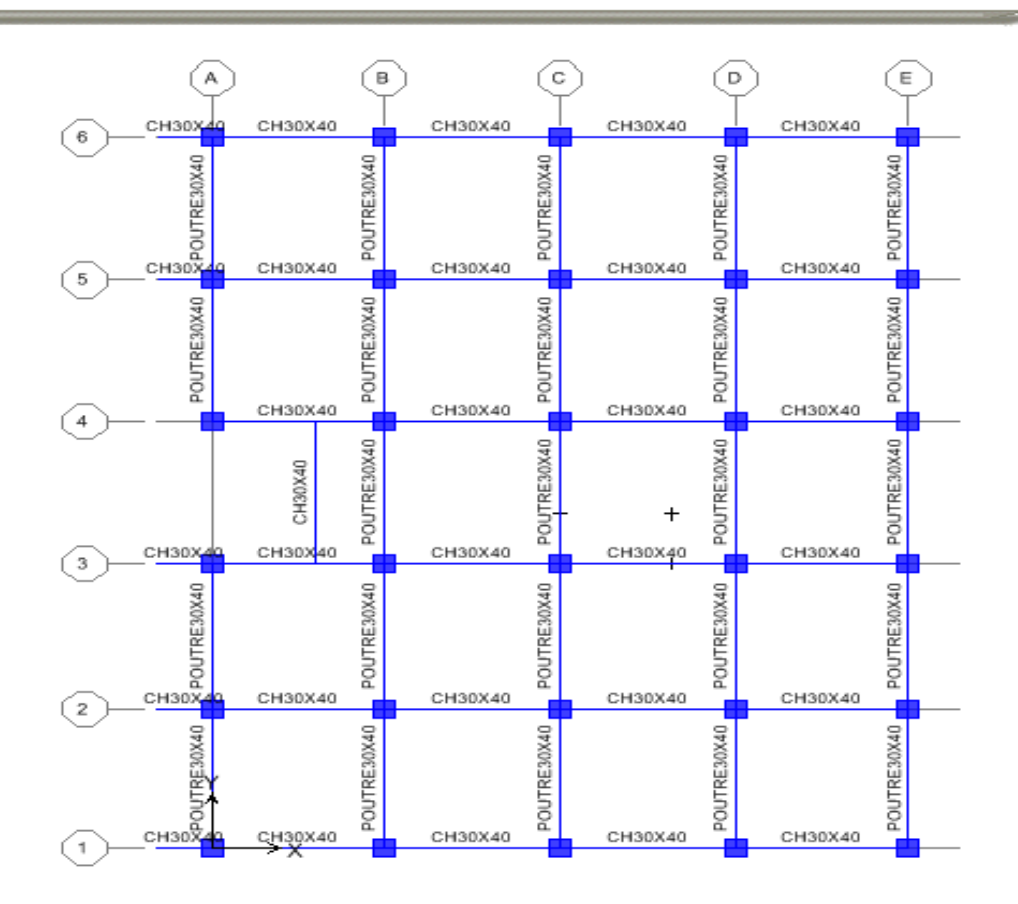

*Figure VI. 6 Plan de repérage des poutres et des chainages*

# **VI-3-3. Exemple de calcul :**

➢ Le ferraillage est calculé selon les règles *B.A.E.L.91:*

On prend comme exemple de calcul une poutre principale de section *(30x40) cm<sup>2</sup>* du plancher 9<sup>éme</sup> axe 6 cette dernière sera calculée en flexion simple avec les sollicitations suivantes :

```
En appuis : M_a = 150.70 KN.m (ELU)
```
**En travée :**  $M_t = 74.83$ **KN.m** (ELU)

 **Effort tranchant** : **T= 4.42KN** 

**-Ferraillage -En travée** 

$$
\mu_{bu} = \frac{M_{ut}}{b.d^2.f_{bu}} = \frac{74.83x10^{-3}}{0,30x0,36^2x17} = 0.113
$$
  
\n
$$
Z_b = d(1 - 0,6.\mu_{bu}) = 0,36x(1 - 0,6x0,113) = 0,335m
$$
  
\n
$$
A_{ut} = \frac{M_{ut}}{Z_b.f_{ed}} = \frac{74.83x10^{-3}x10^4}{0,335x348} = 6.41cm^2
$$

Donc on adopte un ferraillage de 3T14 filantes + 2T12chapeaux soit une section de 6.88 cm². **-En appuis** 

$$
\mu_{bu} = \frac{M_{uapp}}{b.d^2.f_{bu}} = \frac{150.70x10^{-3}}{0,30x0,36^2 x17} = 0,228
$$
  
\n
$$
Z_b = d(1 - 0,6.\mu_{bu}) = 0,36x(1 - 0,6x0,228) = 0,310m
$$
  
\n
$$
A_{ua} = \frac{M_{uapp}}{Z_b.f_{ed}} = \frac{150.70x10^{-3}x10^4}{0,310x348} = 13.96cm^2
$$

Donc on adopte un ferraillage de 3T14 filantes + 6T14chapeaux soit une section de 13.85 cm².

# ➢ **Vérification de condition non fragilité :**

• **Selon BAEL :**

$$
A_{\min} = 0.23 \times \frac{f_{t28}}{f_e} \times b \times d
$$
  

$$
A_{\min} = 0.23 \cdot \frac{2.4}{400} \times 30 \times 36 = 1,49 \text{ cm}^2
$$

• **Selon RPA :**

$$
A_{\min} = 0.5\% b.h = 6cm^2
$$

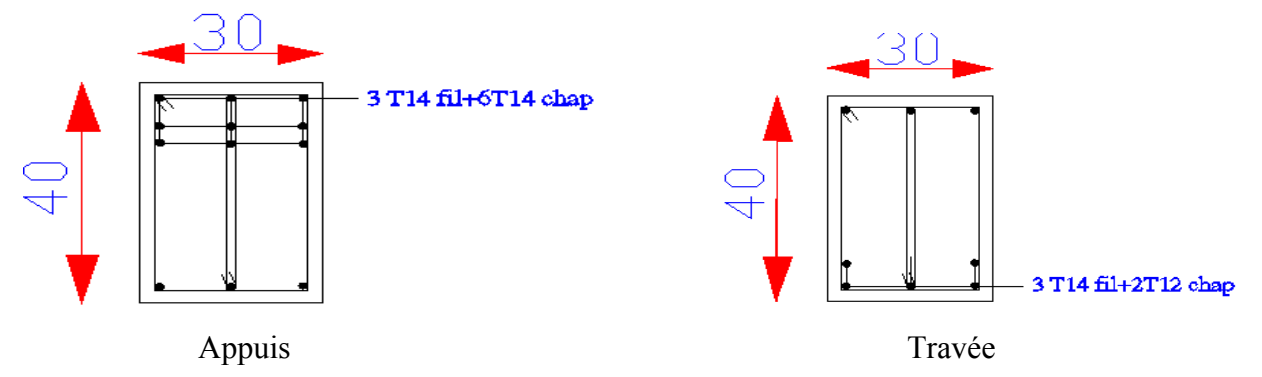

*Figure VI. 7: Ferraillage de la poutre principale*

$$
\frac{\sum_{u=1}^{n} \frac{\sum_{u=1}^{n} \text{Vériification des efforts tranchants}}{\sum_{u=1}^{n} \frac{1}{\sum_{u=1}^{n} \frac{1}{\sum_{
$$

➢ **Vérification des contraintes :**

1.372 109.824  $=\frac{M_u}{150.70}=\frac{150.70}{100.000}$ *Ser u M*  $\gamma = \frac{M}{\sqrt{2}}$ 

# **-en appuis :**

$$
\alpha = 1,25(1 - \sqrt{1 - 2\mu_{bu}}) = 0,325
$$

$$
\alpha = 0,98 \prec \frac{\gamma - 1}{2} + \frac{f_{c28}}{100} = 0,49
$$

$$
\sigma_{bc} \le \overline{\sigma_{bc}} \Rightarrow CV
$$

**-en travée :**

$$
\alpha = 1,25(1 - \sqrt{1 - 2\mu_{bu}}) = 0,15
$$

$$
\alpha = 0,148 \prec \frac{\gamma - 1}{2} + \frac{f_{c28}}{100} = 0,49
$$

$$
\sigma_{bc} \le \overline{\sigma_{bc}} \Rightarrow CV
$$

### **VI.3.4. Les Armatures transversales (At)** :

$$
\emptyset \le \min \begin{cases} \frac{h_{\max}}{35} = \frac{400}{35} = 11.42 \text{mm} \\ \emptyset \ell \min = 12 \text{mm} \\ \frac{b_0}{10} = \frac{300}{10} = 30 \text{mm} \end{cases} \rightarrow \textbf{On prend : } \emptyset \mathbf{t} = 8 \text{mm}.
$$

#### **-Espacement des At :**

Zone nodale : S ≤ min

\n
$$
\begin{cases}\n\frac{h_{\text{max}}}{4} = 10 \, \text{cm} \\
120 \, \text{cm} \text{in} = 14,4 \, \text{cm}\n\end{cases}
$$
\nOn prend : S = 10 cm.

 $L' = 2.h = 2.40 = 80 cm$ 

Zone courante :

$$
S' \n\leq \frac{h_{\text{max}}}{2} = \frac{40}{2} = 20
$$
cm, donc on adopte un espacement de 15 cm en zone courante.

• **Vérification RPA :**

 $\mathbf{At_{min}} = 0.003$ .  $S_t$  .b = 0.003x15x30 = 1,35 cm<sup>2</sup>

**Soit : 4ф8 = 2,01 cm²** (1 cadre + 1 étrier**).**

#### **-Ancrage des armatures**

Il faut limiter la contrainte d'adhérence pour assurer un bon ancrage :

 $\tau_{Su} = 0.6 \psi_{s} f_{t28} = 3.24 MPa$ **-Longueur de scellement** 

• **Selon les règles de BAEL** 

Pour T14  $\rightarrow Ls = \frac{F_t f_e}{L} = \frac{1.74 \times 100.10}{4.25 \times 10^{-10}} = 0.43m$ *x*  $Ls = \frac{\Phi_t \cdot f_e}{4\tau_{su}} = \frac{14x}{4}$  $t \cdot \frac{f}{f} = \frac{14 \lambda 400.10}{4.25 \lambda} = 0.43$  $4x3.24$  $14x400.10$ 4  $\int_{e}$  14x400.10<sup>-3</sup>  $=\frac{1+1}{1+1}$  = Ф  $\rightarrow Ls =$ − -T Soit *Ls* = 50*cm*

• **Selon les règles de** *R.P.A 99 v2003*

Pour  $T14 \to Ls = 40\Phi = 40x1, 4 = 56cm$ 

*On Ls* = 60 *cm*.
### **VI.4. Tableaux du ferraillage des poutres et des chainages :**

### ➢ *Poutres secondaires :*

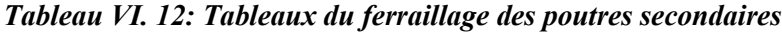

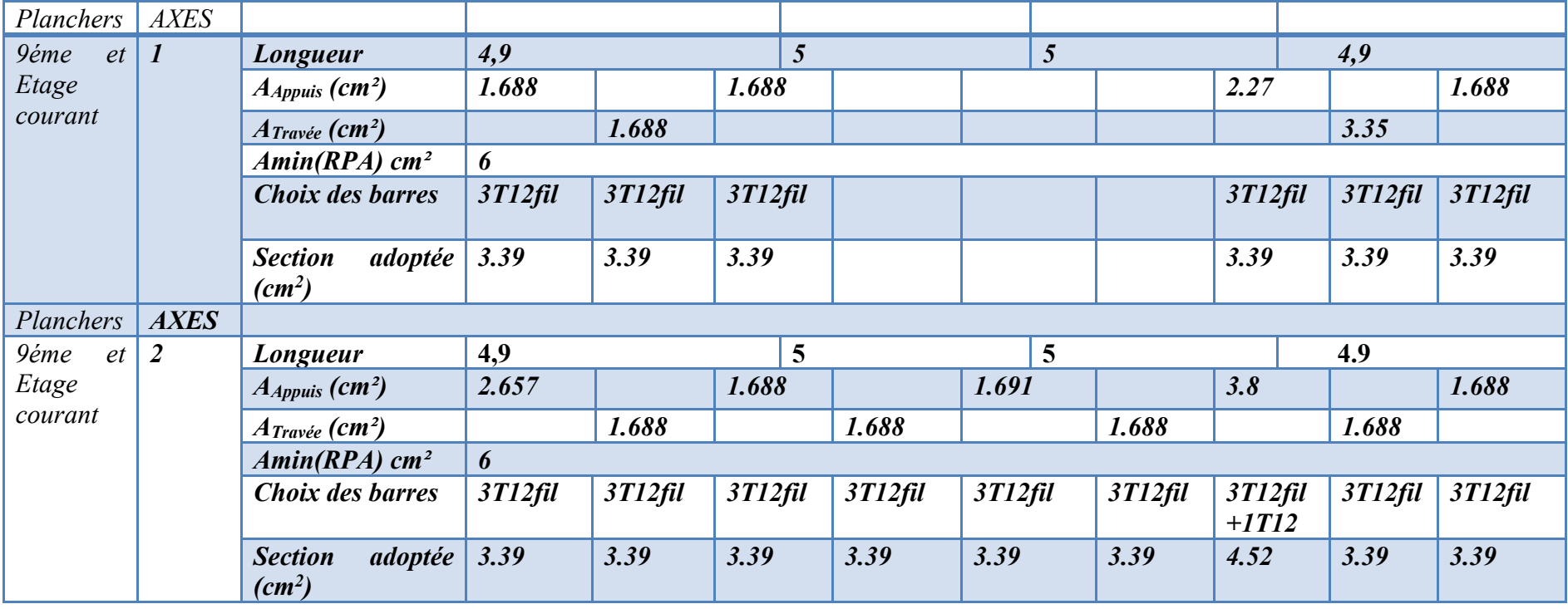

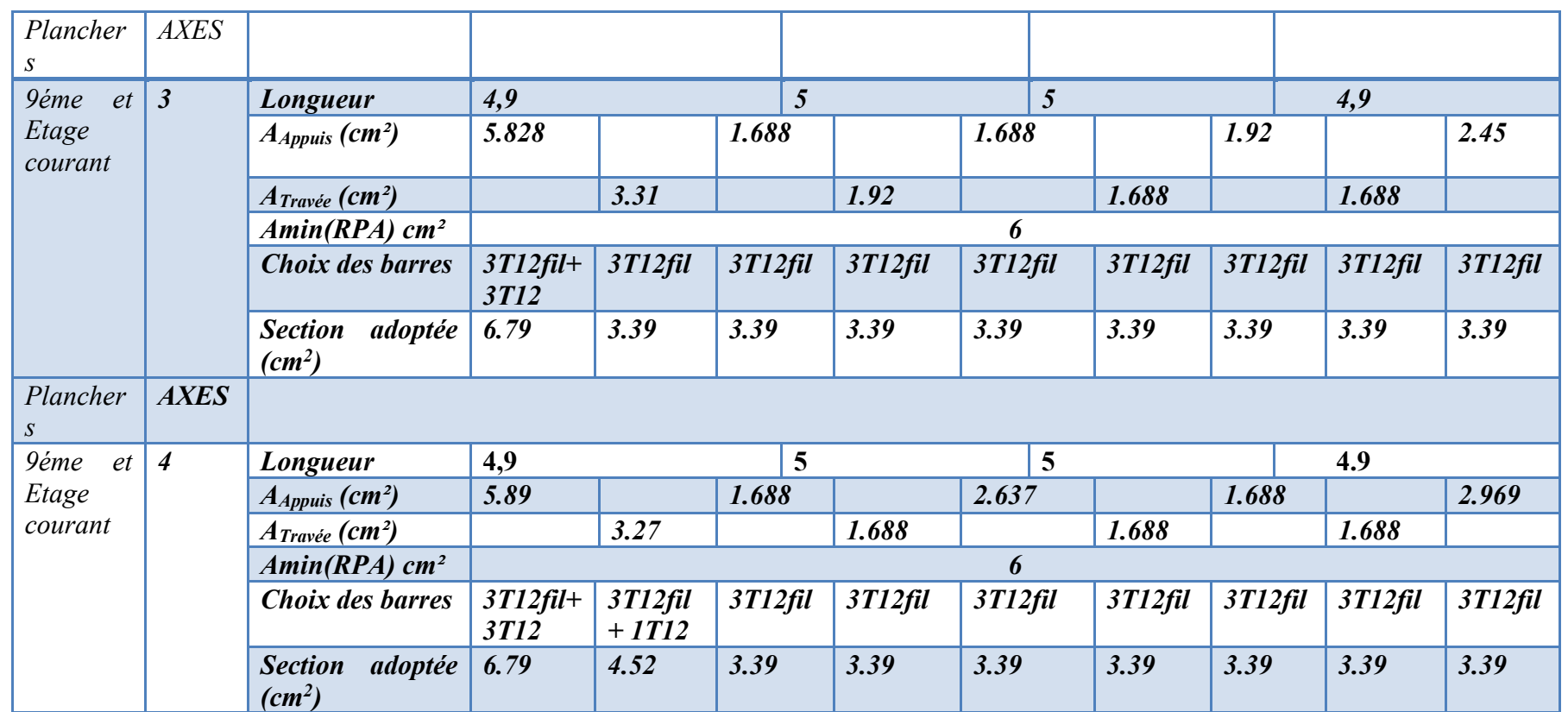

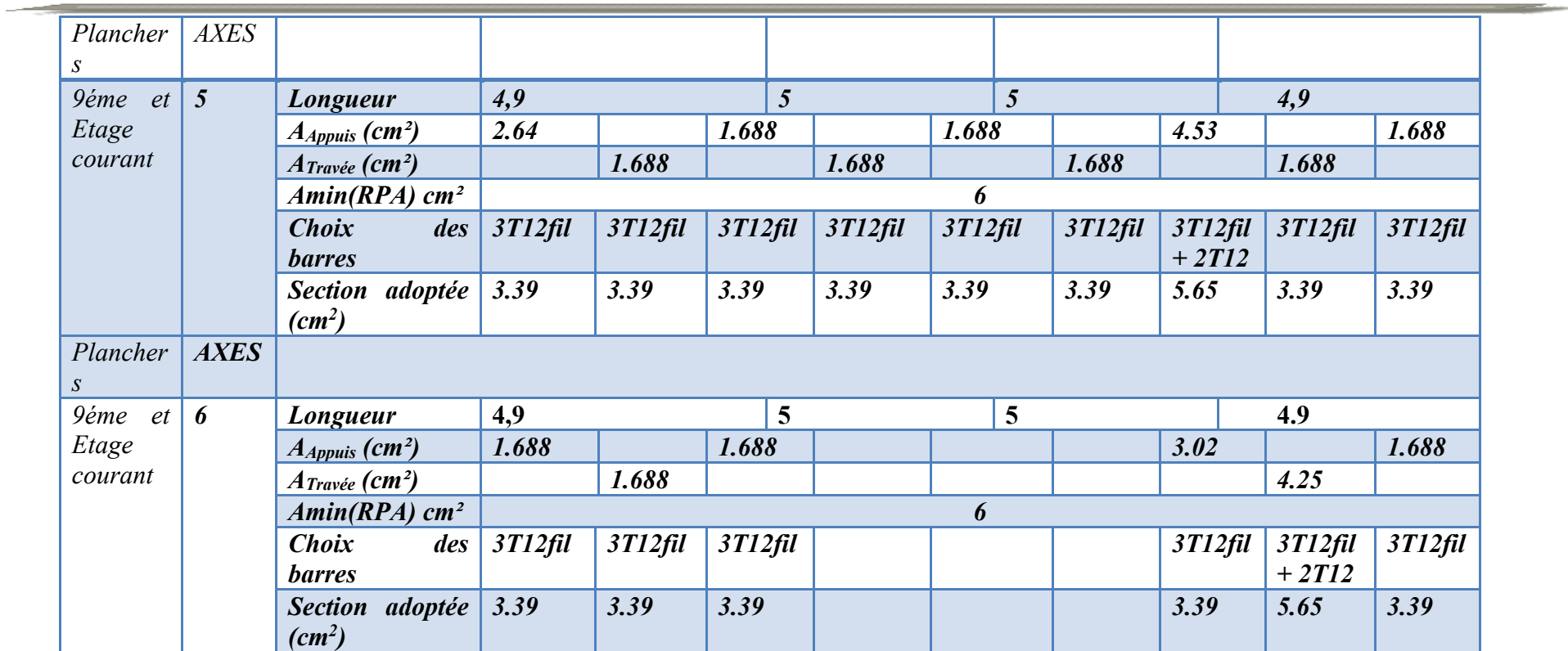

### ➢ *Poutres principales :*

*Tableau VI. 13:Tableaux du ferraillage des poutres principales*

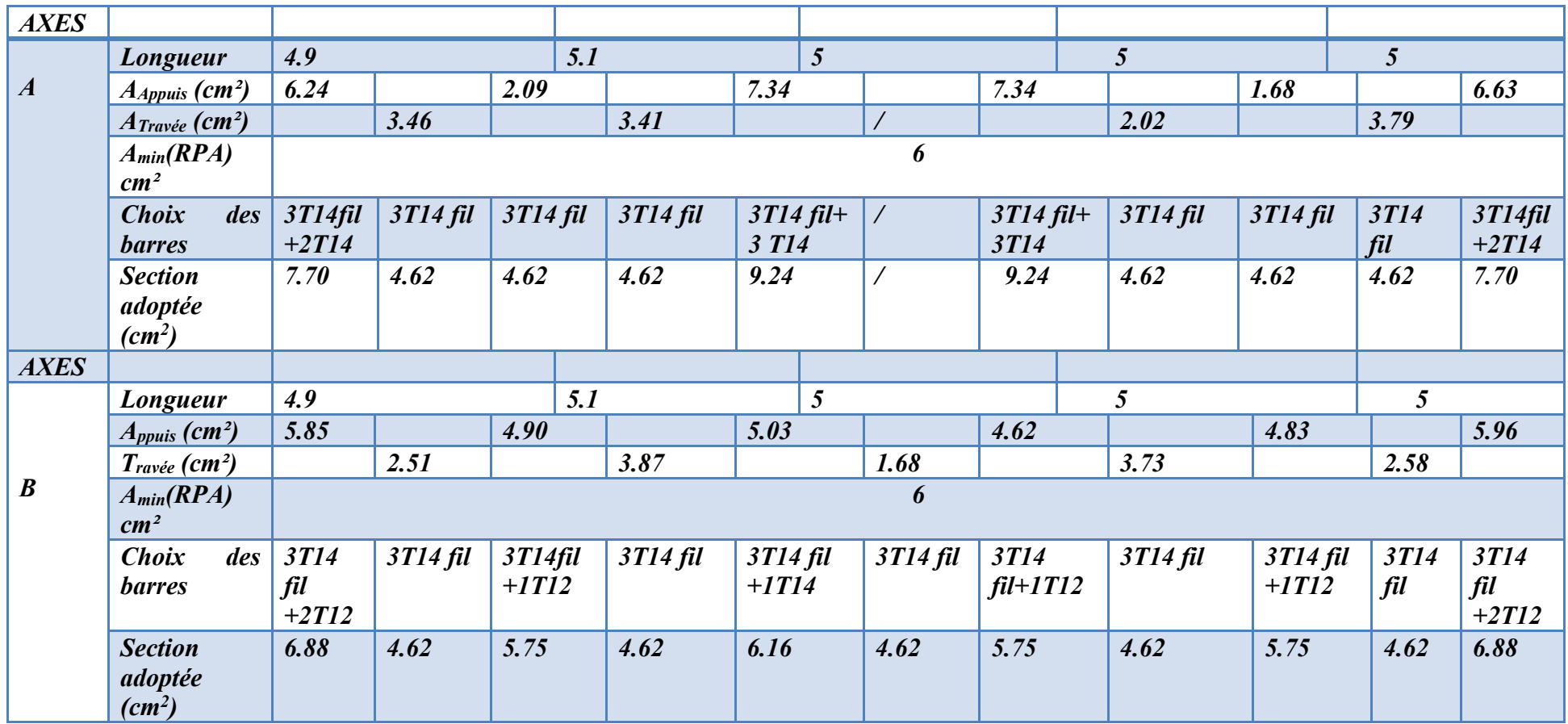

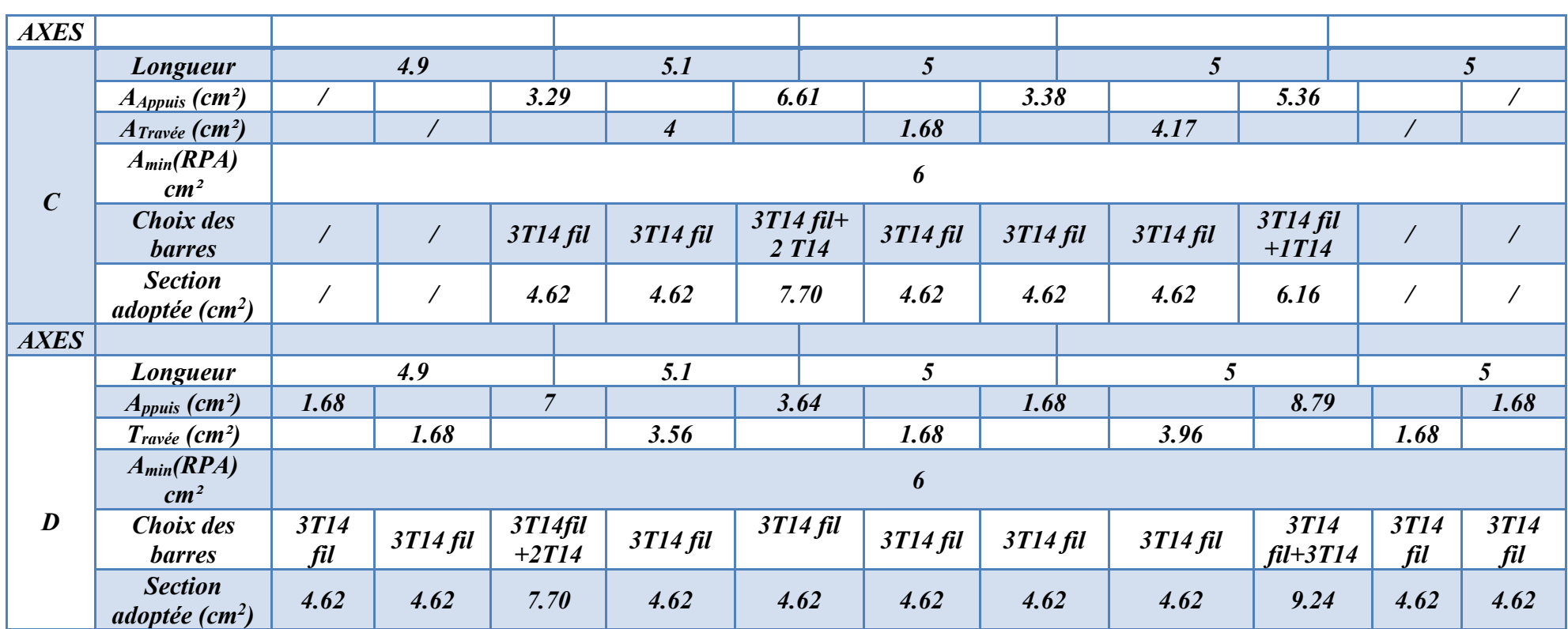

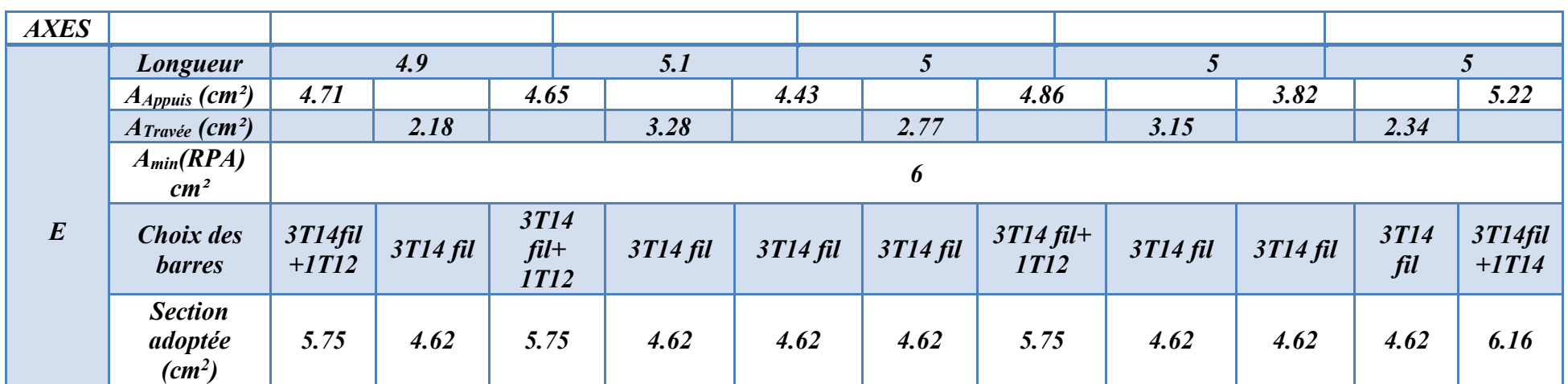

# **CHAPITRE VII : ETUDE DE L'INFRASTRUCTURE**

#### **VII.1. Introduction :**

Les fondations sont des éléments qui sont directement en contact avec le sol, elles assurent ainsi la transmission et la répartition des charges de la superstructure vers le sol sur lequel elle repose. Elle sert à :

- Réaliser l'encastrement de la structure.
- La bonne répartition des charges.
- Limiter les tassements des sols.

#### **VII.2. Choix du type de fondations :**

Avec une capacité portante du terrain égale à 1,5 bars pour un ancrage de 3.63 m à partir du terrain naturel, la première approche de semelle filante et filante croisées nous conduit à des dimensions très importantes (largeur de semelle) favorisant ainsi le chevauchement des bulbes de pression sous semelles voisines engendrant inévitablement l'instabilité de l'ouvrage.

Notre choix portera sur un radier nervuré (plus économique que pratique), qui est un système de fondation composé d'une dalle occupant la totalité de la surface de l'emprise de la structure et régidifier des nervures, il présente les avantages suivants :

- 1. Une bonne répartition des charges.
- 2. Evite les tassements différentiels importants.
- 3. Facilité de coffrage et de mise en œuvre du béton.
- 4. Rapidité d'exécution.
- $\Rightarrow$  Les nervures sont vers le bas car le sous-sol est un parking.

#### **VII.3. Justification pour le choix des fondations :**

Le choix de type de fondations est en fonction de plusieurs paramètres qui sont :

- Les caractéristiques du sol.
- Le type de la structure.
- Les charges transmises au sol.
- L'aspect économique.

### ➢ *Confirmation du choix :*

Si nous proposons en premier lieu des semelles filantes, la surface minimale nécessaire pour que celles-ci transmettent au sol une contrainte inférieure à la contrainte admissible :

$$
S_S \geq \frac{N_{Ser}}{\sigma_S}
$$

Avec :

S<sup>s</sup> : est la surface des semelles**.**

σsol: contrainte admissible du sol.

#### ➢ *Calcul de la surface S<sup>s</sup>* :

La somme des efforts normaux apportés par poteaux et voiles à la base à l'**ELS «** *Nser* **»** tout en négligeant le poids propre des semelles.

*Nser* = 63155,49 *KN*

$$
\sigma_{sol} = 150KN/m^2
$$
  $\Rightarrow S_s = \frac{63155.49}{150} = 421.04 m^2$ 

Le rapport entre  $S_s$  et  $S_t$  (Surface total du bâtiment) est déterminant pour le choix du type de fondation :

 $100 = 85.06\%$ 495  $=\frac{421.04}{105} \times 100=$ *St*  $\frac{S_s}{S_s} = \frac{421.04}{105} \times 100 = 85.06\%$   $\rightarrow$  Donc, il serait plus intéressant d'orienter notre choix sur un

radier général.

#### **VII.4. Etude du radier général :**

#### **a) Combinaison d'actions** :

Les combinaisons d'actions à prendre en compte lors du calcul des poteaux sont :

- $1.35 G + 1.5 O$  ELU
- $G+O$  ELS
- $G + Q + EX$
- $G + O + EY$
- $\bullet$  0.8  $G \pm EX$
- $\bullet$  *0.8 G \le EY*

#### **b) Pré dimensionnement :**

Le radier est assimilé à un plancher renversé soumis à la réaction du sol. Ce radier est supposé infiniment rigide, son pré dimensionnement doit satisfaire les conditions suivantes :

#### ❖ *Pré dimensionnement de la Nervure :*

#### ➢ **Condition forfaitaire :**

La nervure prend dans ce cas une section en T avec :

- L  $_{\text{max}} = 5.1 \text{ m}$ .
- **•** La hauteur de la nervure :  $h_t \geq \frac{L_{\text{max}}}{1.0} \Rightarrow h_t \geq \frac{0.1}{1.0} \Rightarrow h_t \geq 0.51 \, \text{m}$ . 10 5.1  $h_t \geq \frac{L_{\text{max}}}{10} \Rightarrow h_t \geq \frac{3.1}{10} \Rightarrow h_t \geq 0.51 \, m$  $\geq \frac{L_{\text{max}}}{10}$   $\Rightarrow h_t \geq \frac{5.1}{10}$   $\Rightarrow$   $h_t \geq$

On prend : ht*=*0.90 m.

■ La largeur de la nervure :  $b_0 = b_{\text{potential}} = 0.6 \, \text{cm}$ 

*Pré dimensionnement de l'hourdis :*

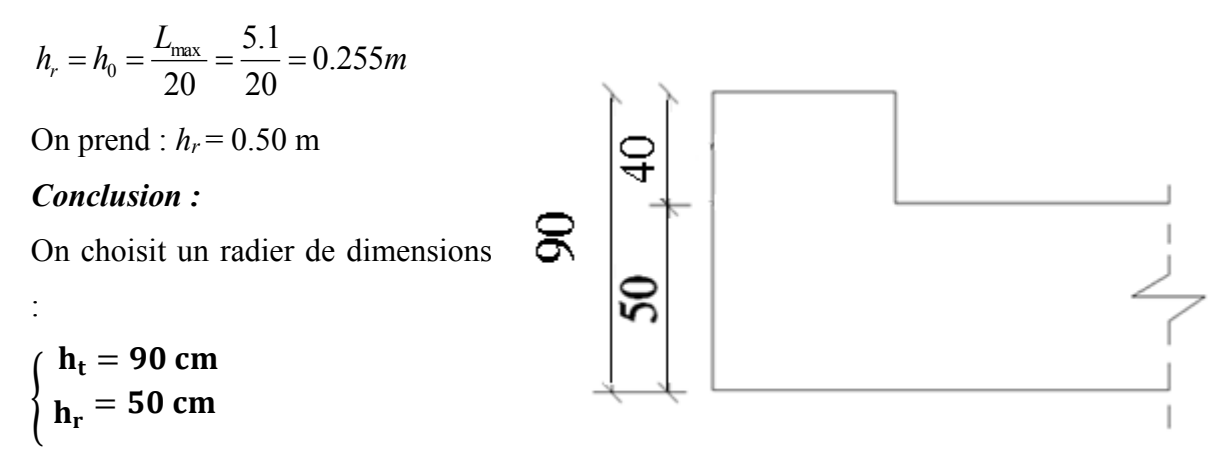

*Figure VII. 1:dimensions adoptées pour le radier* 

#### • *Calcul de la capacité portante du sol :*

La capacité portante du sol n'est pas une caractéristique intrinsèque du sol, elle dépond aussi des dimensions en plan et de la profondeur d'ancrage de la fondation, donc il faut recalculer la contrainte admissible suivant les caractéristiques en plan et en profondeur d'ancrage de notre structure.

$$
q_{adm} = \gamma.D + \frac{1}{F} (0.5\gamma.B.N_{\gamma} + \gamma.D(Nq-1) + c.Nc)
$$

**Avec :**

- $\Phi = 20^{\circ}$  (angle de frottement).
- $\bullet$   $\mathbf{C} = 0.19$  (cohésion du sol).
- $\square = 17$  KN/m<sup>3</sup> (poids volumique du sol).
- $\bullet$  F= 6 (coefficient de sécurité).
- *D= 3.63m* (profondeur d'ancrage par rapport au terrain naturel).
- $L = 25$  *m* (longueur du radier).
- *B= 19.8m* (largeur du radier).

*pour*

$$
\varphi = 20^{\circ} \Rightarrow \begin{cases} N_{\gamma} = 4.97 \\ N_{q} = 6.40 \\ N_{c} = 14.80 \end{cases}
$$
 (Tableau Caquot et Kerisel)  

$$
q_{adm} = 0.17x3.63 + \frac{1}{6}((0.5x0.17x1.2x19.8) + 0.17x3.63x(6.4 - 1) + 14.8x0.19)
$$

$$
q_{adm} = 1.97MPa
$$

**VII.5. Vérifications des contraintes transmises au sol :**

➢ *Centre de gravité géométrique du radier de la structure ;*

 $X_{cgx}$ = 10.20 m.  $Y_{\text{cgy}}$ = 12.80 m. ✓ **Centre d'application des forces :**  $\sum M_{x/o}=0$  $F_t Y_c p = \sum Mxi + \sum Fzi. Yi$  $\sum M_{\rm V/O} = 0$ Ft X  $c_p = \sum Myi + \sum Fzi$ . Xi Avec :

Ft : la somme des forces verticales  $(F_z)$ 

Y : Bras de levier entre le point d'application des forces et l'axe des ordonnées.

X : Bras de levier entre le point d'application des forces et l'axe des abscices.

Ycp : Ordonnée du centre de pression.

Xcp : L'abscice du centre pression.

Fz : Force verticale.

 $\Sigma M$  : somme des moments selon les deux sens $(x,y)$ .

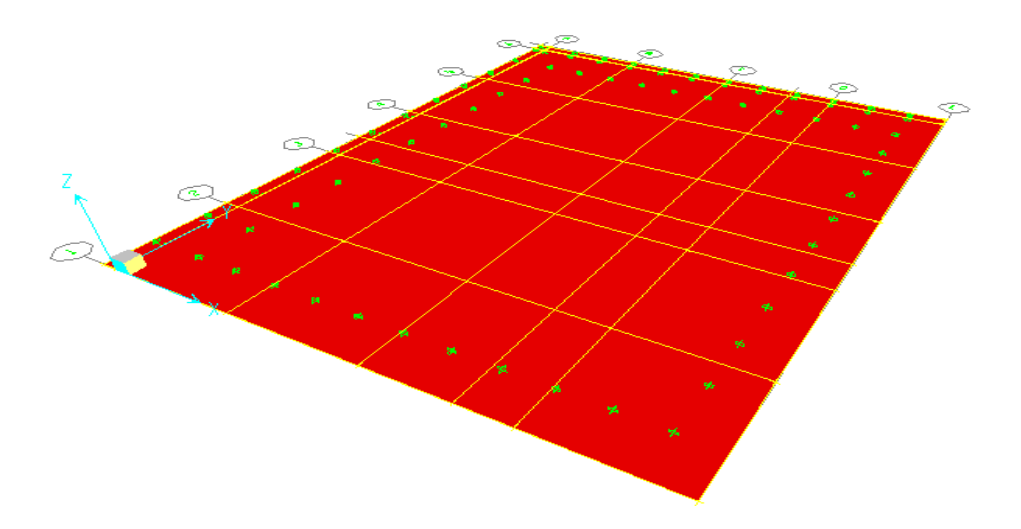

*Figure VII. 2 : Vue en plan du radier*

**-Ces valeurs sont tirées du logiciel Etabs et seront regroupées dans le tableau ci-**

#### **dessous :**

*Tableau VII. 1: Résultats tirées du logiciel* 

**CHAPITRE VII : Etude de L'infrastructure**

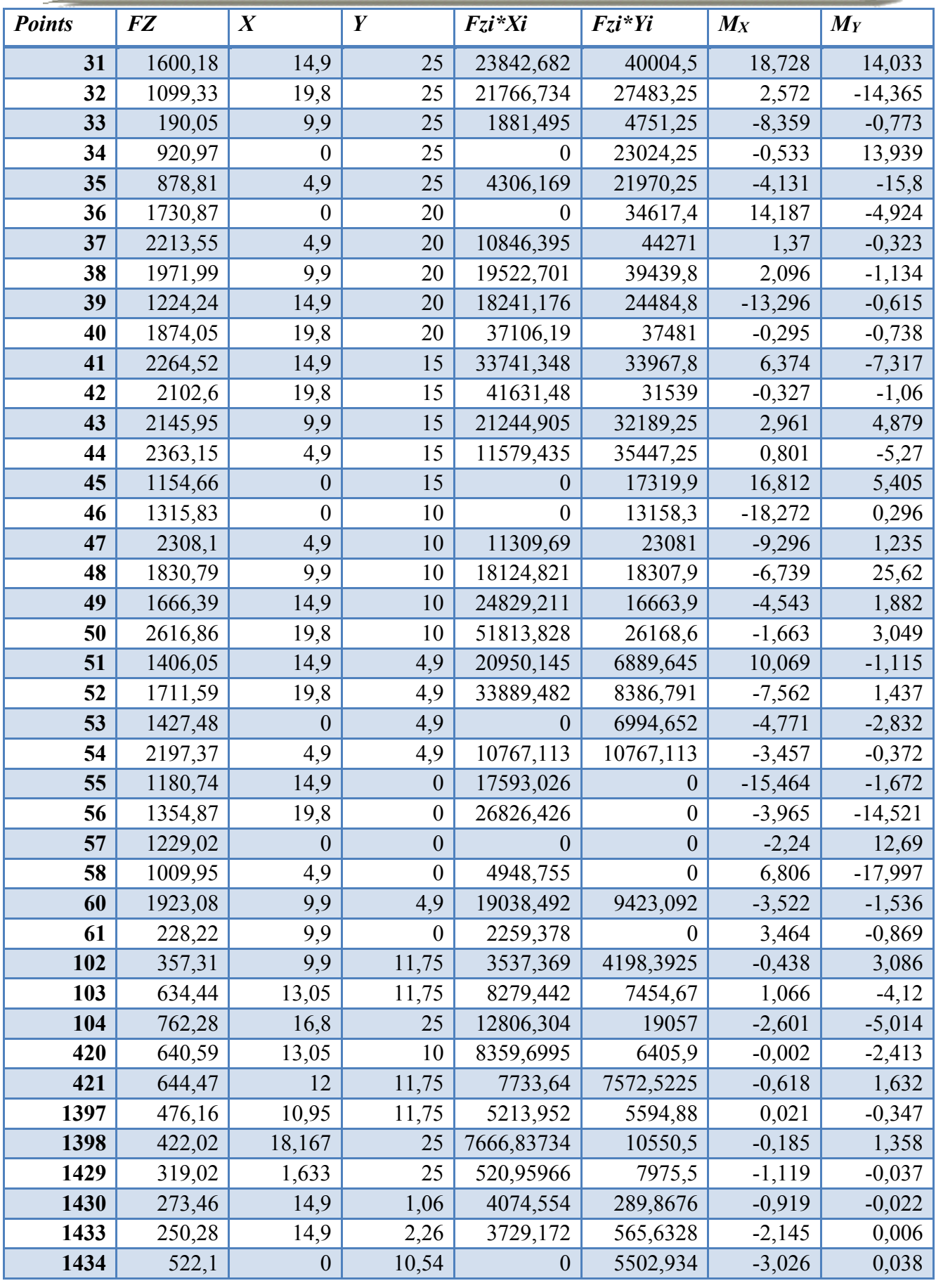

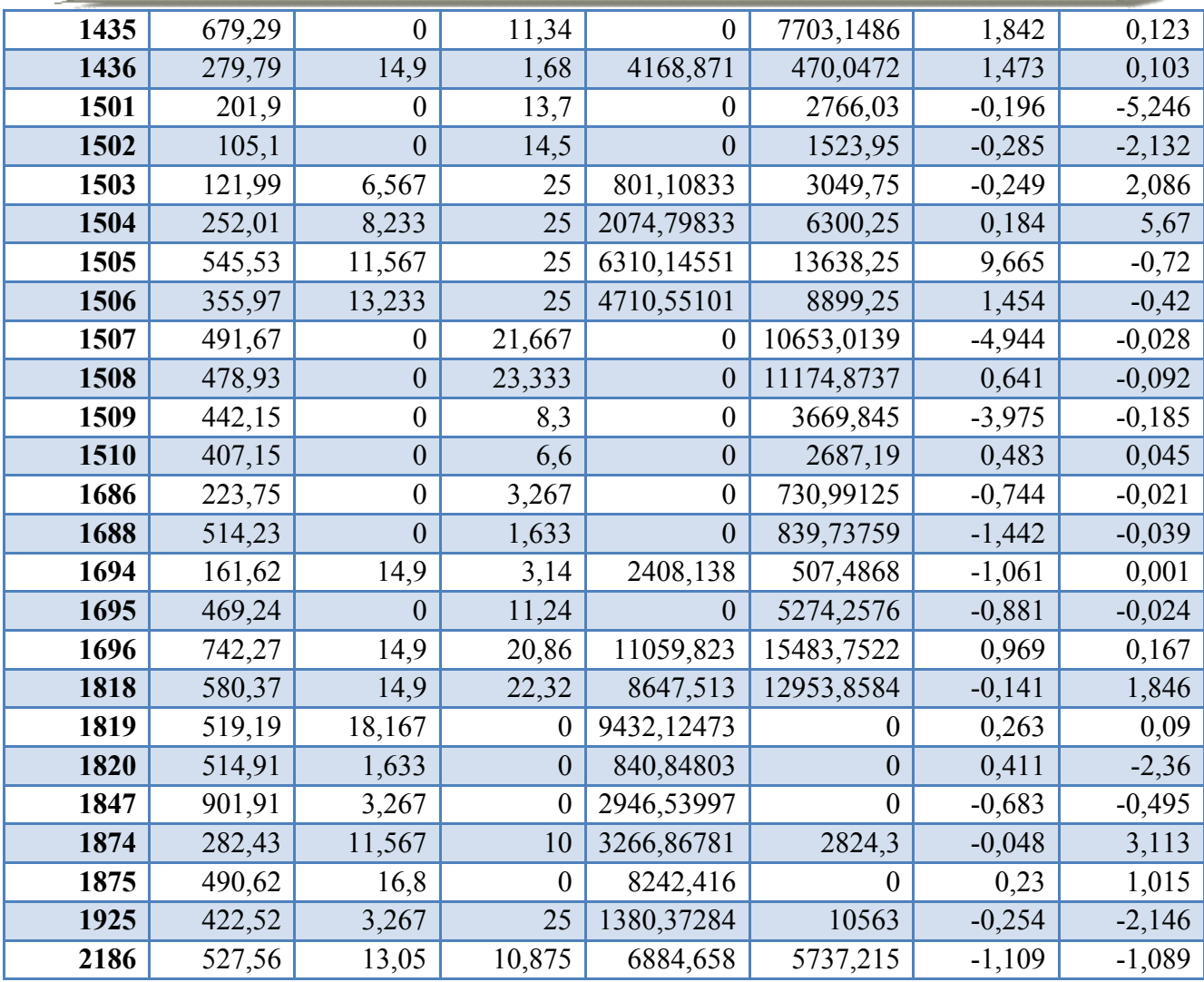

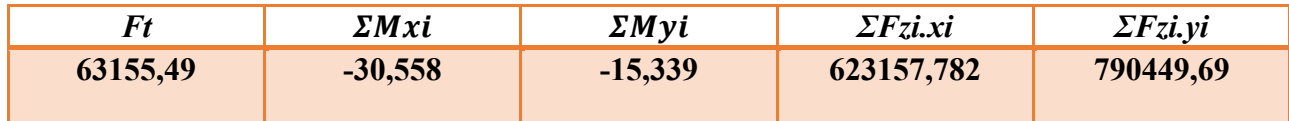

Donc on a :

$$
Y e p = \frac{\sum Mxi + \sum Fzi.Yi}{Ft}
$$
  

$$
X e p = \frac{\sum Myi + \sum Fzi.Xi}{Ft}
$$
  

$$
\begin{cases} X_{cp} = 9.87 \text{ m.} \\ Y_{cp} = 12.2 \text{ m.} \end{cases}
$$

**Calcul de l'excentricité :**

$$
e_x = X_{cgx} - X_{CP} = 0.33m
$$
  

$$
e_y = Y_{cgy} - Y_{CP} = 0.6m
$$

#### **Calculs des contraintes :**

 $\int$  **o** Max =  $\frac{Ft}{L}$  $\frac{Ft}{Lx.Ly}$  (1 + 6 $\frac{ex}{Lx}$  $\frac{ex}{Lx}$  $\sigma$  Min =  $\frac{Ft}{I}$  $\frac{Ft}{Lx.Ly}$  (1 – 6 $\frac{ex}{Lx}$  $\frac{ex}{Lx}$ 

**Avec :**

**Lx, Ly** : sont respectivement la largeur et la longueur du radier.

 $\mathbf{F}_t$  : La somme des forces verticales  $(f_z)$ .

**ex, ey** : sont respectivement les excentricités entre le centre de pression et le centre de masse suivant les deux sens.

#### **On a :**

Sens x : 
$$
\sigma
$$
 Max  $=$   $\frac{63155.49}{495} \left(1 + 6 \frac{0.33}{19.8}\right) = 140.35$   $KN/m^2$   
\n $\sigma$  Min  $=$   $\frac{63155.49}{495} \left(1 - 6 \frac{0.33}{19.8}\right) = 114.83$  KN/m<sup>2</sup>  
\nSens Y :  $\sigma$  Max  $=$   $\frac{63155.49}{495} \left(1 + 6 \frac{0.6}{25}\right) = 145.96$  KN/m<sup>2</sup>  
\n $\sigma$  Min  $=$   $\frac{63155.49}{495} \left(1 - 6 \frac{0.6}{25}\right) = 109.21$  KN/m<sup>2</sup>

**La contrainte moyenne est donnée par :**

 $\sigma$  moy  $=\frac{3\sigma$  max +  $\sigma$  min 4

**On a:**

Sens X :  
\n
$$
\sigma_{\text{mov}} = \frac{3\sigma_{\text{max}} + \sigma_{\text{min}}}{4} = 133.97 \text{ Kn/m}^2
$$

Sens-Y **:**  $\sigma$  moy  $=\frac{3\sigma max + \sigma min}{4}$  $\frac{\alpha + \sigma min}{4} = 136.77 \; Kn/m^2$ 

**Calcul de la contrainte du aux poids propre du radier :**

#### **Sens X :**

 $\sigma_{\text{radier}} = \frac{N}{c}$  $\frac{N}{S} = \frac{7019.1}{495}$  $\frac{0.1911}{495} = 14.18 \text{ KN/m}^2$ 

N : Effort normale engendré par le radier (nervure+hourdis).

S : Surface du radier.

#### **Sens-Y :**

$$
\sigma_{\text{radier}} = \frac{N}{S} = \frac{7087.5}{495} = 14.31 \text{ KN/m}^2
$$

Cette contrainte sera additionnée a la valeur de la contrainte moyenne :

On donc :

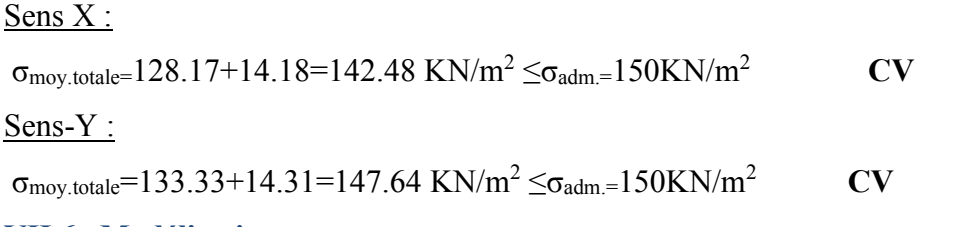

#### **VII.6. Modélisation :**

Le calcul des efforts sollicitant le radier est obtenu en modélisant celui-ci en éléments plaques solidaires à des barres représentant les nervures, chargés par les réactions du sol (engendrées par des efforts ramenés à la superstructure au moyen des poteaux et voiles), l'ensemble est appuyé sur des appuis élastiques.

#### ❖ *Ferraillage des nervures :*

➢ *Plan de repérage des nervures :*

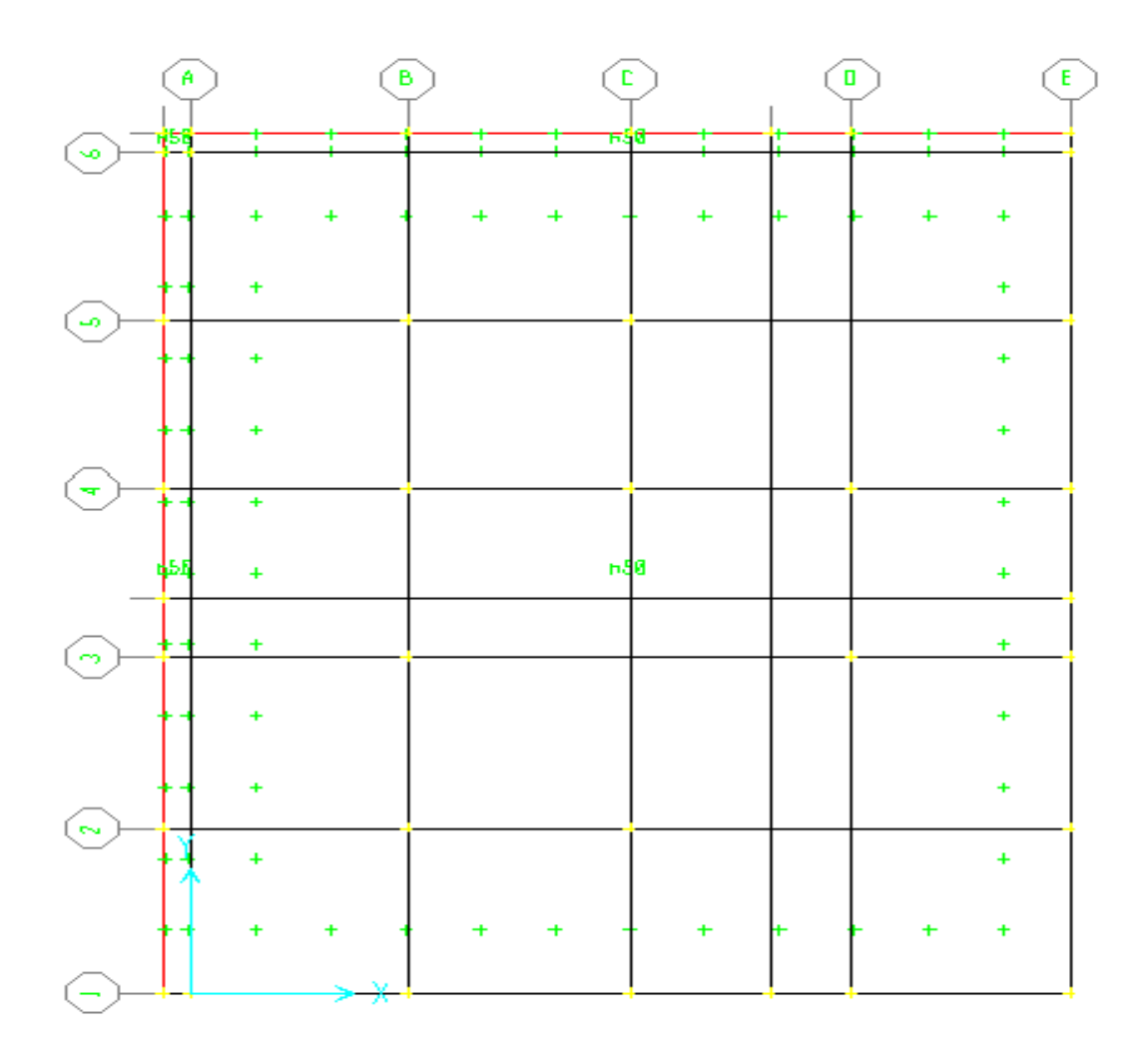

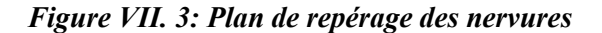

#### *Exemple de calcul :*

On prend comme exemple de calcul la nervure de section *(60x90) cm<sup>2</sup>(Axe E)* cette dernière sera calculée en flexion simple pour une fissuration peu nuisible avec les sollicitations suivantes :

❖ *Sollicitations à l'ELU : En appuis : Ma= 981.98KN m En travée : Mt= 864.07KN m Effort tranchant : T= 727.60KN*

*- Ferraillage :* Le ferraillage est calculé selon les règles *B.A.E.L.91*

#### ✓ *En travée : la section considérée en T*

Déterminations de la largeur de la table de compression : La hauteur du nervure ht =90 cm. Epaisseur de la dalle de compression  $h0 = 50$  cm

$$
b_1 = \min\left[\frac{L_1 - b_0}{2}; \frac{L}{10}\right]
$$

Avec :  $L = 510$ cm,  $b_0 = 60$ cm. Longueur de la nervure  $L_1 = 510 - 60 = 450$  cm.

$$
b_1 = \min\left[\frac{450 - 60}{2}; \frac{450}{10}\right], b_1 = \min\left[195; 45\right]
$$

On choisit  $\mathbf{b}_1 = 45$  cm.

$$
b = 2xb_1 + b_0 = 2x45 + 60
$$
  
\n
$$
b = 150 \text{ cm.}
$$
  
\n
$$
M_{u} = b \cdot h_0 (d - \frac{h_0}{2}) f_{bu} \qquad \text{Avec} : f_{bu} = \frac{0.85 \cdot f_{c28}}{\gamma_b} = \frac{0.85 \times 30}{1.5} = 17 MPa.
$$
  
\n
$$
M_{u} = 1.50 \times 0.5 \times \left( 0.81 - \frac{0.5}{2} \right) \times 17 \times 10^3 = 7140 KN.m
$$

Mt<sub>u</sub> > M<sub>t</sub>  $\longrightarrow$  étude d'une section rectangulaire (b0xh) = (60x90) cm<sup>2</sup>.

$$
\mu_{bu} = \frac{M_t}{b.d^2.f_{bu}} = \frac{864.07x10^{-3}}{0,6.(0,81)^2.17} = 0.13
$$
  
\n
$$
Z_b = d(1 - 0,6.\mu_{bu}) = 0,81(1 - 0,6.0.13) = 0,75m
$$
  
\n
$$
A_{ut} = \frac{M_{ut}}{Z_b.f_{ed}} = \frac{864.07x10^{-3}x10^4}{0,75x348} = 33.1cm^2
$$

2

 $\setminus$ 

J

❖ **Vérification de condition non fragilité :** ✓ **Selon BAEL :** 

$$
A_{\min} = 0.23 \cdot b_0 \cdot d \cdot \frac{f_{i28}}{f_e}
$$

$$
A_{\min} = 0.23x60x81 \frac{2.4}{400}
$$

$$
A_{\min} = 6.7 \text{ cm}^2
$$

### ✓ **Selon RPA :**  $A_{\min} = 0.5\% \times b \times h$

Amin= 27 cm² en toute section

Donc on adopte un ferraillage en travée : **4T20 filantes + 4T20 +4T16** chapeaux soit une section de 33.18 cm<sup>2</sup>.

✓ *En appuis : la section est considérée rectangulaire* **:** (bxh) = (60x90) cm<sup>2</sup> .

$$
\mu_{bu} = \frac{Ma}{b.d^2 \cdot f_{bu}} = \frac{981.98 \times 10^{-3}}{0,6.(0,81)^2 \cdot 17} = 0,14
$$
  
\n
$$
Z_b = d(1 - 0,6.\mu_{bu}) = 0,81(1 - 0,6.0,14) = 0.75m
$$
  
\n
$$
A_{ua} = \frac{M_a}{Z_b \cdot f_{ed}} = \frac{981.98 \times 10^{-3} \times 10^4}{0,75 \times 348} = 37.62 cm^2
$$

❖ **Vérification de condition non fragilité :** ✓ **Selon BAEL :**  400 2.4  $A_{\min} = 0.23x60x81$ 0.23  $b_0 d \frac{J t 28}{a}$  $\lim_{\min}$  - 0.2*5*.0<sub>0</sub>.*a*. *f*  $A_{\min} = 0.23.b_0.d$ *e*  $= 0.23.b<sub>0</sub>.d.$ 

 $A_{\min} = 6.7 cm^2$ 

### ✓ **Selon RPA :**

 $A_{\min} = 0.5\% b.h$ 

 $A_{\text{min}}$ = 27 cm<sup>2</sup> en toute section

Donc on adopte un ferraillage en appuis : **4T20 filantes +4T20 +8T16chap** soit une section de 41.22 cm <sup>2</sup> .

#### ❖ **Vérification des efforts tranchants**

 $\tau_u \prec \tau_{\text{lim}} \rightarrow CV$  $\tau_{\text{lim}} = \min(0, 20 f_{c28}; 5MPa) = 5MPa$ *MPa x x b d T*  $\frac{1}{u} = \frac{1}{1} = \frac{121.0410}{0.640.81} =$ − 3 1.49 0,6x0,81 727.6x10  $\tau_u = \frac{1}{b}$ .

**Vérification des contraintes :**

$$
\sqrt{\frac{\text{en appuis}}{M_{ser}}} = \frac{981.98}{496.51} = 1.98
$$
\n
$$
\alpha = 1,25(1 - \sqrt{1 - 2\mu_{bu}}) = 0,19
$$
\n
$$
\alpha = 0,19 \le \frac{\gamma - 1}{2} + \frac{f_{c28}}{100} = 0,79
$$
\n
$$
\sigma_{bc} \le \sigma_{bc} \Rightarrow CV
$$
\n
$$
\sqrt{\frac{\text{en two}}{2}} = 0,79
$$
\n
$$
\alpha = 1,25(1 - \sqrt{1 - 2\mu_{bu}}) = 0,1
$$
\n
$$
\gamma = \frac{M_u}{M_{ser}} = \frac{864.07}{526.68} = 0
$$

$$
\alpha = 1,25(1 - \sqrt{1 - 2\mu_{bu}}) = 0,1
$$
  
\n
$$
\alpha = 0,13 \prec \frac{\gamma - 1}{2} + \frac{f_{c28}}{100} = 0,62
$$
  
\n
$$
\sigma_{bc} \leq \overline{\sigma_{bc}} \Rightarrow CV
$$
  
\n**4.1 4.2 526.68**

$$
\frac{At}{b_0.st} \cdot \frac{fet}{\gamma_s} \le \frac{\tau_{u0} - 0.3.K.f_{t28}}{0.9(\sin \alpha + \cos \alpha)}
$$

1.64

Flexion simple.

Reprise traitée

 $\Rightarrow$  K = 1,  $\alpha = 90^{\circ}$  (Armature droite)  $\Rightarrow$  (sin  $\alpha + \cos \alpha$ ) = 1.

$$
\Rightarrow
$$
 Sachant que:  $fet = 400 MPa...(HA)$ 

 $0.18 cm<sup>2</sup>/cm....*$  $0.9x400$  $60.x1.15.(1.65-0.3x2.4)$ 0,9. Sachant que:  $fet = 400MPa...(HA)$ <br>
<u> $h_0 \cdot \gamma_s \cdot (\tau_{u0} - 0.3 \, K \, f_{t28}) = \frac{60 \, \text{m} \cdot 1.15 \cdot (1.65 - 0.3 \, \text{m} \cdot 2.4)}{0.2 \cdot 0.2 \cdot 100} = 0.18 \, \text{cm}^2/\text{cm}$ </u> *x*  $x1.15(1.65 - 0.3x)$ *f*  $b_0$ ,  $\gamma_s$  ( $\tau_{u0}$  – 0.3 K f *st At et*  $\geq \frac{b_0 \cdot \gamma_s (z_{u0} - 0.3 K f_{128})}{\gamma_s (z_{u0} - 0.3 K f_{128})} = \frac{60 \cdot 1.15 (1.65 - 0.3 x 2.4)}{2.64 \cdot 10^{-3} \cdot 10^{-3} \cdot 10^{-3} \cdot 10^{-3} \cdot 10^{-3} \cdot 10^{-3} \cdot 10^{-3} \cdot 10^{-3} \cdot 10^{-3} \cdot 10^{-3} \cdot 10^{-3} \cdot 10^{-3} \cdot 10^{-3} \cdot 10^{-3} \cdot 10^{-3} \cdot 10^{-3} \cdot$ 

#### ❖ **Diamètre et espacement des armatures transversal (At) :**

$$
\phi_t \leq Min \begin{pmatrix} \phi_l = 16mm, \\ \frac{h}{35} = \frac{900}{35} = 25.71mm \\ \frac{b_0}{10} = \frac{600}{10} = 60mm \end{pmatrix}
$$

Soit : *t* = 8 = 8*mm* 16*mm*.....................*CV*

D'où pour quatre brins d'armatures transversales (2 cadres) :

 $4T8 \implies At = 2.01$ cm<sup>2</sup>

#### **Espacement maximal :**

$$
\overline{St} = Min \left( \frac{40cm}{15\phi_{\min}} = 24cm \, siA' \neq 0 \, (Non-concerné) \right)
$$

 $St = 40cm$ 

*Remarque* : par raison de construction on choisi :

St =10 cm En zone nodale.

St =15cm En zone courante.

### $\checkmark$  Pourcentage minimal des Armature transversal  $(A_t)$ :

$$
\frac{A_{t_{\min}}}{b_0.st} \cdot \text{fet} \ge 0.4 \Rightarrow \frac{A_{t_{\min}}}{st} \ge \frac{0.4 \times 60}{400}
$$
\n
$$
\frac{A_{t_{\min}}}{st} \ge 0.06 \, \text{cm}^2/\text{cm}
$$
\n
$$
* \dots \frac{At}{st} = 0.18 \, \text{cm}^2/\text{cm} \succ 0.06 \, \text{cm}^2/\text{cm} \dots \dots \dots CV
$$

**Le ferraillage des nervures est récapitulé dans les tableaux suivants :** 

 $\checkmark$  *Sens-Y* :

#### *Tableau VII. 2:Le ferraillage des nervures sur le sens Y*

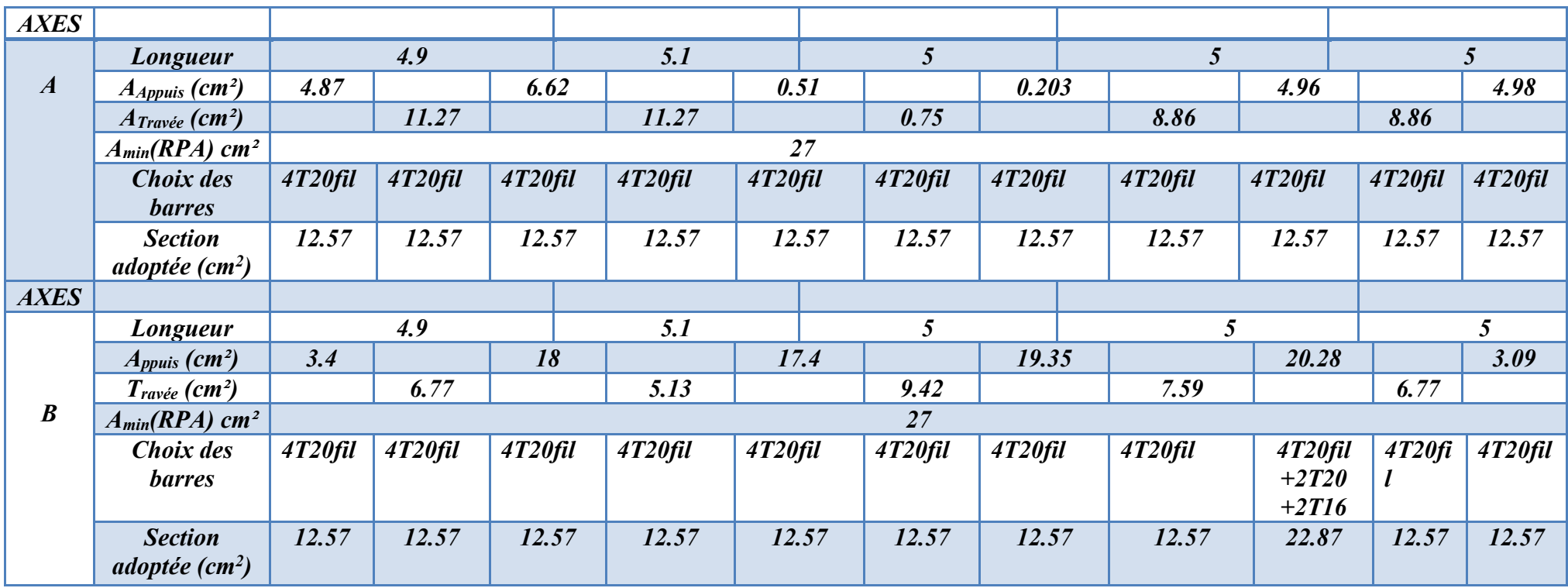

## **Contract Contract Contract**

J.

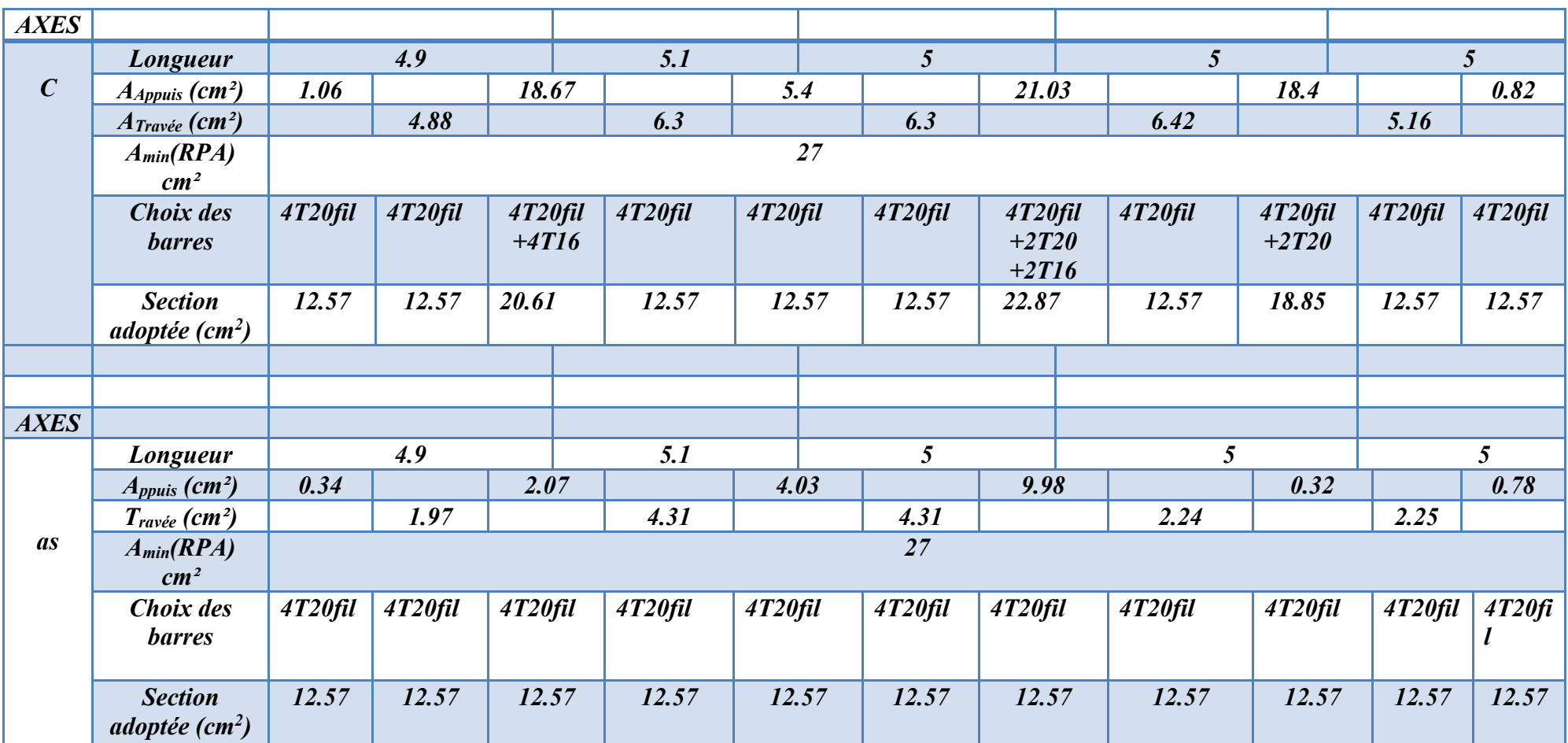

## **Property** and the property

 $\overline{\phantom{a}}$ 

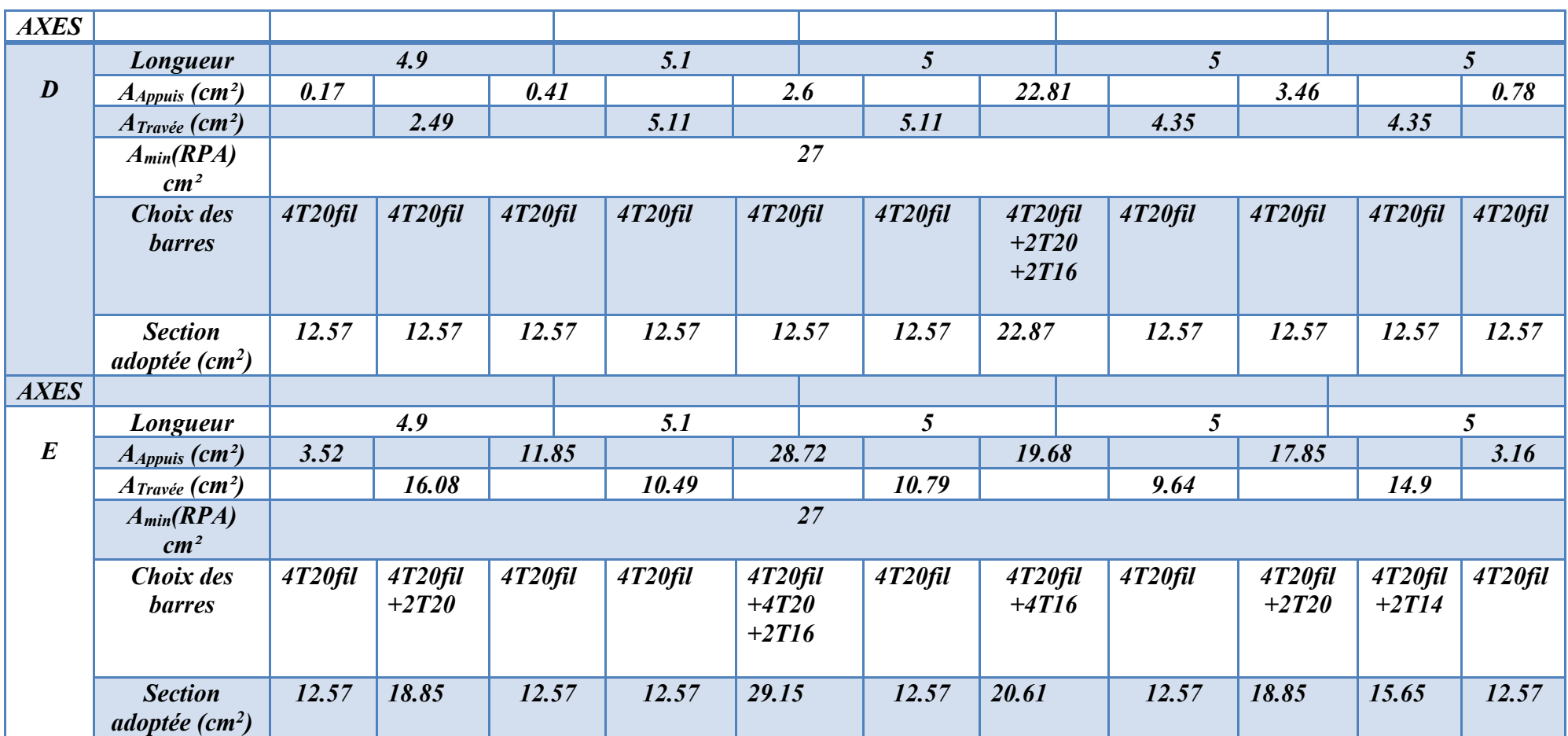

#### *Sens-X:*

#### *Tableau VII. 3: Le ferraillage des nervures sur le sens X*

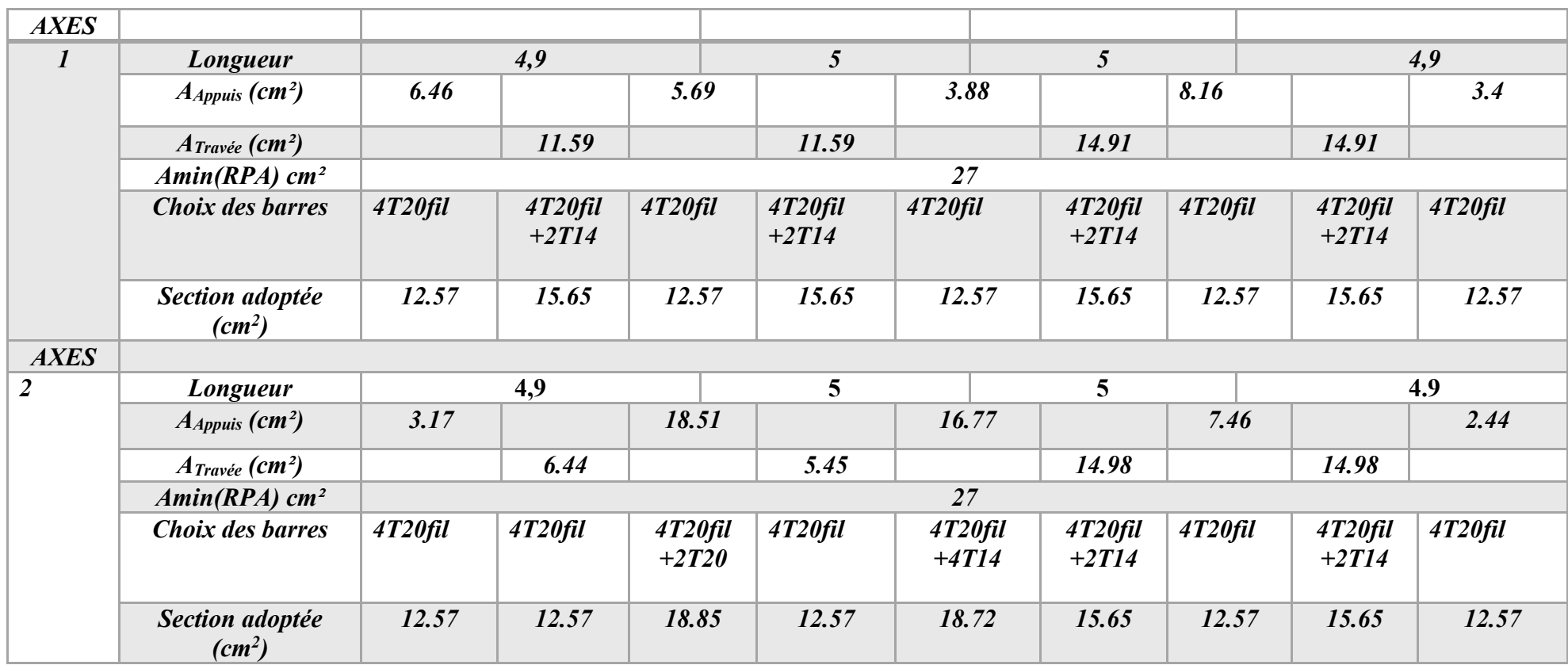

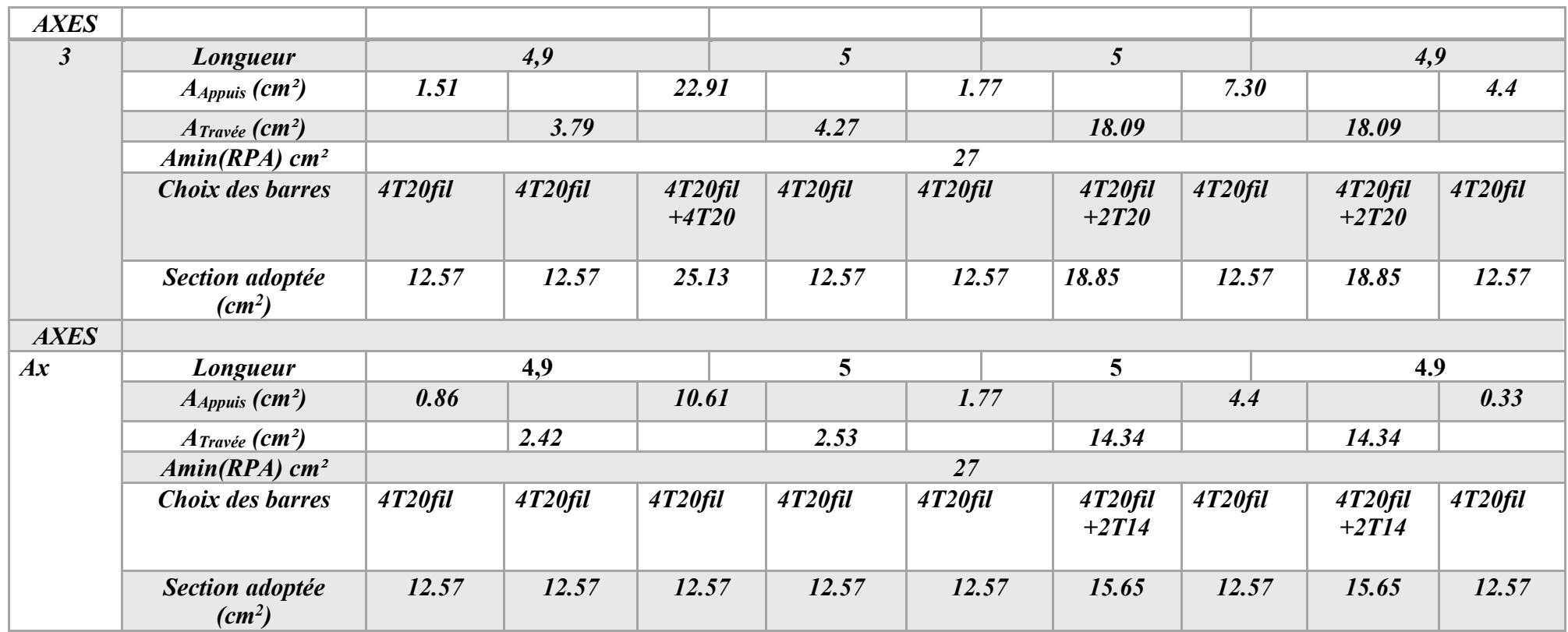

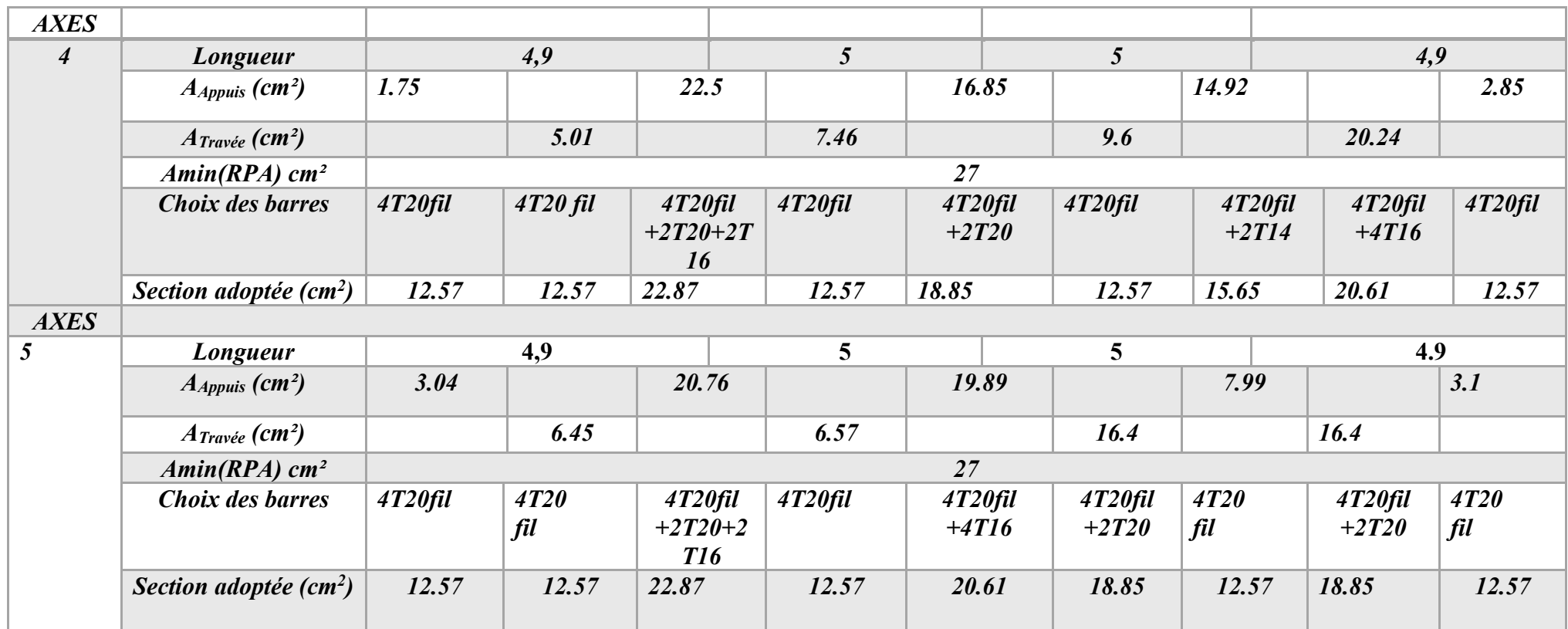

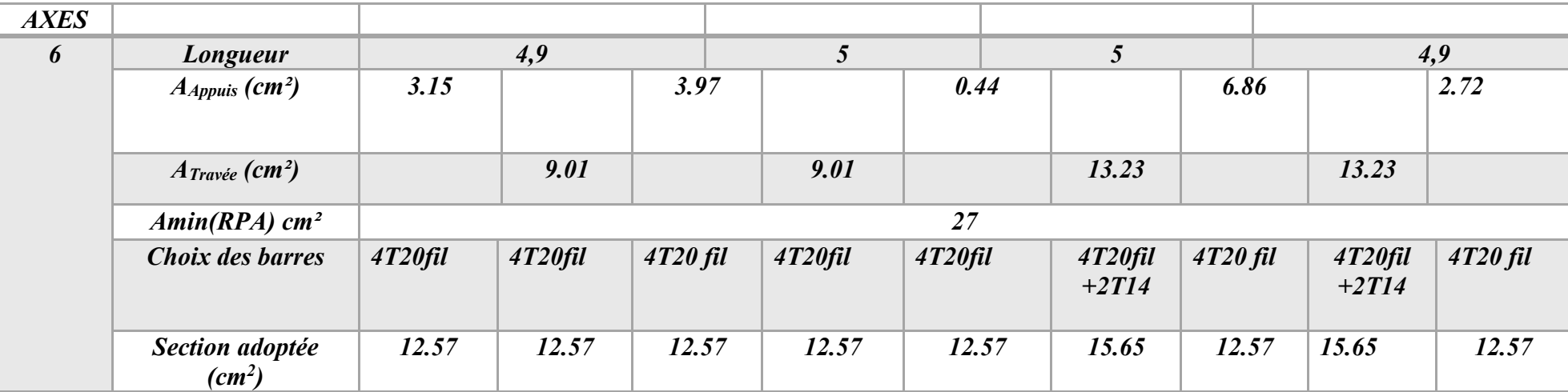

#### ❖ **Ferraillage de l'hourdis :**

Le ferraillage se fait en flexion simple pour une fissuration peu nuisible.

#### ✓ *Moments dans les panneaux*

*Le logiciel SAFE a un avantage pour le calcul de l'hourdis, qui consiste à visualiser les sollicitations et le ferraillage de l'hourdis suivant des bandes avec des dimensions bien définies dans les deux sens (X et Y) suivant la théorie du portique fictif.*

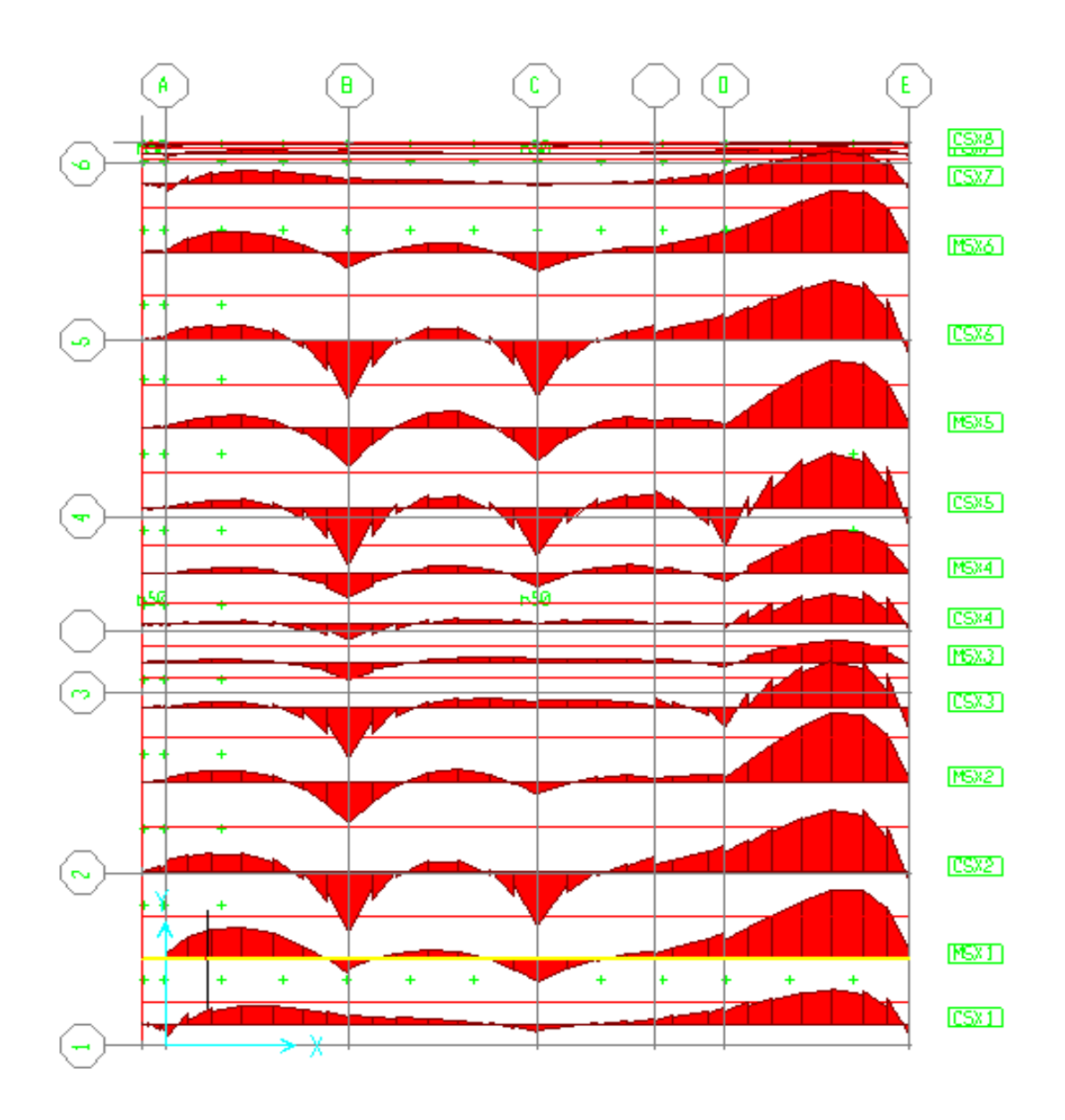

*Figure VII. 4:Cartographie des moments suivant les bandes (Sens X)*

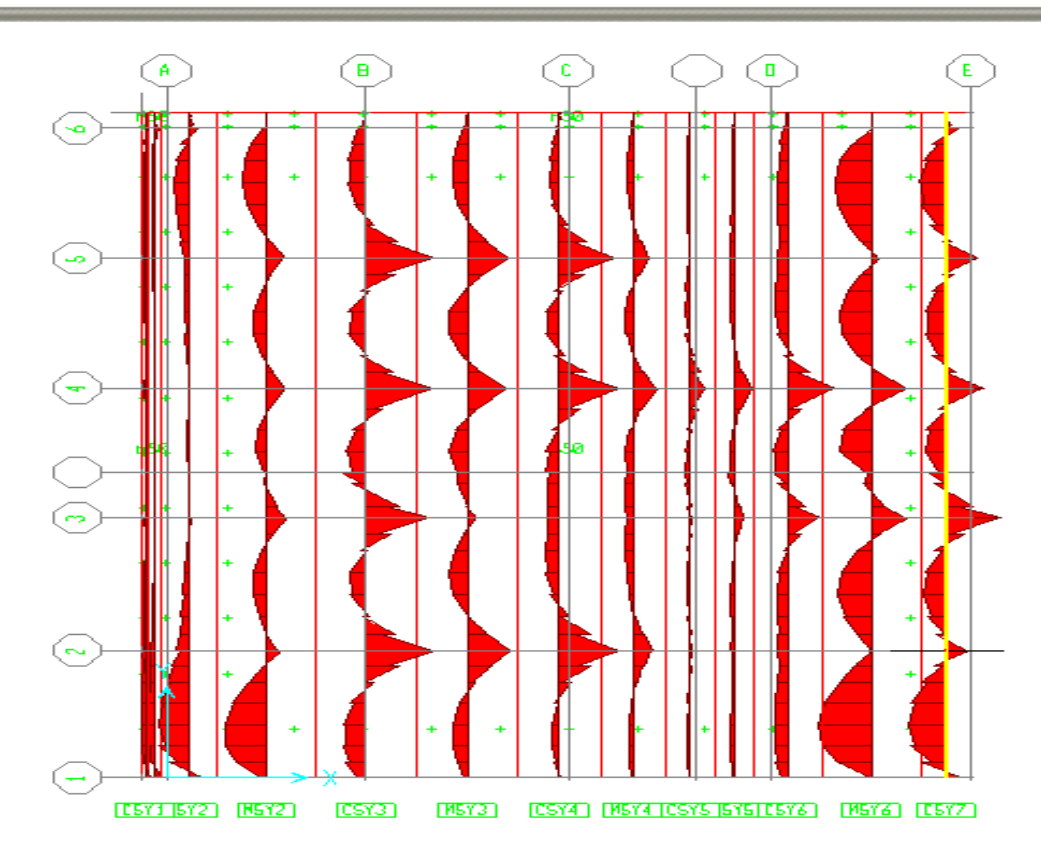

*Figure VII. 5: Cartographie de moments suivant les bandes (sens-Y)*

#### *Exemple de calcul :*

Le ferraillage est calculé selon le règlement du *B.A.E.L 91*

On prend comme exemple de calcul une bande P1 et P2 respectivement suivant les sens *X* et *Y*, ces dernières seront calculées en flexion simple.

#### ➢ *Sens X : CSX2*

#### **Sollicitations de calcul**

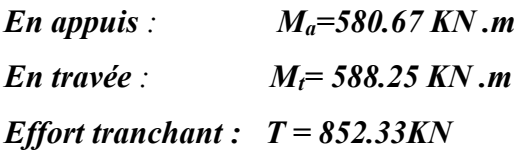

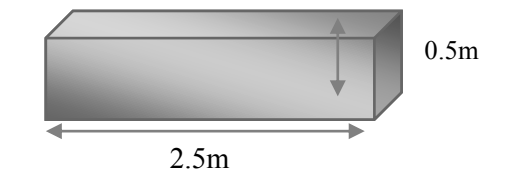

### **Ferraillage**

• **En appuis** 

$$
\mu_{bu} = \frac{Ma}{b.d^2 \cdot f_{bu}} = \frac{580.67 \times 10^{-3}}{2.5 \times 0.45^2 \times 17} = 0.07
$$
  
\n
$$
Z_b = d(1 - 0.6 \cdot \mu_{bu}) = 0.45(1 - 0.6 \cdot 0.07) = 0.43m
$$
  
\n
$$
A_{ua} = \frac{M_a}{Z_b \cdot f_{ed}} = \frac{580.67 \times 10^{-3} \times 10^4}{0.43 \times 348} = 38.8cm^2
$$

#### • **En travée**

$$
\mu_{bu} = \frac{Mt}{b.d^2.f_{bu}} = \frac{588.25x10^{-3}}{2.5x0,45^2 x17} = 0,07
$$
  
\n
$$
Z_b = d(1 - 0,6.\mu_{bu}) = 0,45(1 - 0,6.0,07) = 0,43m
$$
  
\n
$$
A_{ut} = \frac{Mt}{Z_b.f_{ed}} = \frac{588.25x10^{-3}x10^4}{0,43x348} = 39.31cm^2
$$

#### *Section minimale :*

• Selon le BAEL :  
\n
$$
A_{min} = 0.23 \frac{f_{t28}}{f_e} \cdot b \cdot d
$$
\n
$$
A_{min} = 0.23 \frac{2.4}{400} \cdot x250x45
$$
\n
$$
A_{min} = 15.53cm^2
$$

#### **On adopte un ferraillage de :**

#### **T16 avec esp 15cm =17T16+4T14 (appuis).**

#### **T16 avec esp 15cm =17T16+4T14 (travée).**

#### ➢ *Sens-Y : MSY6*

**Sollicitation de calcul**

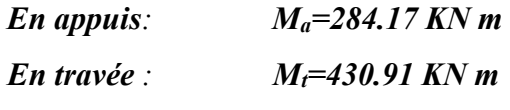

### *Effort tranchant :*  $T = 429.36$  *KN* **Ferraillage :**

• En applies  
\n
$$
\mu_{bu} = \frac{M_a}{b.d^2.f_{bu}} = \frac{284.17x10^{-3}}{2.5x0.45^2x17} = 0.03
$$
\n
$$
Z_b = d(1 - 0.6.\mu_{bu}) = 0.45(1 - 0.6x0.03) = 0.44m
$$
\n
$$
A_{ua} = \frac{Ma}{Z_b.f_{ed}} = \frac{284.17x10^{-3}x10^4}{0.44x348} = 18.55cm^2
$$

#### **On adopte un ferraillage de : T16 avec esp de 15cm =17T14**

• **En travée**

$$
\mu_{bu} = \frac{Mt}{b.d^2 \cdot f_{bu}} = \frac{430.91x10^{-3}}{2.5x0,45^2 \cdot x17} = 0.05
$$
  
\n
$$
Z_b = d(1 - 0.6 \cdot \mu_{bu}) = 0,45(1 - 0.6 \cdot 0.05) = 0.44m
$$
  
\n
$$
A_{ut} = \frac{M_t}{Z_b \cdot f_{ed}} = \frac{430.91x10^{-3} \cdot x10^4}{0,44x348} = 28.13cm^2
$$

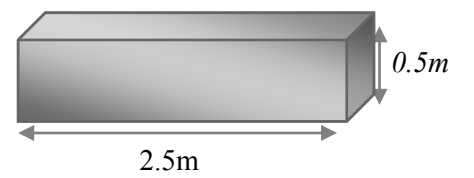

*Section minimale :*

• Selon le BAEL :  
\n
$$
A_{min} = 0.23 \frac{f_{t28}}{f_e} \cdot b \cdot d
$$
  
\n $A_{min} = 0.23 \frac{2.4}{400} \cdot 250x45$   
\n $A_{min} = 15.53cm^2$ 

**On adopte un ferraillage de : T16 avec esp de 15cm =17T16** 

#### ➢**Vérification des efforts tranchants**

➢ **Sens X**

$$
\tau_u = \frac{T}{b.d} = \frac{852.33 \times 10^{-3}}{2.5 \times 0.45} = 0.76 MPa
$$
  

$$
\tau_{\text{lim}} = 0.07 \times \frac{f_{c28}}{\gamma_b} = 0.07 \times \frac{30}{1.5} = 1.4 MPa
$$
  

$$
\tau_u \prec \tau_{\text{lim}} \rightarrow CV
$$

➢ **Sens-Y**

$$
\tau_u = \frac{T}{b.d} = \frac{429.36 \times 10^{-3}}{2.5 \times 0.45} = 0.38 MPa
$$
  

$$
\tau_{\text{lim}} = 0.07 \times \frac{f_{c28}}{\gamma_b} = 0.07 \times \frac{30}{1.5} = 1.4 MPa
$$
  

$$
\tau_u \prec \tau_{\text{lim}} \rightarrow CV
$$

➢ **Vérification des contraintes** 

$$
\triangleright \quad
$$
 Sens X

### **En appuis**

$$
\gamma = \frac{M_u}{M_{Ser}} = \frac{580.67}{423.06} = 1,37
$$
  
\n
$$
\alpha = 1,25(1 - \sqrt{1 - 2\mu_{bu}}) = 0,09
$$
  
\n
$$
\alpha = 0,09 \prec \frac{\gamma - 1}{2} + \frac{f_{c28}}{100} = 0,48
$$
  
\n
$$
\sigma_{bc} \le \overline{\sigma_{bc}} \Rightarrow CV
$$

**En travée** 

$$
\gamma = \frac{M_u}{M_{Ser}} = \frac{588.25}{429.69} = 1,37
$$

$$
\alpha = 1,25(1 - \sqrt{1 - 2\mu_{bu}}) = 0.06
$$

$$
\alpha = 0,06 \prec \frac{\gamma - 1}{2} + \frac{f_{c28}}{100} = 0,48
$$

$$
\sigma_{bc} \le \overline{\sigma_{bc}} \Rightarrow CV
$$

$$
\triangleright \textbf{Sens-Y}
$$

#### **En appuis**

$$
\gamma = \frac{M_u}{M_{ser}} = \frac{284.17}{208.34} = 1,37
$$
  
\n
$$
\alpha = 1,25(1 - \sqrt{1 - 2\mu_{bu}}) = 0,07
$$
  
\n
$$
\alpha = 0,07 \prec \frac{\gamma - 1}{2} + \frac{f_{c28}}{100} = 0,48
$$
  
\n
$$
\sigma_{bc} \le \overline{\sigma_{bc}} \Rightarrow CV
$$

#### **En travée**

$$
\gamma = \frac{M_u}{M_{Ser}} = \frac{430.91}{315.09} = 1.37
$$
  
\n
$$
\alpha = 1,25(1 - \sqrt{1 - 2\mu_{bu}}) = 0.06
$$
  
\n
$$
\alpha = 0.06 \prec \frac{\gamma - 1}{2} + \frac{f_{c28}}{100} = 0.48
$$
  
\n
$$
\sigma_{bc} \le \overline{\sigma_{bc}} \Rightarrow CV
$$
  
\n
$$
\check{}
$$

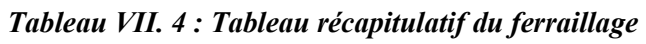

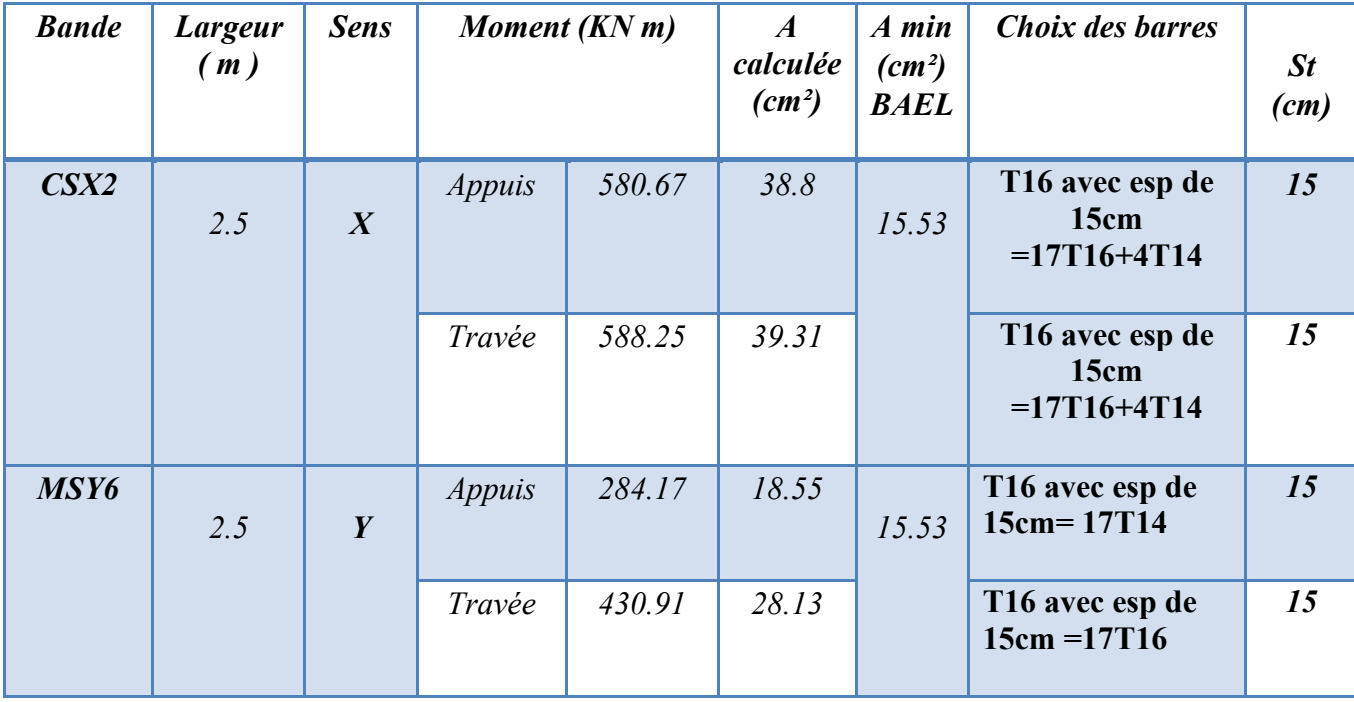

#### **VII.7. Etude du voile périphérique :**

#### **VII.7.1. Calcul du voile périphérique :**

 Afin de donner plus de rigidité à la partie entrée de la construction (sous-sol) et une capacité de reprendre les efforts de poussées des terres, il est nécessaire de prévoir un voile périphérique en béton armé, il est armé d'un double quadrillage d'armatures.

 $\div$  Epaisseur *ep*  $\geq 15$  *cm*. Pour notre voile, On a Opté une épaisseur de 15 cm.

❖ Les armatures sont constituées de deux nappes.

❖ Le pourcentage minimum des armatures est de 0.1% dans les deux sens (horizontaux et verticaux).

#### **VII.7.2. Détermination des sollicitations :**

Le voile est calculé comme une console encastrée à sa base (dans le radier) et libre sur les autres côtés.

❖ Le calcul se fait pour une bande de 1m de largeur.

Q : Surcharge d'exploitation = 2,5 KN/m<sup>2</sup>

 $\gamma$ : Poids spécifique du sol = 17 KN/m<sup>3</sup>

 $\varphi$ : Angle de frottement interne du sol =20°

 $K_0$  : Coefficient de poussée des terres  $\mathrm{k}_0$ 

 $K_0=1$ -sin  $\varphi = 0.66$ 

$$
K_q = k_0 = 0.66
$$

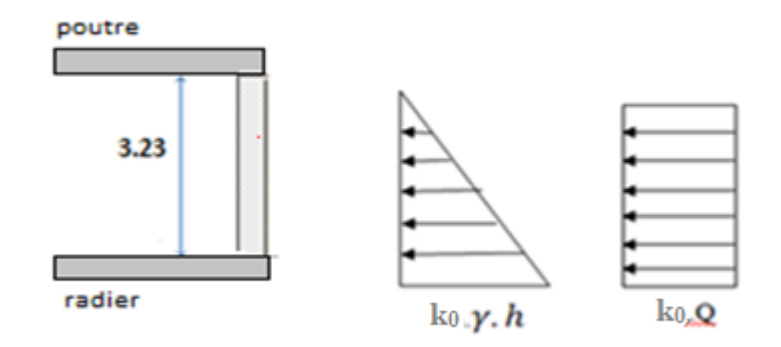

*Figure VII. 6: Schéma du voile périphérique.*

#### **VII.7.2.1. Calcul du ferraillage vertical :**

Le ferraillage se fera en flexion simple avec fissuration peu préjudiciable (le calcul se fera à l'ELU)

Le ferraillage sera fait pour une bande de section (100 x 15) cm².

#### **En appuis**

$$
\mu_{bu} = \frac{M_a}{b.d^2.f_{bu}} = \frac{30.5x10^{-3}}{2.5x0.45^2 x17} = 0.03
$$
  
\n
$$
Z_b = d(1 - 0.6.\mu_{bu}) = 0,45(1 - 0.6x0.03) = 0,44m
$$
  
\n
$$
A_{ua} = \frac{Ma}{Z_b.f_{ed}} = \frac{30.5x10^{-3}x10^4}{0.44x348} = 1.99cm^2
$$

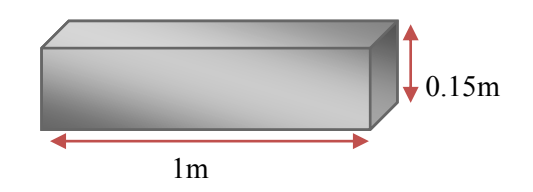

**On adopte un ferraillage de : 5T12 avec esp de 15cm .**

• **En travée**

$$
\mu_{bu} = \frac{Mt}{b.d^2 \cdot f_{bu}} = \frac{16.42x10^{-3}}{2.5x0,45^2 \cdot x17} = 0.02
$$
  
\n
$$
Z_b = d(1 - 0.6 \cdot \mu_{bu}) = 0.45(1 - 0.6 \cdot 0.02) = 0.44m
$$
  
\n
$$
A_{ut} = \frac{M_t}{Z_b \cdot f_{ed}} = \frac{16.42x10^{-3} \cdot x10^4}{0.44x348} = 1.07cm^2
$$

*Section minimale :*

• Selon le BAEL :  
\n
$$
A_{min} = 0.23 \frac{f_{t28}}{f_e} \cdot b \cdot d
$$
\n
$$
A_{min} = 0.23 \frac{2.4}{400} \cdot 100x13.5
$$
\n
$$
A_{min} = 1.86cm^2
$$

**On adopte un ferraillage de : 5T12 avec esp de 15cm . Section minimale d'armature :** 

#### ❖ **Condition exigée par le RPA99/version 2003.**

Le **RPA99/version2003** préconise un pourcentage minimum de 0,1% de la section dans les deux sens et sera disposée en deux nappes.

 $A_{min} = 0.1\% \times 100 \times 15 = 1.5$  cm<sup>2</sup>.

*Tableau VII. 5: Récapitulation des Résultats pour le Ferraillage vertical*

| <b>Moment</b><br>(KN.m) | A calculée<br>$(cm^2)$ | $A$ min<br>$(cm^2)$<br><b>BAEL</b> | Choix des barres | A adoptée<br>(cm <sup>2</sup> )                       |      |
|-------------------------|------------------------|------------------------------------|------------------|-------------------------------------------------------|------|
| <b>Appuis</b>           | 30.5                   | 1.99                               | 1.5              | T12 avec esp de $20cm = 5T12 / ml$                    | 5.65 |
| <b>Travée</b>           | 16.42                  | 1.07                               |                  | T12 avec esp de 20cm = 5T12 / ml $\vert$ 5.65 $\vert$ |      |

**VII.7.2.2. Calcul du ferraillage horizontale (armatures de repartions) :**

$$
A_r = \frac{A_p}{4} = \frac{5.65}{4} = 1.4 \, \text{cm}^2
$$

**As= 1.4 cm²** <**Amin** donc : on adopte un ferraillage de **5T10= 3.93 cm²** avec un espacement **20cm.**

# **CONCLUSION GENERALE**

#### **CONCLUSION GENERALE**

Ce projet de fin d'étude m'a beaucoup aidé à mettre en pratique toutes mes connaissances acquises durant mon cycle de formation et d'approfondir mes connaissances, en basant sur les document techniques et même d'application des règlements et de certaines méthodes, de mettre en application les méthodes de calcul récentes, à savoir le **ROBOBAT 19,** de mettre en évidence quelques principes de base qui doivent être pris en considération dans la conception des structures en portiques contreventé par des voiles et portiques.

Construire un bâtiment c'est un avantage qui répond au souci économique de l'espace, mais c'est un danger généralement représenté à cause des dégâts sismiques, qui considérés la première cause contribue dans l'endommagement des constructions, pour cela il y a lieu de respecter les normes et les recommandations parasismiques qui rigidifient convenablement la structure ;

Le prédimensionnement des éléments du bâtiment c'est une phase primordiale pour avoir une idée générale sur son ossature qui doit répondre au chargement verticale (permanant et exploitation) et horizontale (vent et sismique). Dans le but d'assurer la sécurité, l'économie, le confort, et l'esthétique.

L'analyse sismique constitue une étape déterminante dans la conception parasismique des structures. Après des tentatives sur la position adéquate des voiles et sur la section des poteaux des modifications potentielles peuvent être apportées sur le système de contreventement lors de cette étape. Rappelons que dans notre cas, c'est une structure autostable. Le renforcement de cette dernière (lors de l'étude sismique) nous a amené vers un bâtiment à contreventement mixte (voiles + portiques).

Les systèmes mixtes en portique et voiles donc caractérisent à la fois par une résistance élevée assurée par les voiles et par une bonne capacité à dissiper l'énergie due à la présence des portiques.

Notons qu'à la fin de cette étude, que l'utilisation de l'outil informatique pour analyser et calculer des structures est très bénéfique en temps et en effort à condition de maitriser les notions de bases, ainsi que les logiciels 'ROBOT et Autocad' lui mêmes, en plus il est très important que l'ingénieur civil et l'architecte travaillent en étroite collaboration dès le début du projet pour minimiser toutes les contraintes, et arriver a une sécurité parasismique réaliser sans surcoût important ( aspect économique )

## *REFERENCES BIBLIOGRAPHIQUES*
#### *Références Bibliographiques*

#### *Les livres/Documents*

- **M.BELAZOUGUI, Cours** de calcul des ouvrages en béton armé O.P.U Alger, Edition 1992.
- **J. Pierre Mougins**, « calcul des éléments simples et des structures en béton armé Cours de béton armé B.A.E.L.91, Eyrolles, Edition 1997.

#### *Les Règlements*

- RPA99 Version 2003 : Règlement parasismique algérienne, 2003.
- BAEL91 : Béton armé aux états limites 1999.
- Le DTR.B.C.2.2 : Charge permanente et charge d'exploitation.
- CBA93 : Règle de conception et de calcul des structures en béton armé.
- *Mémoire fin d'étude*
- **Mr BENCHENNI ABDEL-Karim, Mr AZREUG Iyad Abdelaziz** « *Etude d'une tour R+12 en béton armé*»*, mémoire de master, université MOSTA 2013.*
- *Jean Claude, Benjamin Pavare,* « *CONCEPTION ET CALCUL D'UN RADIER*», *Université de Montpellier (juin2019).*

#### *Logiciels*

- *Autodesk AutoCAD 2016.*
- *Microsoft office WORD 2016.*
- *Microsoft office EXCEL 2016.*
- *ROBOT 2019*
- *SAFE 2016*
- *ETABS 2016*

# *ANNEXES*

## 01

#### Dalles rectangulaires uniformément chargées articulées sur leur contour.

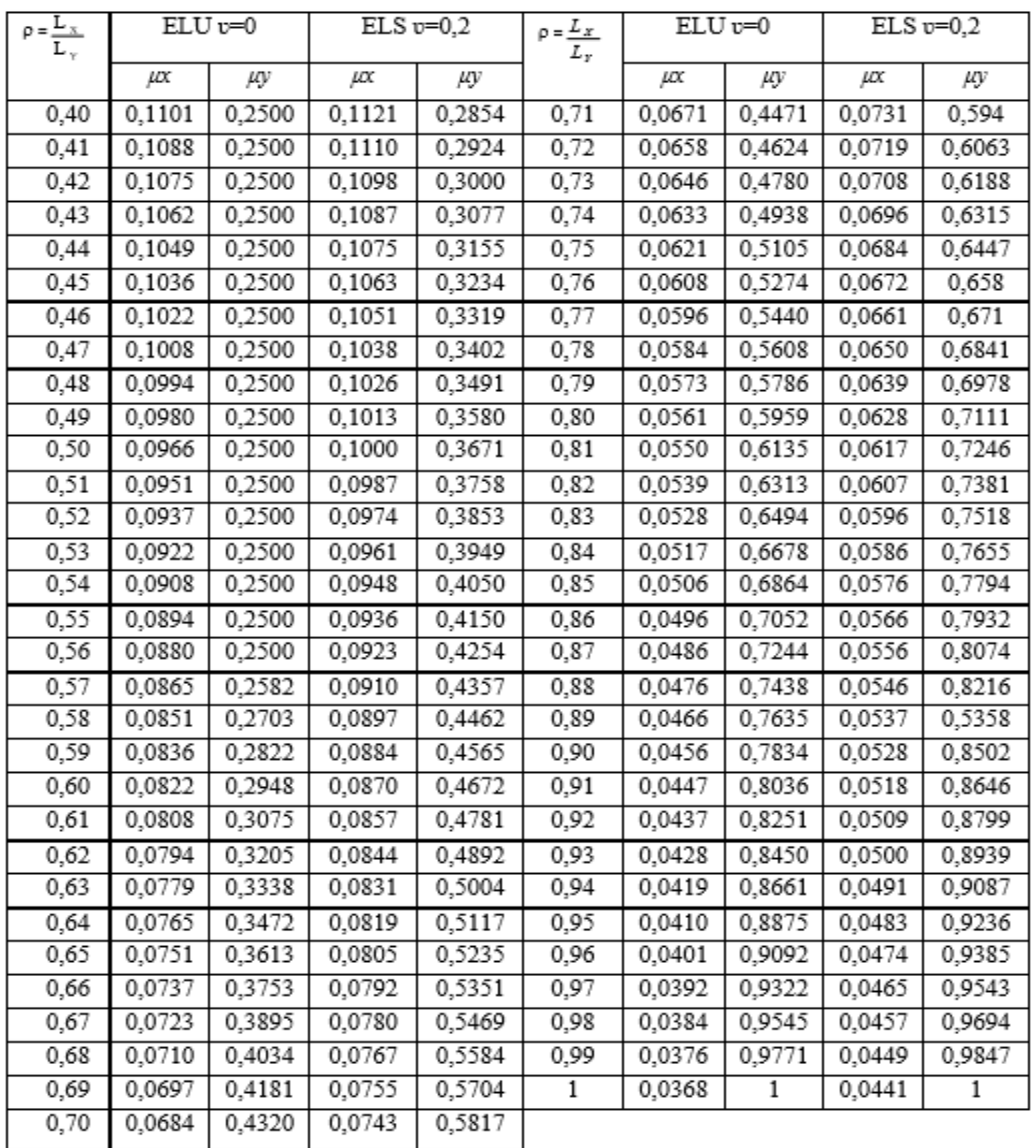

Tableau du Pigeaud  $\rho = 0.9$ .

| $\frac{v}{l_y}$                         | и<br>上 | 0,0    | 0,1   | 0,2   | 0,3   | $^{0,4}$ | 0,5    | 0,6   | 0,7   | 0,8            | Q, G           | 1,0            |
|-----------------------------------------|--------|--------|-------|-------|-------|----------|--------|-------|-------|----------------|----------------|----------------|
| É,<br>Se<br>Valeurs                     | 0,0    |        | 0,254 | 9,187 | 0,154 | 0,151    | 9,115  | 0,102 | 0,090 | 0,081          | 0,075          | 0,067          |
|                                         | 0,1    | 0,302  | 0,235 | 0,183 | 0,152 | 0,130    | 0,414  | 0,101 | 0,089 | 0,080          | 0,073          | 0,067          |
|                                         | 0,2    | 0,260  | 0,214 | 0,175 | 0,448 | 0,128    | 0,112  | 0,099 | 0,088 | 0,079          | 0,072          | 0,066          |
|                                         | 0,3    | 0,227  | 0,196 | 0,164 | 0,142 | 0,124    | 0,109  | 0,097 | 0,086 | 0,078          | 0,070          | 0,065          |
|                                         | 0,4    | 0,202  | 0,178 | 0,153 | 0,134 | 0,118    | 0,105  | 0,095 | 0,083 | 0,075          | 0,068          | 0,065          |
|                                         | 0,5    | 0,181  | 0,160 | 0,141 | 0,126 | 0,143    | 0,100  | 0,089 | 0,080 | 0,075          | 0,066          | 0,060          |
|                                         | 0,6    | 0,161  | 0,146 | 0,130 | 0,118 | 0,106    | 0,095  | 0,085 | 0,077 | 0,069          | 0,063          | 0,057          |
|                                         | 0,7    | 0, 144 | 0,133 | 0,121 | 0,110 | 0,098    | 0,088  | 0,079 | 0,072 | 0,065          | 0,058          | 0,054          |
|                                         | 0,8    | 0,132  | 0,123 | 0,113 | 0,102 | 0,092    | 0,083  | 0,074 | 0,067 | 0,061          | 0,055          | 0,049          |
|                                         | 0,9    | 0,122  | 0,114 | 0,103 | 0,093 | 0,084    | 0,076  | 0,068 | 0,062 | 0,057          | 0,051          | 0,046          |
|                                         | 1,0    | 0,412  | 0,102 | 0,093 | 0,084 | 0,075    | 0,068  | 0,062 | 0,057 | 0,051          | 0,046          | 0,042          |
| $\tilde{\rho}_{\rm s}$<br>g.<br>Valeurs | 0,0    | -      | 0,310 | 0,200 | 0,167 | 0,149    | 0,134  | 0,122 | 0,110 |                |                |                |
|                                         | ą١     | 0,253  | 0,208 | 0,173 | 0,151 | 0,136    | 0,123  | 0,110 | 0,099 | 0,098<br>0,089 | 0,088          | <b>QOBT</b>    |
|                                         | 0,2    | 0,202  | 0,175 | 0,152 | 0,137 | 0,123    | 0, 750 | 0,100 | 0,089 | 0,082          | 0,081          | 0,074          |
|                                         | O, 3   | 0,167  | 0,150 | 0,135 | 0,125 | 0,110    | 0,099  | 0,088 | 0,081 | 0,074          | 0,074<br>0,067 | 0,067<br>0,061 |
|                                         | 0,4    | 0, 443 | 0,132 | 0,122 | 0,110 | 0,098    | 0,088  | 0,081 | 0,074 | 0,067          | 0,061          | 0,056          |
|                                         | 9,5    | 0,128  | 0,118 | 0,108 | 0,097 | 0,088    | 0,080  | 0,073 | 0,067 | 0,062          | 0,056          | 0,051          |
|                                         | 0,6    | 0, 114 | 0,106 | 0,096 | 0,087 | 0,079    | 0,073  | 0,067 | 0,062 | 0,056          | 0,052          | 0,047          |
|                                         | 0,7    | 0,102  | 0,094 | 0,086 | 0,078 | 0,073    | 0,067  | 0,062 | 0,057 | 0,052          | 0,047          | O, O45         |
|                                         | ο, Β   | 0,090  | 0,083 | 0,077 | 0,072 | 0,066    | 0,062  | 0,056 | 0,052 | 0,047          | 0,043          | 0,038          |
|                                         | 0,9    | 0,081  | 0,076 | 0,071 | 0,066 | 0,061    | 0,056  | 0,052 | 0,047 | 0,043          | 0,058          | 0,035          |
|                                         | 1,0    | 0,073  | 0,069 | 0,065 | 0,060 | 0,055    | 0,050  | 0,047 | 0,043 | 0,038          | 0,035          | 0,032          |

 $P = 0.9$ 

## SECTION REELLES D'ARMATURES

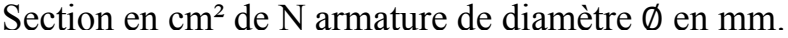

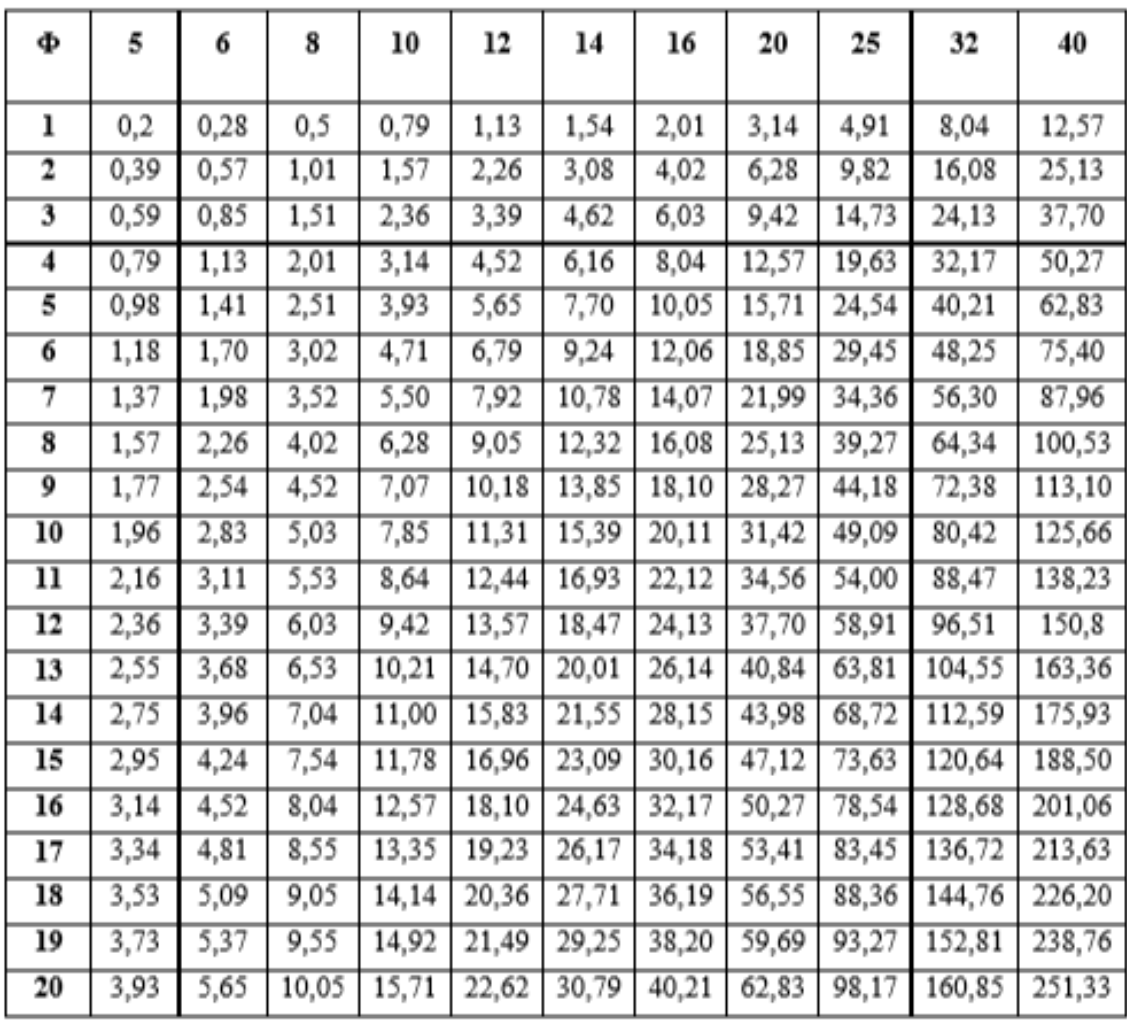

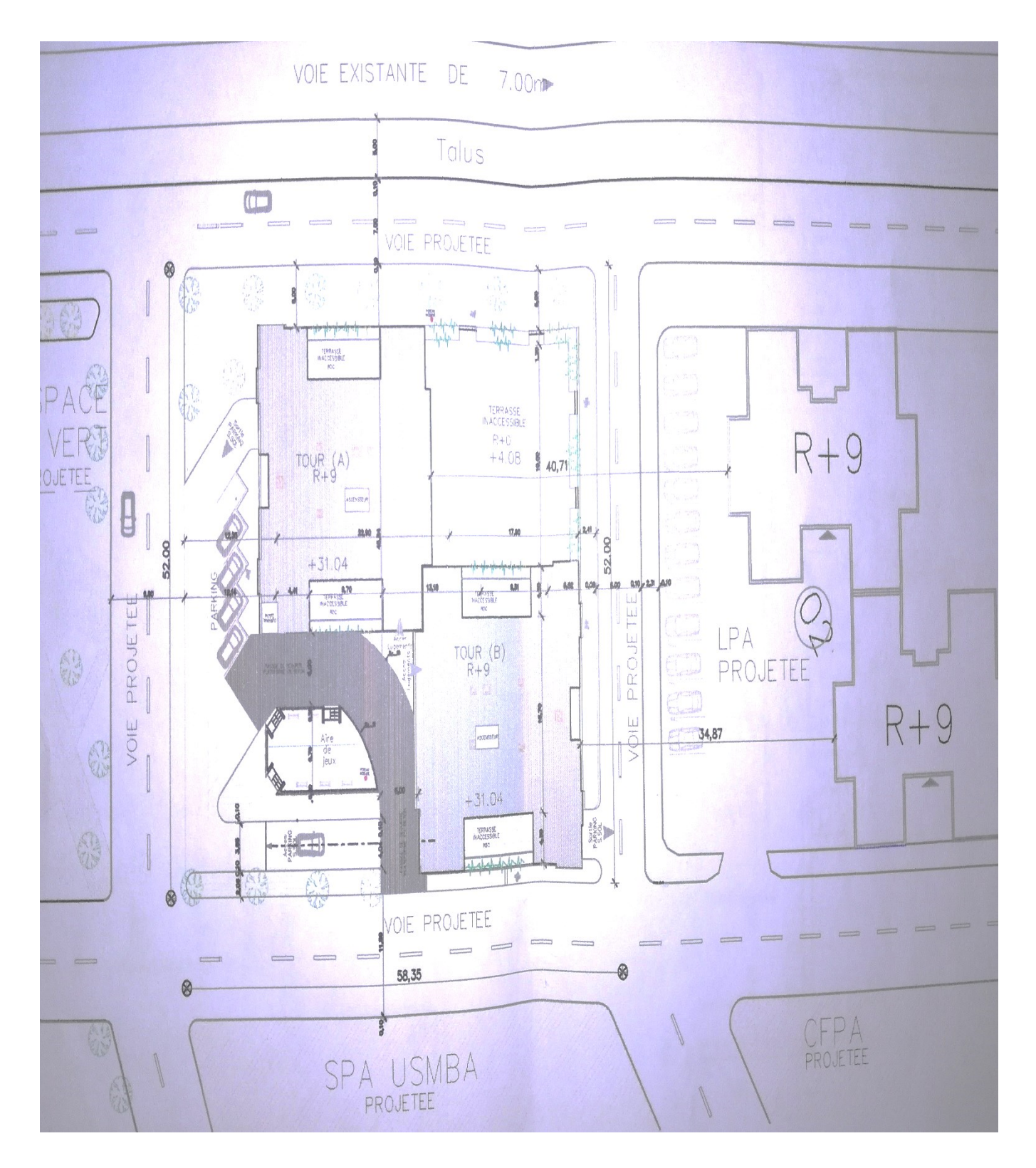

### **Vue sur le plan de masse**

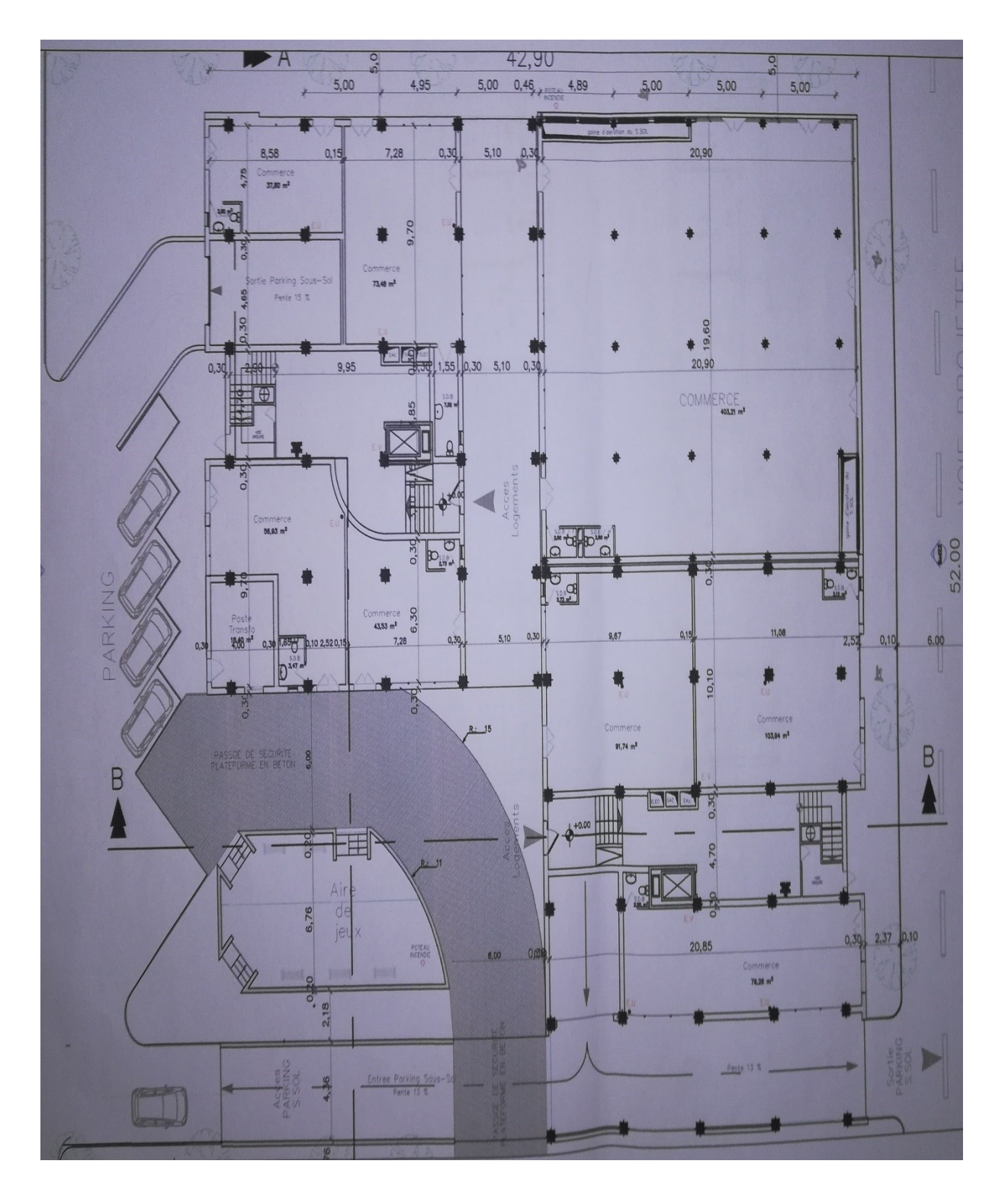

## **Vue sur le plan RDC**

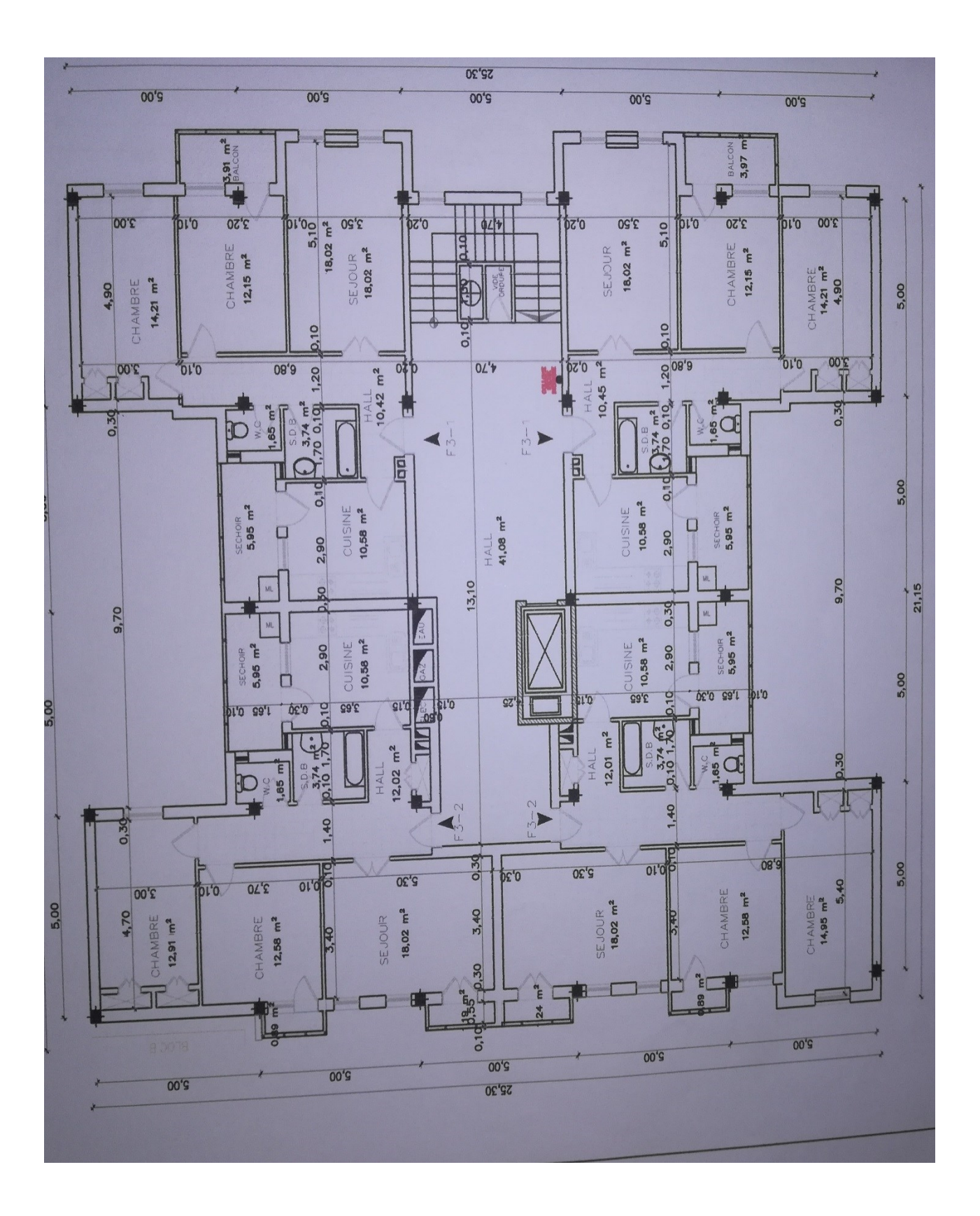

## **Vue sur le plan Etage Courant**

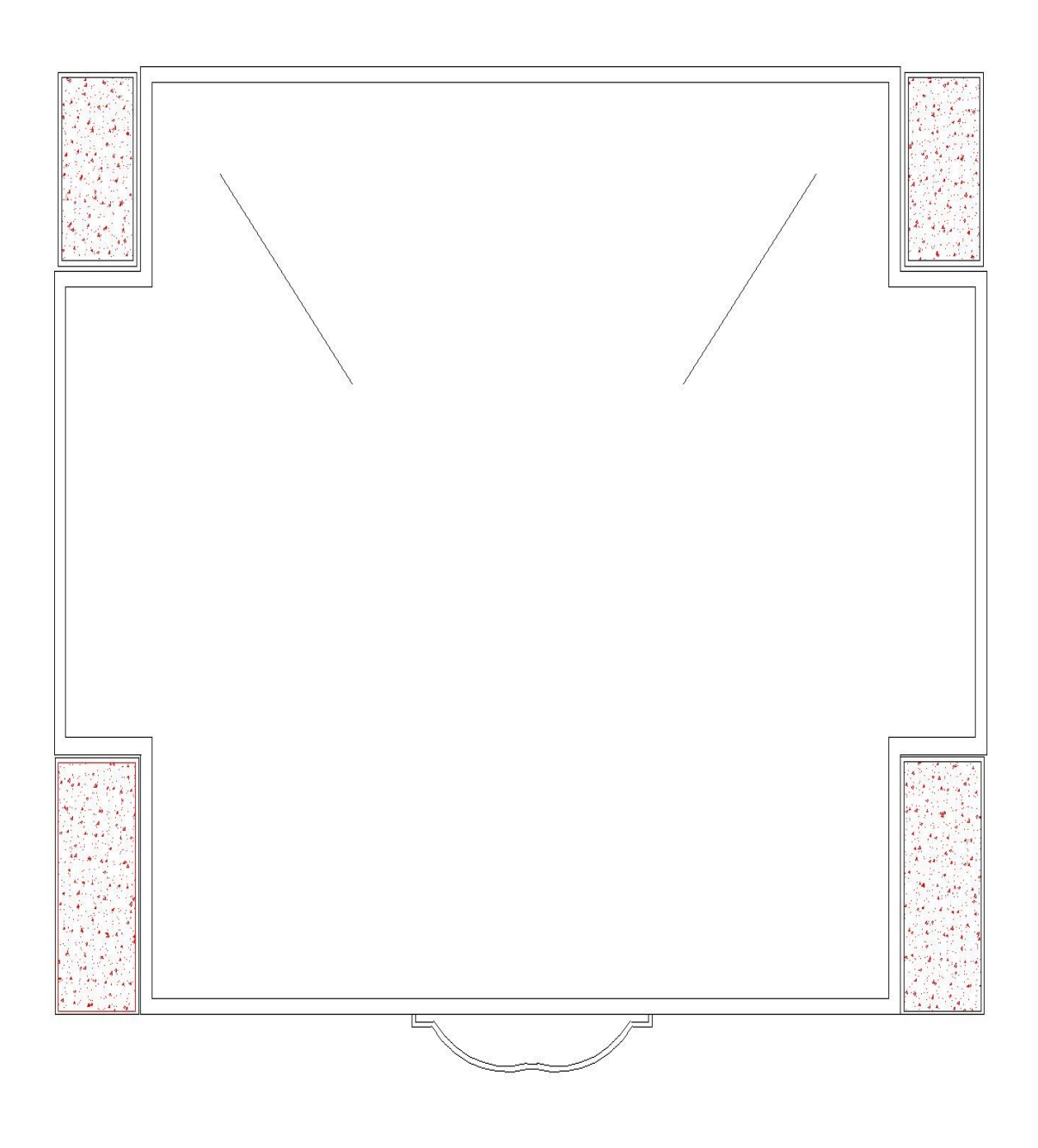

## **Vue sur le plan Terrasse**

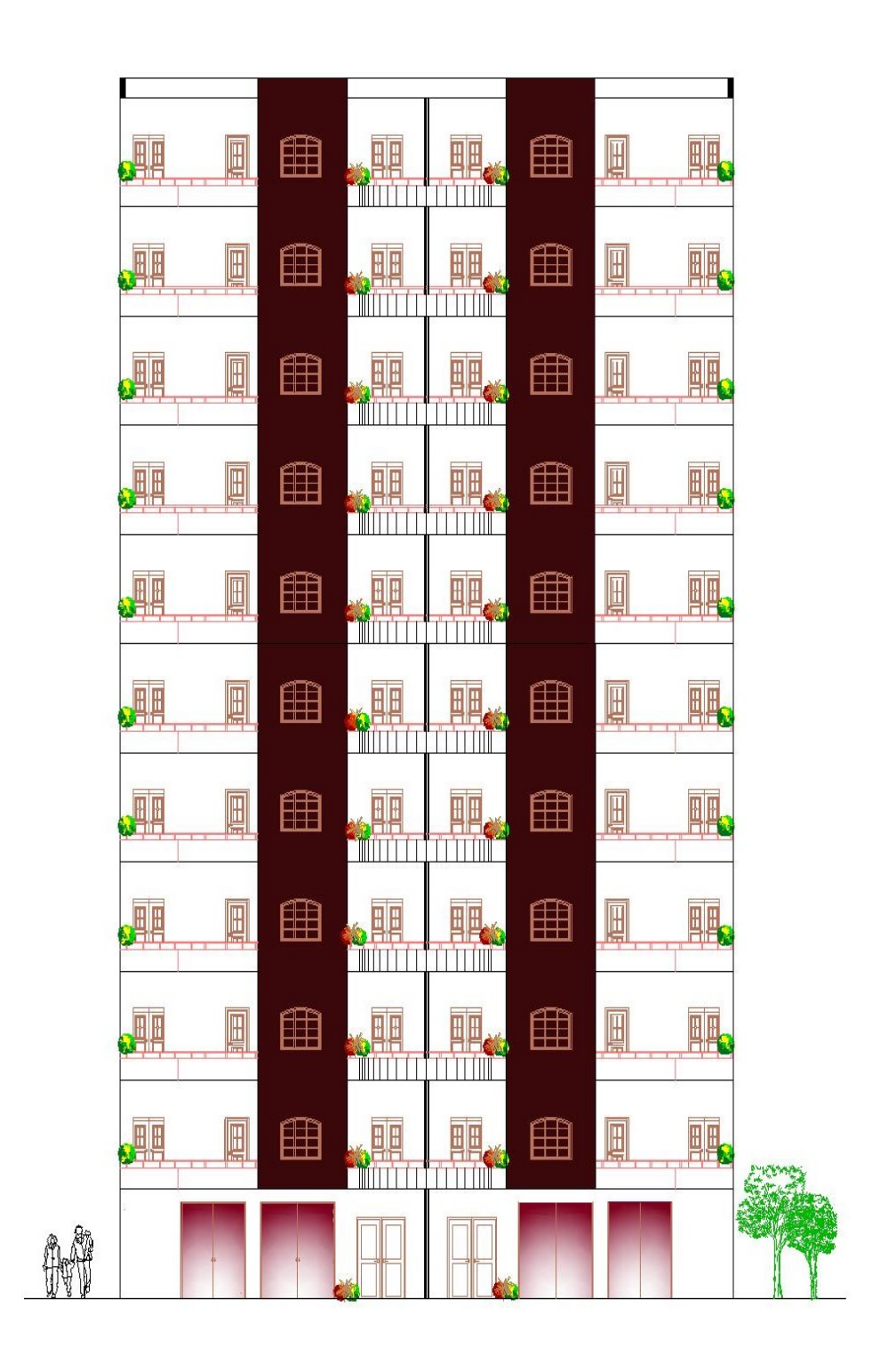

Façade principale